PESQUISAS, SIMULAÇÕES E ANÁLISE PRÉVIA REVISÃO 1

# PLANO DE MOBILIDADE URBANA DE JUNDIAÍ

P2 – Pesquisas de Campo, Simulações e Análise Prévia

Concorrência pública nº 032/2019

2021

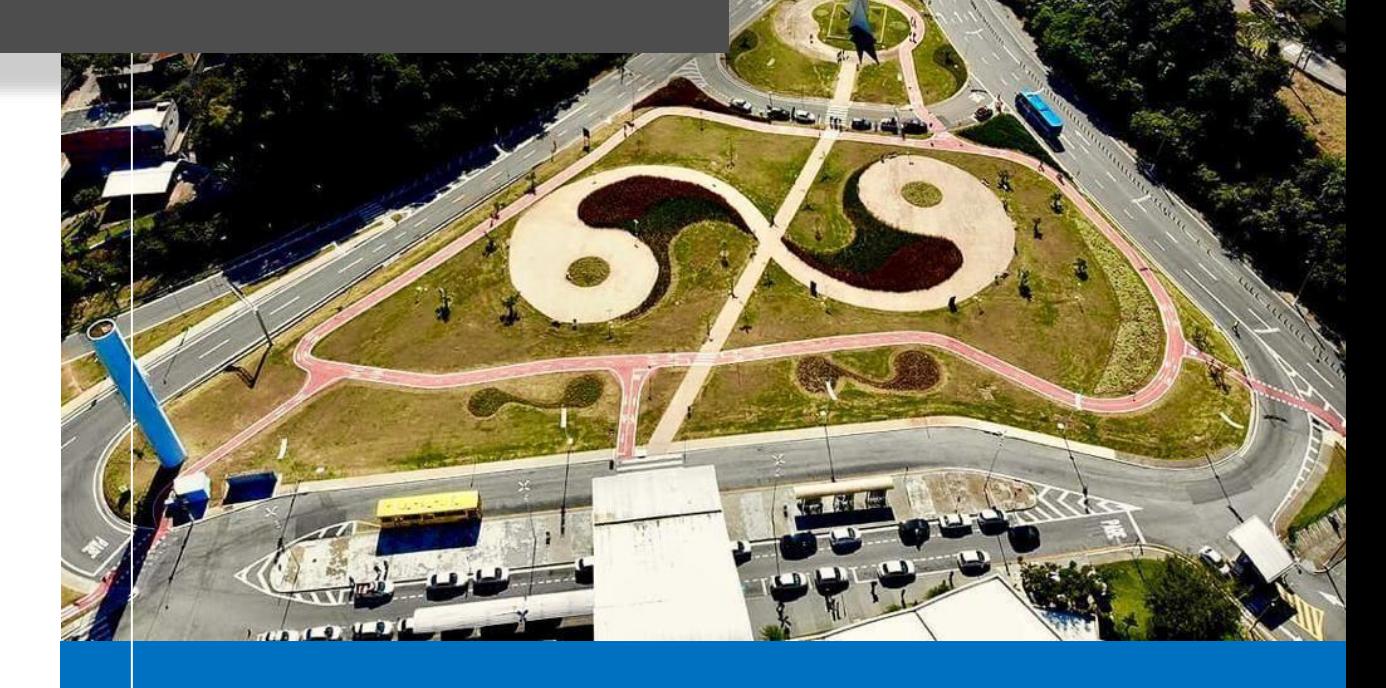

**Prefeitura de Jundiaí Unidade de Gestão de Mobilidade e Transporte – UGMT**

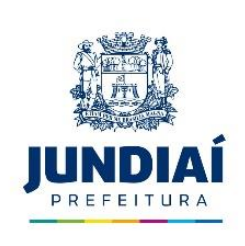

## Sumário

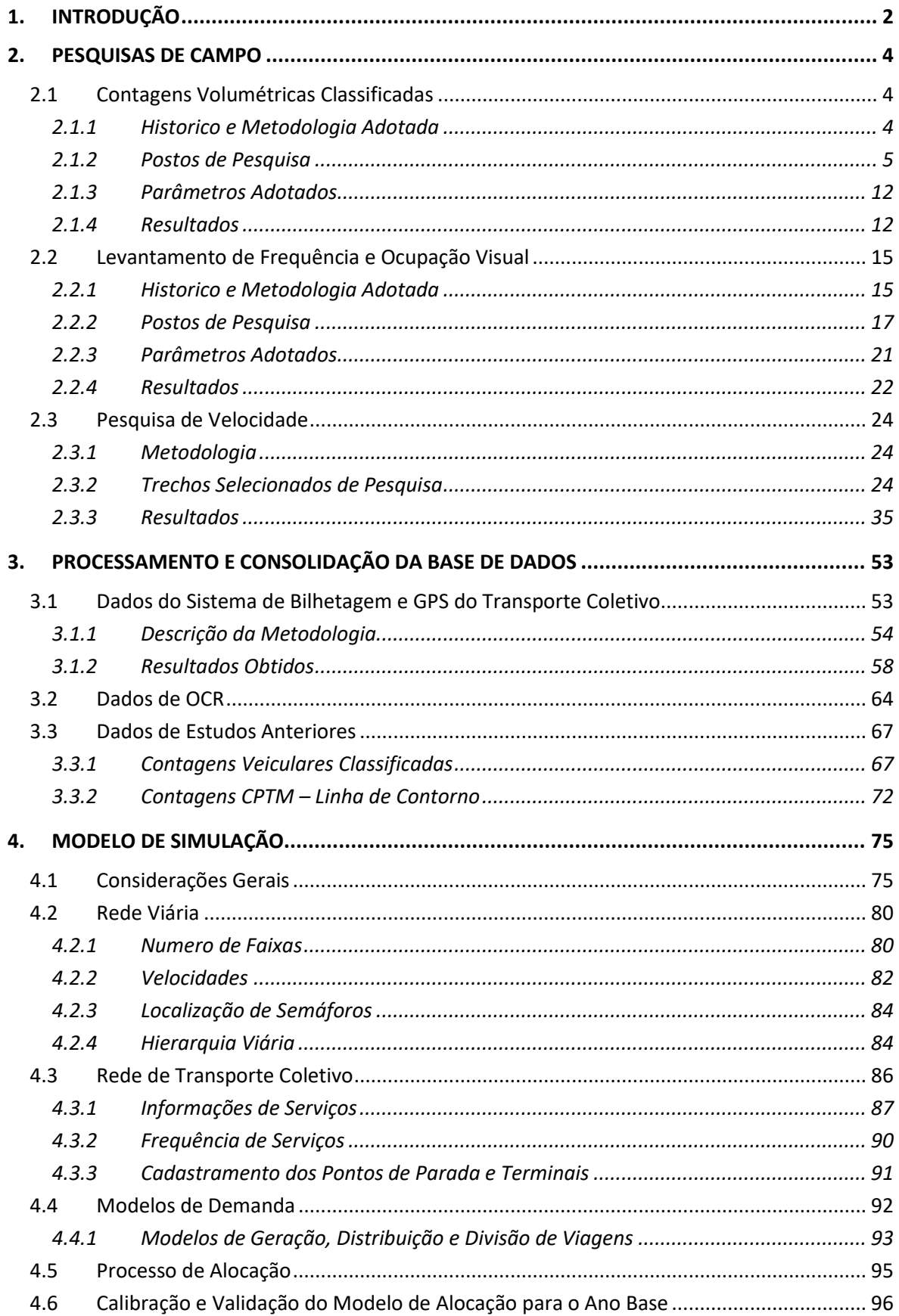

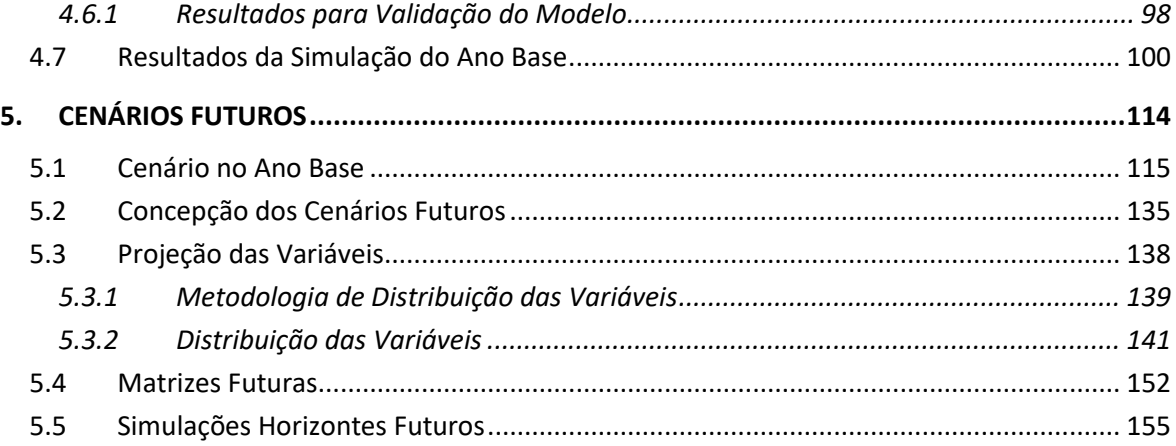

## **Índice de figuras**

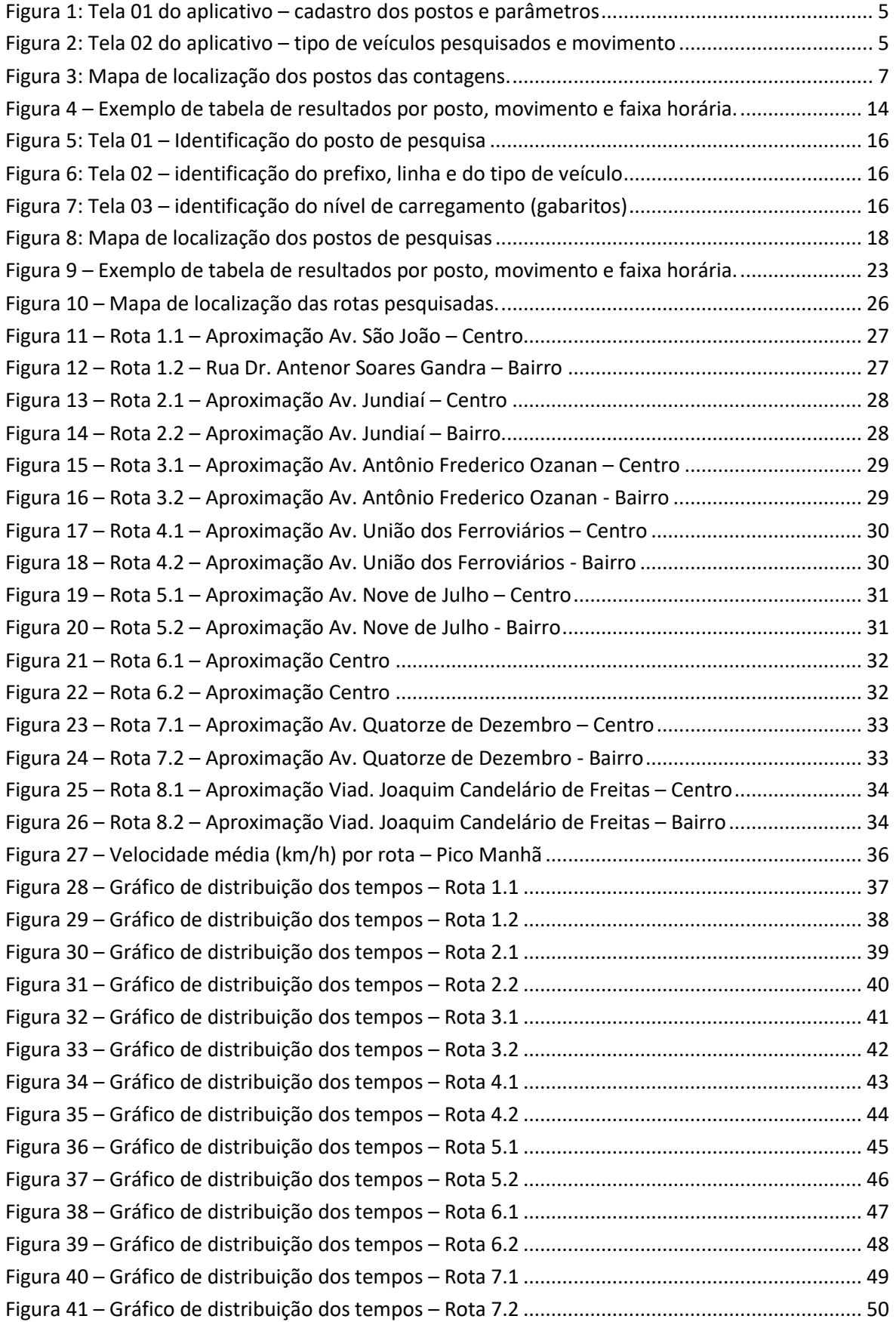

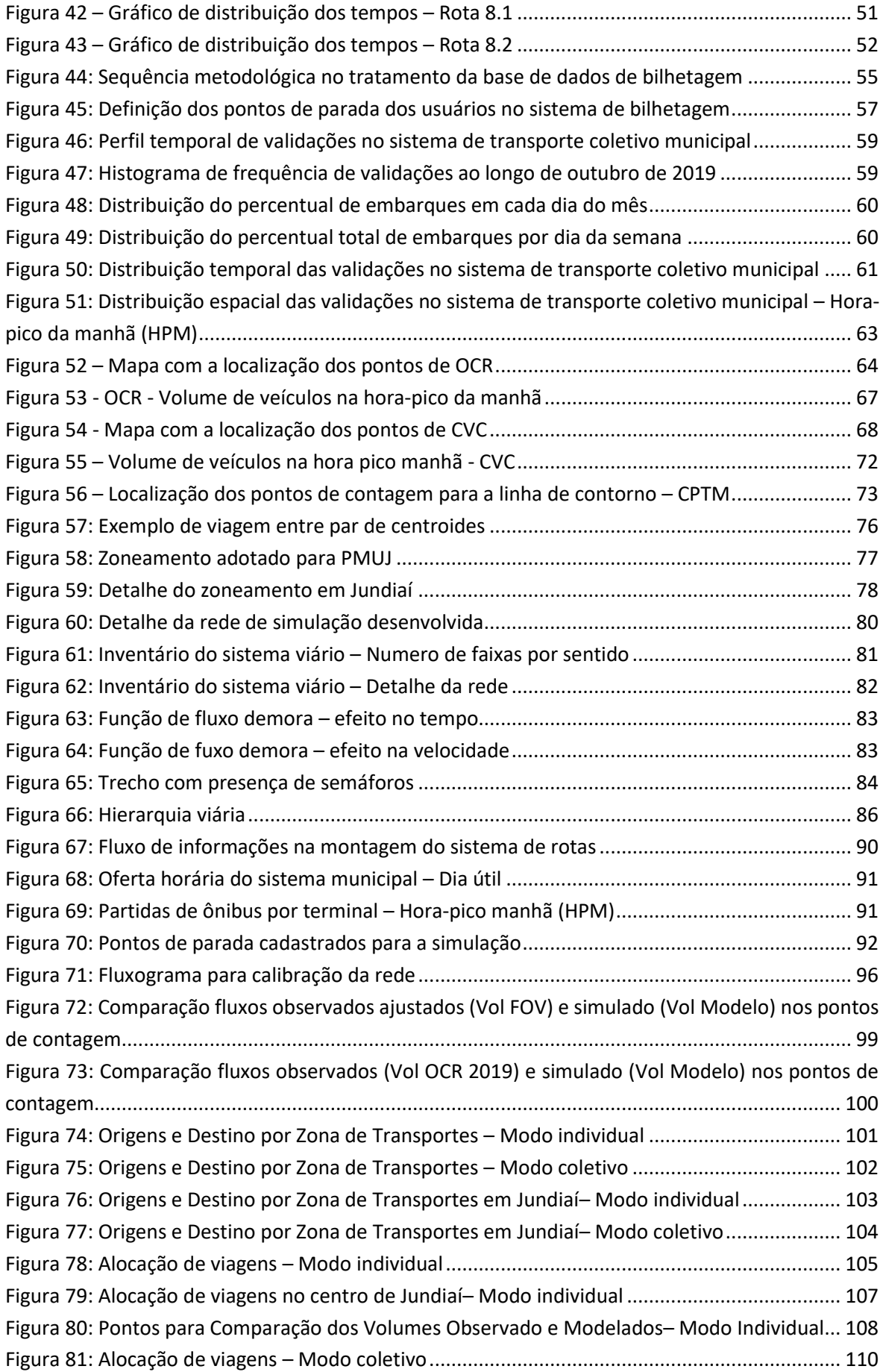

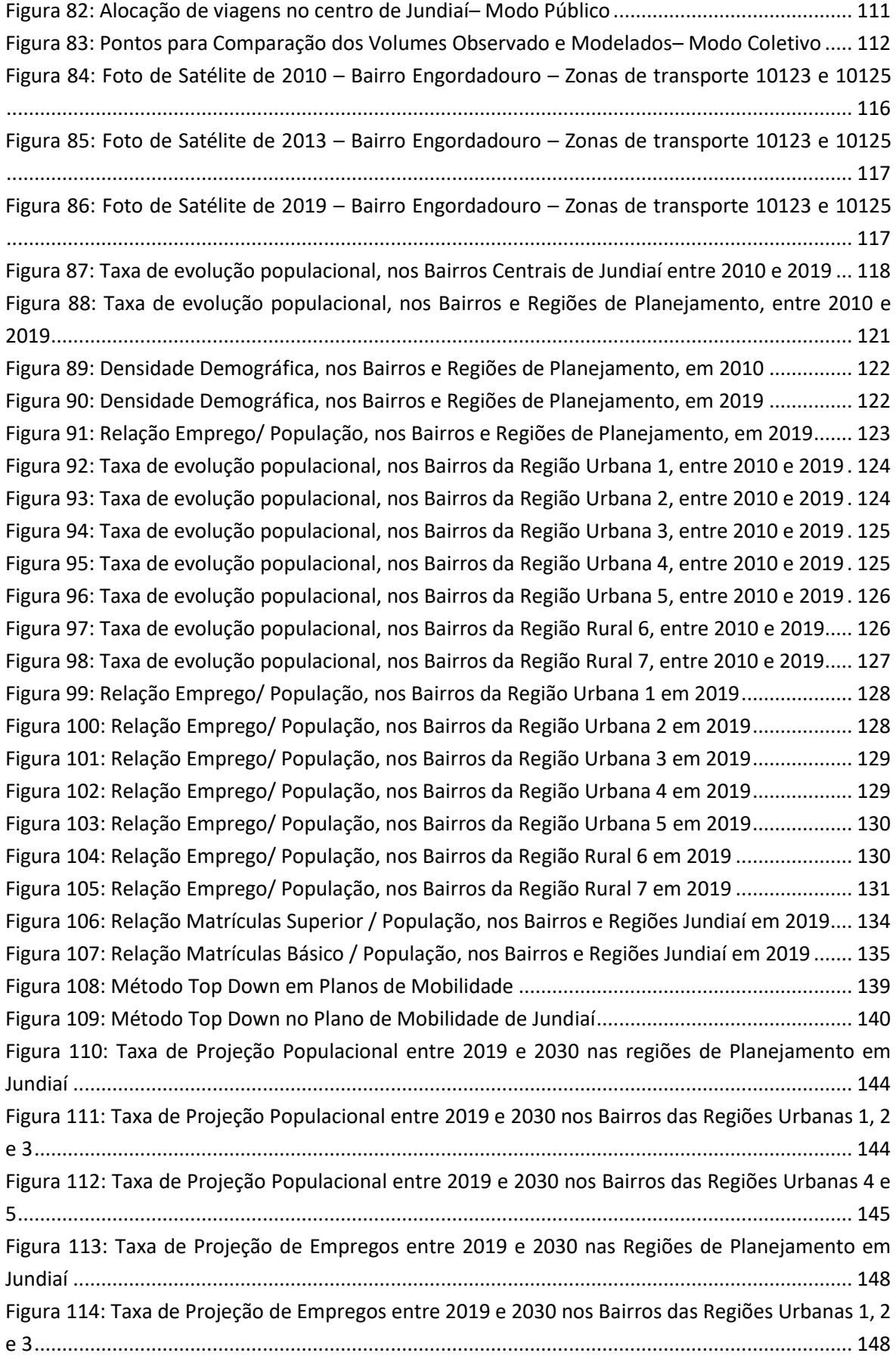

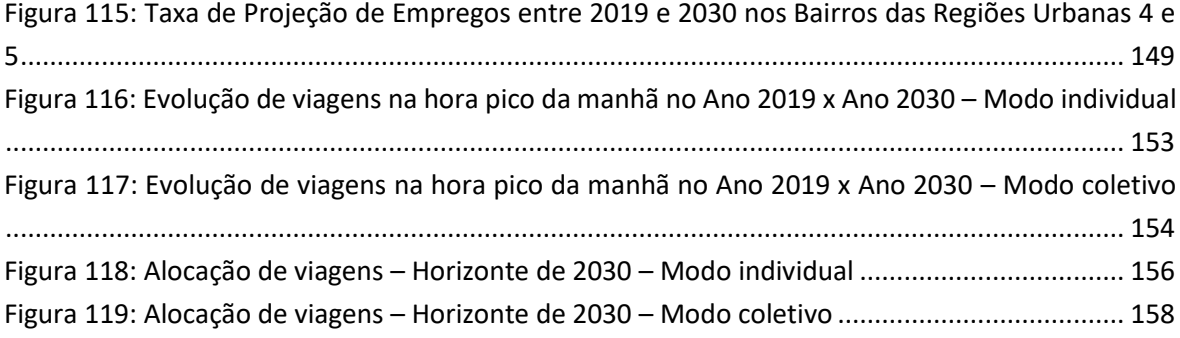

## **Índice de tabelas**

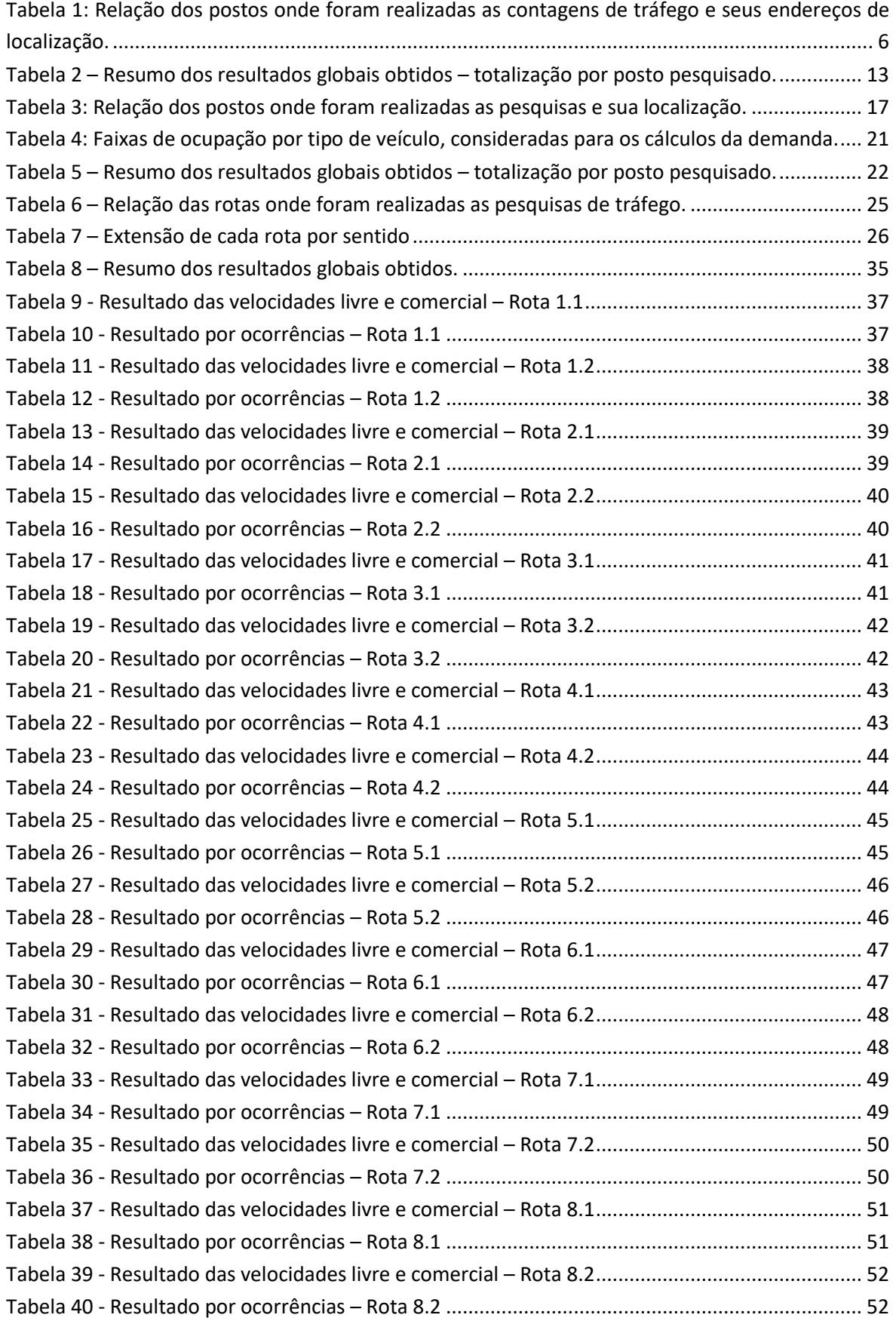

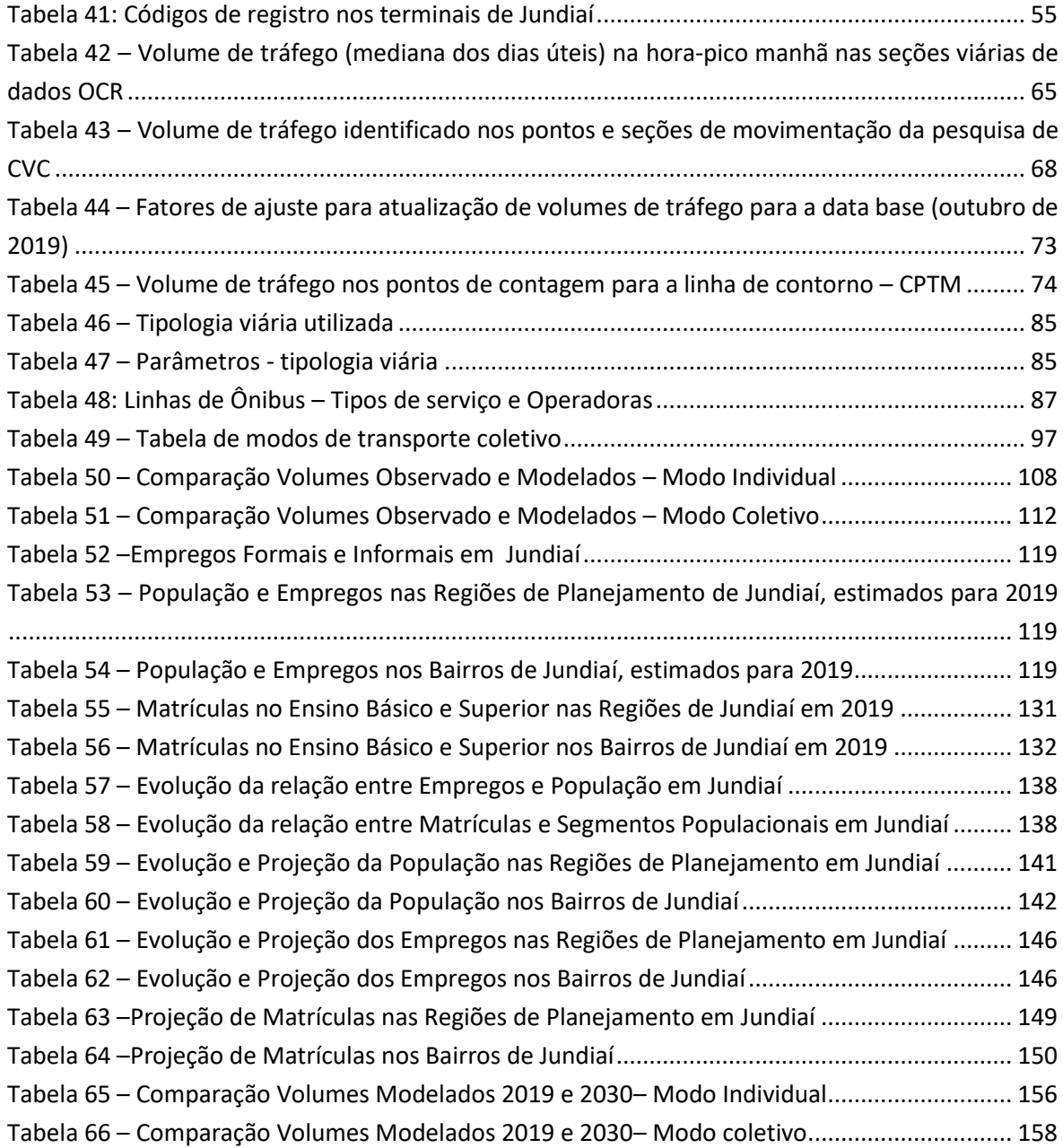

## <span id="page-9-0"></span>**1. Introdução**

O presente relatório P2 – Pesquisa de Campo, Simulações e Análise Prévia representa o segundo produto referente ao contrato Nº 141/2020 – Tomada de Preço Nº 032/2019, celebrado entre a Prefeitura de Jundiaí e a Logit Engenharia Consultiva Ltda, cujo objeto consiste na elaboração do Plano de Mobilidade Urbana de Jundiaí - PMUJ.

No âmbito do referido Plano de Mobilidade, além dos produtos já entregues e aprovados, ou seja, Plano de Trabalho e P1 – Mobilização, Levantamento de Informações e Análise Prévia, e deste produto P2, são previstos outros cinco produtos: P3 – Diagnóstico e Análise Prévia, P4 – Elaboração de Propostas, P5 – Consultas, Audiências Públicas e Consolidação das Propostas, P6 – Detalhamento das Propostas e P7 – Relatório Síntese.

Além disso, o P6 – Detalhamento deverá conter uma série de Planos Parciais destacados na sequência:

- Plano de Hierarquização Viária;
- Plano com Procedimentos para Monitoramento e Gestão de Desempenho da Infraestrutura Viária;
- Plano de Melhoria e Incentivo para Pedestres e Ciclistas Utilizarem a Infraestrutura Viária;
- Plano para Monitoramento de Redução de Acidentes;
- Programa de Melhoria Contínua para o Transporte Coletivo;
- Plano de Acessibilidade;
- Plano de Gestão de Vagas de Estacionamento e Demanda de Mobilidade;
- Manual de Monitoramento e Gestão de Sinalização Viária;
- Manual e Procedimentos de Fiscalização de Trânsito e Transporte;
- Plano de Fortalecimento Institucional para Implantação do PMUJ;
- Proposta para o Plano de Mobilidade Urbana de Jundiaí;
- Caderno e Mapeamento da Infraestrutura Viária;
- Caderno Técnico de Mobilidade;
- Proposta de Reorganização da Legislação, Regulamentação e Fiscalização dos Serviços de Transporte Privado, Público Coletivo e Individual Através de Serviços de Transporte por Taxi e Escolar;
- Cronograma de Implantação e Estimativa de Valores;
- Elaboração do Conteúdo da Proposta do PMUJ para Inserção da Legislação Pertinente.

O presente relatório (P2) está estruturado em 5 capítulos, incluindo este capítulo inicial de introdução.

O capítulo 2 trata da apresentação das metodologias e dos resultados obtidos das pesquisas realizadas no âmbito do PMUJ em apoio ao desenvolvimento da base de dados para a preparação da ferramenta de simulação.

O capítulo 3 contempla o processamento dos dados de bilhetagem eletrônica e de GPS do sistema de transporte coletivo e de OCR (Reconhecimento Ótico de Caracteres) para o tráfego geral, que serviram de base para a atualização das matrizes de origem e destino, as quais são utilizadas no modelo de simulação, fornecendo insumos para as análises prévias.

O capítulo 4 trata da metodologia de elaboração do modelo de simulação, introduzindo de forma sistemática as etapas de construção e calibração de rede de simulação, assim como o desenvolvimento dos modelos de demanda e a apresentação dos resultados preliminares das simulações para o ano base do estudo.

Finalmente, o capítulo 5 contempla a elaboração de cenários fututos, com a discussão complementar do método utilizado para a projeção de variáveis e como as discussões devem seguir para a simulação de futuros cenários dentro do horizonte de estudo.

Ressalta-se que, no que se refere ao processo de simulação, o presente relatório tem como objetivo apresentar o desenvolvimento da ferramenta desenvolvida e mostrar alguns resultados gerais que permitem validar o desenvolvimento da referida ferramenta através da comparação entre os resultados simulados e observados em campo. Análises mais detalhadas através de indicadores serão apresentadas no próximo relatório, cujo objetivo consiste na consolidação do diagnóstico dos diversos componentes do sistema de mobilidade de Jundiaí.

É importante destacar que, devido à pandemia de Covid-19, o ano de 2020 deve ser considerado como atípico do ponto de vista das análises de transporte, principalmente se tratando do transporte coletivo, que sofreu uma queda abrupta de demanda devido à necessidade de distanciamento social. Este contexto exige que se utilize, como referência para a obtenção de dados não enviesados, um período efetivamente típico do ponto de vista da circulação de pessoas para que as análises não sejam contaminadas por eventos fora dos padrões normais.

Dessa forma, os dados de oferta e demanda do transporte coletivo presentes neste relatório, e em todo o desenvolvimento do Plano de Mobilidade de Jundiaí, tem como referência o mês de outubro de 2019, mês considerado como típico e suficientemente atualizado.

## <span id="page-11-0"></span>**2. Pesquisas de Campo**

As pesquisas de transporte têm como objetivo obter informações importantes para estudos de planejamento de transporte e da mobilidade em geral. A partir dos dados obtidos é possível realizar análises estatísticas que permitem medir e avaliar o serviço ofertado, entender várias características do deslocamento dos usuários de transporte coletivo, também possibilita análises especificas na fase de calibração da rede matemática de simulação.

Para este trabalho, um conjunto de pesquisas foi realizado de acordo com o estabelecido no Termo de Referência, contemplando os seguintes tipos:

- Pesquisa de contagem volumétrica classificada;
- Pesquisa de frequência e ocupação visual nos ônibus; e
- Pesquisa de velocidade do transporte individual.

A seguir são apresentados o histórico e a metodologia dos trabalhos de campo, bem como os parâmetros e considerações utilizadas para a geração dos resultados, e os resultados obtidos.

## <span id="page-11-1"></span>**2.1 Contagens Volumétricas Classificadas**

O objetivo da Pesquisa de Contagem Volumétrica Classificada é coletar dados quantitativos de fluxo de veículos em locais estratégicos da malha viária nos quais se deseja aprofundar os estudos de circulação, são informações importantes estão sendo utilizadas na etapa da calibração da rede de transportes.

A pesquisa compreende a coleta de dados censitários do fluxo de veículos em seções viárias préestabelecidas, classificando os veículos por categoria.

### <span id="page-11-2"></span>**2.1.1 Historico e Metodologia Adotada**

As pesquisas foram realizadas em 22 postos entre os dias 28 de outubro a 18 de novembro de 2020, de segundas as sextas feiras, 05 postos no período das 06:00h às 20:00h e 17 postos no pico da manhã (das 6:00h às 09:00h).

A pesquisa consistiu na contagem do número de veículos por tipo que passaram no posto ao longo do período de pesquisa. Para tanto, os pesquisadores utilizaram um aplicativo especifico para contagem classificada de veículos que foram instalados em tablets ou celulares, sendo que as informações, posteriormente ao final de cada dia de trabalho, foram enviadas para o técnico responsável pelo processamento dos dados.

A seguir são apresentadas as telas do aplicativo utilizado, como forma de formulário digital, onde a tela 01 apresenta o cadastro do posto pesquisado, bem como a entrada dos principais dados e parâmetros relativos ao determinado posto. Na tela 02 é apresentado os tipos de veículos que foram cadastrados e o movimento (ou seja, o sentido) que está sendo pesquisado:

| ⊡               |                |                          |          |                     |           |             | $.1170\%$ = 14:30 |  |
|-----------------|----------------|--------------------------|----------|---------------------|-----------|-------------|-------------------|--|
| <b>Activity</b> |                |                          |          |                     |           |             |                   |  |
|                 |                |                          |          | Parâmetros Contagem |           |             | Zera              |  |
| Posto:          | P01            |                          | Cont. 1: | auto + util         | Cont. 6:  | cam 3 eix   | Valores<br>Inicia |  |
| Endereço:       | Rua A          |                          | Cont. 2: | moto                | Cont. 7:  | cam 4+      | Grava<br>Parametr |  |
| Pesquisador:    | José           |                          | Cont. 3: | VAN                 | Cont. 8:  | bicicleta A | os                |  |
| Movimento 1)    | $\overline{1}$ | $\overline{\phantom{0}}$ | Cont. 4: | onibus              | Cont. 9:  | bicicleta B |                   |  |
| Movimento 2)    | 2              |                          | Cont. 5: | cam 2 eix           | Cont. 10: |             |                   |  |
| 30/01/2021      | Tablet:        | 002                      |          |                     |           |             | Reinicia<br>Posto |  |
|                 |                |                          |          |                     |           |             |                   |  |

**Figura 1: Tela 01 do aplicativo – cadastro dos postos e parâmetros**

Fonte: Elaboração própria

<span id="page-12-1"></span>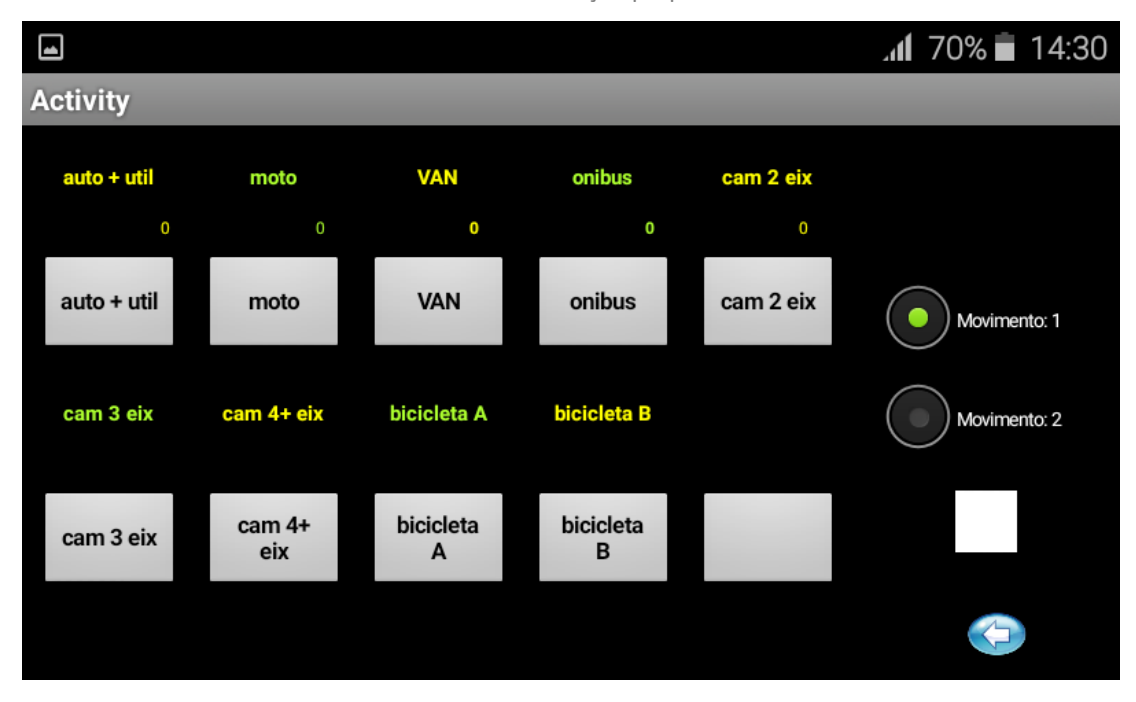

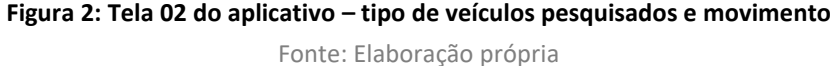

## <span id="page-12-2"></span><span id="page-12-0"></span>**2.1.2 Postos de Pesquisa**

A escolha dos postos foi definida em reuniões internas com a equipe técnica da Unidade de Gestão de Mobilidade e Transporte. O processo de escolha baseou-se no mapeamento dos principais eixos de deslocamento, bem como, sua aproximação na área central, sendo que após essa fase foi realizado uma verificação nos locais onde já existem câmeras de monitoramento e contagem dos fluxos veiculares. Após o cruzamento dessas informações foi possível a definição dos postos e quantidades com o intuito de complementar as informações existentes e permitir a preparação de uma base de dados consistente para as etapas seguintes do desenvolvimento do Plano.

A tabela e figura a seguir apresentam a relação dos postos e locais pesquisados, a quantidade de movimentos, o período pesquisado, a data da pesquisa, bem como, a descrição de suas respectivas localizações.

| <b>Posto</b>    | Localização                                                       | <b>Mov</b>     | <b>Período</b>  | Data da    |
|-----------------|-------------------------------------------------------------------|----------------|-----------------|------------|
|                 |                                                                   |                | pesquisado      | pesquisa   |
| FC1             | Av. Jundiaí próx. acesso Rod. Anhanguera                          | $\overline{2}$ | 6:00h às 20:00h | 10/11/2020 |
| FC2-O           | Av. Osmundo dos Santos Pelegrini acesso Rod. Anhanguera           | $\overline{2}$ | 6:00h às 20:00h | 16/11/2020 |
| FC2-V           | Av. Osmundo dos Santos Pelegrini acesso Viaduto das Valquírias    | $\overline{2}$ | 6:00h às 20:00h | 13/11/2020 |
| FC3a            | R. Rangel Pestana                                                 | $\mathbf{1}$   | 6:00h às 20:00h | 12/11/2020 |
| FC3b            | R. Marechal Deodoro da Fonseca                                    | 1              | 6:00h às 20:00h | 12/11/2020 |
| FC4             | Viaduto São João Baptista                                         | $\mathbf{1}$   | 6:00h às 20:00h | 18/11/2020 |
| FC5             | Av. São Paulo / R. Várzea Paulista prox. Av. dos Expedicionários  | $\overline{2}$ | 6:00h às 20:00h | 17/11/2020 |
| C <sub>6</sub>  | Viaduto Sperandio Pelliciari                                      | $\overline{2}$ | 6:00h às 09:00h | 29/10/2020 |
| C <sub>7</sub>  | Av. Antônio Frederico Ozanan                                      | $\overline{2}$ | 6:00h às 09:00h | 04/11/2020 |
| C <sub>8</sub>  | Av. Quatorze de Dezembro próx. R. Luís Salomão                    | $\overline{2}$ | 6:00h às 09:00h | 04/11/2020 |
| C <sub>9</sub>  | Complexo Viário Léta e Oswaldo Bárbaro próx. Linha Férrea         | $\overline{2}$ | 6:00h às 09:00h | 29/10/2020 |
| C10             | Viaduto Prof. Joaquim Candelário de Freitas                       | $\overline{2}$ | 6:00h às 09:00h | 30/10/2020 |
| C11a            | Av. Antônio Segre acesso a Rod. Vereador Geraldo Dias             | 1              | 6:00h às 09:00h | 30/10/2020 |
| C11b            | Av. Antônio Frederico Ozanan vindo da Rod. Vereador Geraldo Dias  | 1              | 6:00h às 09:00h | 30/10/2020 |
| C12             | Rod. Presdindete Tancredo Neves próx. Av. Samuel Martins          | $\overline{2}$ | 6:00h às 09:00h | 28/10/2020 |
| C13             | Rua Messina próx. R. Antônio Bizarro                              | $\overline{2}$ | 6:00h às 09:00h | 06/11/2020 |
| C14a            | Av. Armando Giassetti acesso Rod. Anhanguera                      | $\overline{2}$ | 6:00h às 09:00h | 04/11/2020 |
| C14b            | Rod. João Cereser acesso Rod. Anhanguera                          | 1              | 6:00h às 09:00h | 04/11/2020 |
| C15             | Av. Antônio Pincinato próx. ao Aeroporto                          | $\overline{2}$ | 6:00h às 09:00h | 06/11/2020 |
| C16             | Rodovia Dom Gabriel (SP-300) próx. acesso Rod. dos Bandeirantes   | $\overline{2}$ | 6:00h às 09:00h | 11/11/2020 |
| C17             | SPA 067/360 próx. Rod. João Cereser/Av. Humberto Cereser          | $\overline{2}$ | 6:00h às 09:00h | 30/10/2020 |
| C18             | Rod. Vereador Geraldo Dias prox. Terminal CECAP                   | $\overline{2}$ | 6:00h às 09:00h | 04/11/2020 |
| C19             | Av. Nove de Julho próx. a rodoviária                              | $\overline{2}$ | 6:00h às 09:00h | 28/10/2020 |
| C <sub>20</sub> | Av. Alberto Rodrigues de Oliveira acesso a Rod. João Cereser      | $\overline{2}$ | 6:00h às 09:00h | 30/10/2020 |
| C <sub>21</sub> | Rod. Pref. Hermenegildo Tonoli prox. Rod. Dom Gabriel P. B. Couto | $\overline{2}$ | 6:00h às 09:00h | 05/11/2020 |
| C <sub>22</sub> | Av. dos Imigrantes Italianos próx. R. Antônio Pessoto             | $\overline{2}$ | 6:00h às 09:00h | 29/10/2020 |

<span id="page-13-0"></span>**Tabela 1: Relação dos postos onde foram realizadas as contagens de tráfego e seus endereços de localização.**

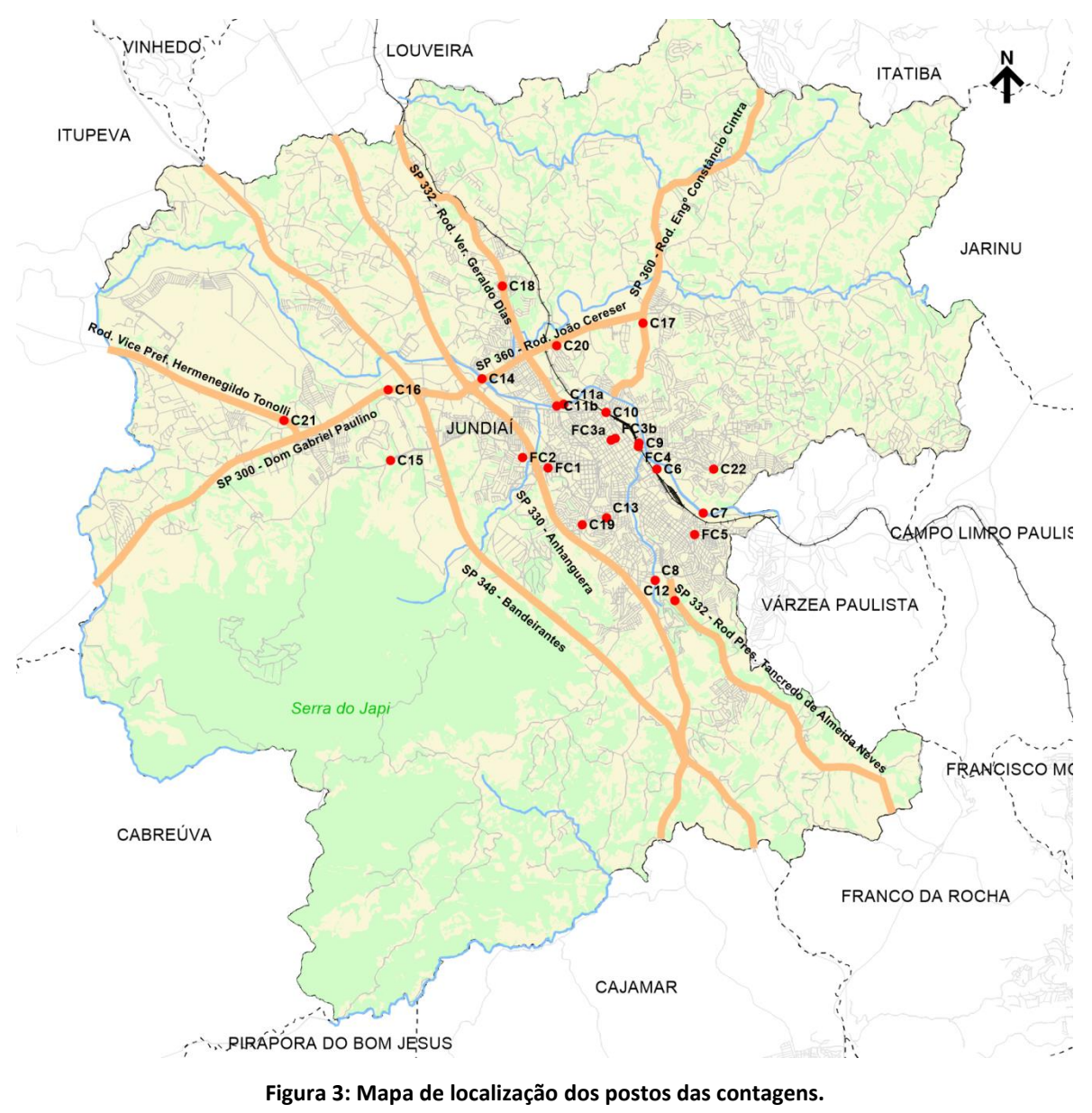

Fonte: Elaboração própria

<span id="page-14-0"></span>A seguir são apresentados os croquis dos postos com os movimentos pesquisados:

#### **Posto FC1 - Data: 10/11/2020**

Local: Av. Jundiaí próx. acesso Rod. Anhanguera – Movimentos: 2

Movimento 1 - Em direção a Av. Nove de Julho / Movimento 2 - Em direção a Rod. Anhanguera

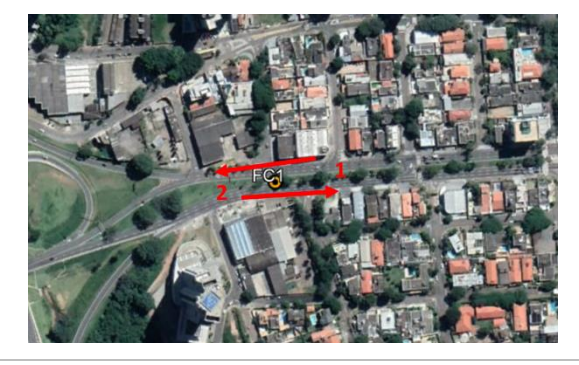

#### **Posto FC2-V - Data: 13/11/2020**

Local: Av. Osmundo dos Santos Pelegrini acesso Viaduto das Valquírias – Movimentos: 2

Movimento 1 - Em direção ao Viaduto / Movimento 2 – Em direção ao bairro

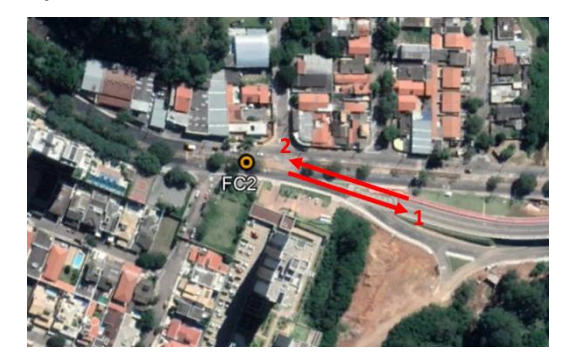

#### **Posto FC2-O - Data: 16/11/2020**

Local: Av. Osmundo dos Santos Pelegrini acesso Rod. Anhanguera – Movimentos: 2

Movimento 1 - Em direção a Rod. Anhanguera / Movimento 2 – Oposto à Rod. Anhanguera

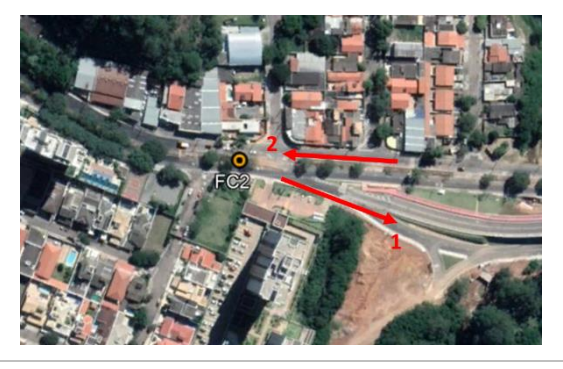

**Posto FC3a e FC3b - Data: 12/11/2020** 

Local: Rua Rangel Pestana e Rua Marechal Deodoro da Fonseca – Movimentos: 2

Movimento 1 - Em direção ao Centro / Movimento 2 - Em direção ao Bairro

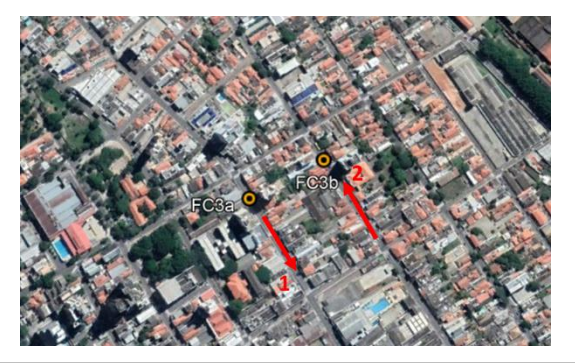

#### **Posto FC4 - Data: 18/11/2020**

Local: Viaduto São João Baptista – Movimentos: 1

Movimento 1 - Em direção ao Centro

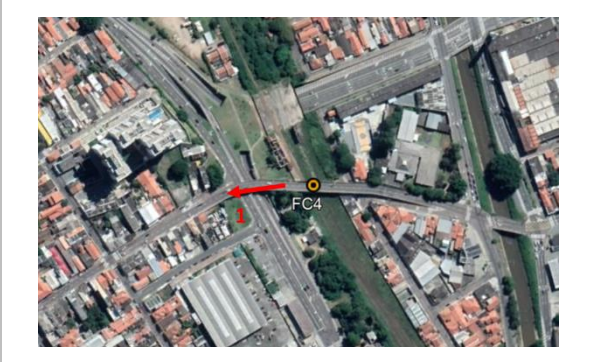

#### **Posto FC5 - Data: 17/11/2020**

Local: Av. São Paulo / R. Várzea Paulista prox. Av. dos Expedicionários – Movimentos: 2

Movimento 1 - Em direção ao Centro / Movimento 2 - Em direção ao Bairro

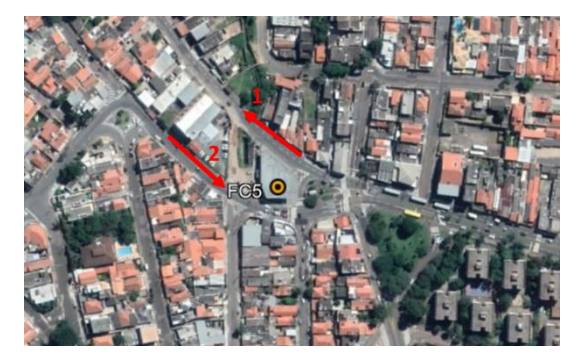

#### **Posto C6 - Data: 29/10/2020**

Local: Viaduto Sperandio Pelliciari – Movimentos: 2

Movimento 1 - Em direção ao Bairro / Movimento 2 - Em direção ao Centro

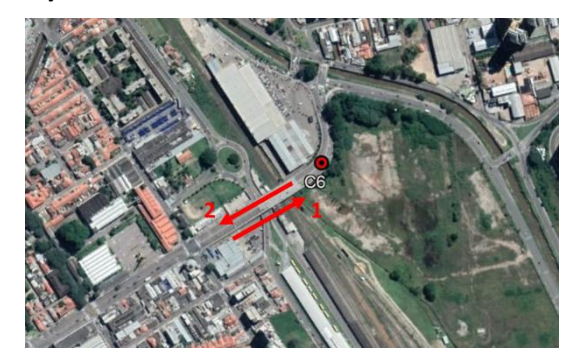

#### **Posto C8 - Data: 04/11/2020**

Local: Av. Quatorze de Dezembro próx. R. Luís Salomão – Movimentos: 2

Movimento 1 – Oposto à Rod. Anhanguera / Movimento 2 - Em direção Rod. Anhanguera

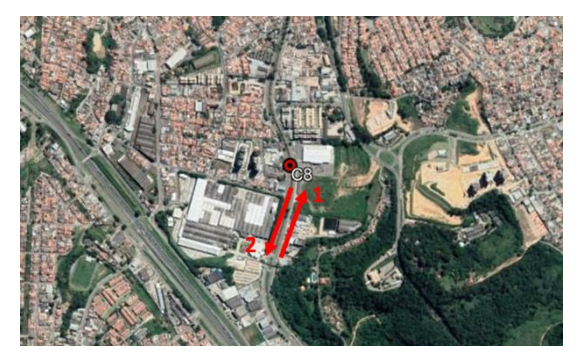

#### **Posto C7 - Data: 04/11/2020**

Local: Av. Antônio Frederico Ozanan – Movimentos: 2

Movimento 1 - Em direção ao Centro / Movimento 2 - Em direção ao Bairro

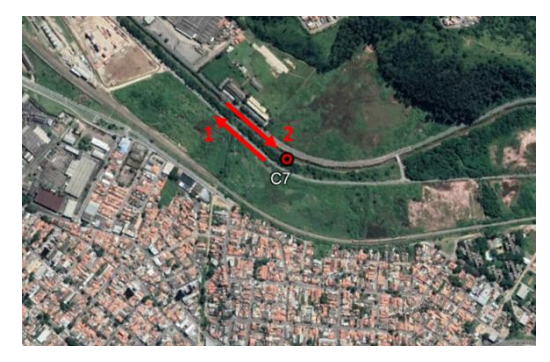

#### **Posto C9 - Data: 29/10/2020**

Local: Complexo Viário Léta e Oswaldo Bárbaro próx. Linha Férrea – Movimentos: 2

Movimento 1 - Em direção ao Centro / Movimento 2 - Em direção ao Bairro

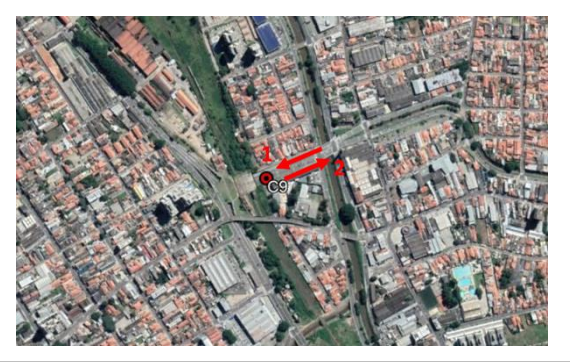

#### **Posto C10 - Data: 30/10/2020**

Local: Viaduto Prof. Joaquim Candelário de Freitas – Movimentos: 2

Movimento 1 - Em direção ao Centro / Movimento 2 - Em direção ao Bairro

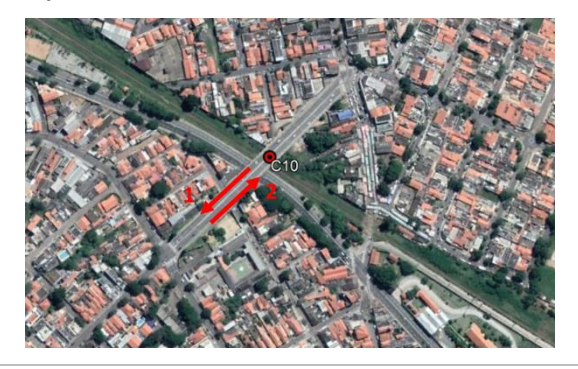

#### **Posto C11a e C11b - Data: 30/10/2020**

Local: Av. Antônio Frederico Ozanan x Rod. Ver. Geraldo Dias / Av. Antônio Segre – Movimentos: 2

Movimento 1 - Em direção ao Centro / Movimento 2 - Em direção ao Bairro

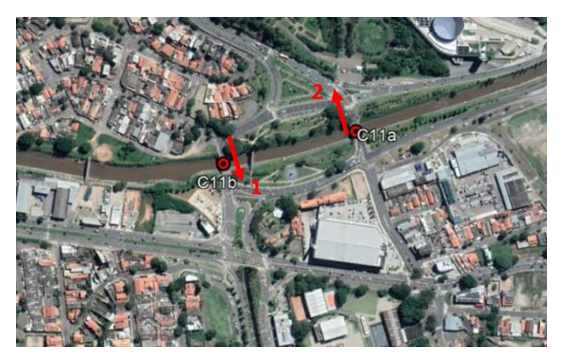

#### **Posto C12 - Data: 28/10/2020**

Local: Rod. Presidente Tancredo Neves próx. Av. Samuel Martins – Movimentos: 2

#### **Posto C13 - Data: 06/11/2020**

Local: Rua Messina próx. R. Antônio Bizarro – Movimentos: 2

Movimento 1 - Em direção ao Centro / Movimento 2 - Em direção ao Bairro

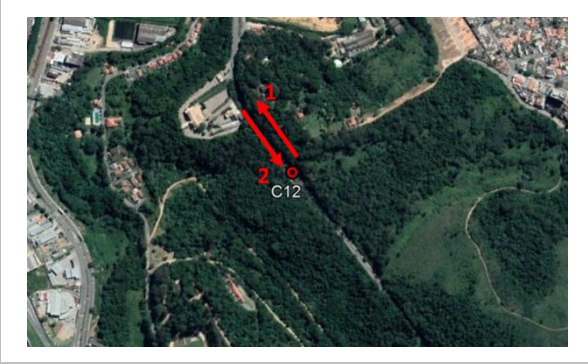

#### **Posto C14 - Data: 04/11/2020**

Local: Rod. João Cereser acesso Rod. Anhanguera – Movimentos: 2

Movimento 1 – Trevo de acesso da Rod. Anhanguera / Movimento 2 - Em direção Rod. Anhanguera

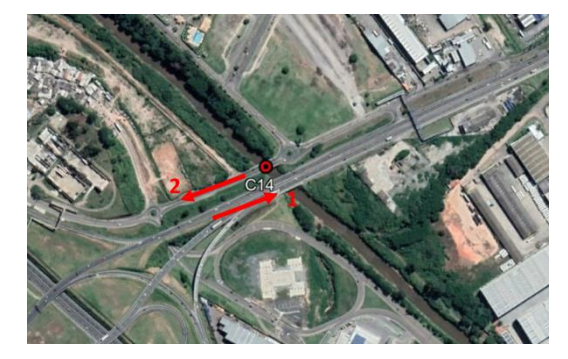

Movimento 1 - Em direção ao Centro / Movimento 2 - Em direção ao Bairro

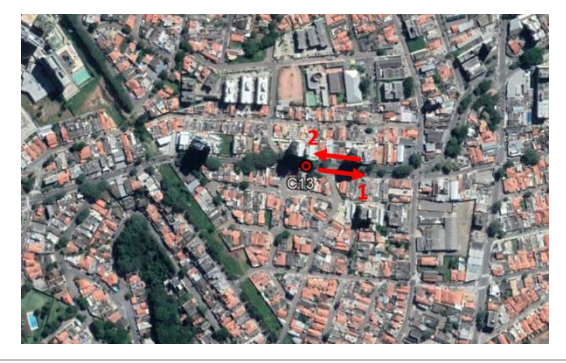

#### **Posto C15 - Data: 06/11/2020**

Local: Av. Antônio Pincinato próx. ao Aeroporto – Movimentos: 2

Movimento 1 - Em direção ao Centro / Movimento 2 - Em direção ao Bairro

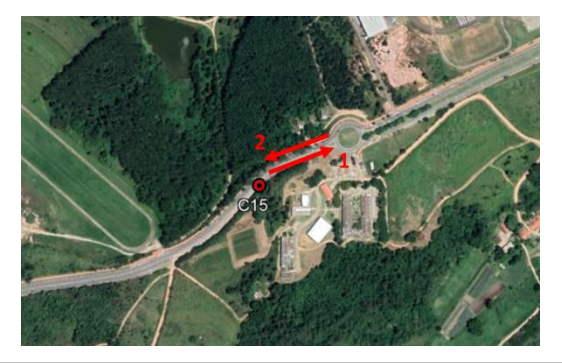

#### **Posto C16 - Data: 11/11/2020**

Local: Rodovia Dom Gabriel próx. acesso Rod. dos Bandeirantes – Movimentos: 2

Movimento 1 - Vindo da Rod. dos Bandeirantes / Movimento 2 - Em direção Rod. dos Bandeirantes

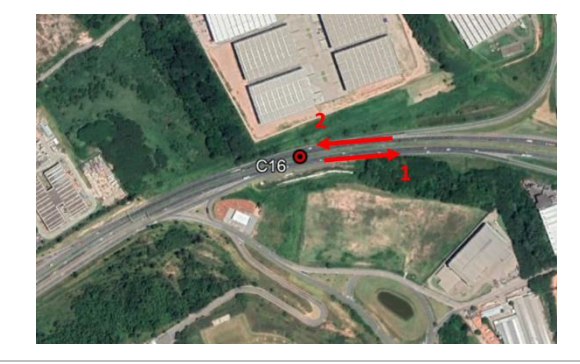

#### **Posto C17 - Data: 30/10/2020**

Local: SPA 067/360 próx. Rod. João Cereser/Av. Humberto Cereser – Movimentos: 2

Movimento 1 - Em direção Rod. João Cereser / Movimento 2 – Oposto à Rod. João Cereser/Av. Humberto Cereser

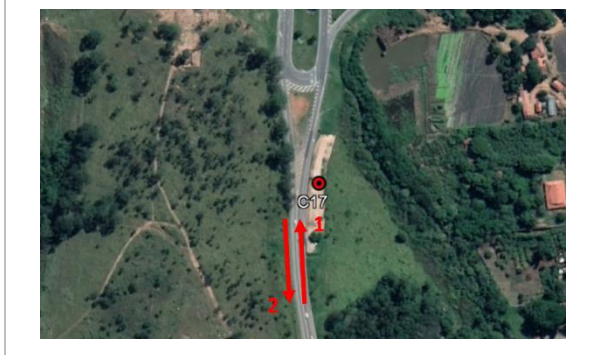

#### **Posto C18 - Data: 04/11/2020**

Local: Rod. Vereador Geraldo Dias prox. Terminal CECAP – Movimentos: 2

Movimento 1 - Em direção ao Centro / Movimento 2 - Em direção ao Bairro

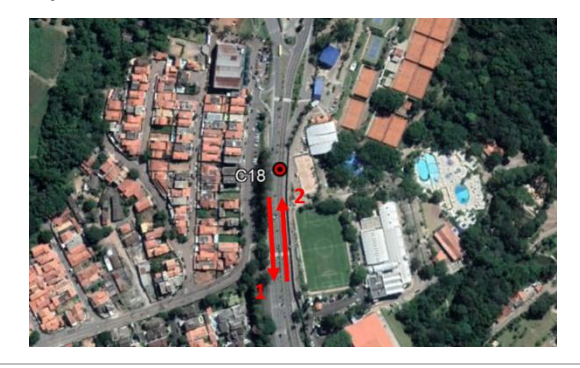

#### **Posto C20 - Data: 30/10/2020**

Local: Av. Alberto Rodrigues de Oliveira acesso a Rod. João Cereser – Movimentos: 2

Movimento 1 - Vindo da Rod. João Cereser / Movimento 2 - Em direção Rod. João Cereser

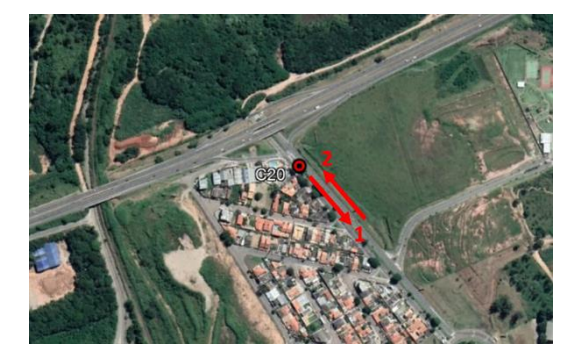

**Posto C19 - Data: 28/10/2020** 

Local: Av. Nove de Julho próx. à rodoviária – Movimentos: 2

Movimento 1 – Em direção ao Centro / Movimento 2 - Em direção à Rod. Anhanguera

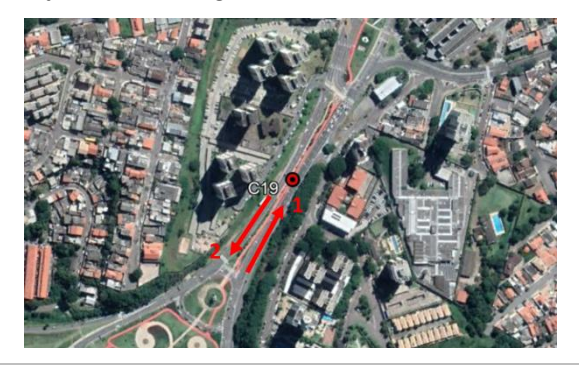

**Posto C21 - Data: 05/11/2020** 

Local: Rod. Pref. Hermenegildo Tonoli prox. Rod. Dom Gabriel P. B. Couto – Movimentos: 2

Movimento 1 - Vindo da Rod. Dom Gabriel / Movimento 2 - Em direção Rod. Dom Gabriel

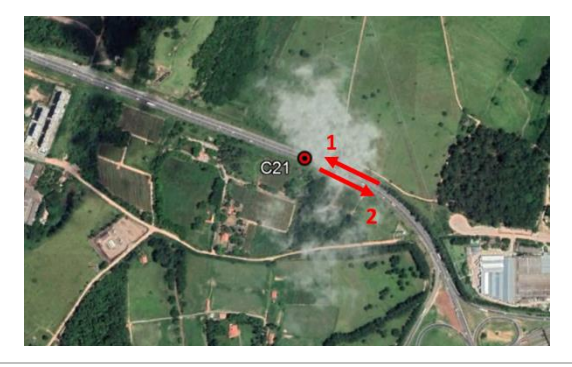

#### **Posto C22 - Data: 29/10/2020**

Local: Av. dos Imigrantes Italianos próx. R. Antônio Pessoto – Movimentos: 2

Movimento 1 - Em direção ao Bairro / Movimento 2 - Em direção ao Centro

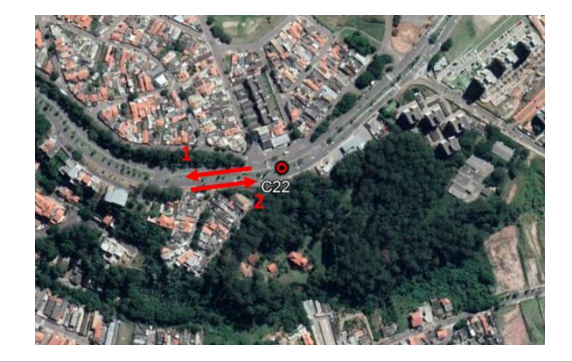

## <span id="page-19-0"></span>**2.1.3 Parâmetros Adotados**

Os tipos de veículos contados foram:

- Auto: Automóveis particulares, taxis e utilitários leves;
- Moto: Todos os tipos de motocicletas e triciclos;
- Ônibus: Todos os tipos de ônibus urbanos e rodoviários;
- Vans: Todos os tipos de Vans;
- Caminhão 2 eixos: Todos os tipos de caminhões com 2;
- Caminhão 3 eixos: Todos os tipos de caminhões e carretas com 3 eixos;
- Caminhão 4 ou + eixos: Todos os tipos de caminhões e carretas com 4 ou mais eixos; e
- Bicicletas; Todos os tipos de bicicletas.

No processamento dos dados de contagem representou-se o total na forma de veículo equivalente a um automóvel considerando os seguintes fatores de equivalência:

- Auto: fator 1,0;
- Moto: fator 0,5;
- Ônibus: fator 2,0;
- Van: fator 1,0;
- Caminhão 2 eixos: fator 2,0; e
- Caminhão 3 ou + eixos: fator 3,0.

## <span id="page-19-1"></span>**2.1.4 Resultados**

Os resultados desta pesquisa são apresentados no Anexo I e correspondem aos volumes veiculares por tipo de veículo e equivalentes para cada movimento pesquisado, e estão dispostos em duas tabelas:

- A primeira tabela apresenta os volumes por tipo de veículos e equivalentes em faixas de 15 minutos, para cada posto pesquisado e movimento;
- A segunda tabela apresenta estes mesmos resultados por faixas horárias móveis.

Através da soma da hora móvel de todos os postos pesquisados, destacou-se a hora de maior carregamento por período.

Os movimentos de cada cruzamento podem ser visualizados nos croquis que acompanham as tabelas.

A tabela a seguir apresenta os resultados globais obtidos nas contagens classificadas e a figura seguinte apresenta um exemplo da forma que os resultados são apresentados em anexo.

<span id="page-20-0"></span>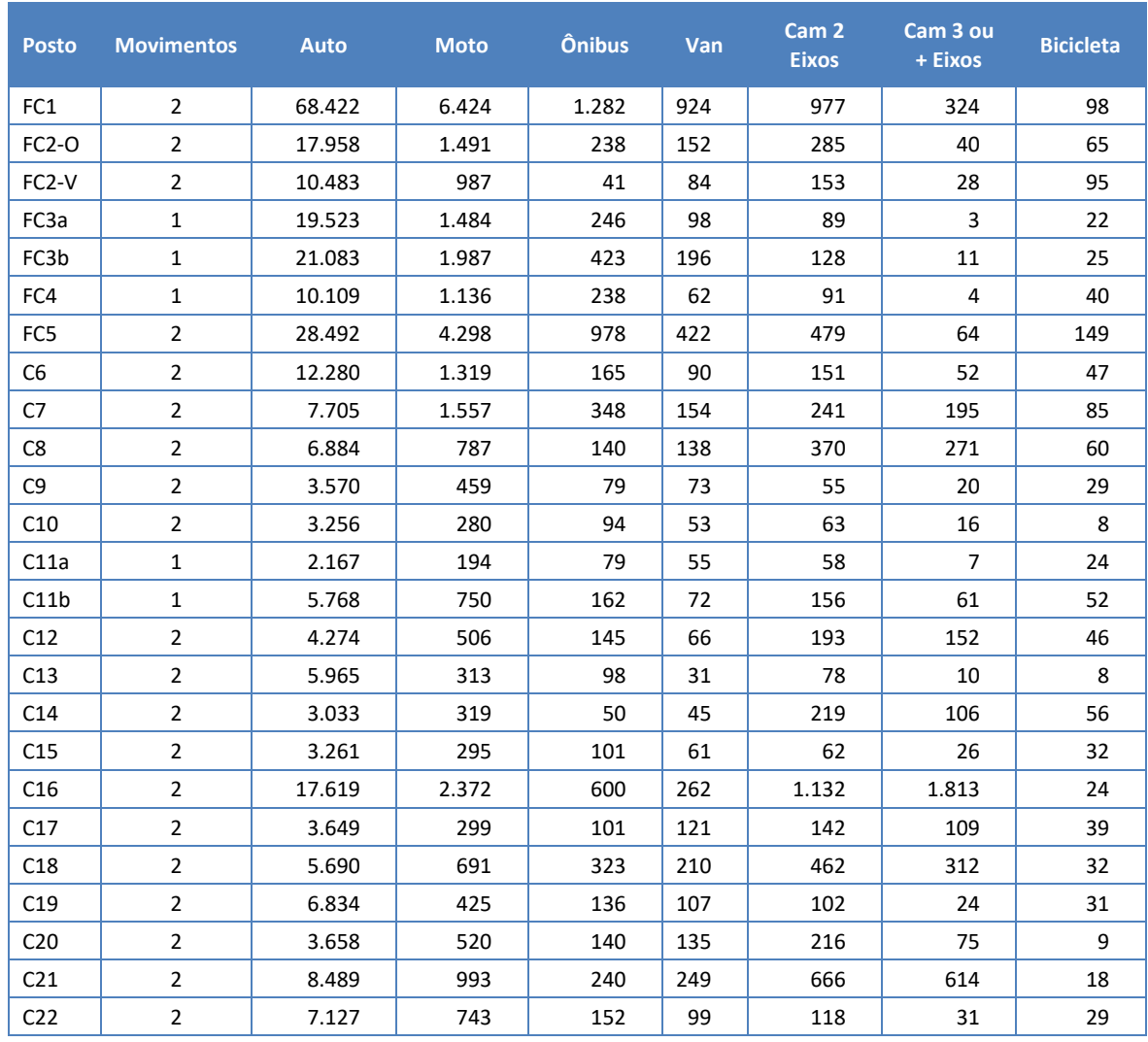

## **Tabela 2 – Resumo dos resultados globais obtidos – totalização por posto pesquisado.**

#### Resultados das Pesquisas de Contagem Classificada de Tráfego

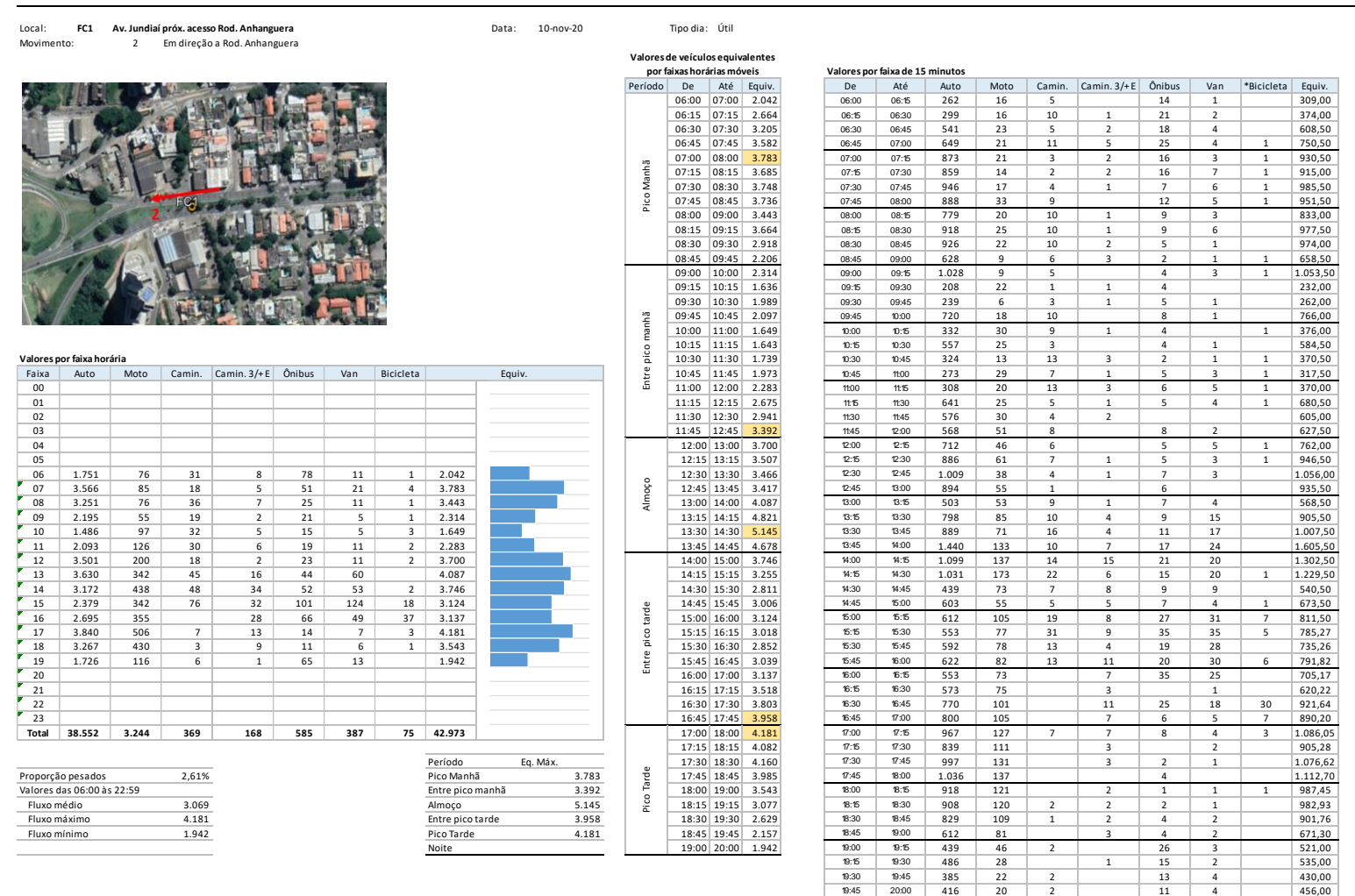

<span id="page-21-0"></span>**Figura 4 – Exemplo de tabela de resultados por posto, movimento e faixa horária.**

\*Biciletas foram contadas em ambos os sentidos, independente do movimento.

## <span id="page-22-0"></span>**2.2 Levantamento de Frequência e Ocupação Visual**

A pesquisa Visual de Carregamento tem por finalidade a obtenção da quantidade de passageiros sendo transportados por linha, veículo e horário, no momento da passagem pelos postos de pesquisa.

## <span id="page-22-1"></span>**2.2.1 Historico e Metodologia Adotada**

As pesquisas foram realizadas em 12 postos estratégicos entre os dias 05 e 19 de novembro de 2020, em dias úteis. Em 05 postos as pesquisas foram realizadas no período das 06:00h às 20:00h e 07 postos no Pico Manhã (das 6:00h às 09:00h), por pesquisadores treinados que computaram os dados através de um aplicativo instalado em celulares ou tablets.

A pesquisa consistiu em observar os ônibus que passavam pelo posto de pesquisa e anotar, o código correspondente ao nível de ocupação do veículo, além de informações referentes a linha e o veículo, tais como: Linha, Prefixo e tipo de veículo, já o horário da passagem no ponto é obtido diretamento do aplicativo.

Para a realização da pesquisa Visual de Carregamento, os pesquisadores trabalharam em duplas nos pontos, sendo que enquanto um anotava as informações no formulário o outro observava os aspectos da ocupação e dados da linha e veículo.

Em pontos mais movimentado foram utilizadas duas duplas de pesquisadores, cada um anotando as informações de um grupo de linhas, evitando a duplicidade de anotações.

Para auxiliar na adoção do nível de ocupação observado o pesquisador tinha no aplicativo um gabarito (modelo a seguir), onde foi possível associar às figuras a ocupação do veículo.

Para tanto, os pesquisadores utilizaram um formulário digital programado em celular do tipo *smartphone* e transmitidos diariamente pelos pesquisadores via internet para um servidor central onde foram armazenados, organizados, verificados, consistidos e validados para a geração dos resultados finais.

A seguir são apresentadas as telas do aplicativo utilizado, como forma de formulário digital.

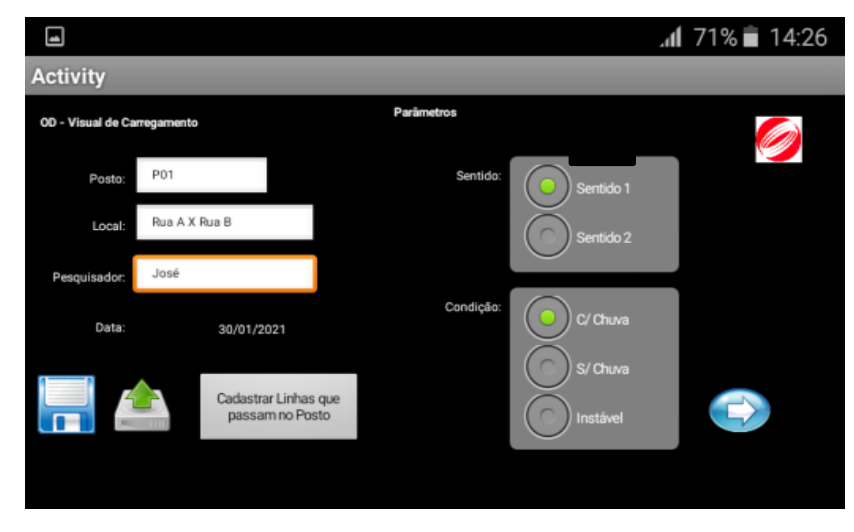

**Figura 5: Tela 01 – Identificação do posto de pesquisa** Fonte: Elaboração própria

<span id="page-23-0"></span>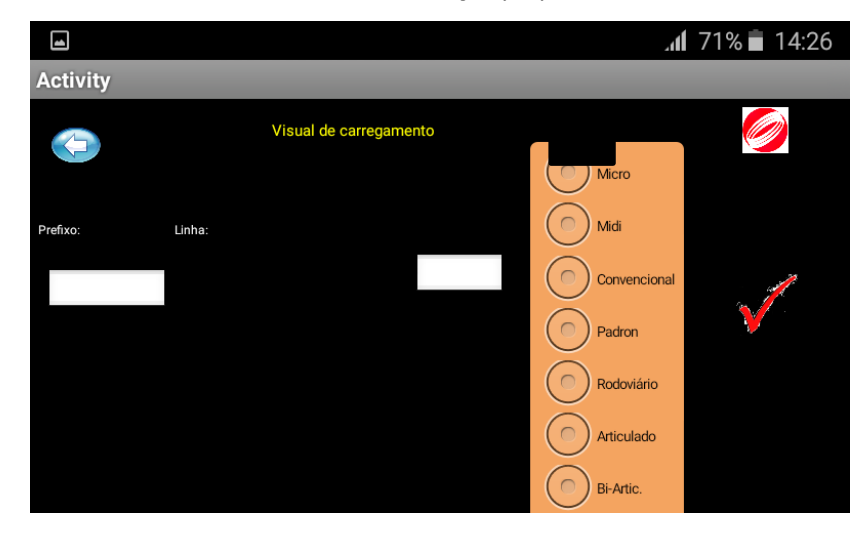

**Figura 6: Tela 02 – identificação do prefixo, linha e do tipo de veículo**

<span id="page-23-2"></span><span id="page-23-1"></span>Fonte: Elaboração própria

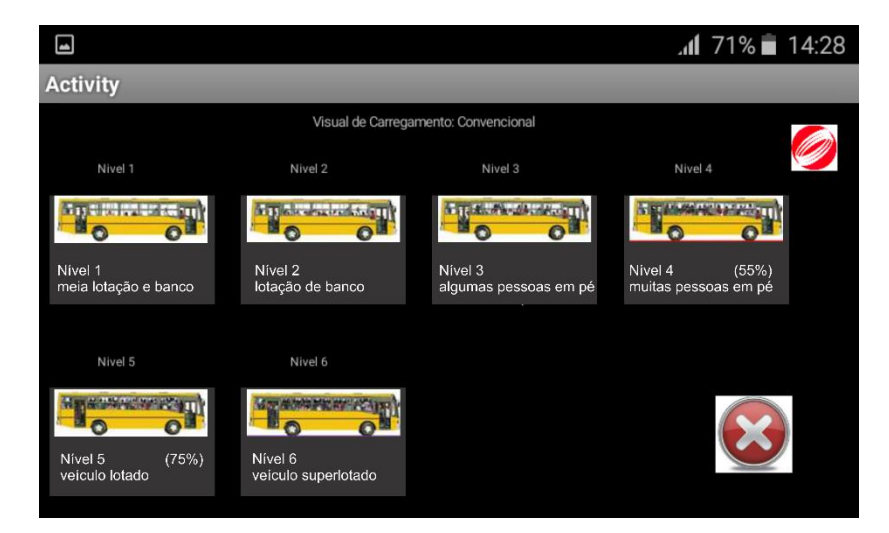

**Figura 7: Tela 03 – identificação do nível de carregamento (gabaritos)** Fonte: Elaboração própria

#### <span id="page-24-0"></span>**2.2.2 Postos de Pesquisa**

A escolha dos postos foi definida em reuniões internas com a equipe técnica da Unidade de Gestão de Mobilidade e Transporte. O processo de escolha baseou-se no mapeamento dos principais eixos de deslocamentos, bem como, sua aproximação na área central. Como forma de validação dos dados do sistema de bilhetagem eletrônica (SBE), como os terminais dispõem de área paga e, portanto, sem necessidade de validação do bilhete no embarque dentro do terminal, também se pesquisou a ocupação dos ônibus nos movimentos de saídas dos terminais de transporte coletivo.

A partir dessa análise prévia foram escolhidos os 12 postos de pesquisas, sendo 07 localizados nas saídas dos terminais e 05 postos localizados em pontos estratégicos da rede viária que configuram uma espécie de linha de controle das principais rotas de acesso à área central através do transporte coletivo. Após as análises e considerações foi possível a definição dos postos e quantidades de pesquisas capazes de complementar os dados existentes e processados do SBE, necessários para aferir a matriz origem e destino do sistema de transporte coletivo.

A tabela e figura a seguir apresentam a relação dos postos, locais pesquisados, o período e a data da sua realização.

<span id="page-24-1"></span>

| <b>Posto</b>    | Localização                                                      | <b>Período</b><br>pesquisado | Data da<br>pesquisa |
|-----------------|------------------------------------------------------------------|------------------------------|---------------------|
| FC <sub>1</sub> | Av. Jundiaí próx. acesso Rod. Anhanguera                         | 6:00h às 20:00h              | 10/11/2020          |
| $FC2-O$         | Av. Osmundo dos Santos Pelegrini acesso Rod. Anhanguera          | $6:00h$ às 20:00h            | 16/11/2020          |
| FC3a            | R. Rangel Pestana                                                | 6:00h às 20:00h              | 12/11/2020          |
| FC3b            | Rua Marechal Deodoro da Fonseca                                  | 6:00h às 20:00h              | 12/11/2020          |
| FC4             | Viaduto São João Baptista                                        | 6:00h às 20:00h              | 18/11/2020          |
| FC <sub>5</sub> | Av. São Paulo / R. Várzea Paulista prox. Av. dos Expedicionários | 6:00h às 20:00h              | 19/11/2020          |
| T1              | <b>Terminal Central</b>                                          | 6:00h às 20:00h              | 11/11/2020          |
| T <sub>2</sub>  | <b>Termnial CECAP</b>                                            | 6:00h às 09:00h              | 05/11/2020          |
| T <sub>3</sub>  | Terminal Colônia                                                 | 6:00h às 09:00h              | 09/11/2020          |
| T4              | <b>Terminal Eloy Chaves</b>                                      | 6:00h às 09:00h              | 06/11/2020          |
| T5              | Terminal Hortolândia                                             | 6:00h às 09:00h              | 09/11/2020          |
| T6              | <b>Terminal Rami</b>                                             | 6:00h às 09:00h              | 11/11/2020          |
| T7              | <b>Terminal Vila Arens</b>                                       | 6:00h às 09:00h              | 09/11/2020          |

**Tabela 3: Relação dos postos onde foram realizadas as pesquisas e sua localização.**

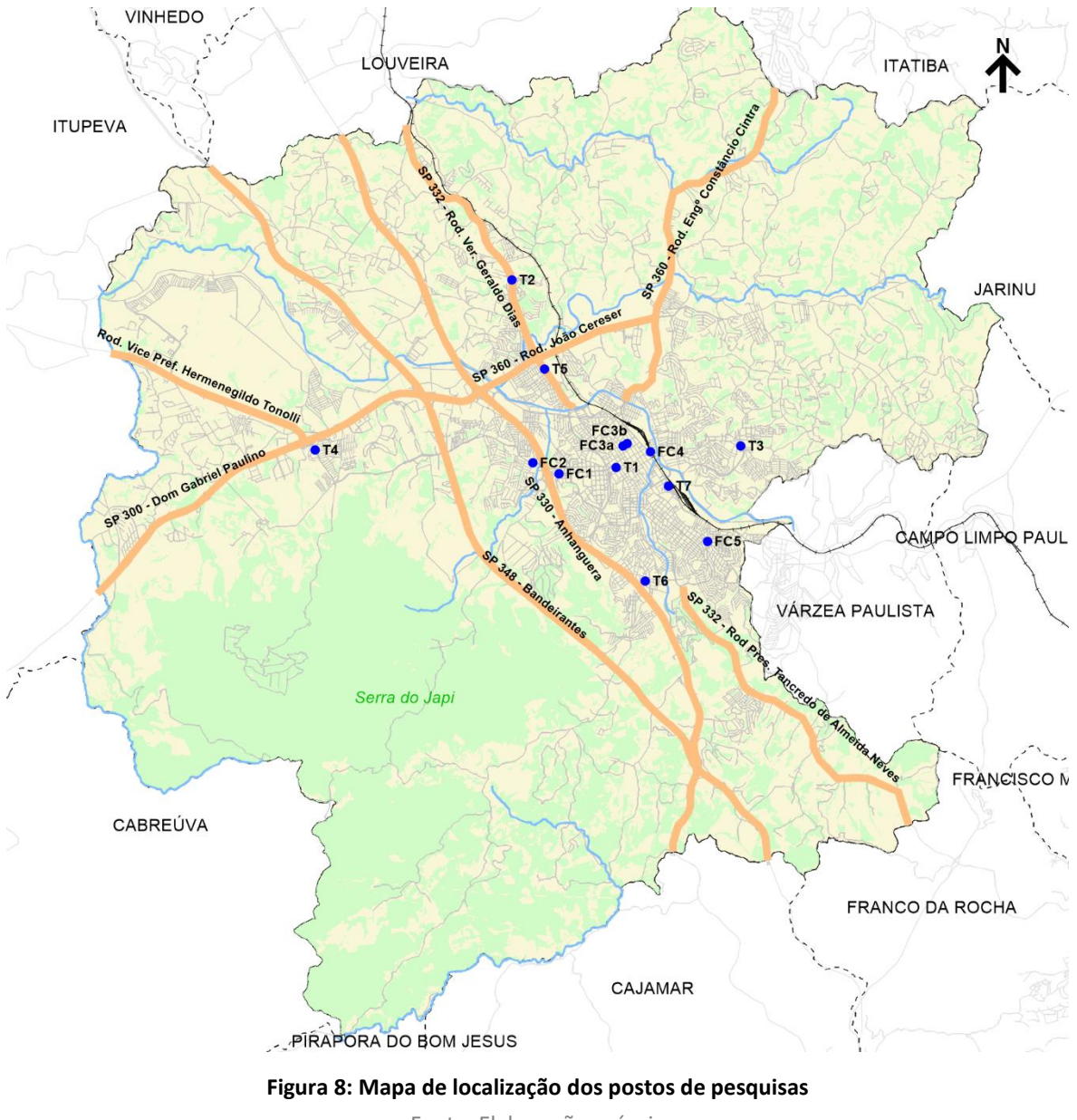

Fonte: Elaboração própria

<span id="page-25-0"></span>A seguir são apresentados os croquis dos postos com os movimentos pesquisados:

#### **Posto FC1 - Data: 10/11/2020**

Local: Av. Jundiaí próx. acesso Rod. Anhanguera – Movimentos: 2

Movimento 1 - Em direção a Av. Nove de Julho / Movimento 2 - Em direção a Rod. Anhanguera

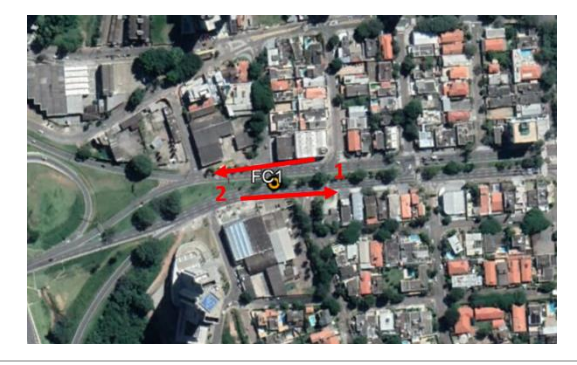

**Posto FC3a e FC3b - Data: 12/11/2020** 

Local: Rua Rangel Pestana e Rua Marechal Deodoro da Fonseca – Movimentos: 2

Movimento 1 - Em direção ao Centro / Movimento 2 - Em direção ao Bairro

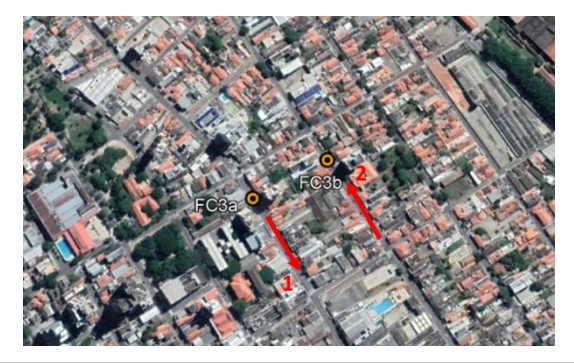

**Posto FC2-O - Data: 16/11/2020** 

Local: Av. Osmundo dos Santos Pelegrini acesso Rod. Anhanguera – Movimentos: 2

Movimento 1 - Em direção a Rod. Anhanguera / Movimento 2 – Oposto à Rod. Anhanguera

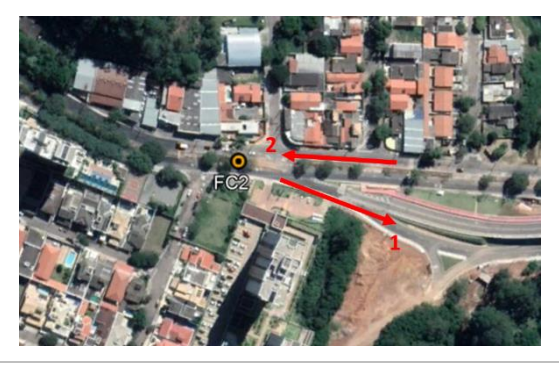

**Posto FC4 - Data: 18/11/2020**  Local: Viaduto São João Baptista – Movimentos: 1 Movimento 1 - Em direção ao Centro

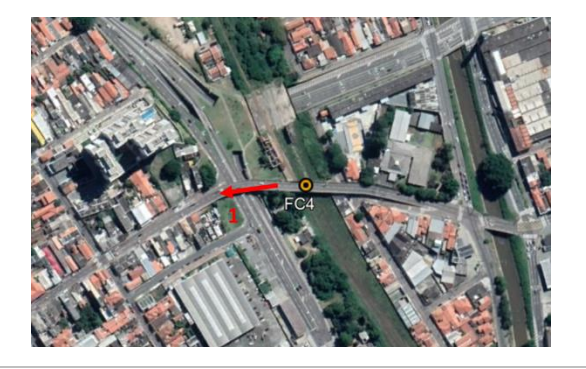

#### **Posto FC5 - Data: 17/11/2020**

Local: Av. São Paulo / R. Várzea Paulista prox. Av. dos Expedicionários – Movimentos: 2

Movimento 1 - Em direção ao Centro / Movimento 2 - Em direção ao Bairro

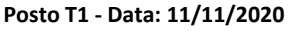

Local: Terminal Central – Movimentos: 2

Movimento A - Saída R. Cel. Leme da Fonseca / Movimento B - Saída R. Barão do Triunfo

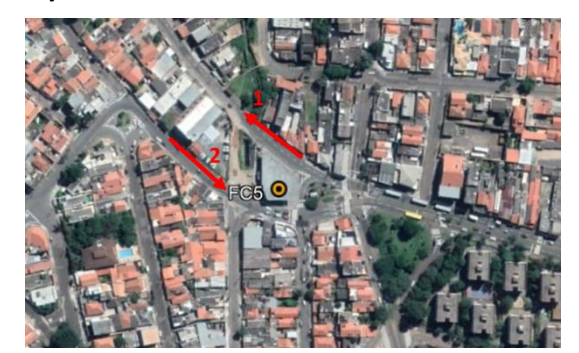

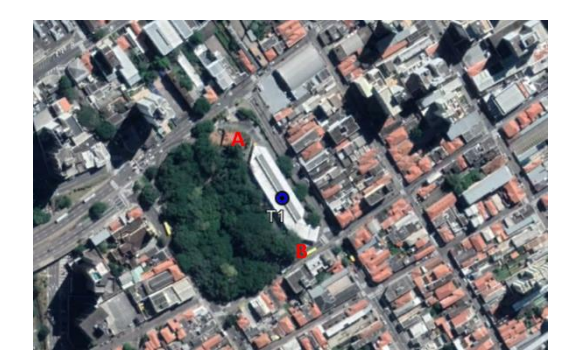

#### **Posto T2 - Data: 05/11/2020**

Local: Termnial CECAP – Movimentos: 1 Movimento A – Saída

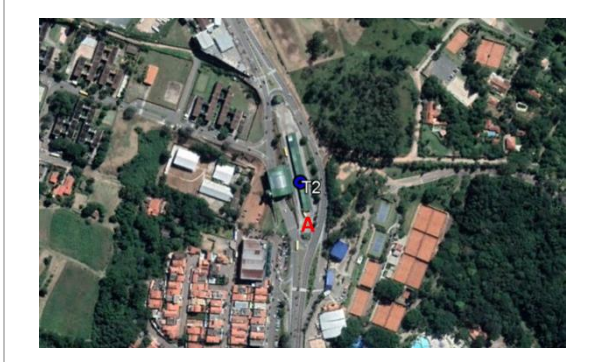

**Posto T4 - Data: 06/11/2020**  Local: Terminal Eloy Chaves – Movimentos: 1 Movimento A – Saída

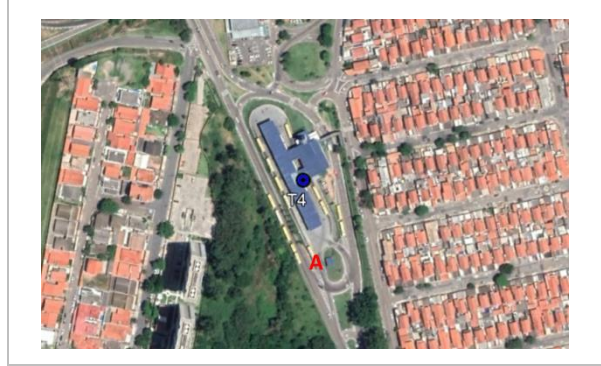

#### **Posto T3 - Data: 09/11/2020**

Local: Terminal Colônia – Movimentos: 2

Movimento A - Saída R. Luís Bonachio / Movimento B - Saída R. Atibaia

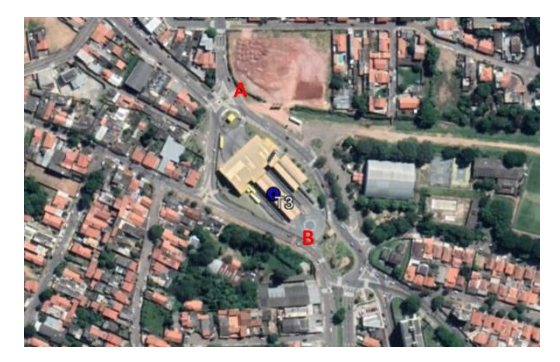

#### **Posto T5 - Data: 09/11/2020**

Local: Terminal Hortolândia – Movimentos: 2

Movimento A - Saída Est. Velha de Campinas – Norte / Movimento B - Saída Est. Velha de Campinas - Sul

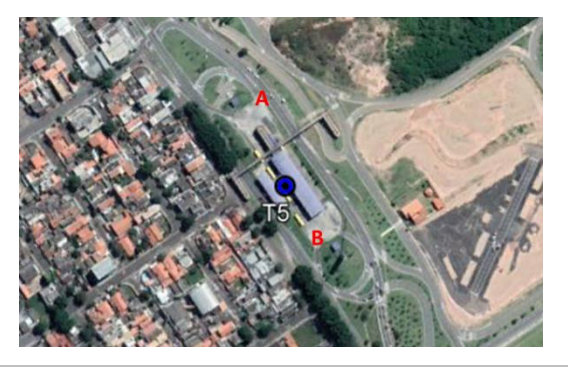

**Posto T6 - Data: 11/11/2020** 

Local: Terminal Rami – Movimentos: 1 Movimento A – Saída

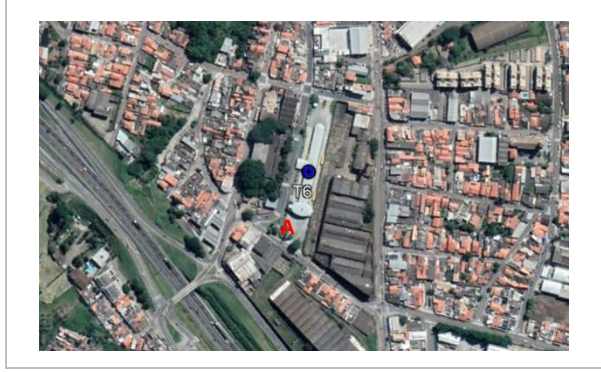

#### **Posto T7 - Data: 09/11/2020**

Local: Terminal Vila Arens – Movimentos: 2

Movimento A - Saída Av. União dos Ferroviários – Sul / Movimento B - Saída Av. União dos Ferroviários - Norte

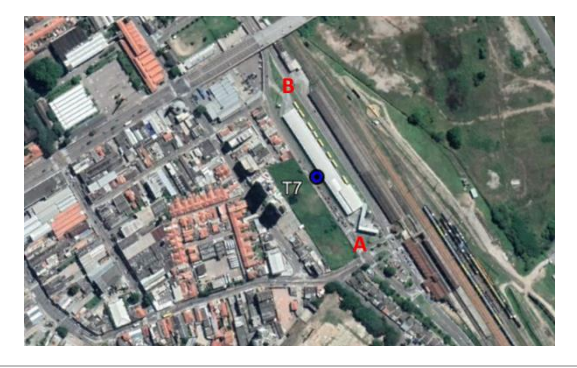

## <span id="page-28-0"></span>**2.2.3 Parâmetros Adotados**

Para a realização da pesquisa visual de carregamento no transporte coletivo, são consideradas, no aplicativo, as diversas classes de veículos que operam em cidades do porte similar ao do município de Jundiaí. Deste modo, como o aplicativo é desenvolvido para uso em qualquer cidade, pode ocorrer situações em que certos tipos de veículo não operam na área que está sendo pesquisada, sendo que, neste caso, basta o pesquisador selecionr apenas os veículos que efetivamente operam no município. Detaca-se que, neste tipo de pesquisa são registrados também os veículos que operam outros sistemas além do municipal, como intermunicipal e de fretamento.

Com base nesta metodologia, foram consideradas as seguintes classes de veículos durante a pesquisa:

- Articulado;
- Convencional;
- $\bullet$  Padron<sup>1</sup>;
- Midi;
- Micro

Para obtenção do carregamento de passageiros, foi adotada uma quantidade de passageiros correspondente a cada tipo de veículo e nível de ocupação observado durante a pesquisa, conforme distribuição contida na tabela abaixo.

<span id="page-28-1"></span>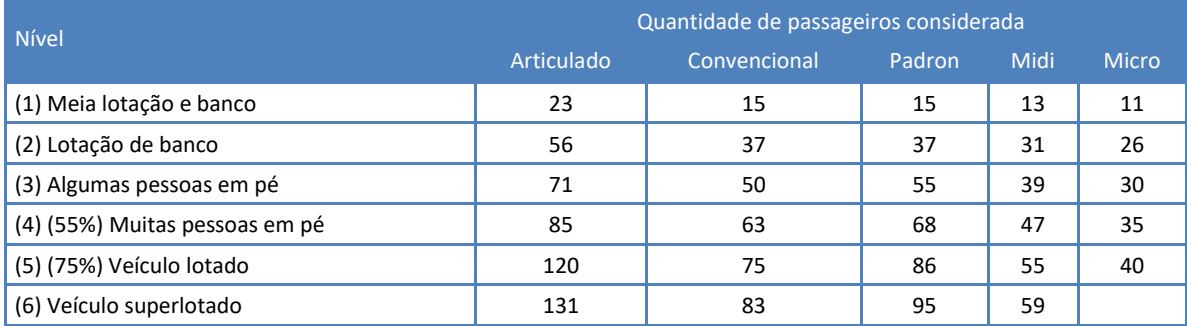

#### **Tabela 4: Faixas de ocupação por tipo de veículo, consideradas para os cálculos da demanda.**

Fonte: Elaboração própria

É importante ressaltar que os veículos dos tipos Convencional e Padron, nos níveis 01 e 02, possuem a mesma faixa de ocupação pois, apesar do veículo Padron ser uma pouco maior em relação ao veículo Convencional, o seu layout interno oferece a mesma quantidade de assentos, enquanto a maior diferença é em relação as áreas disponíveis para os passageiros em pé.

<sup>1</sup> Veículos Padron e Convencional apesar de visualmente similares, possuem layouts internos distintos. Os veículos do tipo Convencional possuem aproximadamente 12 metros de extensão, enquanto que o Padron possui 15 metros e em sua maioria são veículos acessíveis. Os veículos Padron geralmente possuem maior espaço interno disponível para passageiros em pé, sendo a quantidade de lugares ofertados para as pessoas sentadas praticamente igual nos dois tipos de veículo.

## <span id="page-29-0"></span>**2.2.4 Resultados**

Os resultados desta pesquisa são mostrados no Anexo II, onde os dados são apresentados detalhadamente por posto de pesquisa, movimento, frequência dos ônibus, ocupação e ocupação média observada, e estão dispostos em duas tabelas:

- A primeira tabela apresenta os dados por faixa horaria e a segunda tabela apresenta estes mesmos resultados por faixas de 15 minutos;
- Os movimentos de cada cruzamento podem ser visualizados nos croquis que acompanham as tabelas.

A tabela a seguir, destaca o carregamento de passageiros por posto e movimento, além da quantidade de ônibus que passaram pelo local de pesquisa bem como sua ocupação específica e ocupação média, enquanto a figura seguinte apresenta um exemplo da forma que os resultados são apresentados em anexo.

<span id="page-29-1"></span>Os resultados apresentados, englobam todos os ônibus que passam pelo determinado posto de pesquisa, incluindo os ônibus do sistema municipal, intermunicipal e os ônibus fretados.

| <b>Posto</b> | <b>Movimentos</b> | <b>Passagens</b><br>de ônibus | Soma de<br>ocupação | Ocupação<br>média |
|--------------|-------------------|-------------------------------|---------------------|-------------------|
| FC1          | 1                 | 286                           | 6.840               | 23,9              |
| FC1          | $\overline{2}$    | 251                           | 6.192               | 24,7              |
| <b>FC2-0</b> | $\mathbf{1}$      | 50                            | 1.478               | 29,6              |
| <b>FC2-0</b> | $\overline{2}$    | 29                            | 869                 | 30,0              |
| FC3a         | $\mathbf 1$       | 172                           | 5.102               | 29,7              |
| FC3b         | $\overline{2}$    | 302                           | 9.094               | 30,1              |
| FC4          | $\mathbf{1}$      | 203                           | 6.612               | 32,6              |
| FC5          | $\mathbf 1$       | 221                           | 5.840               | 26,4              |
| FC5          | $\overline{2}$    | 247                           | 5.868               | 23,8              |
| T1           | А                 | 135                           | 5.094               | 37,7              |
| Τ1           | B                 | 17                            | 488                 | 28,7              |
| T2           | A                 | 70                            | 1.612               | 23,0              |
| T3           | A                 | 73                            | 2.147               | 29,4              |
| T3           | B                 | 44                            | 1.380               | 31,4              |
| Τ4           | А                 | 82                            | 1.876               | 22,9              |
| T5           | Α                 | 119                           | 4.316               | 36,3              |
| T5           | B                 | 105                           | 2.727               | 26,0              |
| Т6           | А                 | 51                            | 932                 | 18,3              |
| T7           | A                 | 73                            | 1.975               | 27,1              |
| Т7           | В                 | 73                            | 2.473               | 33,9              |

**Tabela 5 – Resumo dos resultados globais obtidos – totalização por posto pesquisado.**

Fonte: Elaboração própria

A ocupação média é o resultado da divisão entre a soma de ocupação e a quantidade de passagem dos ônibus, onde a soma de ocupação é um reflexo da quantidade de passageiros e a passagem dos ônibus é um reflexo da quantidade de ônibus que passa pelo posto de pesquisa. Por fim, a ocupação média é um indicador da quantidade de passageiros por veículo que foi verificado em cada posto pesquisado. No Anexo II esses dados são apresentados por faixa horária e faixa de 15 minutos, onde é possível melhores análises e conclusões.

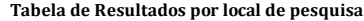

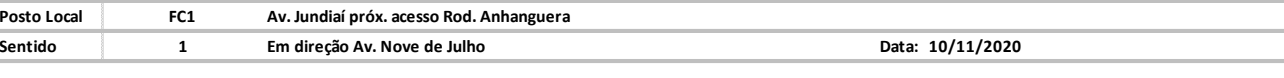

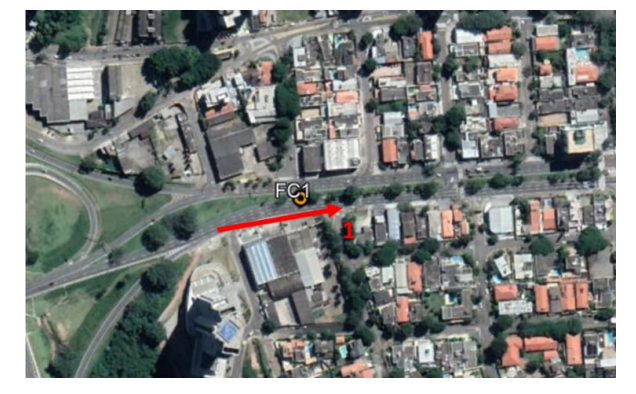

**Resultados por faixa horária**

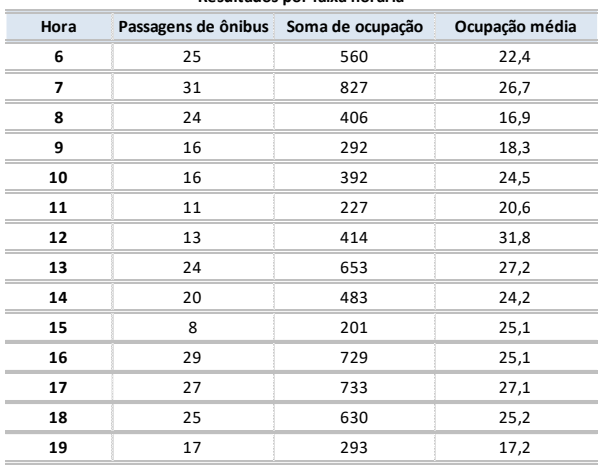

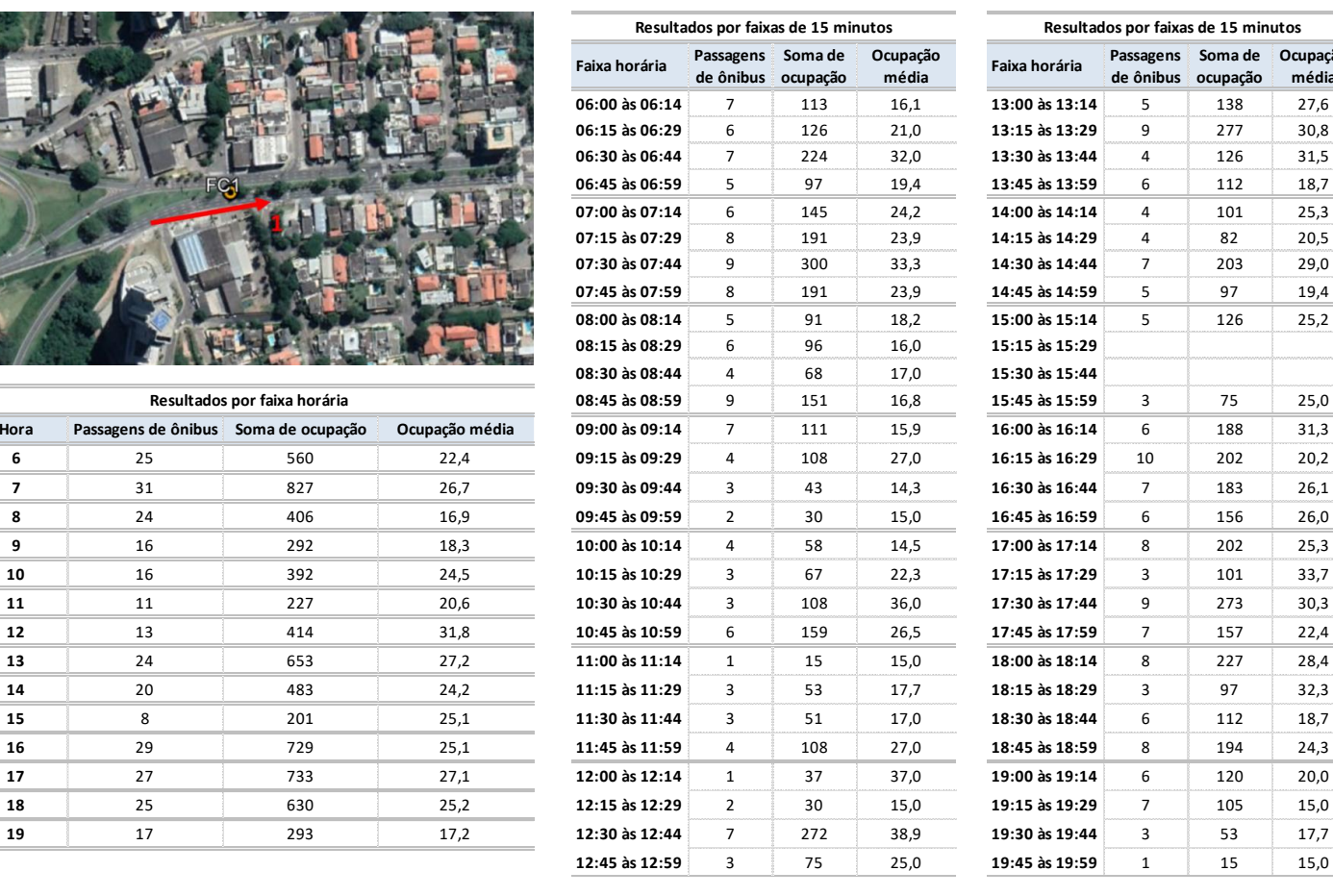

**Faixa horária Passagens Soma de Ocupação de ônibus ocupação média Resultados por faixas de 15 minutos**

<span id="page-30-0"></span>**Figura 9 – Exemplo de tabela de resultados por posto, movimento e faixa horária.**

## <span id="page-31-0"></span>**2.3 Pesquisa de Velocidade**

A pesquisa de velocidade e retardamento tem como objetivo medir a velocidade e os retardamentos de uma corrente de tráfego ao longo de uma via. No presente caso os dados obtidos são referentes ao tráfego geral.

## <span id="page-31-1"></span>**2.3.1 Metodologia**

A pesquisa foi realizada com o uso de um automóvel equipado com câmera gravadora de vídeo, e um pesquisador (motorista). Este pesquisador a bordo do automóvel realizou o percurso correspondente à rota, seguindo o tráfego geral conforme a corrente de tráfego nas condições de velocidade média executada pelos demais veículos, acionando a câmera a cada início e término da rota percorrida.

A cada acionamento realizado da câmera, gerou-se um registro de voz identificando o início ou término da rota, associando as ocorrências, a localização e o horário de realização do registro.

Tais registros foram narrados de forma objetiva, de modo que durante a análise do vídeo extraiamse as informações sobre a rota, especificando suas ocorrências durante o percurso, detalhando os dados em planilhas.

As pesquisas foram realizadas em dias úteis entre os dias 03 e 11 de dezembro de 2020, no pico da manhã das 06:00h às 08:59h. Em cada rota pesquisada foram realizadas 3 medições no período da manhã.

## <span id="page-31-2"></span>**2.3.2 Trechos Selecionados de Pesquisa**

Assim como as pesquisas anteriores, os trechos selecionados para a pesquisa de velocidade e retardamento do tráfego geral, também foram selecionadas a partir de reuniões técnicas objetivando uma amostra significativa para identificar a velocidade média dos principais eixos viários de circulação, visando a utilização dessa informação nas etapas de montagem do modelo de simulação da rede de transportes.

As rotas selecionadas, são apresentadas na tabela e figura a seguir.

<span id="page-32-0"></span>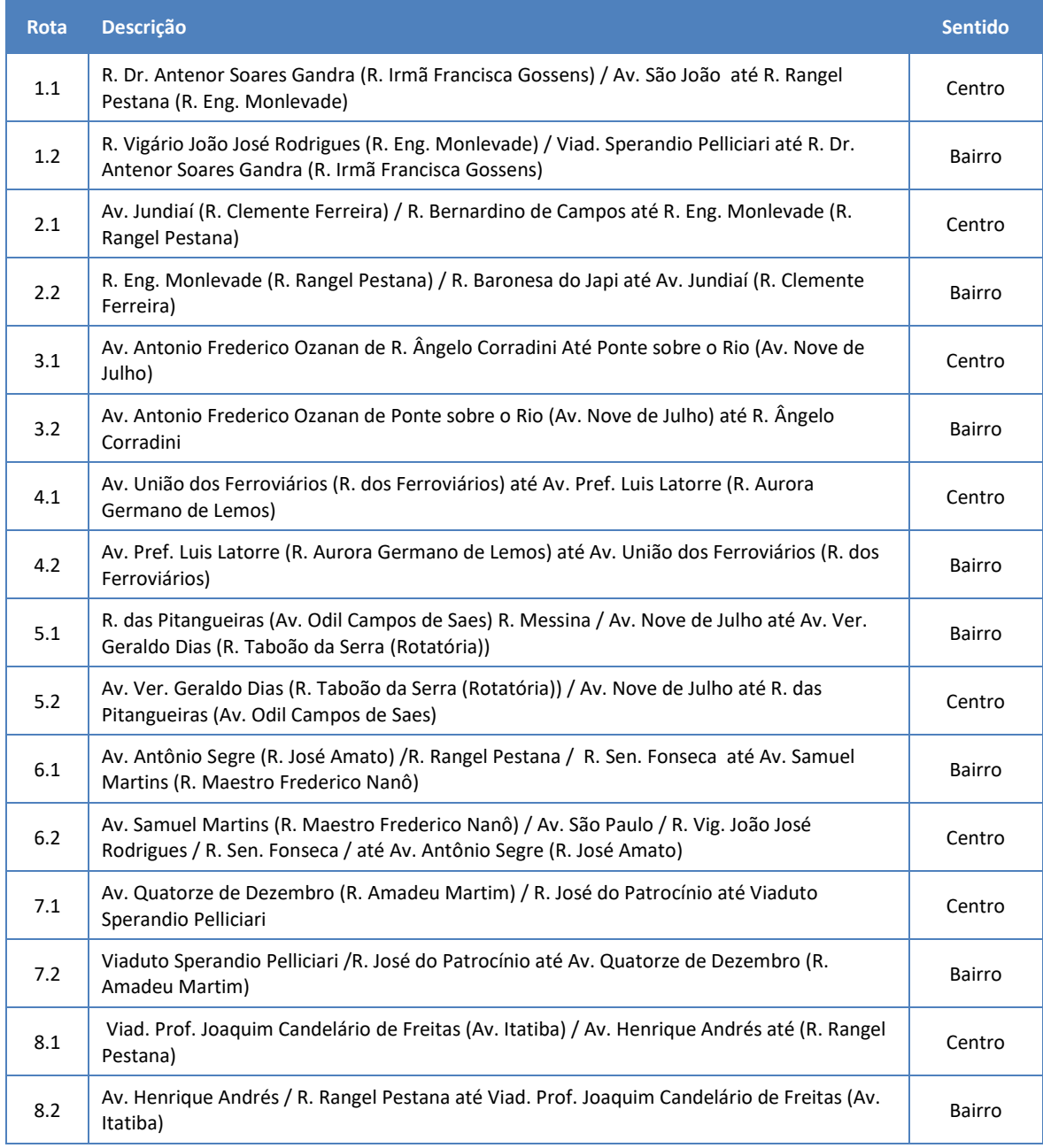

![](_page_32_Picture_208.jpeg)

![](_page_33_Figure_1.jpeg)

**Figura 10 – Mapa de localização das rotas pesquisadas.** Fonte: Elaboração própria

<span id="page-33-1"></span><span id="page-33-0"></span>A tabela a seguir apresenta as características de cada rota, através da sua extensão e as figuras apresentam o trajeto de cada rota individualmente.

![](_page_33_Picture_176.jpeg)

#### **Tabela 7 –** Extensão de cada rota por sentido

![](_page_34_Figure_1.jpeg)

<span id="page-34-0"></span>**Figura 11 – Rota 1.1 – Aproximação Av. São João – Centro** Fonte: Elaboração própria

![](_page_34_Figure_3.jpeg)

<span id="page-34-1"></span>**Figura 12 – Rota 1.2 – Rua Dr. Antenor Soares Gandra – Bairro** Fonte: Elaboração própria

![](_page_35_Figure_1.jpeg)

<span id="page-35-0"></span>**Figura 13 – Rota 2.1 – Aproximação Av. Jundiaí – Centro** Fonte: Elaboração própria

![](_page_35_Figure_3.jpeg)

<span id="page-35-1"></span>**Figura 14 – Rota 2.2 – Aproximação Av. Jundiaí – Bairro** Fonte: Elaboração própria
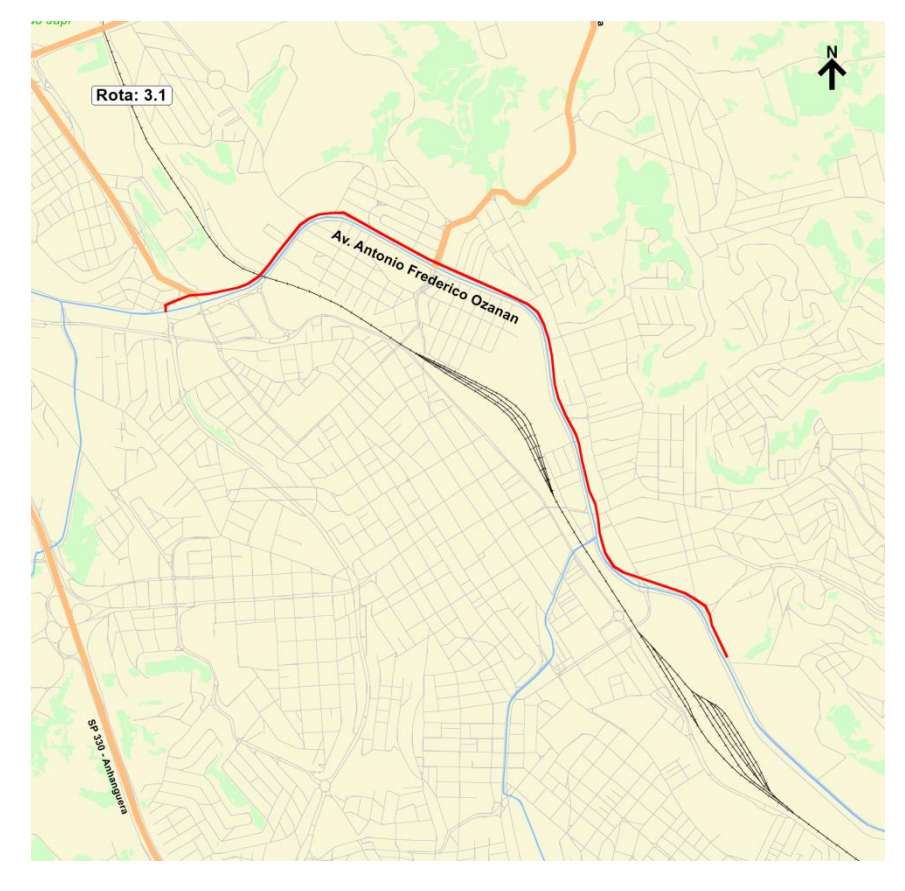

**Figura 15 – Rota 3.1 – Aproximação Av. Antônio Frederico Ozanan – Centro** Fonte: Elaboração própria

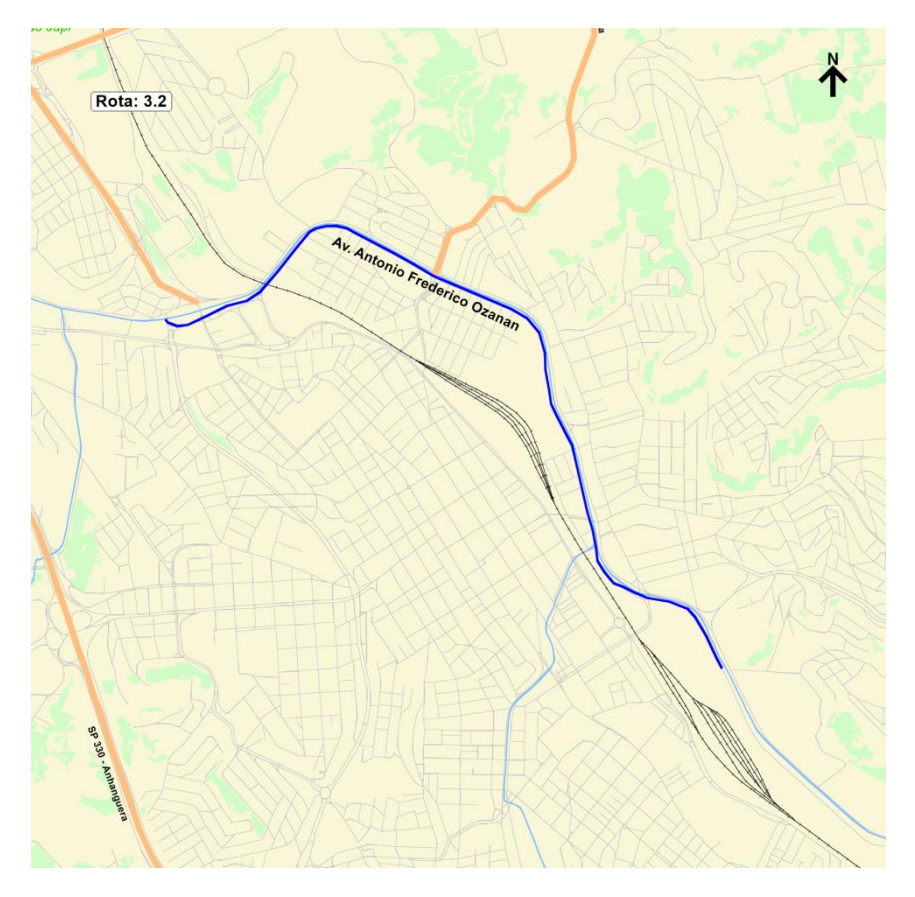

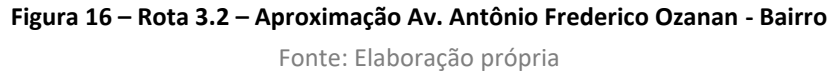

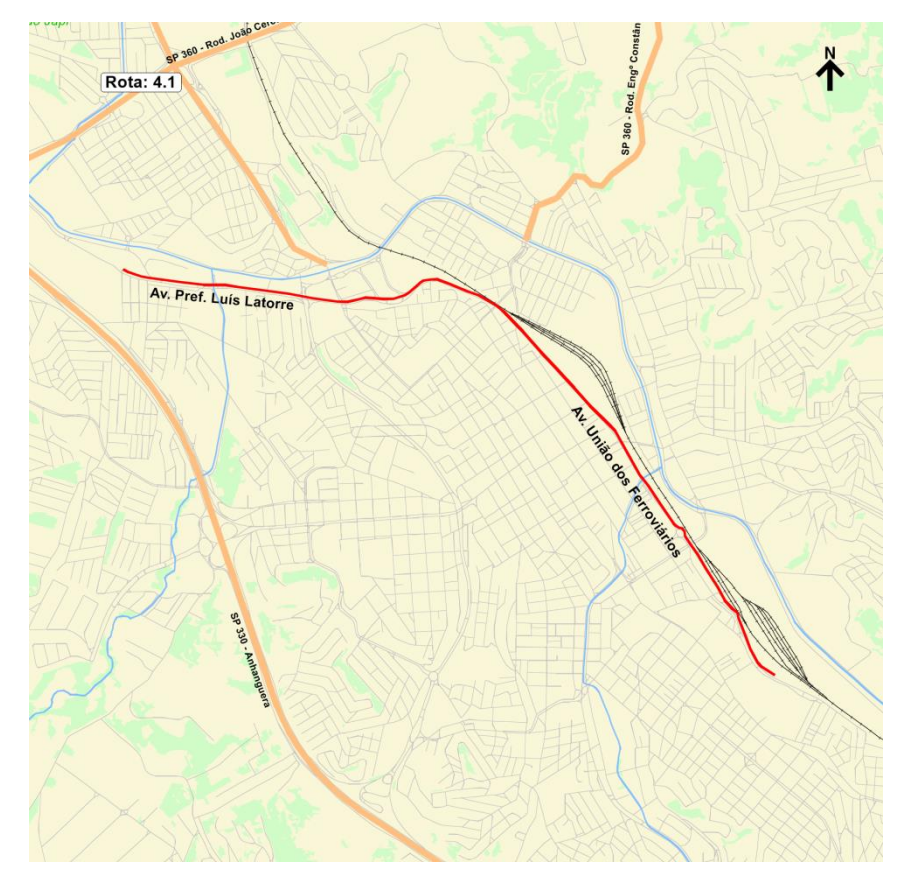

**Figura 17 – Rota 4.1 – Aproximação Av. União dos Ferroviários – Centro** Fonte: Elaboração própria

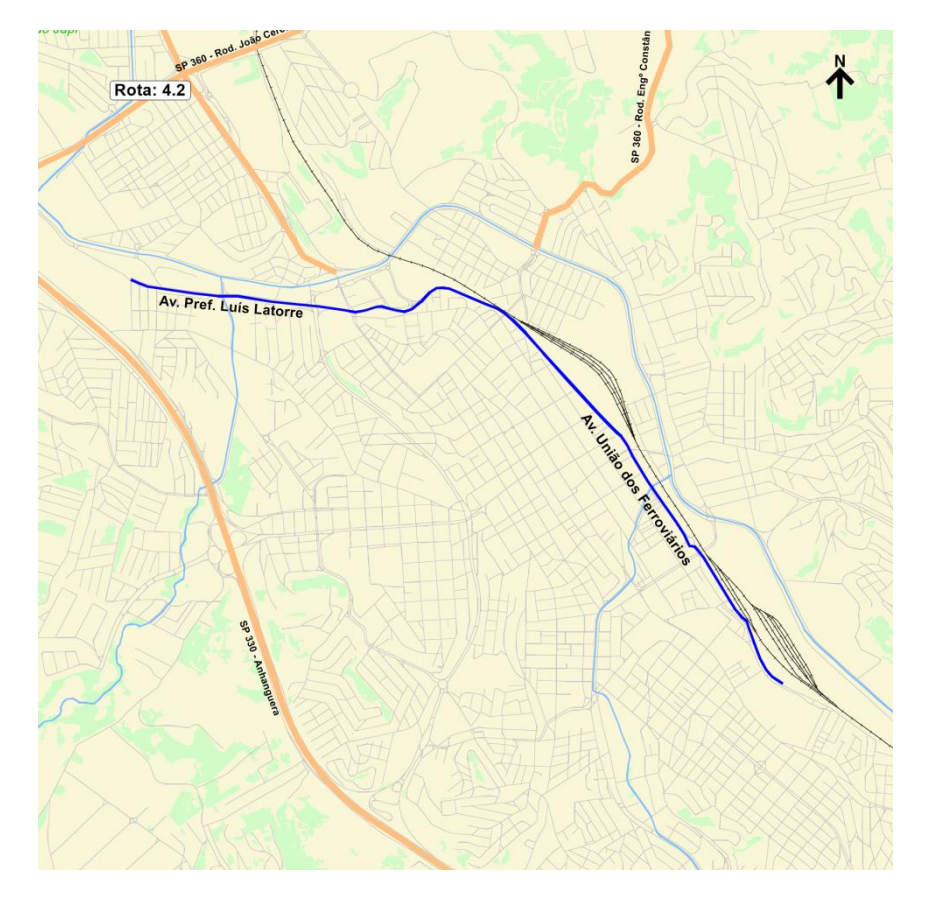

**Figura 18 – Rota 4.2 – Aproximação Av. União dos Ferroviários - Bairro** Fonte: Elaboração própria

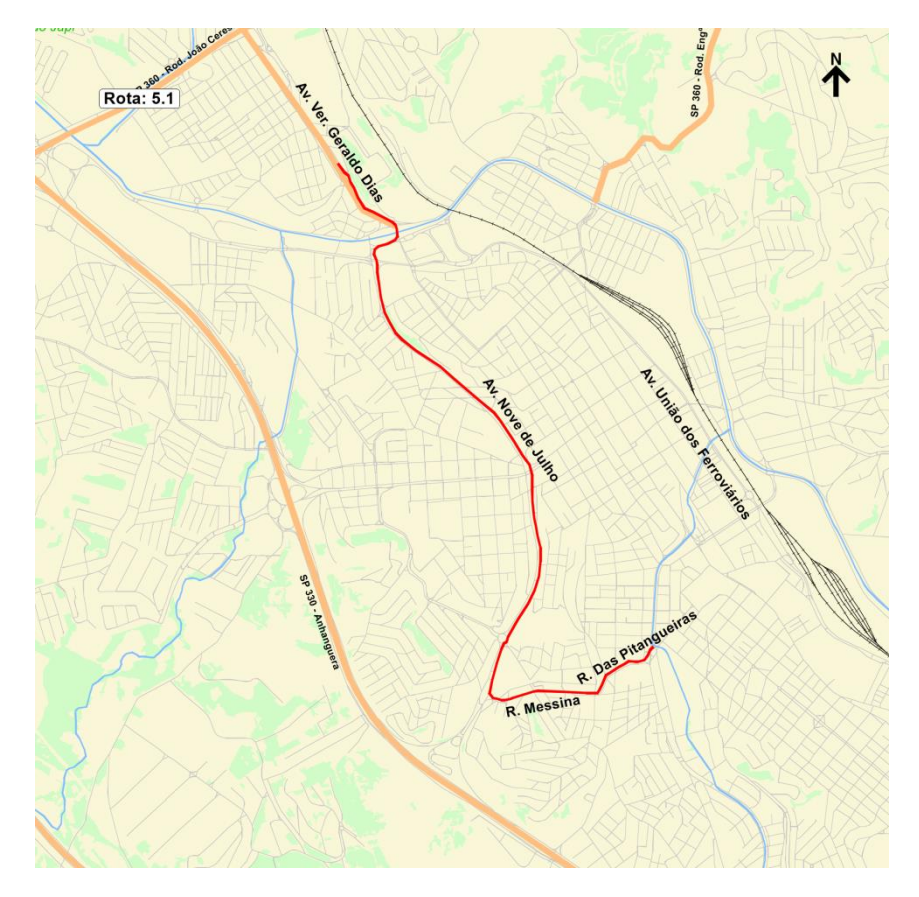

**Figura 19 – Rota 5.1 – Aproximação Av. Nove de Julho – Centro** Fonte: Elaboração própria

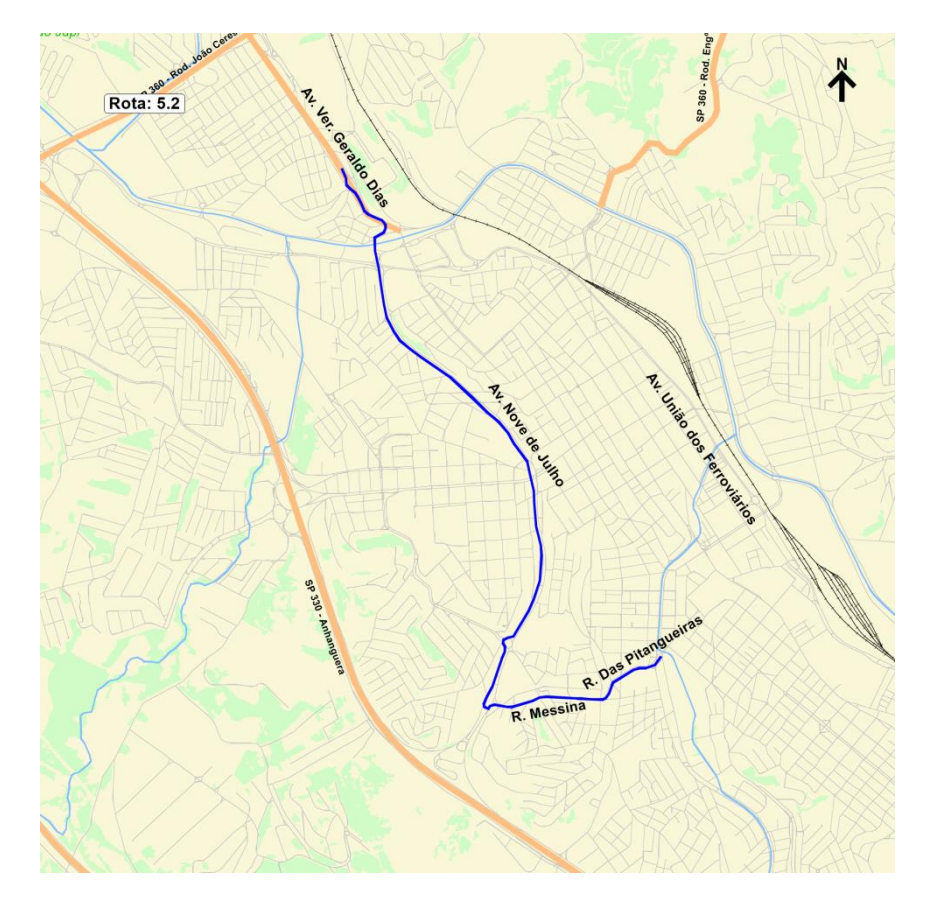

**Figura 20 – Rota 5.2 – Aproximação Av. Nove de Julho - Bairro** Fonte: Elaboração própria

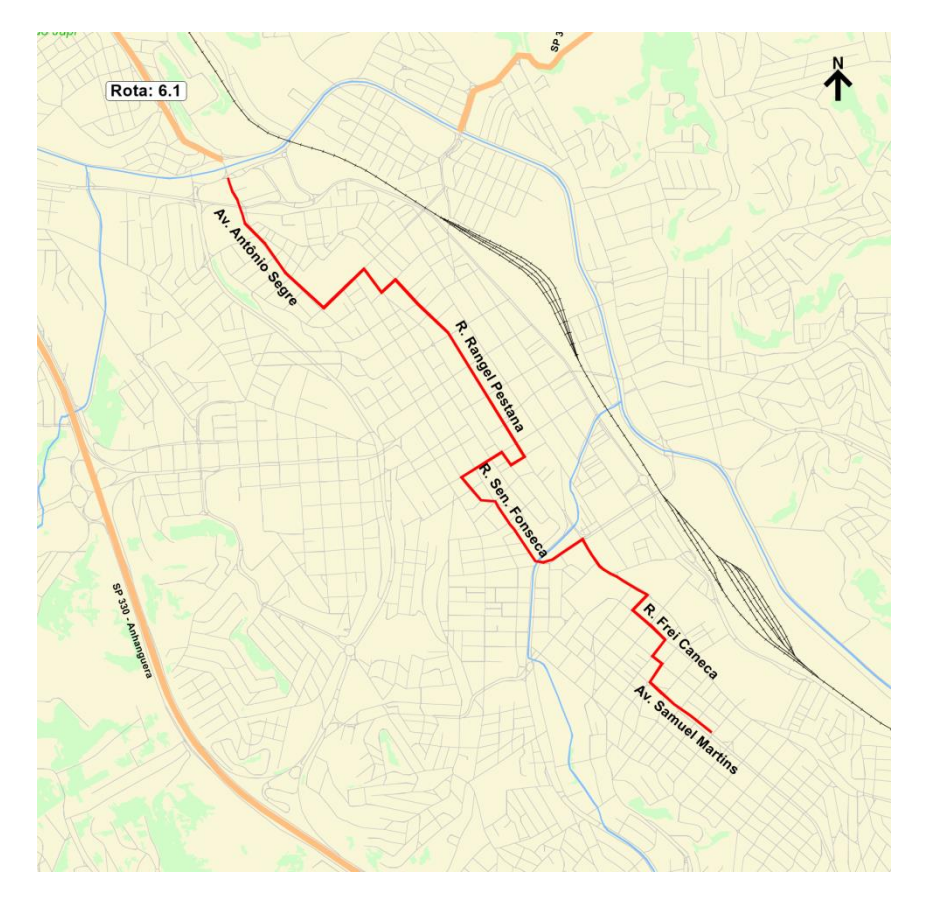

**Figura 21 – Rota 6.1 – Aproximação Centro** Fonte: Elaboração própria

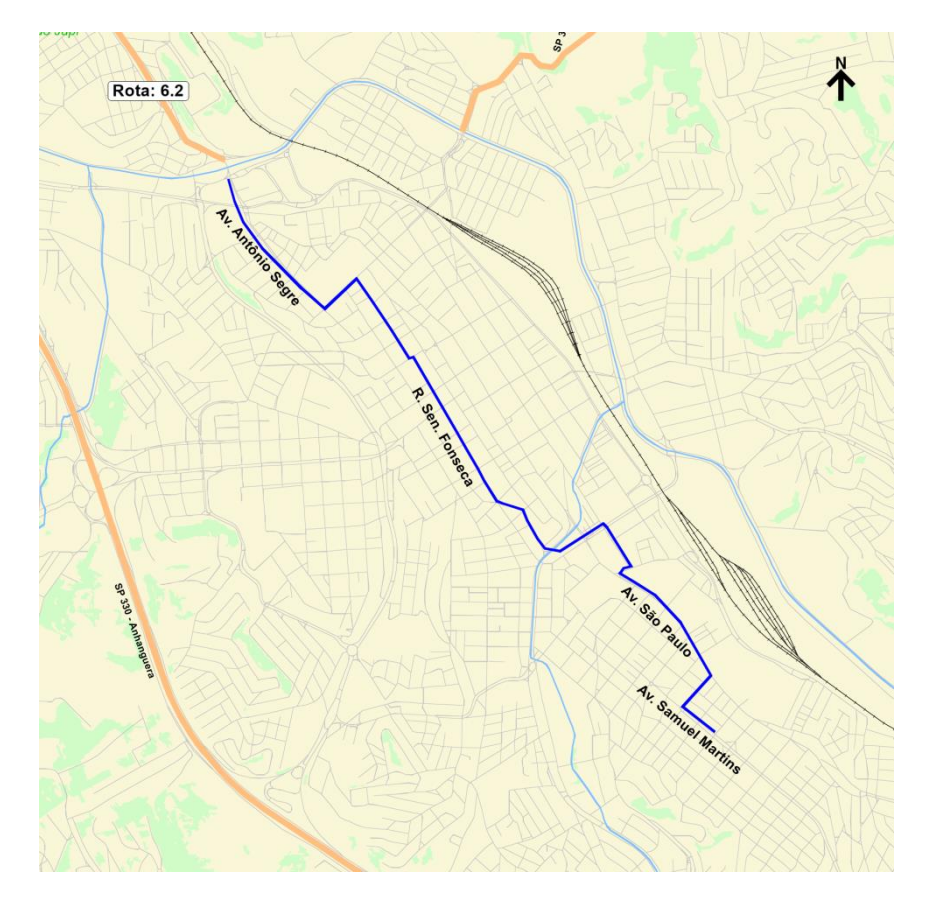

**Figura 22 – Rota 6.2 – Aproximação Centro** Fonte: Elaboração própria

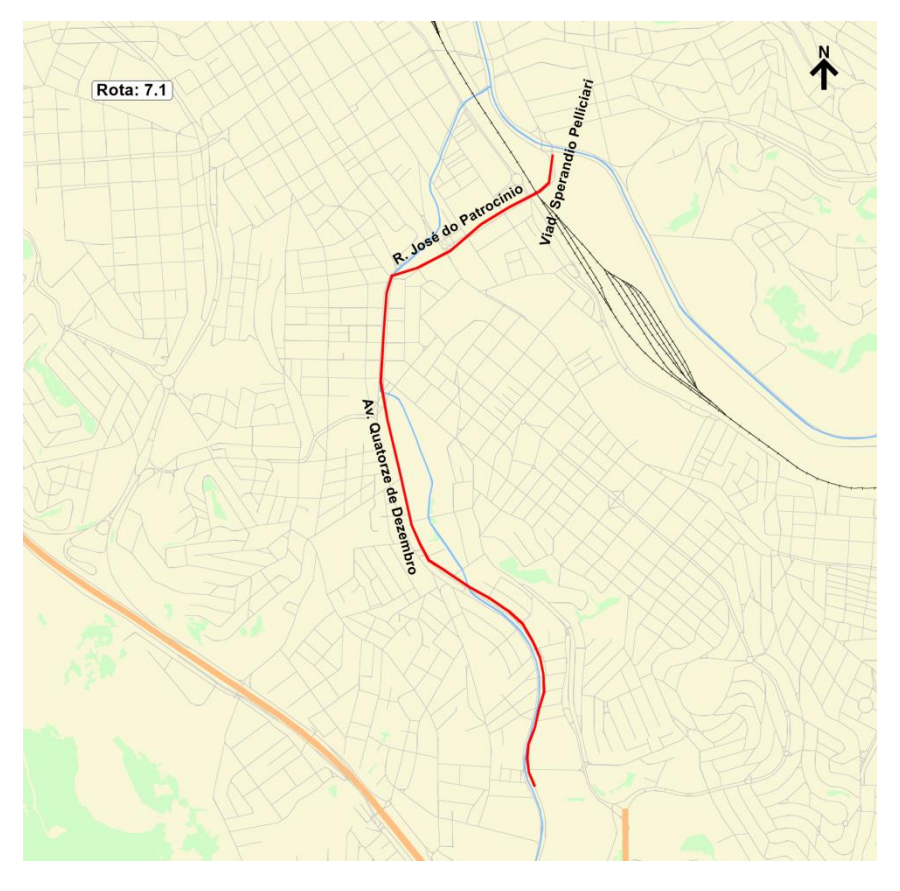

**Figura 23 – Rota 7.1 – Aproximação Av. Quatorze de Dezembro – Centro** Fonte: Elaboração própria

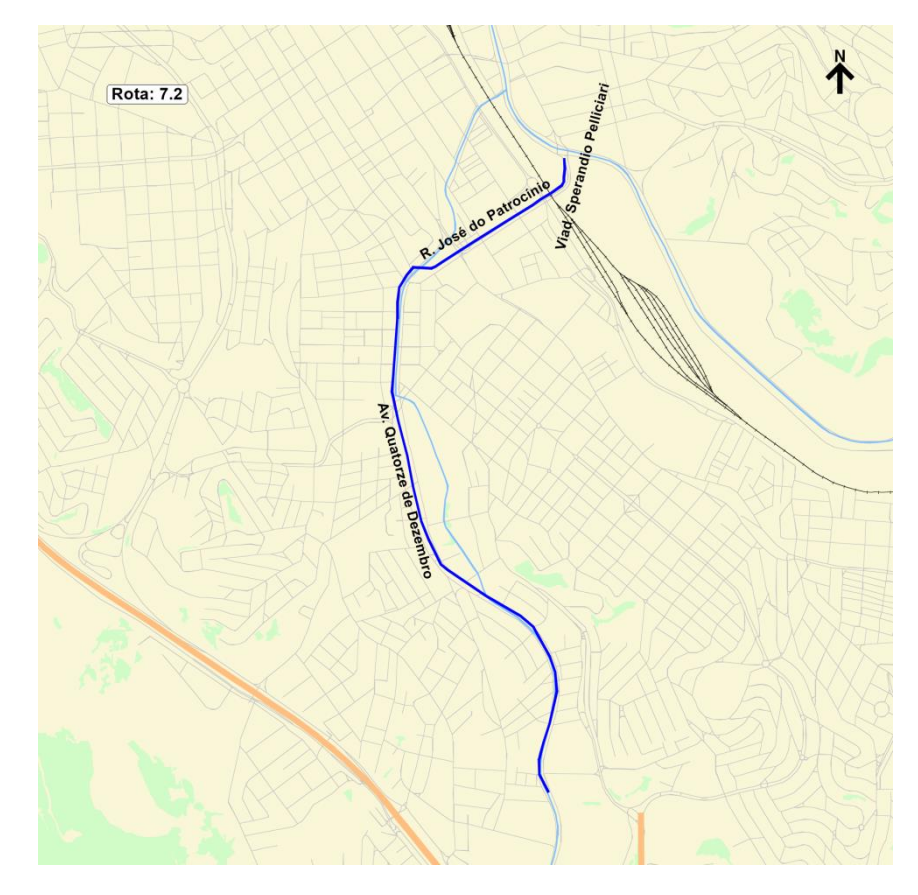

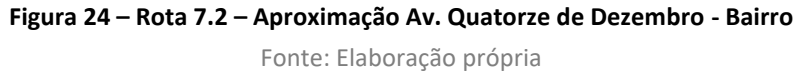

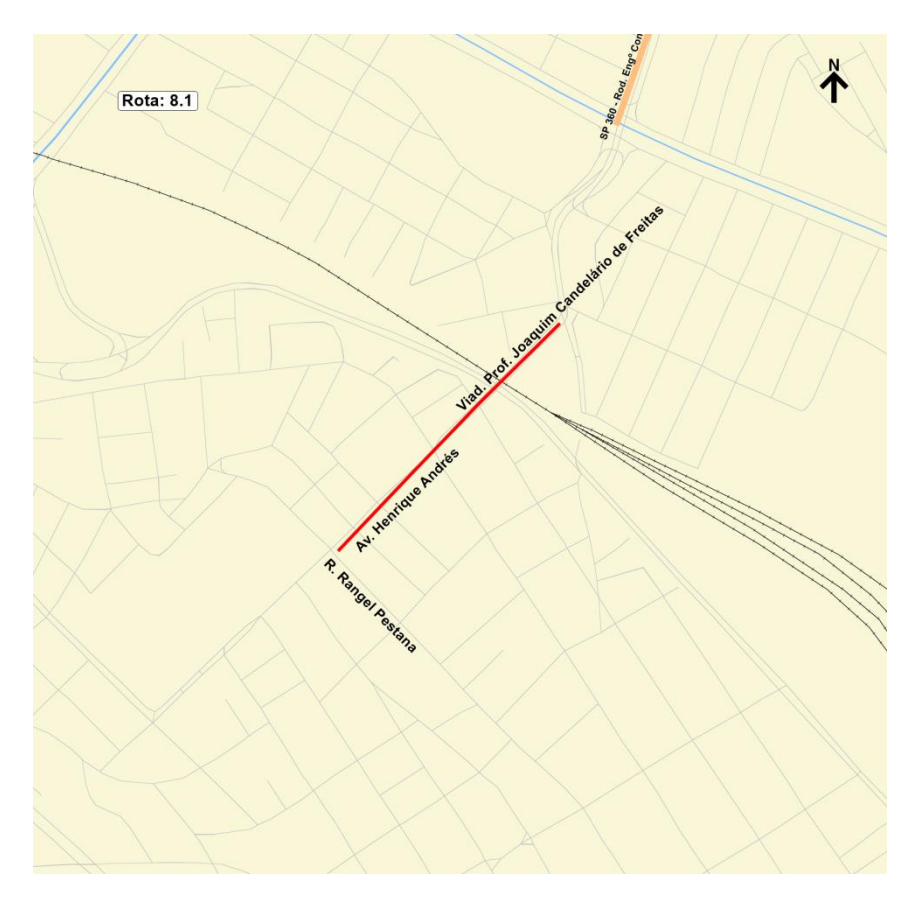

**Figura 25 – Rota 8.1 – Aproximação Viad. Joaquim Candelário de Freitas – Centro** Fonte: Elaboração própria

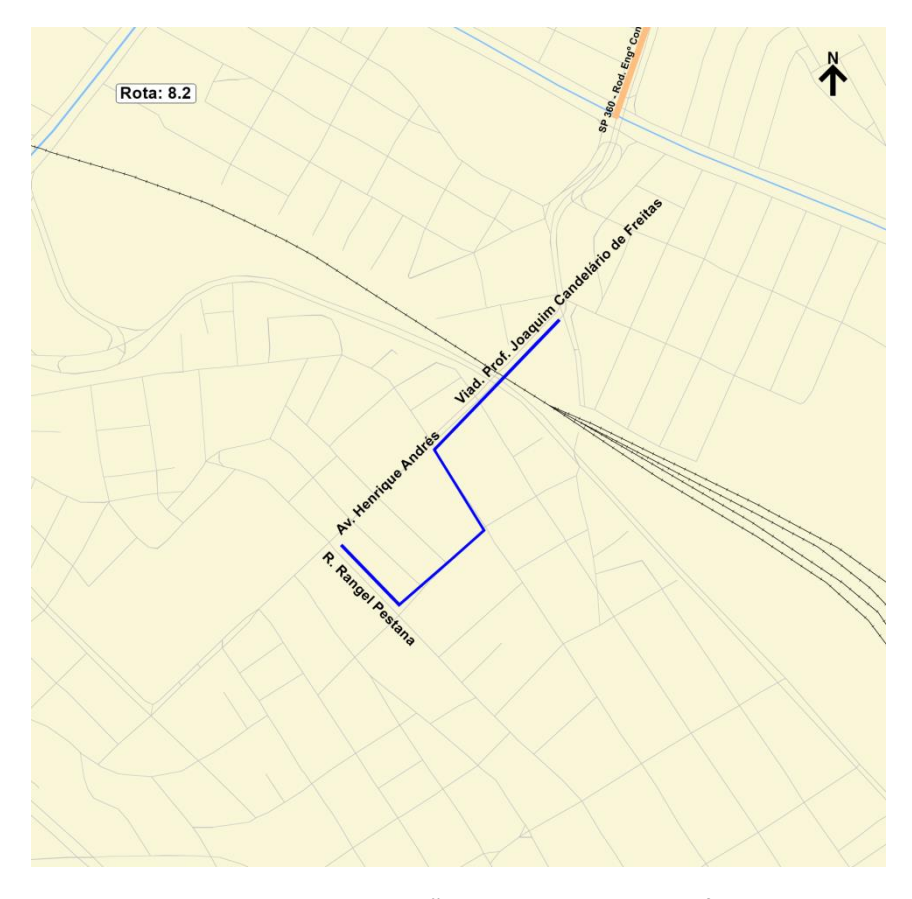

**Figura 26 – Rota 8.2 – Aproximação Viad. Joaquim Candelário de Freitas – Bairro** Fonte: Elaboração própria

### **2.3.3 Resultados**

Os resultados da pesquisa de velocidade e retardamento para o tráfego geral foram calculados a partir dos tempos obtidos e da extensão de cada rota.

A tabela e figura a seguir apresentam os resultados obtidos em termos de velocidade média (km/h) por rota e por sentido de circulação, registrando-se uma velocidade média geral de 23,38 km/h para o conjunto de rotas pesquisadas e no detalhamento por sentido 22,79 km/h e 23,96 km/h, para o sentido centro e bairro, respectivamente.

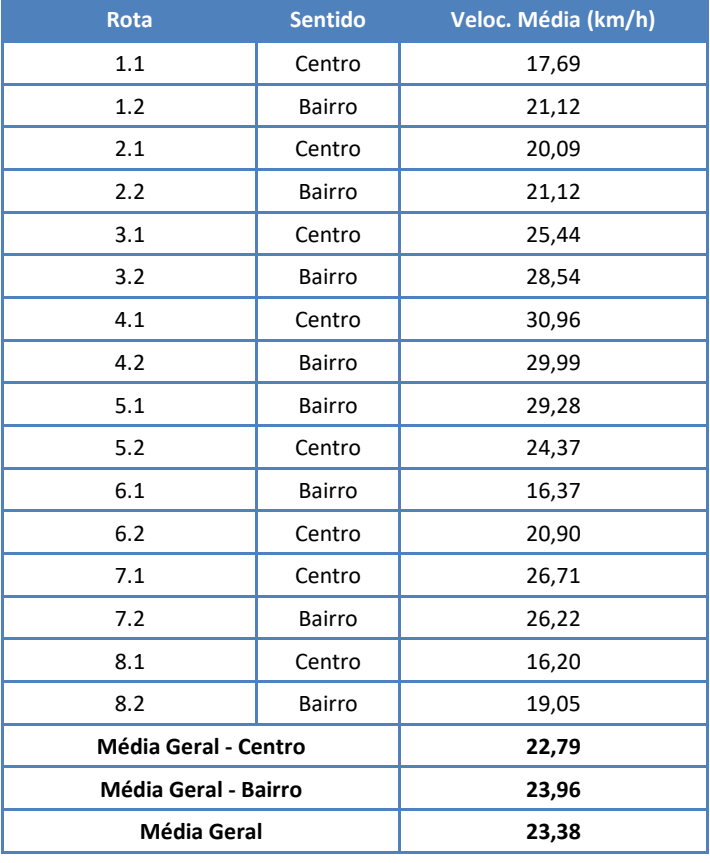

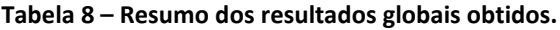

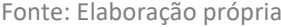

Os resultados serão apresentados a seguir, por rotas e sentido. Para cada rota são apresentadas 3 informações:

- Velocidades livre e comercial: : a velocidade livre é calculada considerando apenas os tempos em movimento, ou seja, os tempos em rota sem a influência de ocorrências que geram um certo atraso no deslocamento, como exemplo: sem considerar os tempos parados em semáforo ou congestionamentos, já a velocidade comercial considera todo o tempo obtido, incluindo os tempos em movimento e parado;
- Tempo dividido por ocorrência: ocorrências identificadas durante o percurso que interferem na fluidez do tráfego; e
- Gráfico de distribuição de tempos: Fatia do tempo em movimento ou parado.

No período pesquisado, ou seja, no pico da manhã, o tempo parado tem como principalresponsável os semáforos.

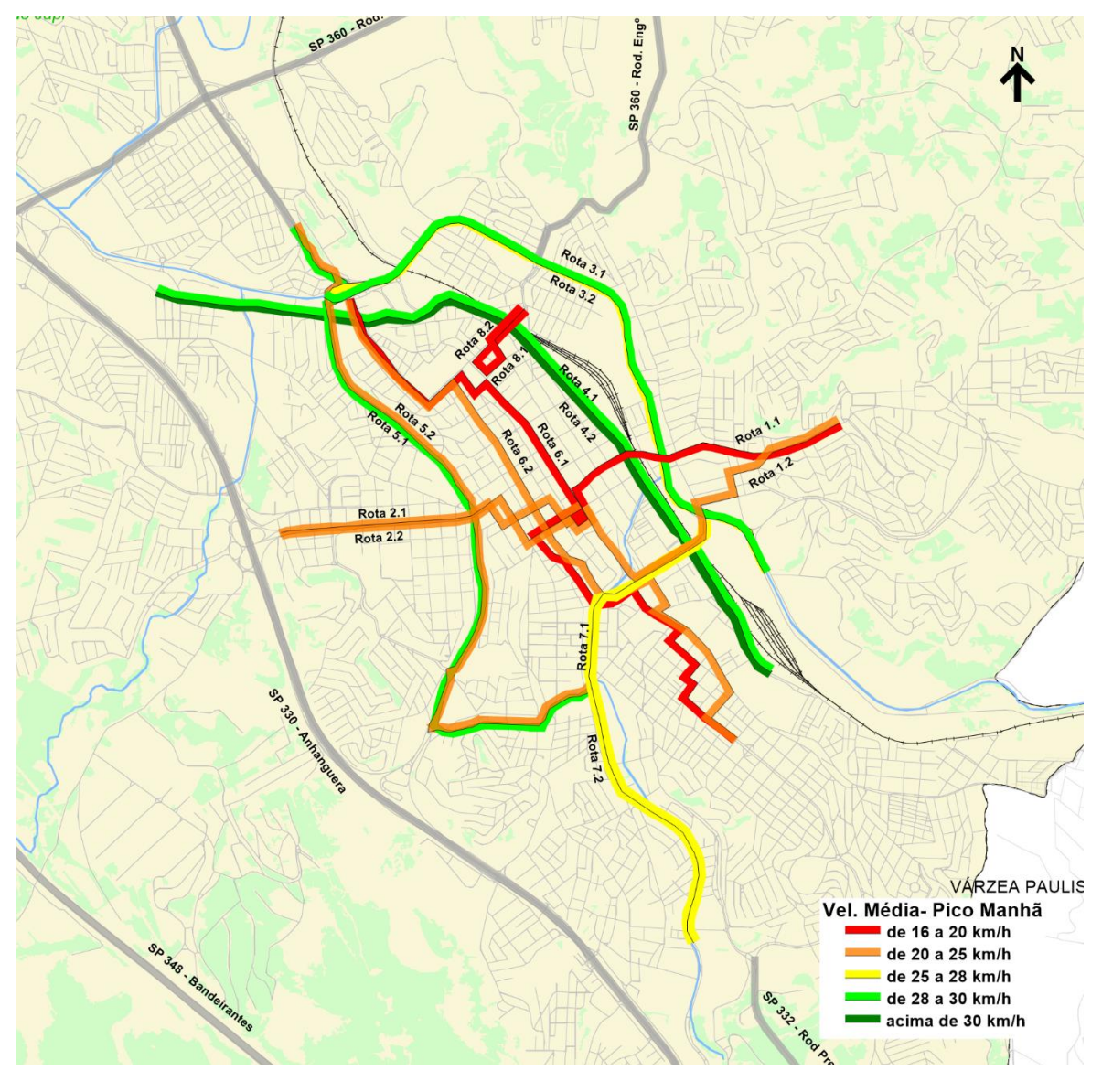

**Figura 27 – Velocidade média (km/h) por rota – Pico Manhã** Fonte: Elaboração própria

## **Rota: 1.1 – R. Dr. Antenor Soares Gandra (R. Irmã Francisca Gossens) / Av. São João até R. Rangel Pestana (R. Eng. Monlevade)**

Sentido: Centro Data: 09/12/2020

#### **Tabela 9 - Resultado das velocidades livre e comercial – Rota 1.1**

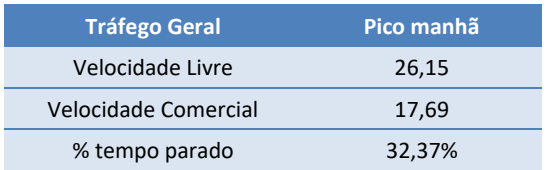

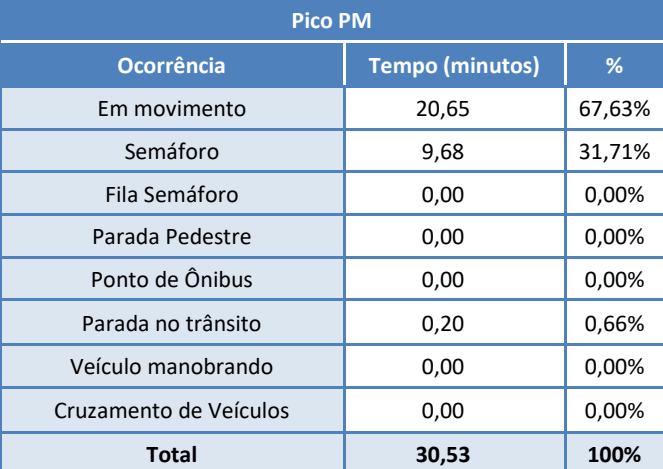

### **Tabela 10 - Resultado por ocorrências – Rota 1.1**

**Figura 28 – Gráfico de distribuição dos tempos – Rota 1.1**

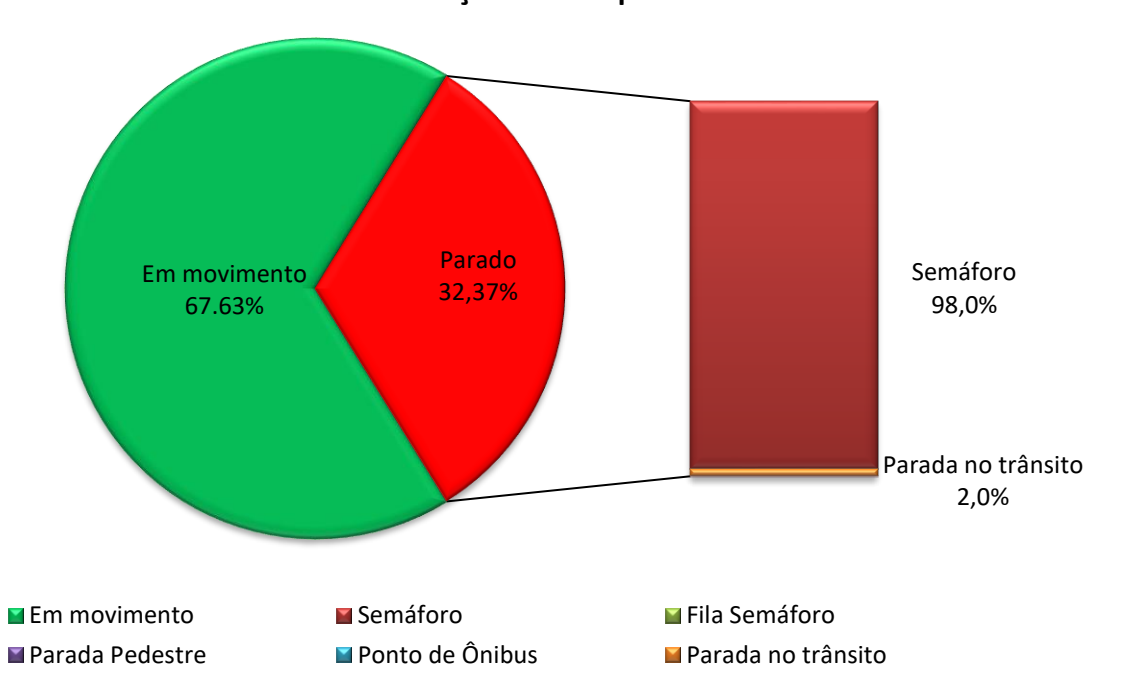

### **Distribuição dos tempos**

## **Rota: 1.2 – R. Vigário João José Rodrigues (R. Eng. Monlevade) / Viad. Sperandio Pelliciari até R. Dr. Antenor Soares Gandia (R. Irmã Francisca Gossens)**

Sentido: Bairro Data: 09/12/2020

**Tabela 11 - Resultado das velocidades livre e comercial – Rota 1.2**

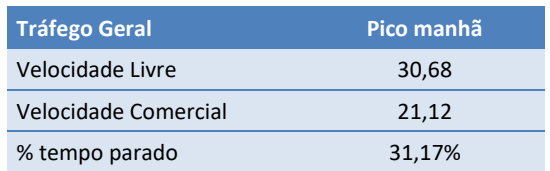

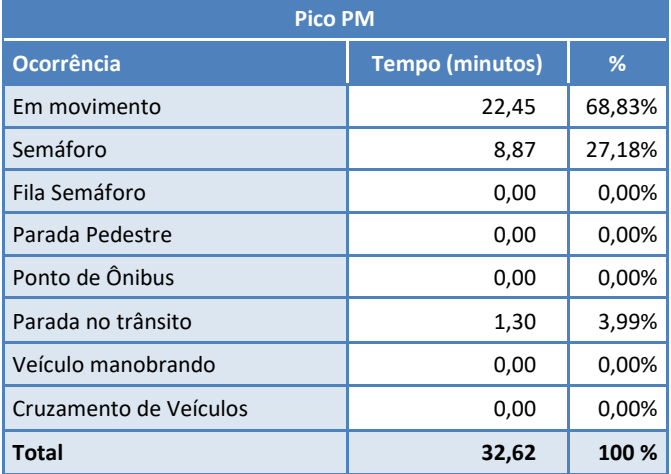

### **Tabela 12 - Resultado por ocorrências – Rota 1.2**

**Figura 29 – Gráfico de distribuição dos tempos – Rota 1.2**

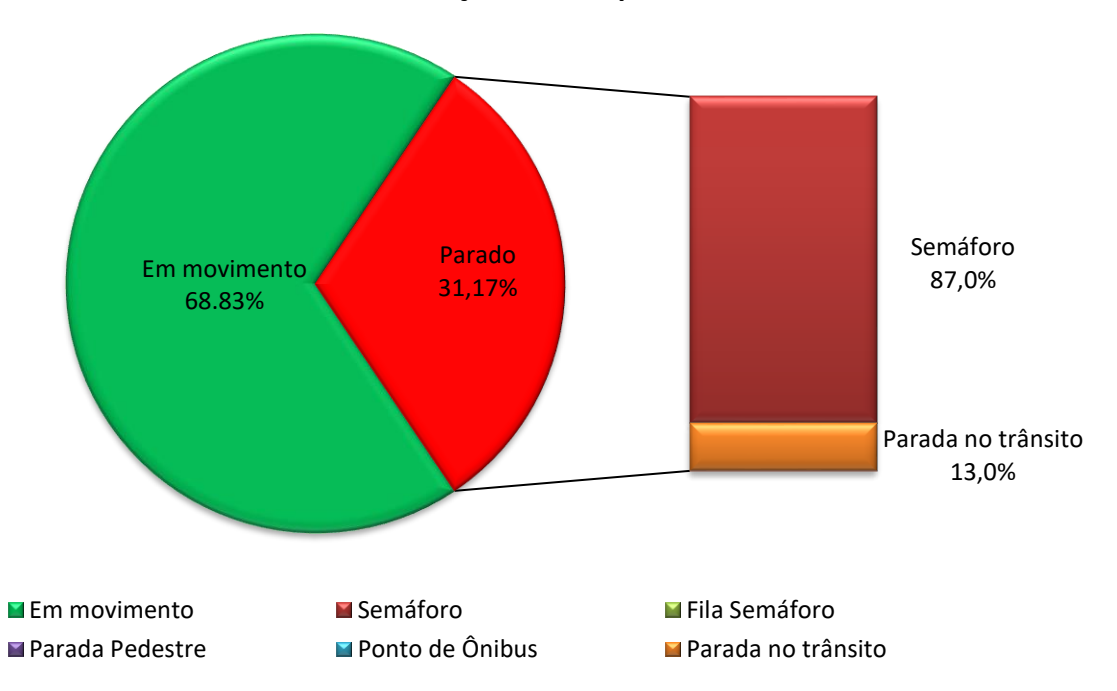

### **Distribuição dos tempos**

## **Rota: 2.1 – Av. Jundiaí (R. Clemente Ferreira) / R. Bernardino de Campos até R. Eng. Monlevade (R. Rangel Pestana)**

Sentido: Centro Data: 09/12/2020

#### **Tabela 13 - Resultado das velocidades livre e comercial – Rota 2.1**

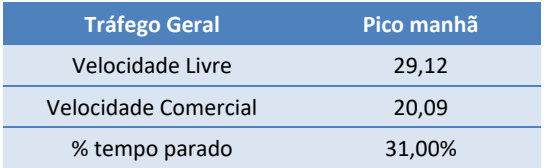

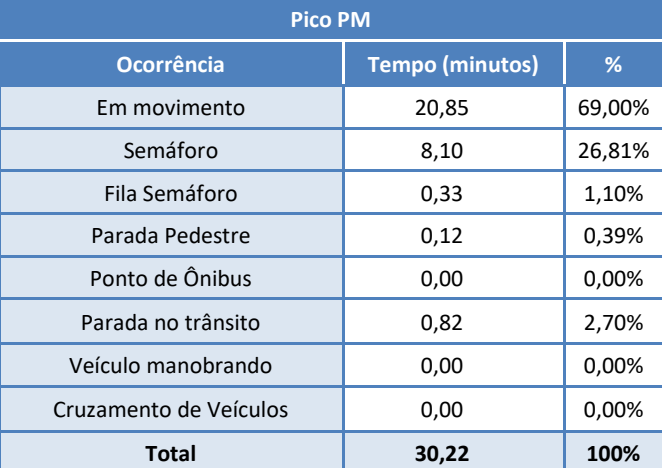

### **Tabela 14 - Resultado por ocorrências – Rota 2.1**

#### **Figura 30 – Gráfico de distribuição dos tempos – Rota 2.1**

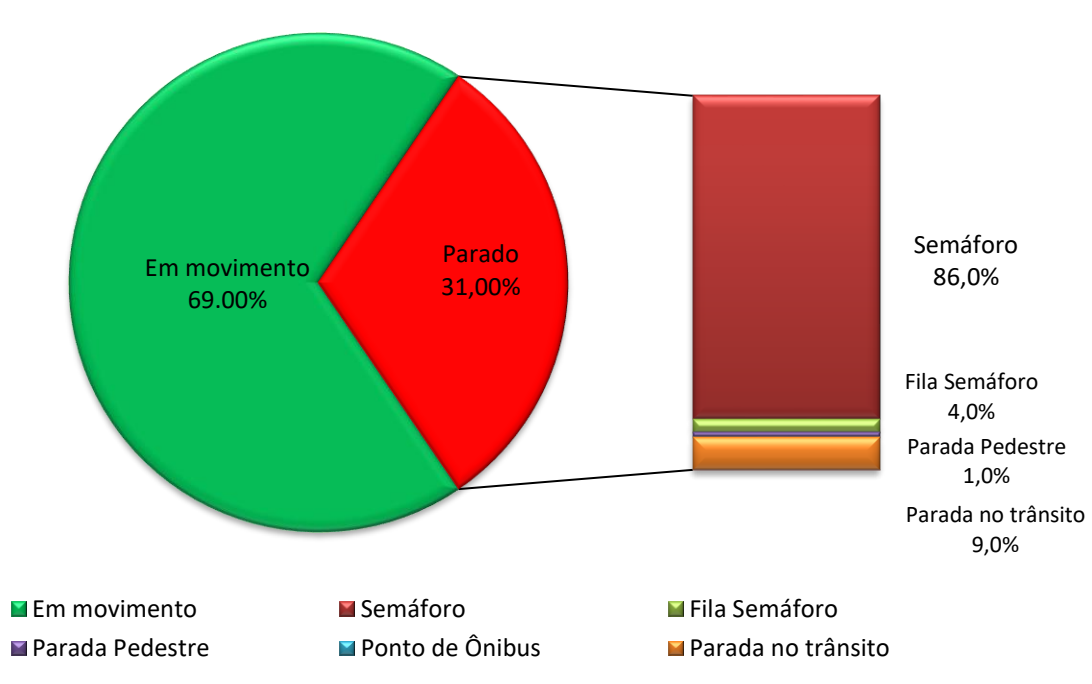

### **Rota: 2.2 – R. Eng. Monlevade (R. Rangel Pestana) / R. Baronesa do Japi até Av. Jundiaí (R. Clemente Ferreira)**

Sentido: Bairro Data: 09/12/2020

### **Tabela 15 - Resultado das velocidades livre e comercial – Rota 2.2**

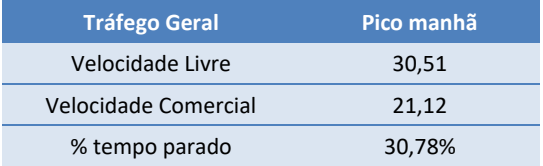

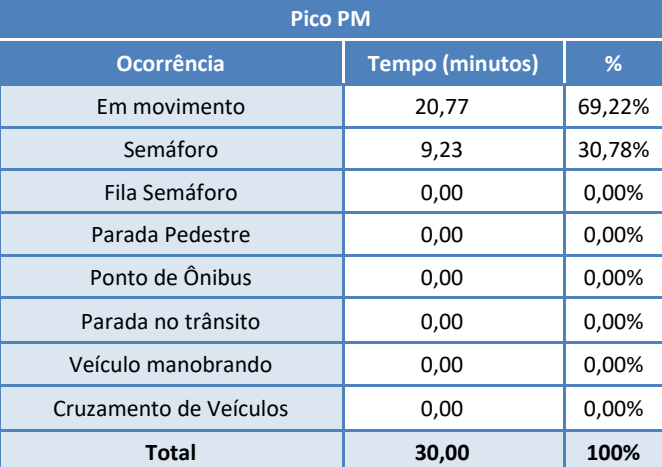

### **Tabela 16 - Resultado por ocorrências – Rota 2.2**

**Figura 31 – Gráfico de distribuição dos tempos – Rota 2.2**

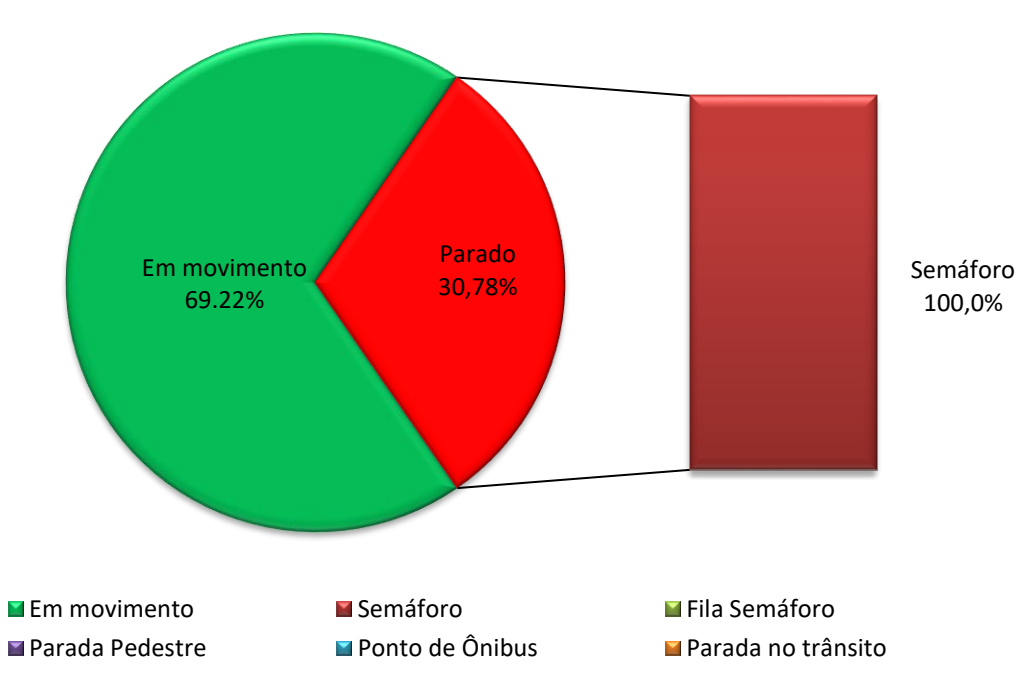

### **Rota: 3.1 – Av. Antônio Frederico Ozanan de R. Ângelo Corradini Até Ponte sobre o Rio (Av. Nove de Julho)**

Sentido: Centro Data: 11/12/2020

#### **Tabela 17 - Resultado das velocidades livre e comercial – Rota 3.1**

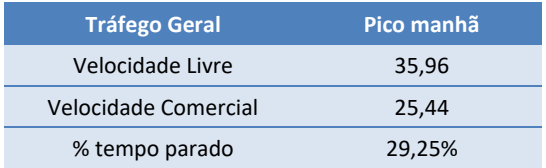

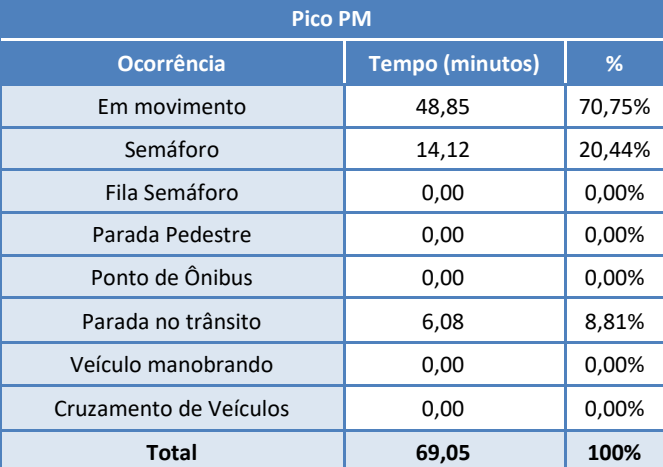

### **Tabela 18 - Resultado por ocorrências – Rota 3.1**

**Figura 32 – Gráfico de distribuição dos tempos – Rota 3.1**

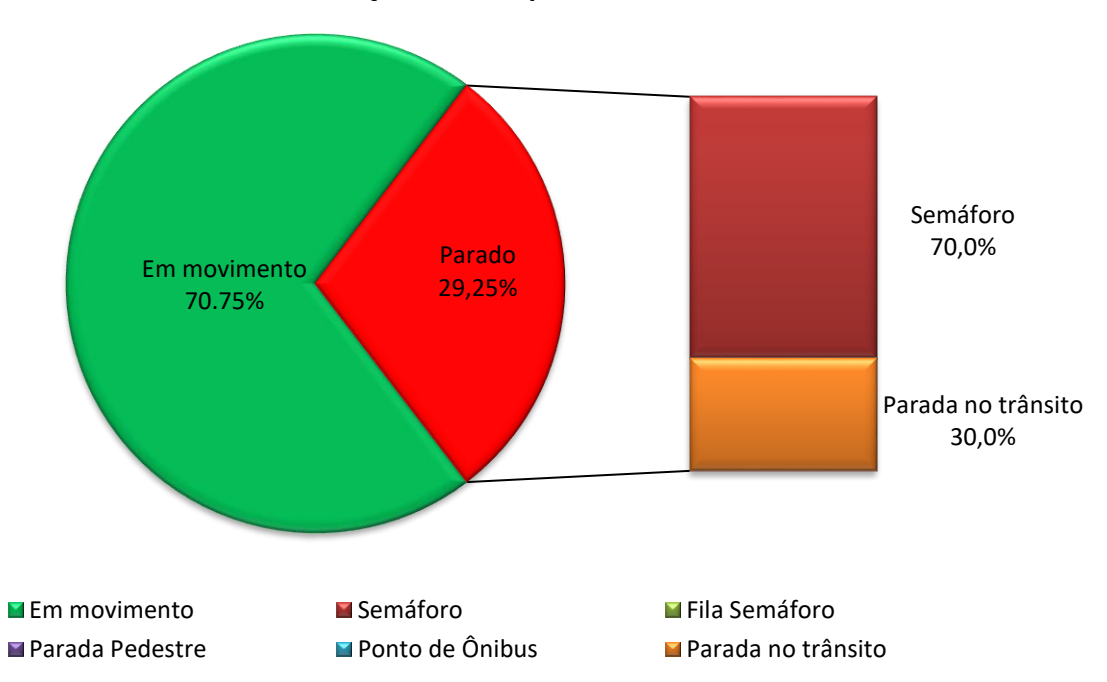

### **Rota: 3.2 – Av. Antônio Frederico Ozanan de Ponte sobre o Rio (Av. Nove de Julho) até R. Ângelo Corradini**

Sentido: Bairro Data: 11/12/2020

#### **Tabela 19 - Resultado das velocidades livre e comercial – Rota 3.2**

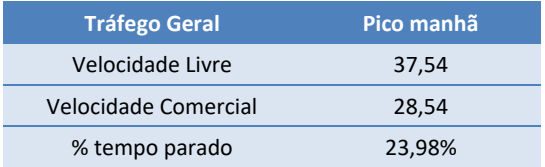

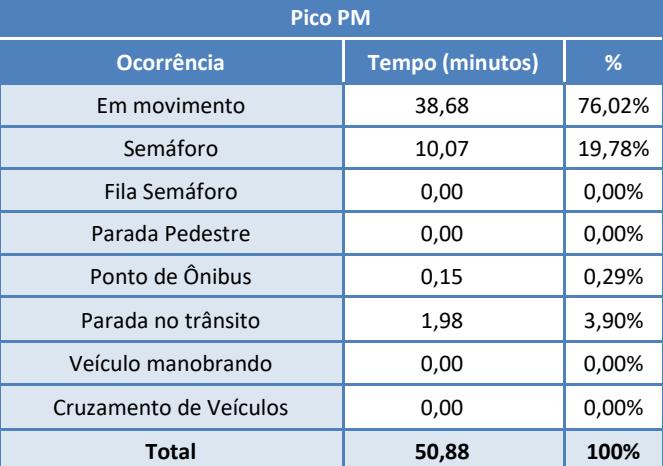

### **Tabela 20 - Resultado por ocorrências – Rota 3.2**

**Figura 33 – Gráfico de distribuição dos tempos – Rota 3.2**

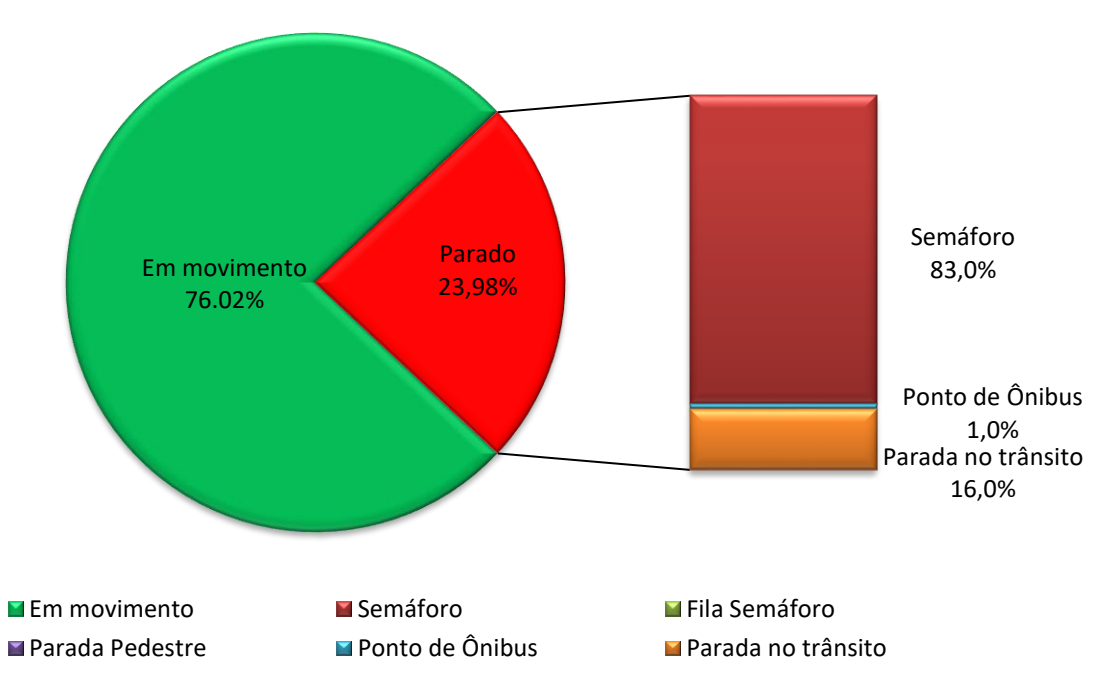

## **Rota: 4.1 – Av. União dos Ferroviários (R. dos Ferroviários) até Av. Pref. Luis Latorre (R. Aurora Germano de Lemos)**

Sentido: Centro Data: 03/12/2020

#### **Tabela 21 - Resultado das velocidades livre e comercial – Rota 4.1**

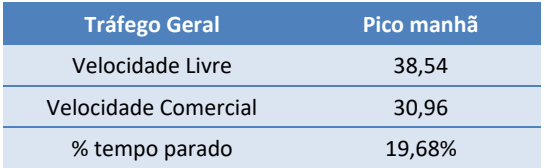

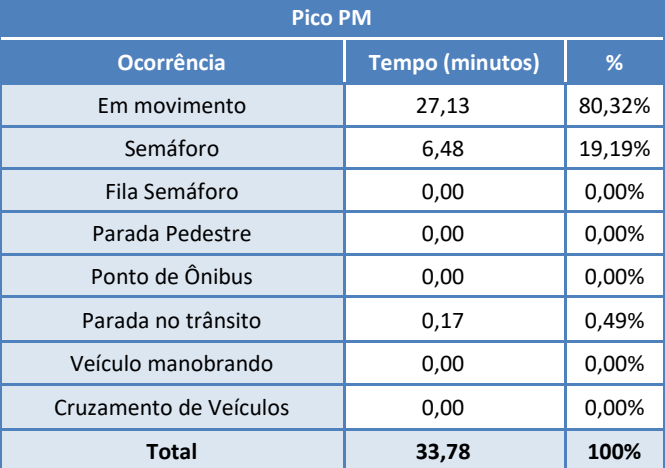

### **Tabela 22 - Resultado por ocorrências – Rota 4.1**

**Figura 34 – Gráfico de distribuição dos tempos – Rota 4.1**

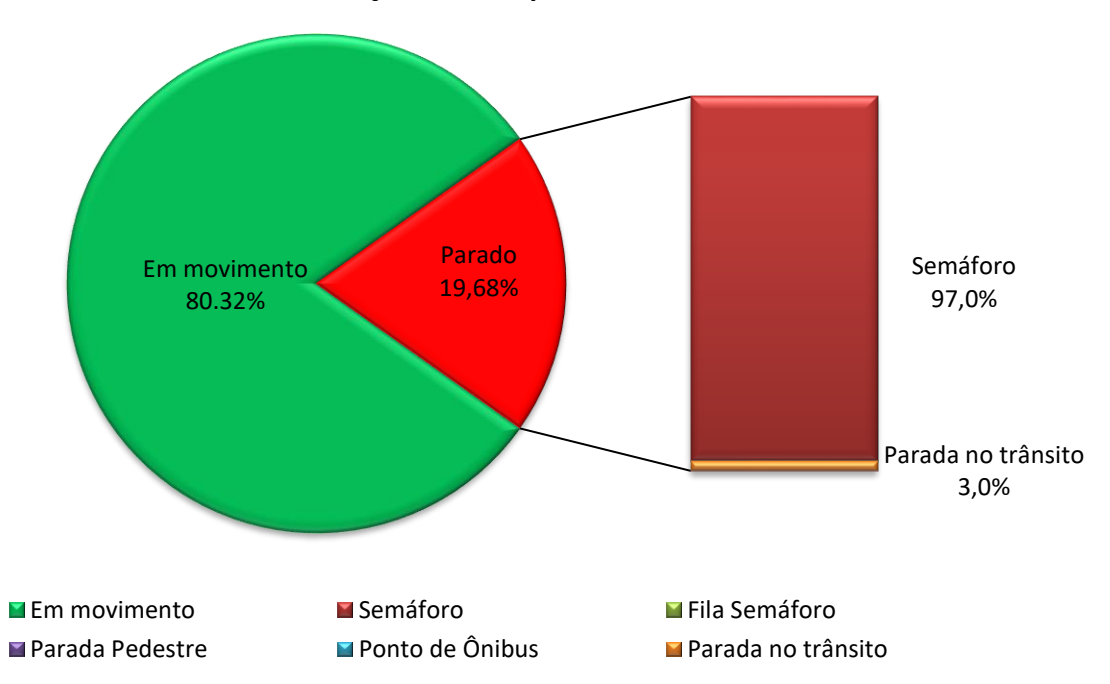

### **Rota: 4.2 – Av. Pref. Luis Latorre (R. Aurora Germano de Lemos) até Av. União dos Ferroviários (R. dos Ferroviários)**

Sentido: Bairro Data: 03/12/2020

#### **Tabela 23 - Resultado das velocidades livre e comercial – Rota 4.2**

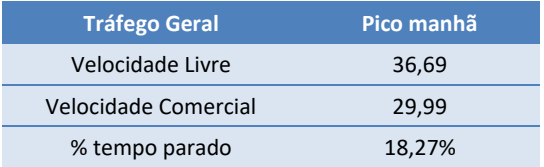

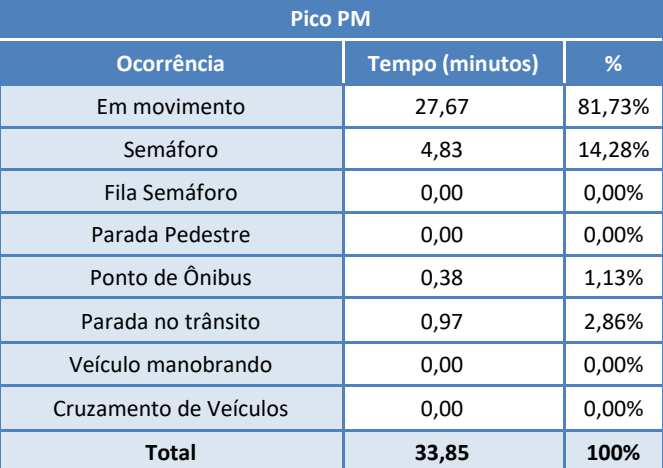

### **Tabela 24 - Resultado por ocorrências – Rota 4.2**

**Figura 35 – Gráfico de distribuição dos tempos – Rota 4.2**

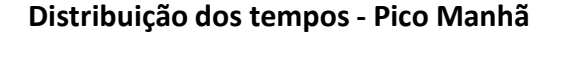

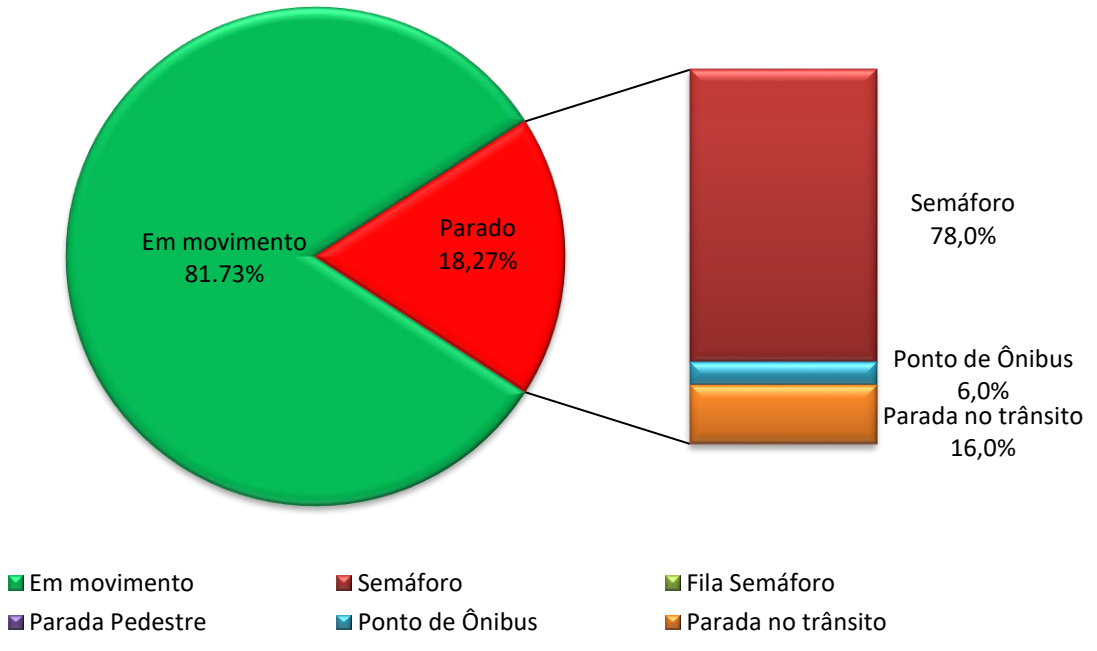

## **Rota: 5.1 – R. das Pitangueiras (Av. Odil Campos de Saes) R. Messina / Av. Nove de Julho até Av. Ver. Geraldo Dias (R. Taboão da Serra - Rotatória)**

Sentido: Bairro Data: 04/12/2020

#### **Tabela 25 - Resultado das velocidades livre e comercial – Rota 5.1**

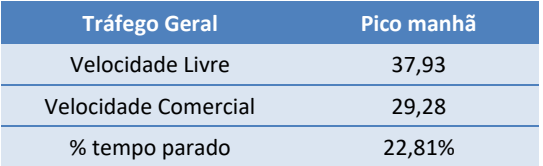

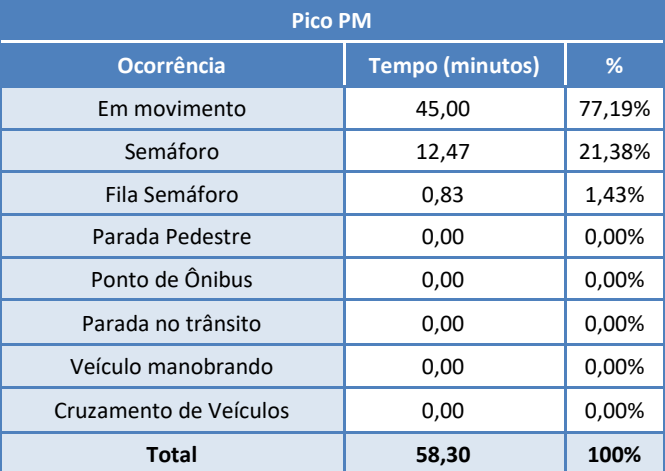

### **Tabela 26 - Resultado por ocorrências – Rota 5.1**

**Figura 36 – Gráfico de distribuição dos tempos – Rota 5.1**

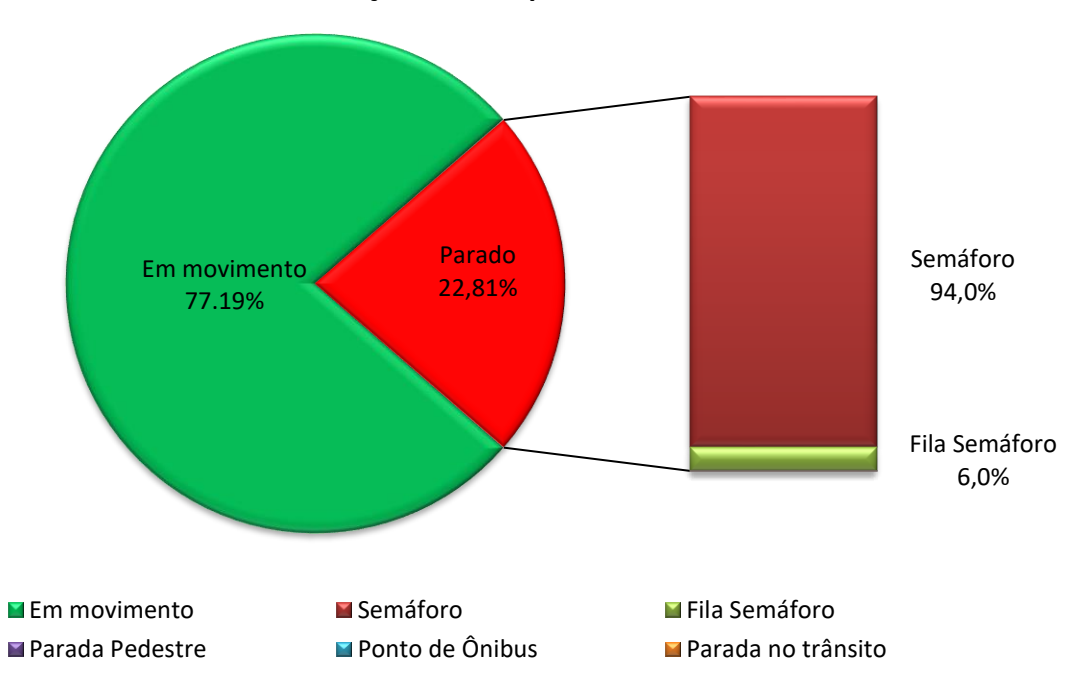

## **Rota: 5.2 – Av. Ver. Geraldo Dias (R. Taboão da Serra (Rotatória)) / Av. Nove de Julho até R. das Pitangueiras (Av. Odil Campos de Saes)**

Sentido: Centro Data: 04/12/2020

#### **Tabela 27 - Resultado das velocidades livre e comercial – Rota 5.2**

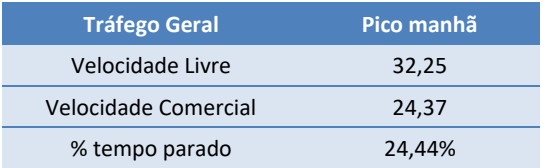

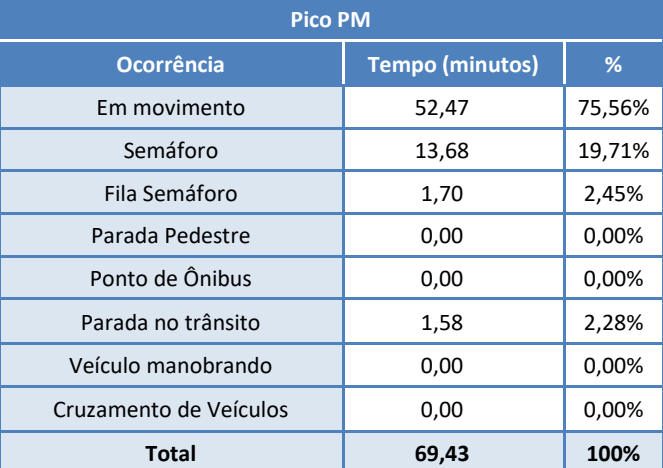

### **Tabela 28 - Resultado por ocorrências – Rota 5.2**

#### **Figura 37 – Gráfico de distribuição dos tempos – Rota 5.2**

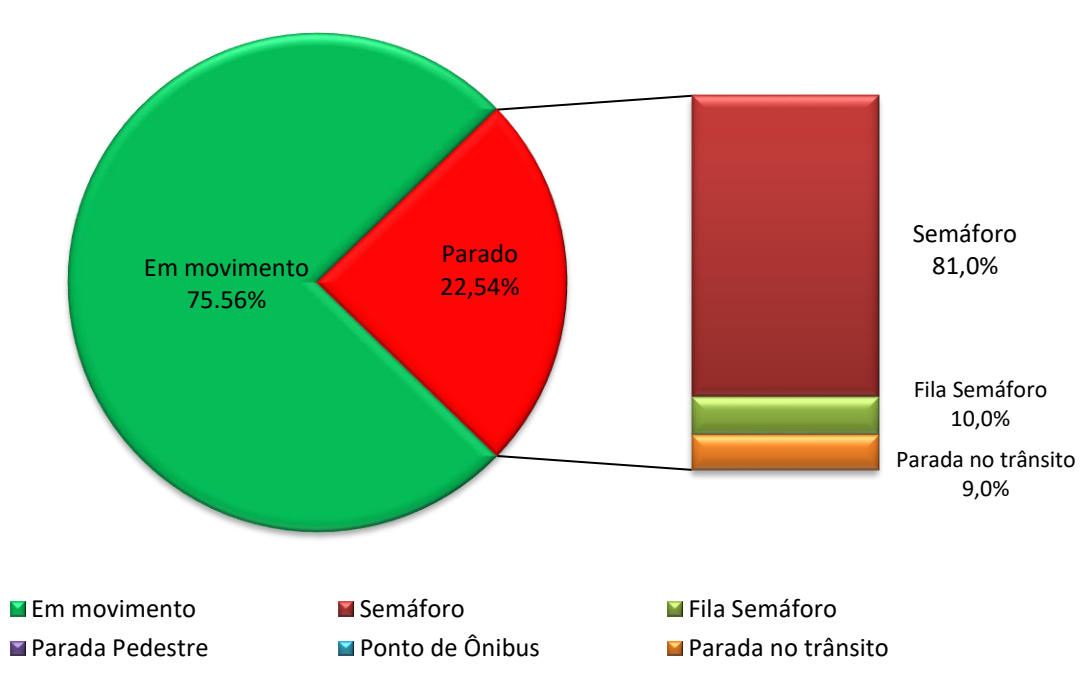

### **Rota: 6.1 – Av. Antônio Segre (R. José Amato) /R. Rangel Pestana / R. Sen. Fonseca até Av. Samuel Martins (R. Maestro Frederico Nanô)**

Sentido: Bairro Data: 08/12/2020

#### **Tabela 29 - Resultado das velocidades livre e comercial – Rota 6.1**

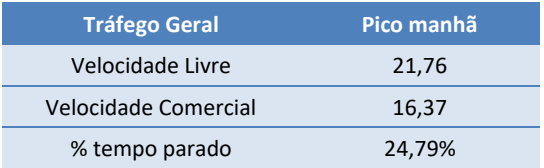

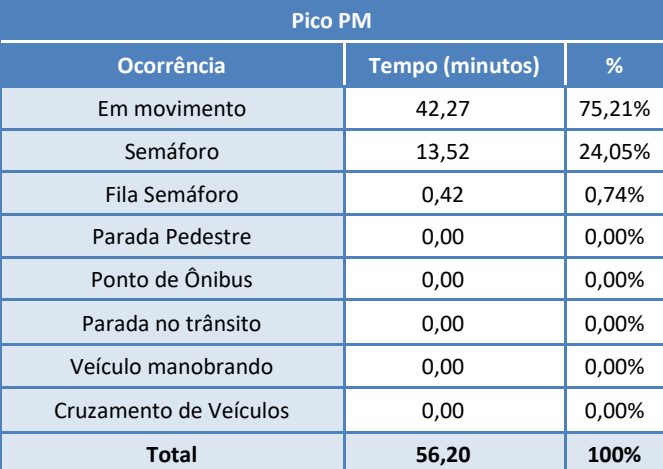

### **Tabela 30 - Resultado por ocorrências – Rota 6.1**

**Figura 38 – Gráfico de distribuição dos tempos – Rota 6.1**

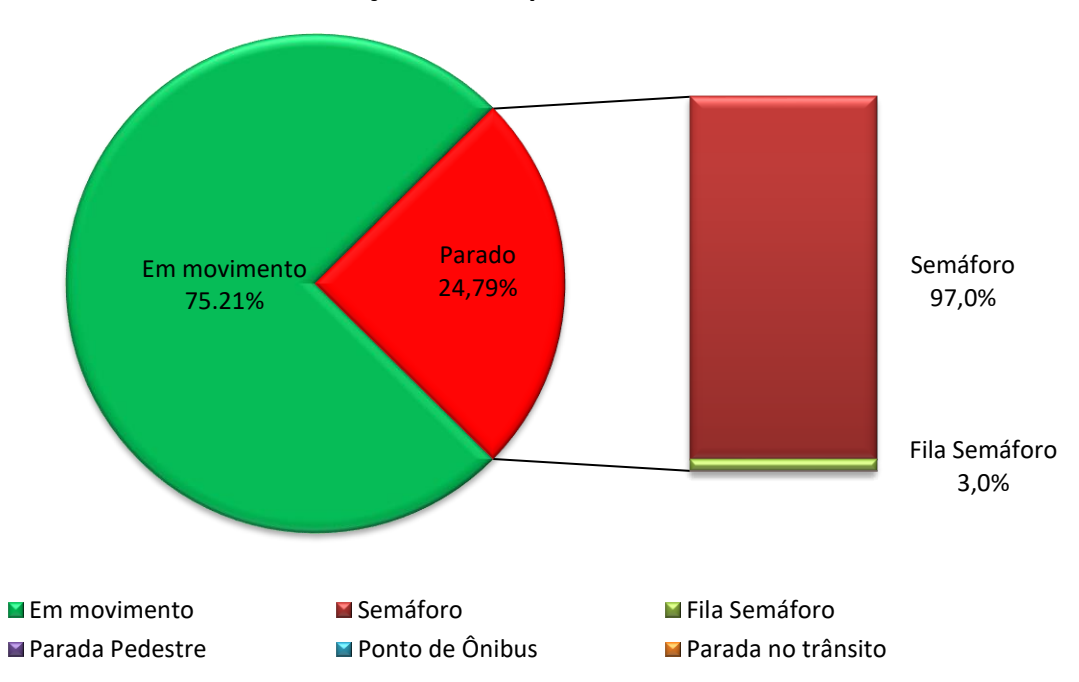

# **Rota: 6.2 – Av. Samuel Martins (R. Maestro Frederico Nanô) / Av. São Paulo / R. Vig. João José Rodrigues / R. Sen. Fonseca / até Av. Antônio Segre (R. José Amato)**

Sentido: Centro Data: 08/12/2020

#### **Tabela 31 - Resultado das velocidades livre e comercial – Rota 6.2**

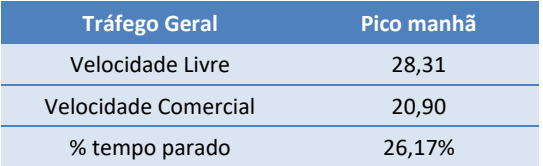

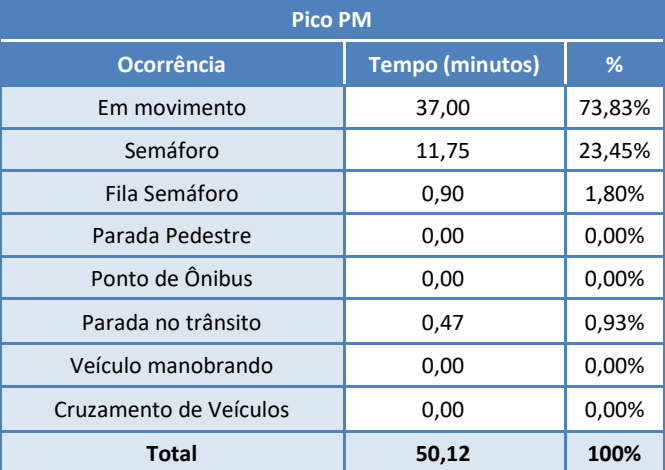

### **Tabela 32 - Resultado por ocorrências – Rota 6.2**

**Figura 39 – Gráfico de distribuição dos tempos – Rota 6.2**

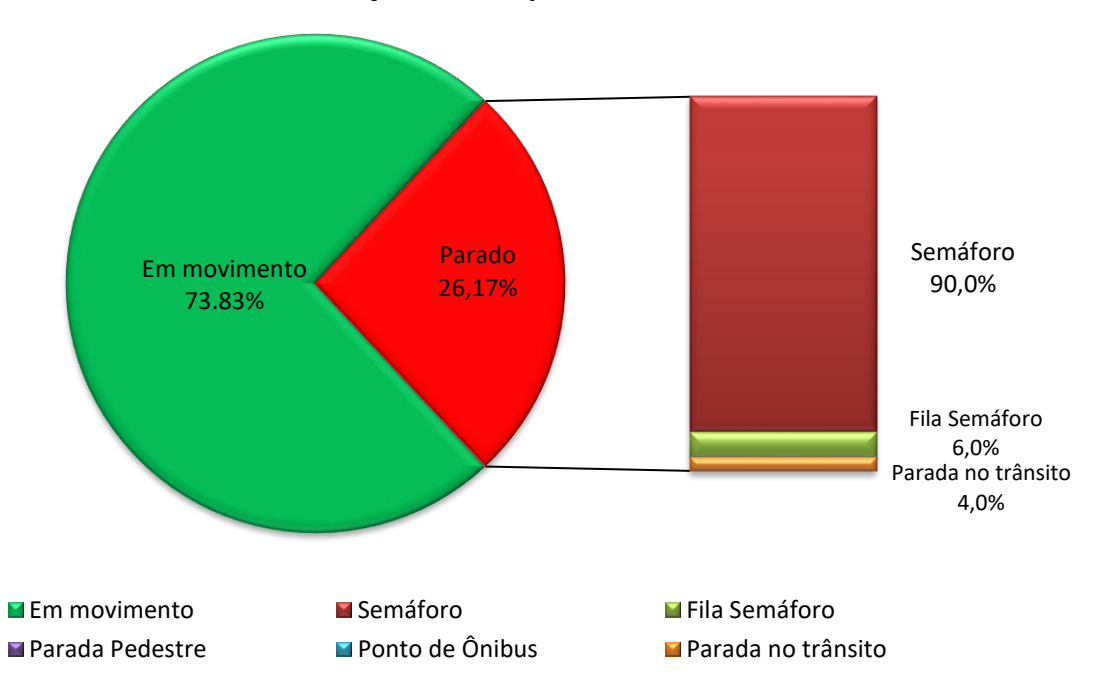

### **Rota: 7.1 – Av. Quatorze de Dezembro (R. Amadeu Martim) / R. José do Patrocínio até Viaduto Sperandio Pelliciari**

Sentido: Centro Data: 07/12/2020

**Tabela 33 - Resultado das velocidades livre e comercial – Rota 7.1**

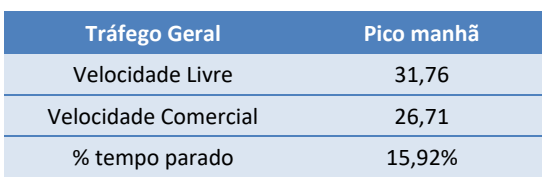

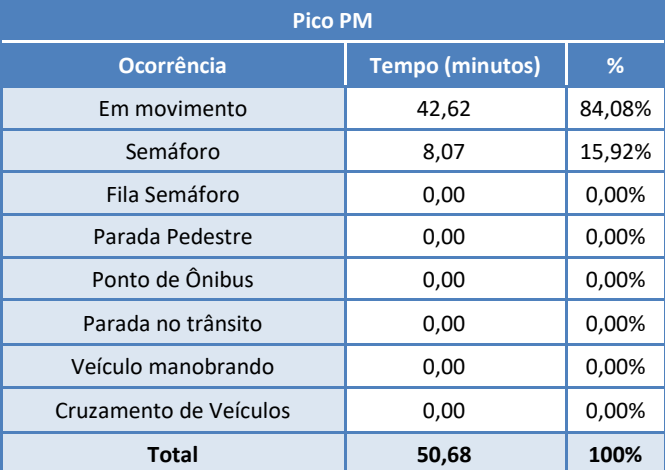

### **Tabela 34 - Resultado por ocorrências – Rota 7.1**

**Figura 40 – Gráfico de distribuição dos tempos – Rota 7.1**

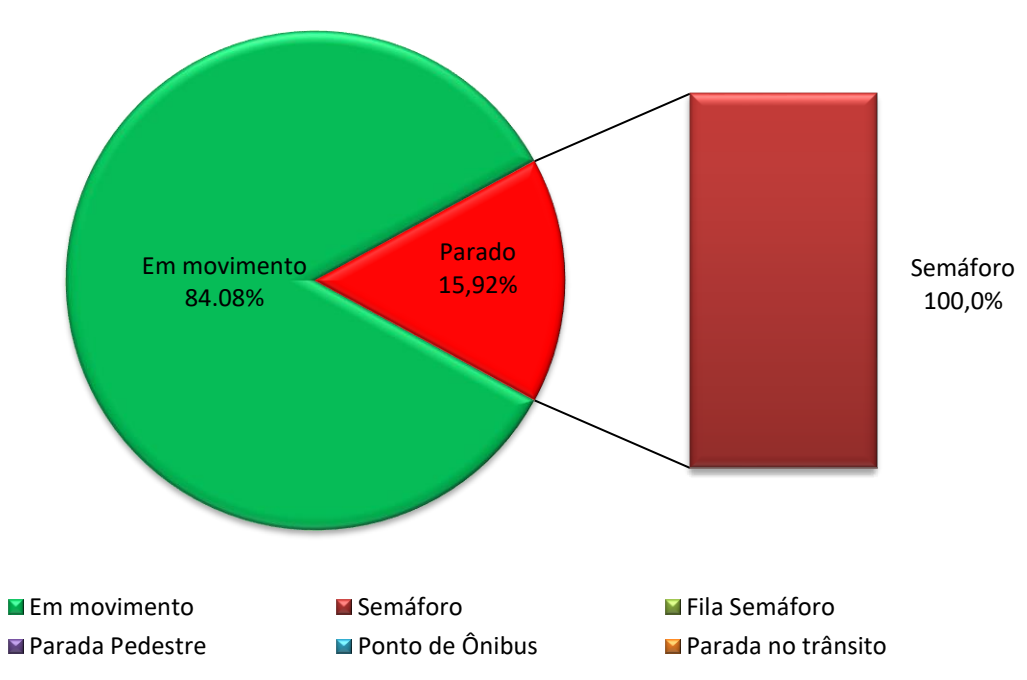

### **Rota: 7.2 – Viaduto Sperandio Pelliciari / R. José do Patrocínio até Av. Quatorze de Dezembro (R. Amadeu Martim)**

Sentido: Bairro Data: 07/12/2020

**Tabela 35 - Resultado das velocidades livre e comercial – Rota 7.2**

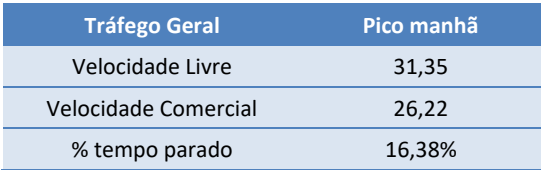

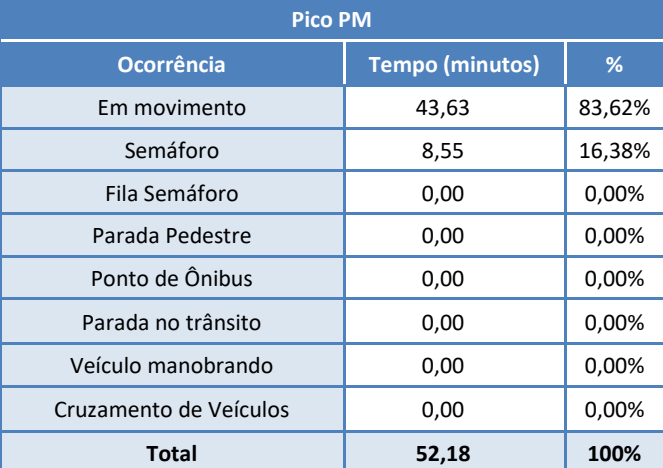

### **Tabela 36 - Resultado por ocorrências – Rota 7.2**

**Figura 41 – Gráfico de distribuição dos tempos – Rota 7.2**

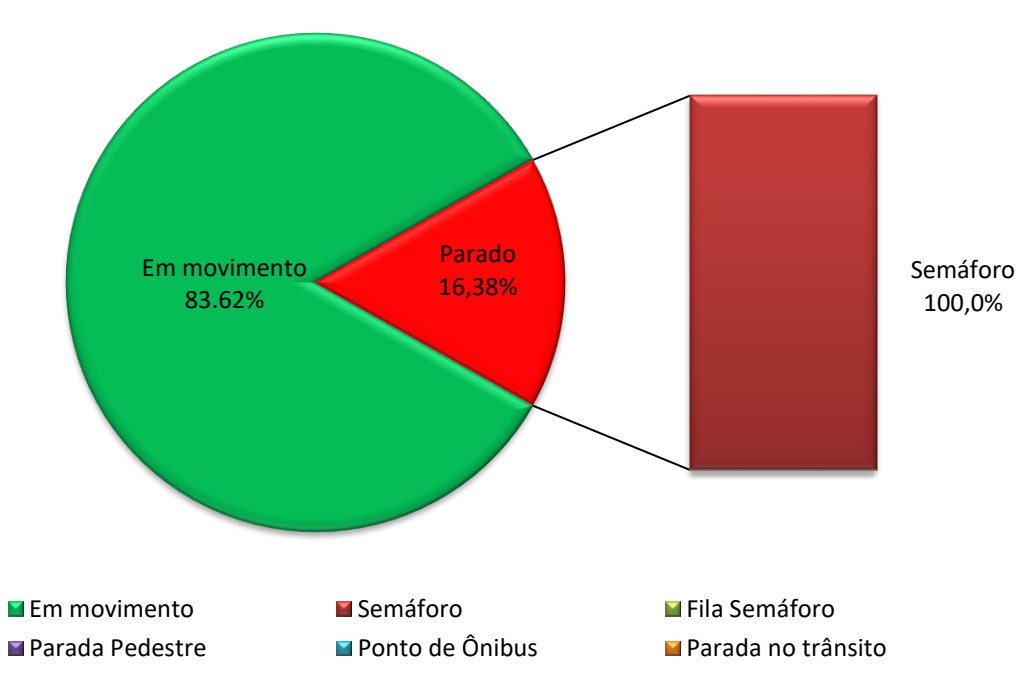

## **Rota: 8.1 – Viad. Prof. Joaquim Candelário de Freitas (Av. Itatiba) / Av. Henrique Andrés até (R. Rangel Pestana)**

Sentido: Centro Data: 10/12/2020

**Tabela 37 - Resultado das velocidades livre e comercial – Rota 8.1**

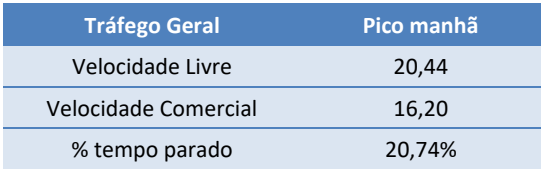

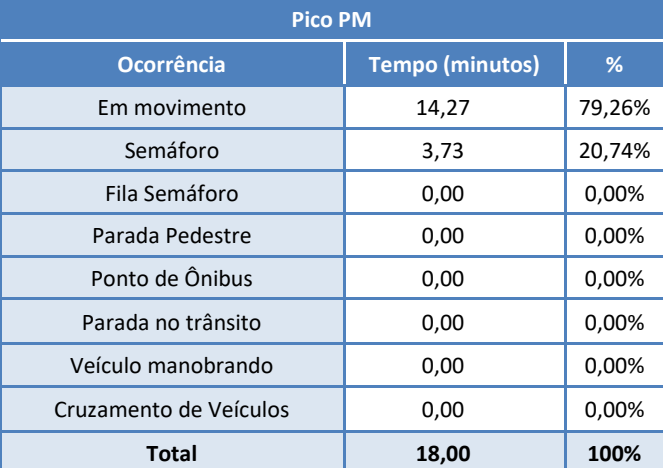

### **Tabela 38 - Resultado por ocorrências – Rota 8.1**

**Figura 42 – Gráfico de distribuição dos tempos – Rota 8.1**

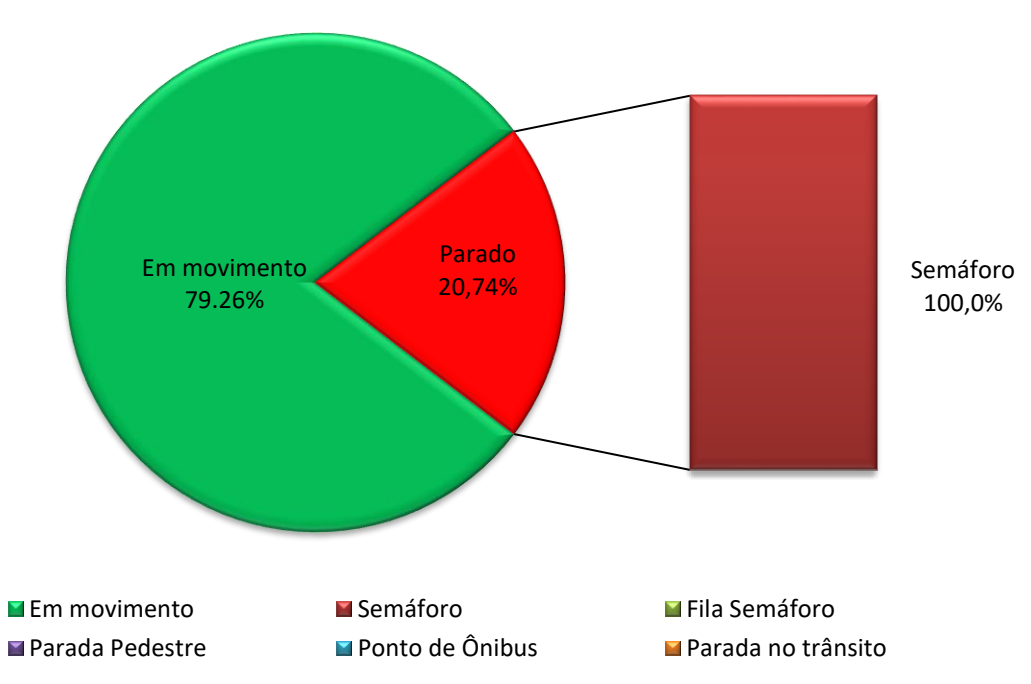

### **Rota: 8.2 – Av. Henrique Andrés / R. Rangel Pestana até Viad. Prof. Joaquim Candelário de Freitas (Av. Itatiba)**

Sentido: Bairro Data: 10/12/2020

**Tabela 39 - Resultado das velocidades livre e comercial – Rota 8.2**

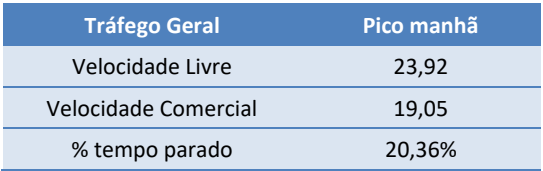

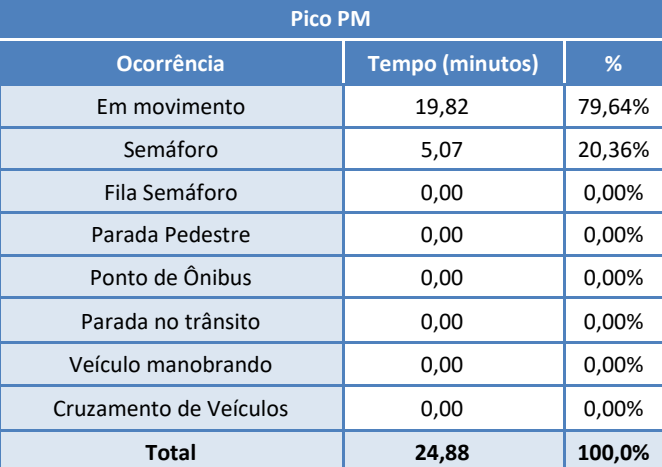

### **Tabela 40 - Resultado por ocorrências – Rota 8.2**

**Figura 43 – Gráfico de distribuição dos tempos – Rota 8.2**

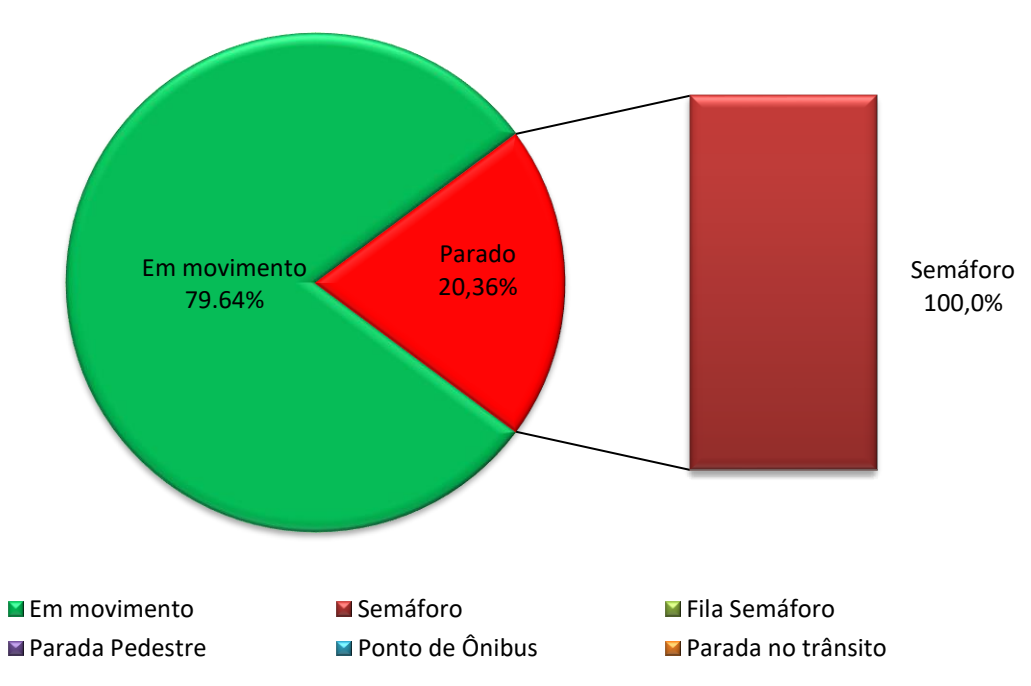

# **3. Processamento e Consolidação da Base de Dados**

Conforme destacado no capítulo primeiro do presente relatório, a data base para a obtenção dos dados de demanda e oferta que servem de referência para preparação da ferramenta computacional de simulação, foi outubro de 2019 devido à atipicidade do ano de 2020 em função da pandemia.

Desta forma, uma das fontes de dados mais importantes para a aferição da matriz de origem e destino (matriz OD) de transporte coletivo foi o sistema de bilhetagem eletrônica e de GPS, uma vez que permite o mapeamento praticamente censitário das viagens realizadas pelos ônibus, possibilitando um ajuste adequado da matriz obtida da pesquisa de origem e destino existente, gerada a partir das pesquisas domiciliares realizadas em 2014. Estes dados permitiram ajustar a matriz para o ano base de 2019, considerando que, como constatado a partir do processamento dos dados, houve queda dos volumes transportados por transporte coletivo desde 2014.

De modo semelhante, para a atualização da matriz de origem e destino para o tráfego geral referente à 2014 para a data base de 2019, foram utilizados os dados das OCR que monitoram a circulação de tráfego em Jundiaí. Neste caso, os dados das OCR foram utilizados como totais de controle para o procedimento denominado de ajustes por contagem, cujos detalhes são descritos mais a seguir no presente capítulo.

Os itens seguintes mostram, portanto, as abordagens metodológicas utilizadas para proceder ao processamento dos dados dos sistemas de bilhetagem e GPS do sistema de transporte coletivo de Jundiaí, e das OCR para o tráfego geral, referentes ao mês de outubro de 2019.

### **3.1 Dados do Sistema de Bilhetagem e GPS do Transporte Coletivo**

O Sistema de Bilhetagem Eletrônica -SBE - consiste em um conjunto de equipamentos e softwares desenvolvidos para automatizar o pagamento das passagens no sistema de transporte coletivo. O validador, posicionado na catraca do veículo, é o elemento central do sistema, já que realiza a leitura/registro de dados dos cartões dos usuários e verifica as regras de uso gravadas no cartão (saldo, tipo de cartão, benefícios associados), debitando o valor da passagem, gravando o novo valor do saldo no cartão e liberando o acesso pela catraca.

Já o GPS – Sistema de Posicionamento Global é um sistema de navegação por satélite que, a partir de um aparelho receptor localizado nos veículos de transporte coletivo, registra sua localização e seu respectivo horário a cada intervalo de tempo.

Neste item são apresentados os resultados do processamento conjunto da base de bilhetagem (SBE) e da base de GPS, objetivando a estimativa de uma matriz semente de viagens por transporte coletivo no município de Jundiaí, a partir da análise dos padrões de embarques e desembarques dos usuários do sistema. Esta matriz semente permite aferir as eventuais diferenças em relação à matriz OD de transporte coletivo existente (obtida a partir da pesquisa domiciliar de 2014) e proceder aos ajustes necessários.

Os resultados foram definidos a partir do processamento e análise de bases de informações de bilhetagem dos usuários e de posicionamento global dos ônibus durante o mês de outubro de 2019, período pré-pandemia considerado como mês base para desenvolvimento do PMUJ. As bases utilizadas foram fornecidas pela UGMT / Transurb (Empresa de Transporte Coletivo de Jundiaí), através do Sistema Integrado de Transporte Urbano de Jundiaí (SITU).

### **3.1.1 Descrição da Metodologia**

Os dados de entrada utilizados para a estimativa da matriz semente estão descritos abaixo:

- Registros do Sistema de Bilhetagem Eletrônica (SBE) em todo o sistema de transporte coletivo municipal de Jundiaí;
- Dados do Sistema de Posicionamento Global (GPS), contendo a localização dos veículos que prestam o serviço de ônibus urbano; e
- Estrutura da rede de transporte coletivo de Jundiaí, através do acesso ao sistema da GoolSystem, que contém informações de localização geográfica de todas as paradas de ônibus e terminais de Jundiaí.

Segundo informações da Prefeitura de Jundiaí [\(https://jundiai.sp.gov.br/transportes/transporte](https://jundiai.sp.gov.br/transportes/transporte-coletivo/)[coletivo/\)](https://jundiai.sp.gov.br/transportes/transporte-coletivo/), referente à outubro de 2019, 3 empresas concessionárias operavam 87 linhas de ônibus municipais, com uma frota de 310 veículos. Desses 310 veículos totais, 273 operavam nas linhas do sistema e 37 compunham a frota reserva. Para este mesmo período de análise, foram gerados aproximadamente 1,8 milhões de registros de GPS nos veículos, e um total bruto de 3,5 milhões de registros de bilhetagem eletrônica. Esse total de registros de bilhetagem compreendem 115 mil cartões únicos.

Para cada registro, os principais atributos dos dados de bilhetagens são: o veículo no qual a validação foi realizada; a data e o horário da validação; o ID do cartão (anonimizado); o tipo de cartão (comum, vale-transporte, idoso, escolar, etc.); o status da cobrança (debitado, saldo insuficiente, cartão vencido, etc.); e o valor cobrado. Já para os dados de GPS, os principais atributos do registro são: a data e a hora do registro do GPS; o veículo; a linha a qual o veículo está em operação; o sentido da viagem; o ponto de parada mais próximo àquele registro. Todos os tratamentos desenvolvidos foram executados com base nesses atributos iniciais.

Anteriormente ao processamento dos dados em si, foi necessário um pré-processamento das bases de bilhetagem e GPS para que estas fossem estruturadas como banco de dados. As informações foram originalmente extraídas em formato de relatório e, para o devido processamento e ganho de escala no cruzamento das informações, sua compilação para estruturação e padronização de atributos foi necessária. Também foi realizado um pré-filtro considerando apenas as validações de bilhetagens válidas dos cartões, removendo validações duplicadas. Neste pré-processamento, aproximadamente 2,8 milhões de registros de bilhetagem eletrônica seguem para as próximas etapas do tratamento.

A partir do pré-processamento, inicia-se o tratamento da base de dados de bilhetagem para a estimativa da matriz de viagens. No sistema de transporte coletivo de Jundiaí, não há o registro de bilhetagem no desembarque do usuário do sistema, sendo a inferência do destino um desafio na estimativa da matriz de viagem. Assim, o tratamento adotado para contornar essa limitação é a do encadeamento de embarques no sistema de transporte coletivo, que infere o destino dos usuários a partir da premissa de que o local de destino de um determinado embarque de um usuário ocorre nas proximidades de seu embarque subsequente.

A [Figura 44](#page-62-0) apresenta a sequência metodológica. Todo o processamento foi desenvolvido através de códigos na linguagem Python.

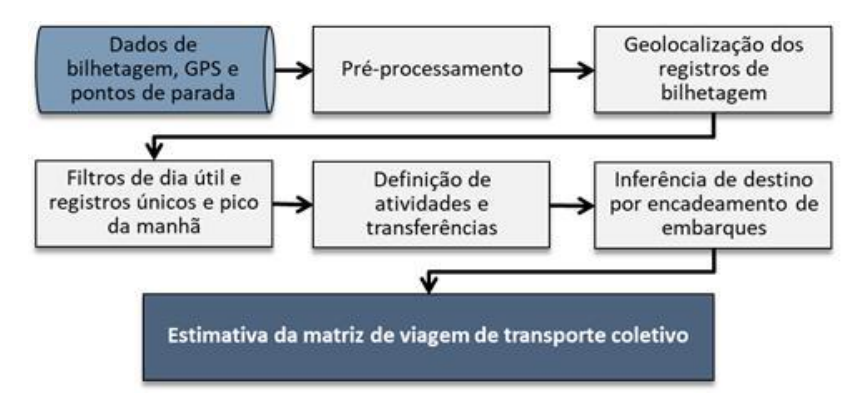

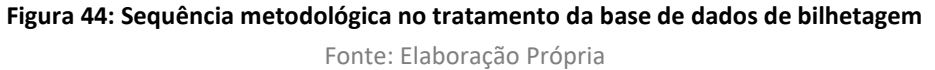

<span id="page-62-0"></span>Primeiramente, é feita a inferência da localização espacial dos registros de bilhetagens. Conforme observado acima, a base de bilhetagens não contém informações espaciais (apenas a data, hora e veículo de registro da validação). Portanto, é necessária a estimativa de geolocalização dos registros de bilhetagem utilizando os dados de GPS. Para tal, o método difere entre a bilhetagem nos ônibus e nos terminais.

<span id="page-62-1"></span>Para validações nos terminais, a geolocalização dos registros de bilhetagem é mais simples, pois a validação é feita na catraca do terminal e, portanto, a associação é direta (no respectivo terminal). O procedimento para estimar a localização espacial da validação é feito associando o código da catraca da estação à sua localização correspondente. Os códigos das catracas nas estações estão apresentados na [Tabela 41.](#page-62-1)

| <b>Código</b>      | <b>Terminal</b>    |
|--------------------|--------------------|
| 91, 92, 93, 94     | Central            |
| 101, 102, 103, 104 | Vila Arens         |
| 111, 112           | Hortolândia        |
| 121, 122           | <b>CECAP</b>       |
| 131, 132, 133      | <b>Eloy Chaves</b> |
| 141, 142           | Vila Ramy          |
| 151, 152           | Colônia            |

**Tabela 41: Códigos de registro nos terminais de Jundiaí**

Fonte: Elaboração Própria

Para as validações feitas dentro dos ônibus (que estão se movendo na rede de Jundiaí), esse procedimento é feito filtrando todas as validações realizadas em cada veículo do banco de dados de bilhetagem, a cada dia. Isso garante que apenas as validações feitas em um veículo específico em um dia específico de análise sejam consideradas para a estimativa. O tempo exato dessas validações é, então, cruzado com todos os registros de GPS do veículo em questão no dia determinado, obtendo-se, para cada validação, o menor intervalo de tempo correspondente entre o registro de GPS daquele veículo e a validação em questão. Então, nesta localização do registro de GPS da linha com o menor intervalo para o instante da validação, seu posicionamento é inferido.

Portanto, através da correlação temporal para um dado veículo, é possível inferir o provável ponto de parada do instante em que ocorre o registro do usuário e, consequentemente, inferir a provável localidade da validação e a respectiva zona de tráfego da viagem. Esse processo é realizado para todos os veículos do banco de dados do mês em análise (outubro de 2019). A [Figura 45](#page-64-0) ilustra o processo acima descrito.

No exemplo, os pontos GPS1, 2 e 3 são registros de GPS (que contém a geolocalização) de um determinado veículo, em um determinado dia. Os pontos V1, 2, 3 e 4 são validações de distintos usuários realizadas na catraca deste veículo neste mesmo dia, ao longo de seu percurso. Para inferência da geolocalização destas validações, com explanado, é utilizado o menor intervalo de tempo entre as validações e os registros de GPS.

No caso, portanto, a validação do usuário V1 seria geolocalizada a partir da localização do GPS1, pois o intervalo de tempo entre GPS1 e V1 é de 4 segundos (instante 15 menos instante 11), sendo menor que entre GPS2 e V1 (5 segundos) e entre GPS3 e V1 (25 segundos). Analogamente, V2 e V3 seriam geolocalizados em GPS2, e V4 seria geolocalizado em GPS3.

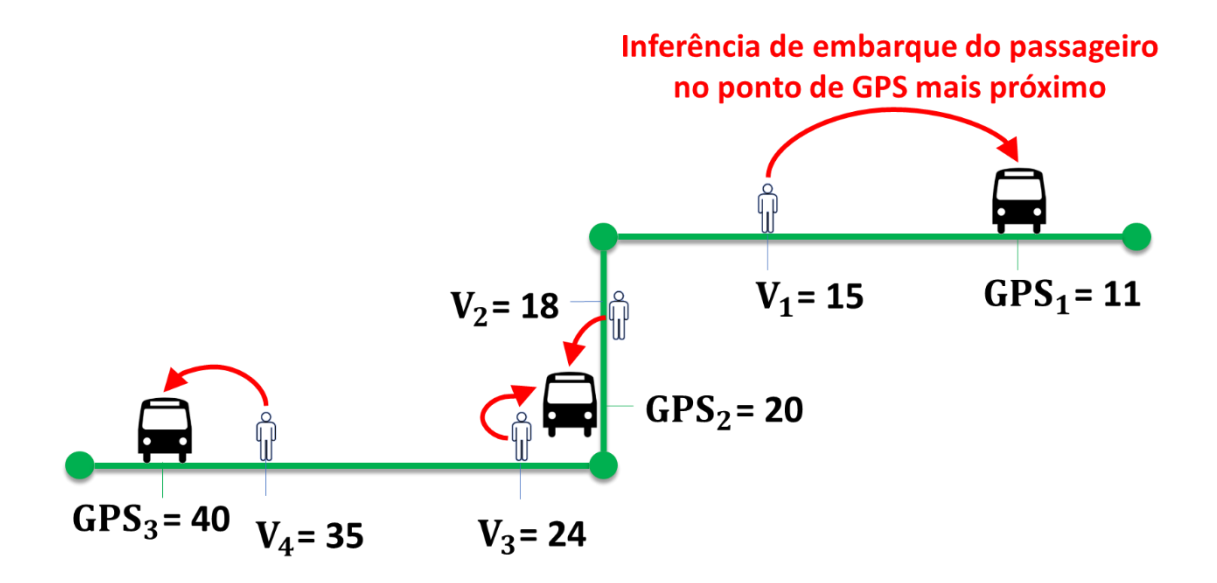

# $GPS_{1...3}$  = Registros de GPS em determinada linha de ônibus  $V_{1...4}$  = Instante de validação de diferentes passageiros dentro do ônibus

#### **Figura 45: Definição dos pontos de parada dos usuários no sistema de bilhetagem**

<span id="page-64-0"></span>Fonte: Elaboração PrópriaEste processo conseguiu inferir a localização espacial de aproximadamente 2 milhões de registros de bilhetagem, o que corresponde a 70% da base total.

A próxima etapa do processamento consiste em realizar filtros de interesse na base de bilhetagem. Apenas dias úteis são considerados, objetivando analisar um dia típico de solicitação do sistema de transporte coletivo. Usuários com registros únicos em um único dia também são descartados, pois inviabiliza a estimativa da matriz de origem e destino – que, conforme já apresentado anteriormente, utiliza as bilhetagens subsequentes do usuário em um mesmo dia para inferência de destino. Por fim, com o objetivo de estimar os padrões de viagens dos usuários de transporte coletivo no pico da manhã (em que o modelo de simulação é desenvolvido), foram selecionados os usuários em que as primeiras bilhetagens do dia foram realizadas entre às 05h30 e 08h30 da manhã, independentemente das demais bilhetagens no decorrer do dia deste usuário.

Posteriormente, é necessário identificar, dentre os registros de bilhetagem, aqueles que são oriundos de atividades e aqueles que são de transferências. Considerando que as transferências não são atividades em si, mas necessárias em alguns casos para que o usuário chegue ao seu destino final e acesse a atividade que motivou sua viagem, é importante identificar no banco de dados de bilhetagens o que é considerado uma atividade e o que é uma transferência, uma vez que não é razoável avaliar os padrões de viagem dos usuários considerando validações de transferência.

Para Jundiaí, o intervalo de tempo entre bilhetagens considerado seguro para consideração de atividades foi de 30 minutos, ou seja, se um usuário realiza uma validação e, posteriormente, realiza outra em menos de 30 minutos, esta é considerada uma transferência e é descartada da base; caso contrário, esta é considerada uma atividade e é mantida na base.

A exceção de classificação de transferência em validações menores que 30 minutos se dá quando essas validações consecutivas são feitas em dois ônibus na mesma linha, tornando essa validação uma atividade, já que não é razoável que um usuário faça transferência para a mesma linha (neste caso, é considerado um retorno à origem). Também se torna uma exceção a validação subsequente que é realizada em um dos terminais de Jundiaí, já que a transferência no terminal se dá dentro da área paga, não sendo registrada no sistema, ou seja, se houve validação no terminal, necessariamente o usuário precisou realizar atividade (e sair da estação).

Finalmente, após o desenvolvimento da sequência de processamento descrita acima, são estimadas as viagens de origem (primeira bilhetagem no dia) e destino (bilhetagem subsequente) dos usuários cujas bilhetagens são aptas para tal. Para definição do padrão de viagem de um usuário para fins da matriz de origem e destino, é selecionada aquela mais frequente dentre as viagens realizadas por este ao longo do mês de análise. A frequência mensal de uso do transporte coletivo também é considerada na ponderação da importância de determinada viagem na matriz estimada. A dimensão final da matriz é modulada através da análise do número de viagens de transporte coletivo na base bruta de bilhetagem, que é de aproximadamente 12 mil viagens na hora-pico da manhã em um dia típico de outubro de 2019.

Vale ressaltar que, para efeitos do modelo de simulação, é necessária a complementação de viagens metropolitanas que não são capturadas pela base de dados de bilhetagens, que compreendem apenas as viagens realizadas pelo sistema de transporte coletivo municipal. Para tal, são utilizados os levantamentos de campo executados no âmbito da realização da Pesquisa de Origem e Destino Domiciliar, promovida pela Companhia Paulista de Trens Metropolitanos – CPTM. As pesquisas utilizadas para este fim foram as entrevistas de origem e destino com usuários de ônibus intermunicipais, realizada na rodoviária de Jundiaí e entrevistas de origem e destino com usuários do trem, realizada na estação Jundiaí da CPTM.

### **3.1.2 Resultados Obtidos**

Considerando a base completa de bilhetagens (sem o tratamento para o pico da manhã), uma primeira verificação é feita analisando os perfis temporais de viagens para dias úteis, sábados e domingos no período de outubro de 2019, conforme pode ser observado na [Figura 46.](#page-66-0) O eixo "y" indica a porcentagem de validações da hora dada em comparação com o número total de validações do dia, e o eixo "x" é uma linha do tempo por hora.

Os horários de pico podem ser claramente identificados nos perfis de tempo e a diferença entre dias úteis e sábado/domingo é significativa. Para dias úteis, nota-se picos bem definidos de manhã e a tarde – sugerindo os usuários pendulares do sistema, e também no almoço de forma menos intensa. Também há um pequeno pico no final do dia, possivelmente em função da saída das universidades para estudantes do período noturno.

O pico da manhã e da tarde são significativamente mais discretos aos finais de semana. Aos sábados, observa-se um pequeno pico principalmente no início da manhã e por volta da hora do almoço, sugerindo trabalhadores de meio período.

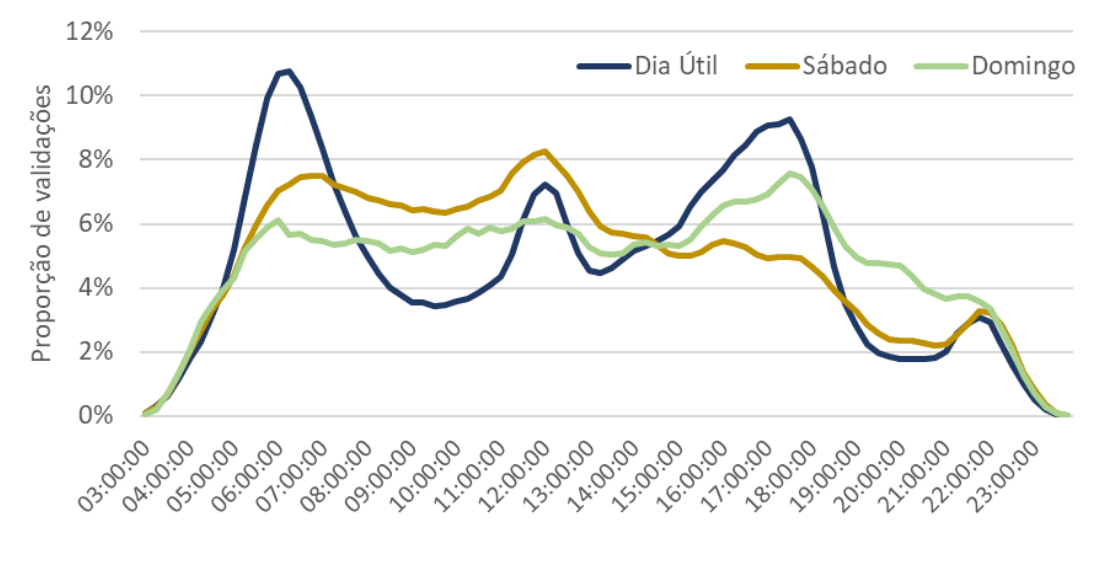

**Figura 46: Perfil temporal de validações no sistema de transporte coletivo municipal** Fonte: Elaboração Própria

<span id="page-66-0"></span>[A Figura 47](#page-66-1) mostra os histogramas da frequência das validações ao longo do período de análise. Há uma quantidade significativa de passageiros ocasionais, com baixo número de validações no período analisado. Com o passar dos dias, o número de usuários diminui, com certa estabilidade entre 10 e 15 dias. Posteriormente, de aproximadamente 20 a 23 dias, pode-se verificar um aumento no percentual de usuários, sugerindo que estes se tratam de passageiros regulares que utilizam o sistema de transporte coletivo em dias úteis (5 dias por semana ao longo das semanas de dados – outubro de 2019 teve 23 dias úteis).

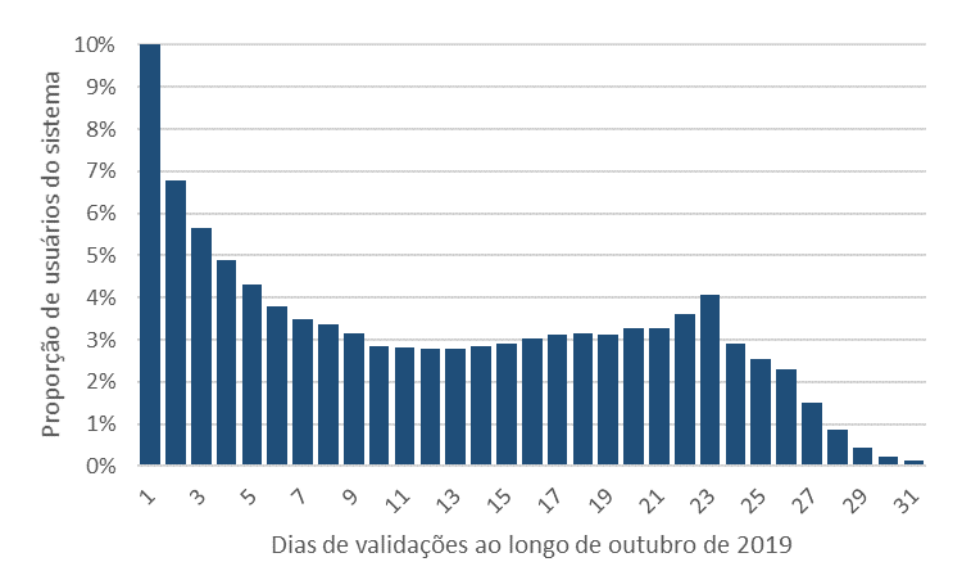

**Figura 47: Histograma de frequência de validações ao longo de outubro de 2019** Fonte: Elaboração Própria

<span id="page-66-1"></span>A [Figura 48](#page-67-0) ilustra a distribuição do percentual de validações que ocorrem em cada dia do mês de outubro de 2019, podendo ser observado que o padrão de distribuição é similar de semana para semana. Dessa forma, é possível elaborar outro gráfico mostrando o percentual acumulado de embarques por dia da semana.

A [Figura 49](#page-67-1) mostra que entre 15% e 20% das viagens no mês de outubro de 2019 ocorreram em dias úteis, 7% ocorreram aos sábados e 3% foram registradas nos domingos. Segundas e sextas são dias da semana em que o transporte coletivo municipal em Jundiaí é menos utilizado, em comparação às terças, quartas e quintas. Possivelmente a proximidade com o final de semana leva usuários a utilizarem veículos particulares para acessar suas atividades nesses dias.

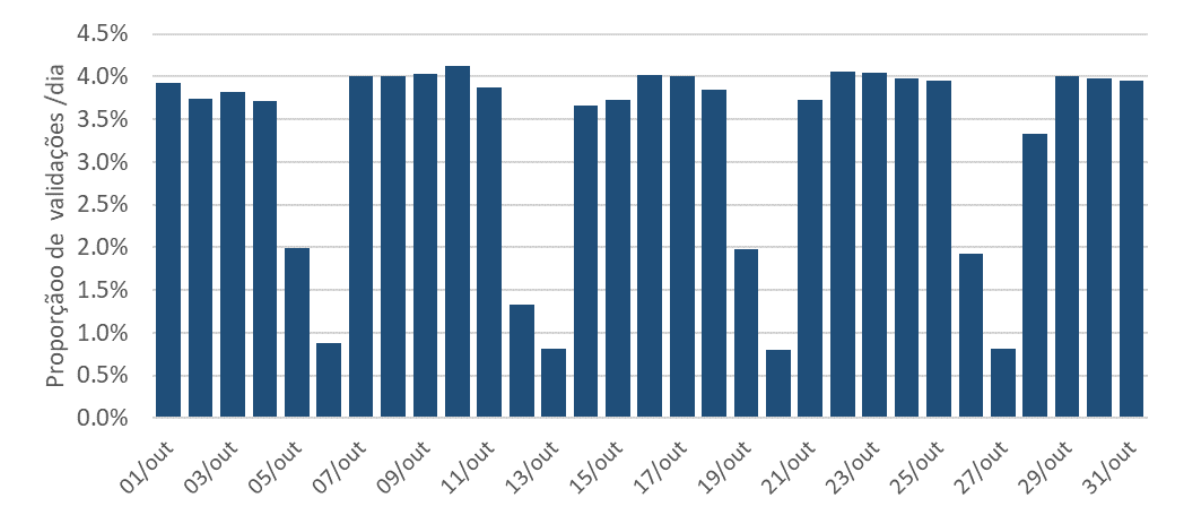

<span id="page-67-0"></span>**Figura 48: Distribuição do percentual de embarques em cada dia do mês**

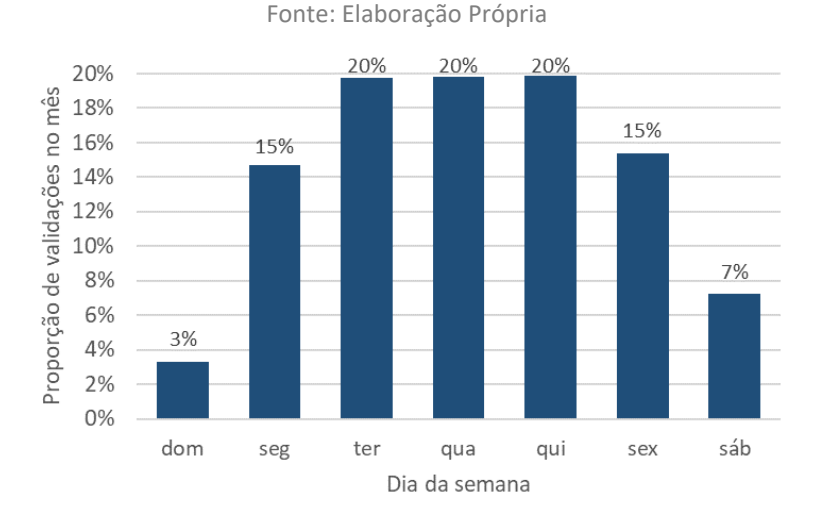

**Figura 49: Distribuição do percentual total de embarques por dia da semana** Fonte: Elaboração Própria

<span id="page-67-1"></span>A seguir é analisada, por uma matriz de calor, a distribuição temporal das bilhetagens a partir do destino inferido, gerando um par entre validações de um usuário, com o objetivo de demonstrar seus padrões de viagens temporais [\(Figura 50\)](#page-68-0). Os números correspondem ao percentual de viagens que ocorrem naquela faixa horária de início (primeira bilhetagem – eixo y) e fim (bilhetagem subsequente – eixo x) da viagem, portanto, a somatória da matriz é 1 (100%), As células "quentes" – mais próximas do vermelho – indicam maior incidência de viagens na determinada faixa horária.

Portanto, dá para depreender, por exemplo, que a célula que contém o valor 3,8, ou seja, primeira validação às 06:00 hs e a validação subsequente as 12 hs, indica provavelmente viagens realizadas por motivo estudo (turno da manhã), enquanto que a célula com valor 5,0, por outro lado indica viagens realizadas por motivo trabalho, com primeira validação às 06:00 hs e a validação subsequente as 17 hs.

Deste modo, analisando os dados da figura, pode-se observar que nas células vermelhas, o pico de usuários do sistema de transporte coletivo faz seu primeiro embarque entre 5h e 8h e seu embarque subsequente entre 16h e 19h. Essas células sugerem usuários que realizam viagens pendulares, com padrão e regularidade de viagens temporais, em que os usuários entram no sistema de transporte coletivo pela manhã em direção ao local de trabalho e à noite retornam para casa.

|                          |                 | Hora da validação subsequente do usuário no dia |     |     |     |     |     |     |     |     |                                     |     |     |     |     |     |     |     |         |     |             |     |
|--------------------------|-----------------|-------------------------------------------------|-----|-----|-----|-----|-----|-----|-----|-----|-------------------------------------|-----|-----|-----|-----|-----|-----|-----|---------|-----|-------------|-----|
|                          |                 | 3h                                              | 4h  | 5h  | 6h  | 7h  | 8h  | 9h  |     |     | 10h 11h 12h 13h 14h 15h 16h 17h 18h |     |     |     |     |     |     |     | 19h 20h |     | 21h 22h 23h |     |
| dia<br>S<br>usuário<br>응 | 3h              | ٠                                               | 0.0 |     | 0.0 | 0.0 | 0.0 | 0.0 | 0.0 | 0.0 | 0.0                                 | 0.0 | 0.0 | 0.0 | 0.0 | 0.0 | 0.0 | 0.0 | 0.0     | 0.0 |             |     |
|                          | 4h              |                                                 | 0.0 | 0.0 | 0.0 | 0.0 | 0.0 | 0.0 | 0.0 | 0.1 | 0.1                                 | 0.3 | 1.0 | 0.8 | 0.6 | 0.5 | 0.5 | 0.1 | 0.1     | 0.0 | 0.0         | 0.0 |
|                          | 5h              |                                                 |     | 0.0 | 0.2 | 0.1 | 0.1 | 0.1 | 0.1 | 0.2 | 0.5                                 | 0.4 | 1.0 | 1.4 | 2.2 | 2.4 | 1.2 | 0.5 | 0.2     | 0.2 | 0.1         | 0.0 |
|                          | 6h              |                                                 |     |     | 0.1 | 0.6 | 0.4 | 0.4 | 0.5 | 0.9 | 3.8                                 | 1.0 | 1.4 | 2.0 | 3.9 | 5.0 | 2.6 | 0.9 | 0.4     | 0.3 | 0.2         | 0.0 |
|                          | 7h              |                                                 |     |     |     | 0.2 | 0.6 | 0.7 | 0.7 | 0.9 | 1.1                                 | 0.6 | 0.9 | 1.3 | 2.3 | 2.9 | 2.6 | 0.6 | 0.4     | 0.3 | 0.2         | 0.0 |
|                          | 8h              |                                                 |     |     |     |     | 0.1 | 0.7 | 1.0 | 0.7 | 0.5                                 | 0.3 | 0.3 | 0.5 | 0.9 | 0.9 | 1.5 | 0.5 | 0.2     | 0.2 | 0.2         | 0.0 |
|                          | 9h              |                                                 |     |     |     |     |     | 0.1 | 0.7 | 0.8 | 0.5                                 | 0.3 | 0.2 | 0.2 | 0.3 | 0.4 | 0.4 | 0.3 | 0.2     | 0.1 | 0.1         | 0.0 |
|                          | 10h             |                                                 |     |     |     |     |     |     | 0.1 | 0.6 | 0.6                                 | 0.3 | 0.2 | 0.2 | 0.2 | 0.3 | 0.3 | 0.2 | 0.2     | 0.2 | 0.3         | 0.0 |
|                          | 11 <sub>h</sub> |                                                 |     |     |     |     |     |     |     | 0.1 | 0.6                                 | 0.5 | 0.3 | 0.2 | 0.3 | 0.5 | 0.6 | 0.2 | 0.2     | 0.4 | 0.6         | 0.1 |
| validação                | 12h             |                                                 |     |     |     |     |     |     |     |     | 0.1                                 | 0.6 | 0.6 | 0.5 | 0.5 | 0.9 | 1.7 | 0.2 | 0.2     | 0.3 | 1.4         | 0.2 |
|                          | 13h             |                                                 |     |     |     |     |     |     |     |     |                                     | 0.1 | 0.6 | 0.7 | 0.5 | 0.4 | 0.2 | 0.1 | 0.1     | 0.1 | 0.7         | 0.2 |
|                          | 14h             |                                                 |     |     |     |     |     |     |     |     |                                     |     | 0.1 | 0.6 | 0.6 | 0.5 | 0.3 | 0.1 | 0.1     | 0.1 | 0.2         | 0.1 |
|                          | 15h             |                                                 |     |     |     |     |     |     |     |     |                                     |     |     | 0.1 | 0.6 | 0.5 | 0.3 | 0.1 | 0.1     | 0.1 | 0.1         | 0.0 |
| primeira                 | 16h             |                                                 |     |     |     |     |     |     |     |     |                                     |     |     |     | 0.1 | 0.5 | 0.4 | 0.2 | 0.1     | 0.1 | 0.2         | 0.0 |
| පි<br>Hora               | 17 <sub>h</sub> |                                                 |     |     |     |     |     |     |     |     |                                     |     |     |     |     | 0.1 | 0.4 | 0.2 | 0.2     | 0.4 | 0.6         | 0.1 |
|                          | 18h             |                                                 |     |     |     |     |     |     |     |     |                                     |     |     |     |     |     | 0.1 | 0.2 | 0.3     | 0.7 | 0.8         | 0.2 |
|                          | 19h             |                                                 |     |     |     |     |     |     |     |     |                                     |     |     |     |     |     |     | 0.0 | 0.1     | 0.2 | 0.1         | 0.0 |
|                          | 20h             |                                                 |     |     |     |     |     |     |     |     |                                     |     |     |     |     |     |     |     | 0.0     | 0.1 | 0.0         | 0.0 |
|                          | 21h             |                                                 |     |     |     |     |     |     |     |     |                                     |     |     |     |     |     |     |     |         | 0.0 | 0.0         | 0.0 |
|                          | 22h             |                                                 |     |     |     |     |     |     |     |     |                                     |     |     |     |     |     |     |     |         |     | 0.0         | 0.0 |
|                          | 23h             |                                                 |     |     |     |     |     |     |     |     |                                     |     |     |     |     |     |     |     |         |     |             | 0.0 |

<span id="page-68-0"></span>**Figura 50: Distribuição temporal das validações no sistema de transporte coletivo municipal**

Fonte: Elaboração Própria

#### PMUJ – P2 – Mobilização, Levantamento e Análise Prévia

Uma análise espacial também é realizada visando o entendimento da distribuição de validações na extensão de Jundiaí. [A Figura 51](#page-70-0) apresenta a distribuição espacial de origens e destinos da matriz obtida a partir dos dados de bilhetagem, para o pico da manhã.

Pode-se verificar que, para origens, além da intensidade de validações na área central, há também uma distribuição periférica de bilhetagens, próximas a áreas residenciais, corroborando com a premissa de usuários iniciando seu dia de atividades saindo de sua residência e utilizando o sistema de transporte coletivo para acessar essas atividades. Já as validações de destino estão mais intensamente concentradas na região central, em que há maior concentração de pólos atratores de viagens, como comércio e serviços.

Vale destacar que as localizações dos destinos na hora de pico da manhã são inferidas a partir do local de embarque (validação) seguinte de cada cartão, uma vez que não existe validação nas saídas dos veículos. Este é o procedimento comumente adotado para inferir os locais de desembarque em processamentos de dados de bilhetagem de sistemas de ônibus. Em outras palavras, o local de desembarque no pico da manhã é representado como o local de embarque seguinte de cada cartão, que pode ou não ser no outro período do dia. Se a viagem for por motivo trabalho, muito provavelmente esta validação seguinte ocorrerá no pico da tarde (devido ao período convencional de 8 horas diárias de trabalho). Se a viagem no pico da manhã for por motivo estudo, esta segunda validação poderá ocorrer no final do turno escolar, o que pode acontecer na hora do almoço (turno escolar da manhã) ou no pico da tarde (turno escolar integral).

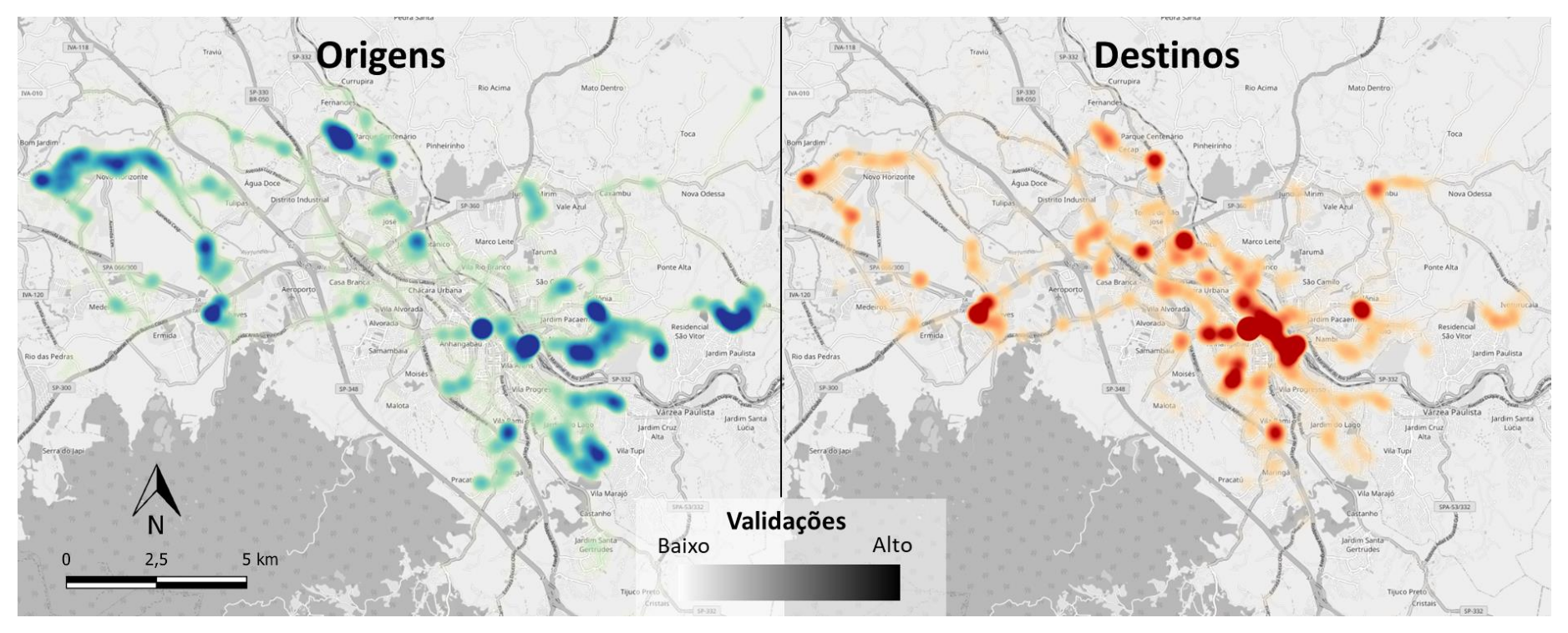

<span id="page-70-0"></span>**Figura 51: Distribuição espacial das validações no sistema de transporte coletivo municipal – Hora-pico da manhã (HPM)**

Fonte: Elaboração Própria

### **3.2 Dados de OCR**

Os dados de OCR foram fornecidos pela Guarda Municipal de Jundiaí e processados inicialmente através do software Google Earth®, para que se pudesse identificar espacialmente na rede viária os pontos que representavam seções de movimentações, com suas respectivas faixas.

Os pontos geolocalizados foram, então, levados ao software TransCAD, para que se pudesse associa-los aos respectivos links dentro do modelo de simulação, possibilitando também, posteriormente, a inserção dos volumes de tráfego como insumo do processo de calibração. O mapa da [Figura 52](#page-71-0) detalha os pontos estudados.

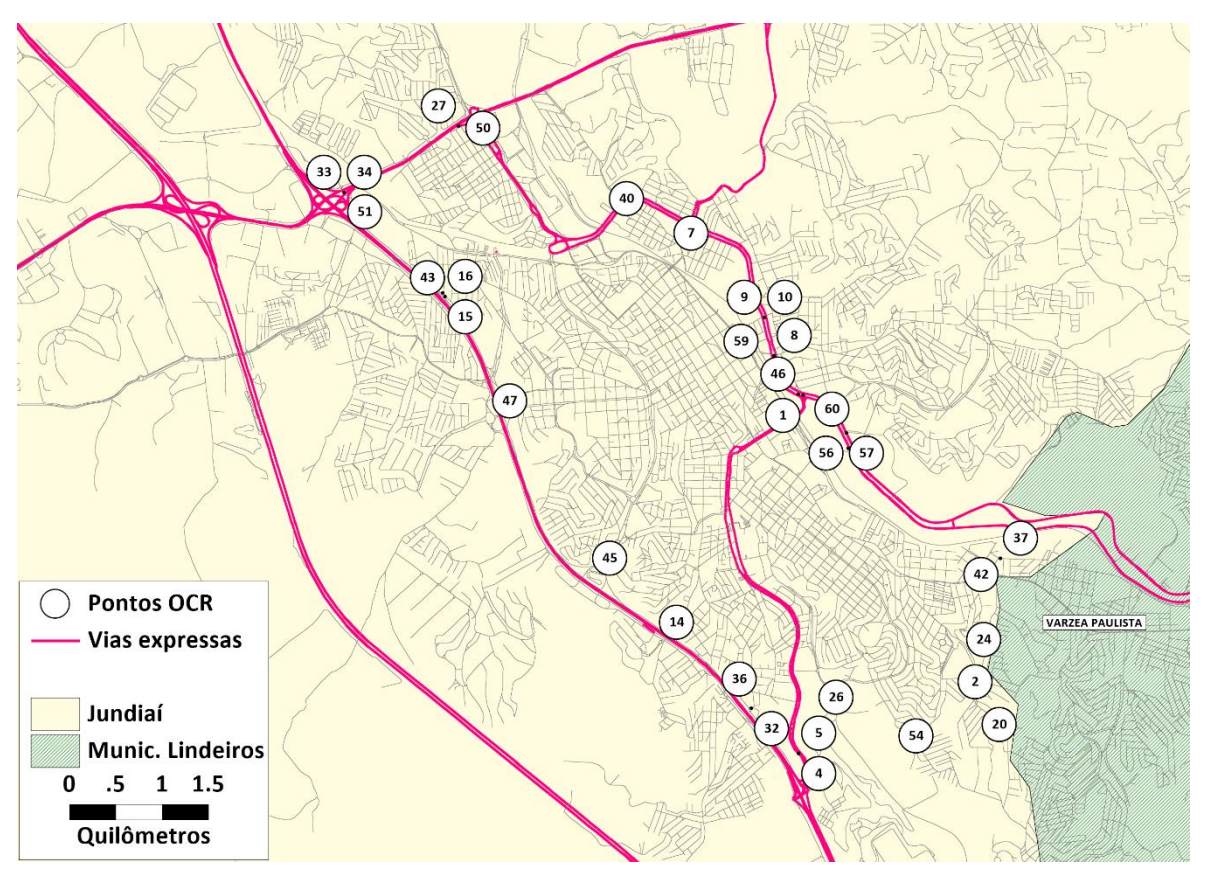

**Figura 52 – Mapa com a localização dos pontos de OCR**  Fonte: elaboração própria

<span id="page-71-0"></span>Após essa identificação, observou-se, através da planilha Excel recebida contendo os volumes de tráfego das câmeras de OCR, que a distribuição dos veículos fornecida pelos dados de OCR possuía volumes caracterizados como "indefinidos". Estes, então, foram distribuídos proporcionalmente nas categorias presentes na classificação – caminhão, moto, van, carro forte, ônibus, carro, pick-up e guincho –, considerando cada ponto e o intervalo de hora em hora.

A partir disso, identificou-se então a hora-pico manhã (HPM) de cada ponto onde foram realizadas as pesquisas, caracterizando-se assim os volumes máximos circulando em cada ponto da rede observado. Estes foram obtidos através da mediana dos dias úteis do mês de outubro de 2019 – objetivando expurgar eventuais *outliers* dos registros dos equipamentos. Os resutados estão demonstrados n[a Tabela 42.](#page-72-0)
Mediana é o valor que separa a metade maior e a metade menor de uma [amostra,](https://pt.wikipedia.org/wiki/Amostra_(estat%C3%ADstica)). Em termos mais simples, mediana pode ser o valor do meio de um conjunto de dados

A vantagem de se utilizar a mediana em relação à média é que a mediana pode dar uma ideia melhor de um valor típico porque não é tão distorcida por valores extremamente altos ou baixos, ou seja, ao se utilizar a mediana se busca eliminar os efeitos de valores "fora da curva" que são incorporados na análise quando se utiliza o valor médio.

| Ponto         | <b>HPM</b><br>(Início) | <b>HPM</b><br>(Fim) | Caminhão       | Moto | Van | Carro Forte | <b>Ônibus</b>  | Auto | Pickup         | Guincho      |
|---------------|------------------------|---------------------|----------------|------|-----|-------------|----------------|------|----------------|--------------|
| OCR_1         | 07:00:00               | 08:00:00            | 49             | 38   | 33  | $\pmb{0}$   | $\overline{4}$ | 560  | 40             | $\mathbf 0$  |
| OCR_2         | 07:00:00               | 08:00:00            | 40             | 132  | 73  | 0           | 68             | 2160 | 150            | $\mathbf{1}$ |
| OCR_3         | 07:00:00               | 08:00:00            | 40             | 163  | 67  | 0           | 63             | 2304 | 141            | 0            |
| OCR_4         | 07:00:00               | 08:00:00            | 256            | 125  | 66  | 0           | 17             | 1553 | 115            | 2            |
| OCR_5         | 07:00:00               | 08:00:00            | 153            | 114  | 66  | $\pmb{0}$   | 28             | 906  | 86             | $\mathbf{1}$ |
| OCR_6         | 07:00:00               | 08:00:00            | 15             | 38   | 24  | 0           | 23             | 559  | 50             | 0            |
| OCR_7         | 07:00:00               | 08:00:00            | 39             | 70   | 27  | $\pmb{0}$   | 15             | 1071 | 95             | 0            |
| OCR_8         | 07:00:00               | 08:00:00            | 15             | 45   | 39  | 0           | 30             | 1261 | 64             | 0            |
| OCR_9         | 07:00:00               | 08:00:00            | $1\,$          | 6    | 3   | $\pmb{0}$   | $\pmb{0}$      | 92   | 3              | 0            |
| <b>OCR_10</b> | 08:00:00               | 09:00:00            | 3              | 10   | 6   | 0           | 0              | 113  | 17             | 0            |
| <b>OCR_11</b> | 08:00:00               | 09:00:00            | 11             | 10   | 8   | $\pmb{0}$   | $\overline{2}$ | 214  | 14             | 0            |
| <b>OCR_12</b> | 06:00:00               | 07:00:00            | 2              | 6    | 1   | 0           | 0              | 28   | 0              | 0            |
| <b>OCR_13</b> | 07:00:00               | 08:00:00            | 5              | 30   | 10  | $\mathbf 0$ | $\mathbf 0$    | 489  | 49             | 0            |
| <b>OCR_14</b> | 07:00:00               | 08:00:00            | 9              | 6    | 7   | 0           | 0              | 181  | 13             | 0            |
| <b>OCR_15</b> | 06:00:00               | 07:00:00            | 4              | 4    | 4   | $\mathbf 0$ | $\mathbf 0$    | 43   | 0              | 0            |
| <b>OCR_16</b> | 06:00:00               | 07:00:00            | 5              | 0    | 4   | 0           | 0              | 27   | 0              | 0            |
| <b>OCR_17</b> | 07:00:00               | 08:00:00            | 35             | 112  | 41  | 0           | 23             | 965  | 52             | $\mathbf{1}$ |
| OCR_18        | 07:00:00               | 08:00:00            | 32             | 105  | 38  | 0           | 12             | 1015 | 67             | 0            |
| <b>OCR_19</b> | 07:00:00               | 08:00:00            | 5              | 38   | 29  | $\pmb{0}$   | 11             | 443  | 32             | 0            |
| <b>OCR_20</b> | 07:00:00               | 08:00:00            | 4              | 21   | 21  | 0           | 9              | 175  | 9              | 0            |
| <b>OCR_21</b> | 07:00:00               | 08:00:00            | 4              | 27   | 13  | $\pmb{0}$   | $\overline{2}$ | 177  | 16             | 0            |
| OCR_22        | 07:00:00               | 08:00:00            | 3              | 29   | 14  | 0           | 4              | 265  | 25             | 0            |
| <b>OCR 23</b> | 07:00:00               | 08:00:00            | $\overline{2}$ | 21   | 10  | $\pmb{0}$   | $\mathbf 0$    | 104  | $\overline{7}$ | 0            |
| <b>OCR_24</b> | 07:00:00               | 08:00:00            | 4              | 12   | 10  | 0           | 0              | 75   | 7              | 0            |
| <b>OCR_25</b> | 07:00:00               | 08:00:00            | 37             | 105  | 29  | $\pmb{0}$   | 10             | 709  | 69             | $\mathbf{1}$ |
| OCR_26        | 07:00:00               | 08:00:00            | 95             | 83   | 47  | 0           | 46             | 813  | 94             | 1            |
| <b>OCR_27</b> | 08:00:00               | 09:00:00            | 26             | 6    | 16  | $\pmb{0}$   | 13             | 305  | 38             | 0            |
| OCR 28        | 07:00:00               | 08:00:00            | 8              | 32   | 27  | 0           | 0              | 432  | 35             | 0            |
| <b>OCR_29</b> | 07:00:00               | 08:00:00            | 18             | 18   | 20  | $\pmb{0}$   | 7              | 296  | 36             | 0            |
| OCR_30        | 07:00:00               | 08:00:00            | 6              | 24   | 10  | 0           | 3              | 355  | 35             | 0            |

**Tabela 42 – Volume de tráfego (mediana dos dias úteis) na hora-pico manhã nas seções viárias de dados OCR**

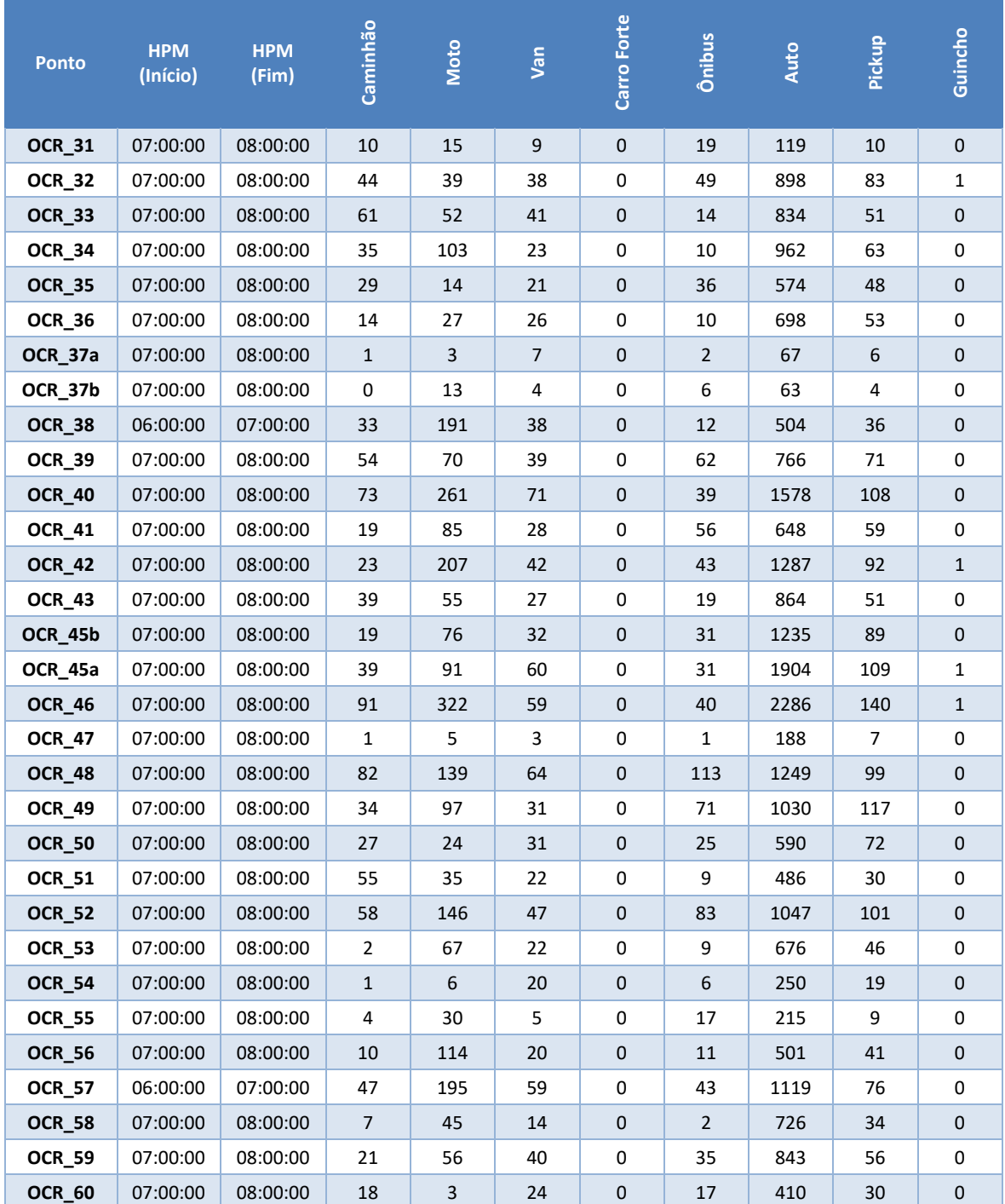

Fonte: elaboração própria

A [Figura 53](#page-74-0) apresenta os volumes veiculares em cada ponto de OCR na hora-pico manhã.

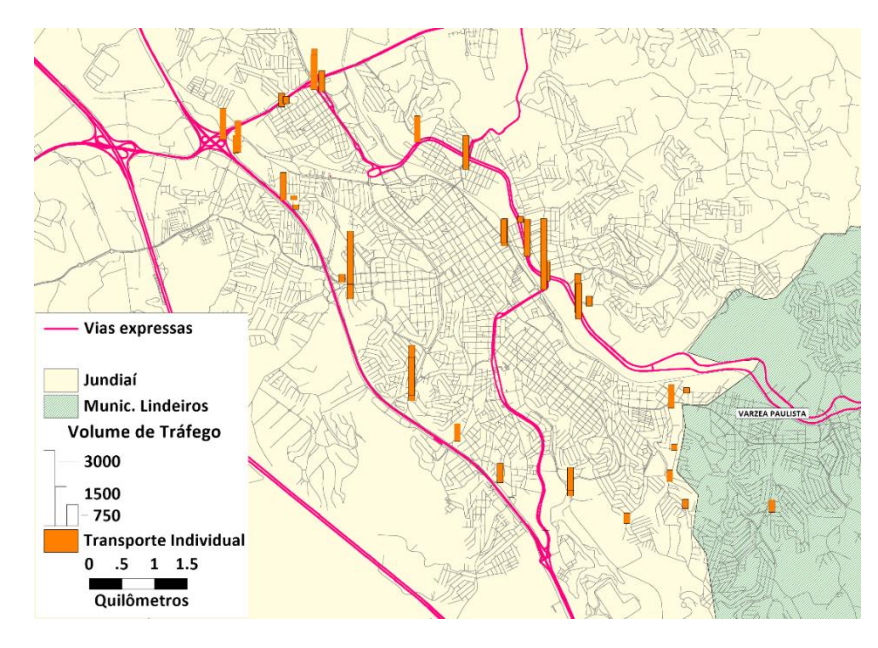

**Figura 53 - OCR - Volume de veículos na hora-pico da manhã** Fonte: elaboração própria

# <span id="page-74-0"></span>**3.3 Dados de Estudos Anteriores**

### **3.3.1 Contagens Veiculares Classificadas**

Os dados de CVC (Contagem Veicular Classificada) foram fornecidos pela UGMT, coletados em estudos prévios e extraídos de Relatórios de Impacto no Trânsito (RIT), estando distribuídos entre os meses de maio e julho de 2019. Os volumes de tráfego nos pontos foram extraídos de relatórios nos quais constam tabelas e representações gráficas de todas as movimentações em pontos prédefinidos, geralmente estes sendo rotatórias ou intersecções entre vias com significativo volume de tráfego da cidade de Jundiaí.

Através dessas movimentações, definiu-se seções de chegada nas interseções de análise que se caracterizam pela somatória de seus movimentos envolvidos, dentro de cada ponto. Semelhantemente ao processamento dos dados de OCR, essas seções foram levadas ao software TransCAD e associadas aos respectivos links da rede, assim como mostra o mapa da [Figura 54.](#page-75-0)

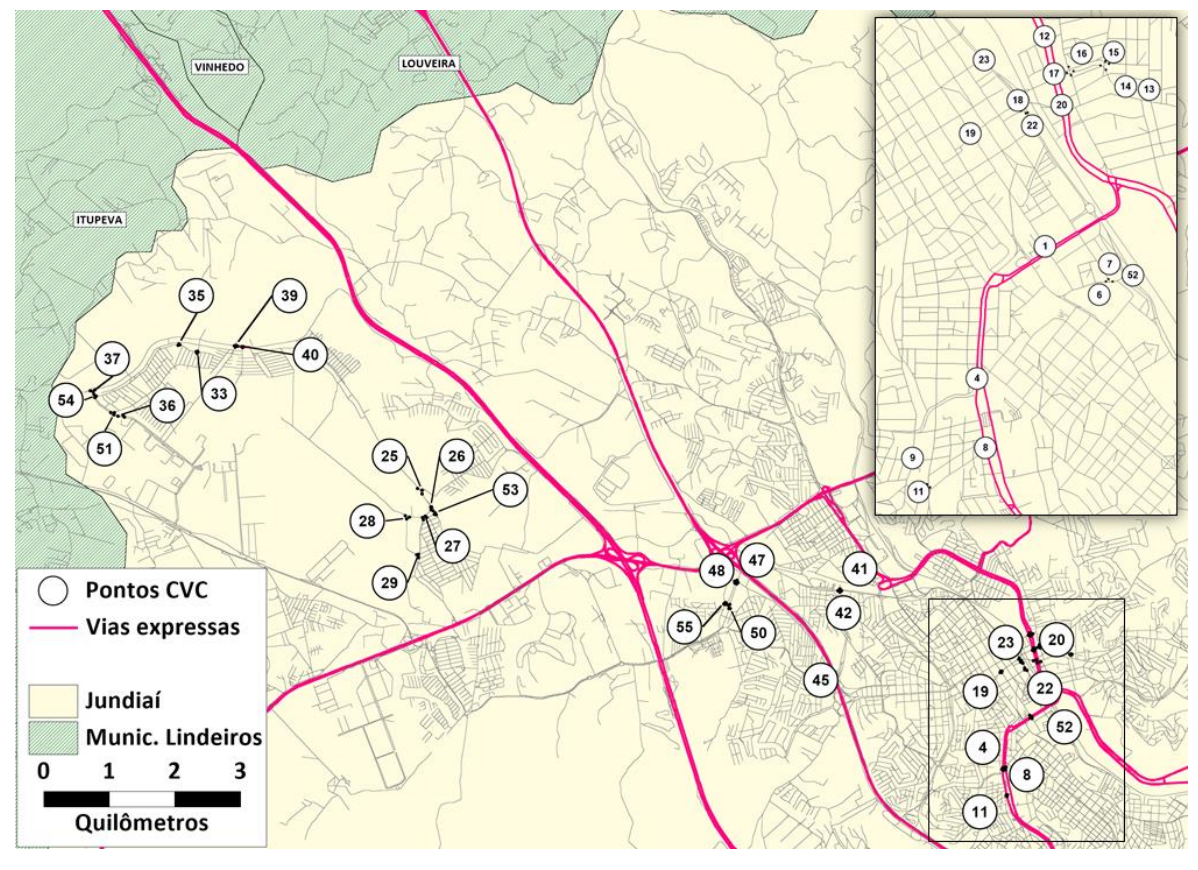

**Figura 54 - Mapa com a localização dos pontos de CVC** Fonte: elaboração própria

<span id="page-75-0"></span>Nesse estudo, os volumes estavam divididos entre carros, motos, caminhões e ônibus, além de uma contabilização de veículos totais e de PCU (Passenger Car Unit). Vale aqui destacar que a contabilização do PCU , também conhecido como veículos equivalentes, foi estruturada no relatório técnico conforme a recomendação do manual HCM (High Capacity Manual), de acordo com os valores de 1 veículo equivalente para automóveis, 0,5 veículo equivalente para motos, 2,5 veículos equivalentes para caminhões e 2,0 veículos equivalentes para ônibus. Assim, a PCU representa a somatória dos veículos com seus respectivos fatores de equivalência. Ademais, a sigla VEC é utilizada para representar a somatória simples de todos os veículos.

De acordo com essa separação, calculou-se então, de acordo com os volumes totais de VEC, a horapico manhã para cada ponto definido pelos relatórios da Tranzum e, em seguida, os volumes em cada uma das seções de chegada na interseção definidas, como explicitado na [Tabela 43.](#page-75-1)

| Ponto         | Seção    | <b>HPM</b><br>(Início) | <b>HPM</b><br>(Fim) | Auto | Moto | Caminhão | <b><u><u>Onibus</u></u></b> | <b>PCU</b> | <b>VEC</b> |
|---------------|----------|------------------------|---------------------|------|------|----------|-----------------------------|------------|------------|
| CV 001        | CV 001 2 | 07:00:00               | 08:00:00            | 1746 | 397  | 16       | 72                          | 2129       | 2231       |
| CV 001        | CV 001 3 | 07:00:00               | 08:00:00            | 848  | 90   | 17       | 65                          | 1066       | 1020       |
| CV 001        | CV 001 4 | 07:00:00               | 08:00:00            | 826  | 94   | 31       | 19                          | 989        | 970        |
| <b>CV 004</b> | CV 004 1 | 07:00:00               | 08:00:00            | 1419 | 224  | 21       | 13                          | 1610       | 1677       |

<span id="page-75-1"></span>**Tabela 43 – Volume de tráfego identificado nos pontos e seções de movimentação da pesquisa de CVC**

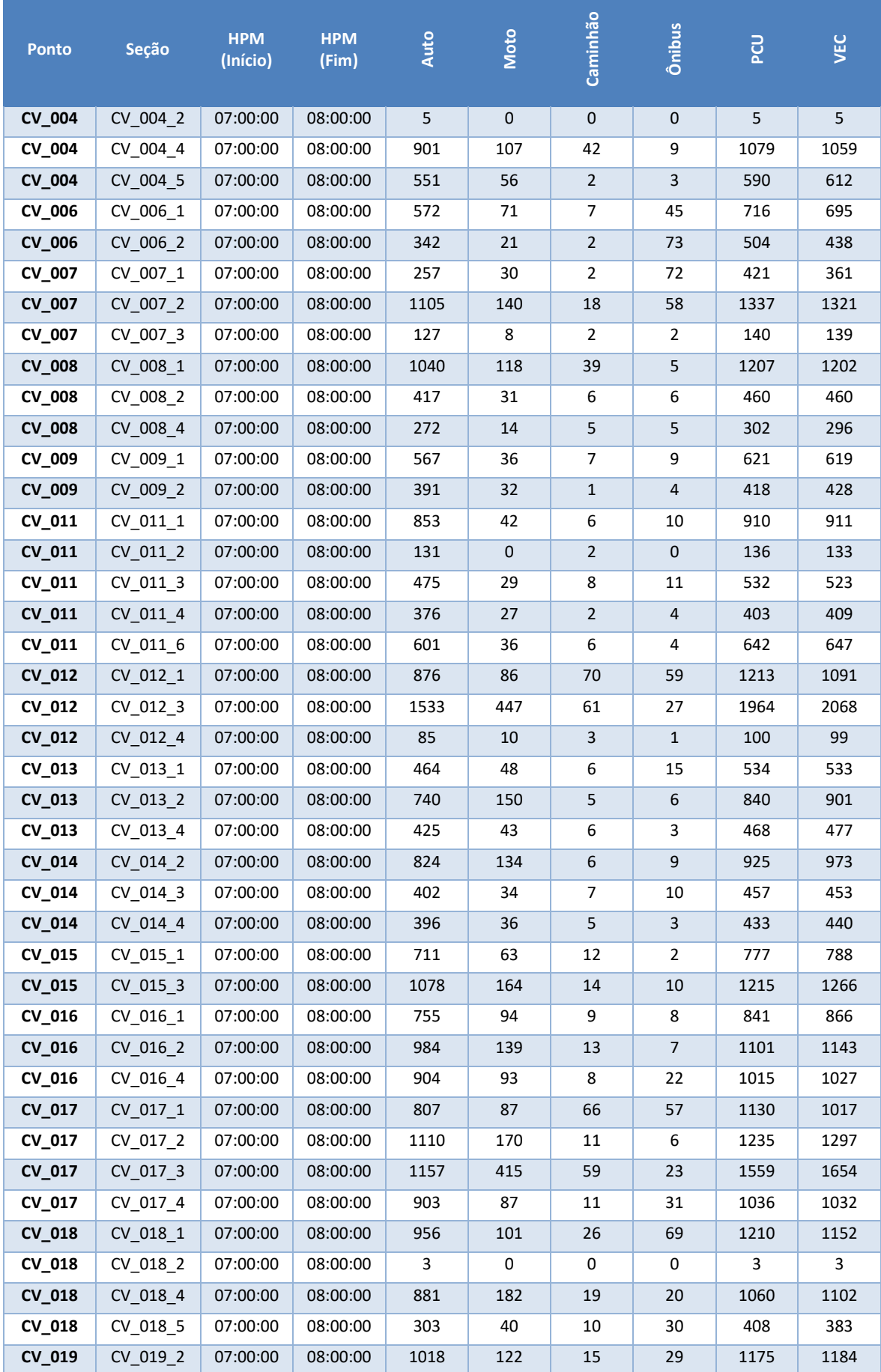

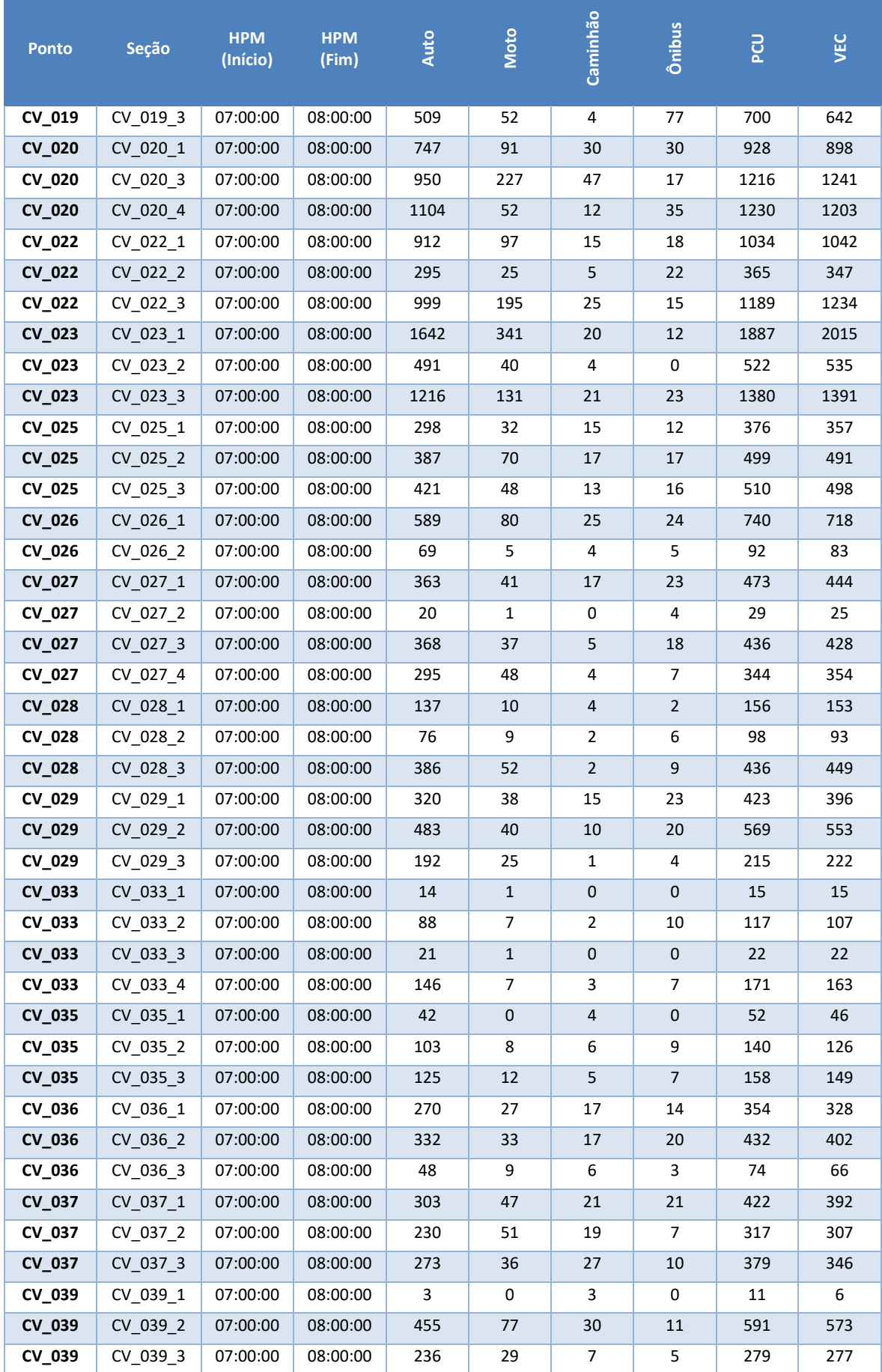

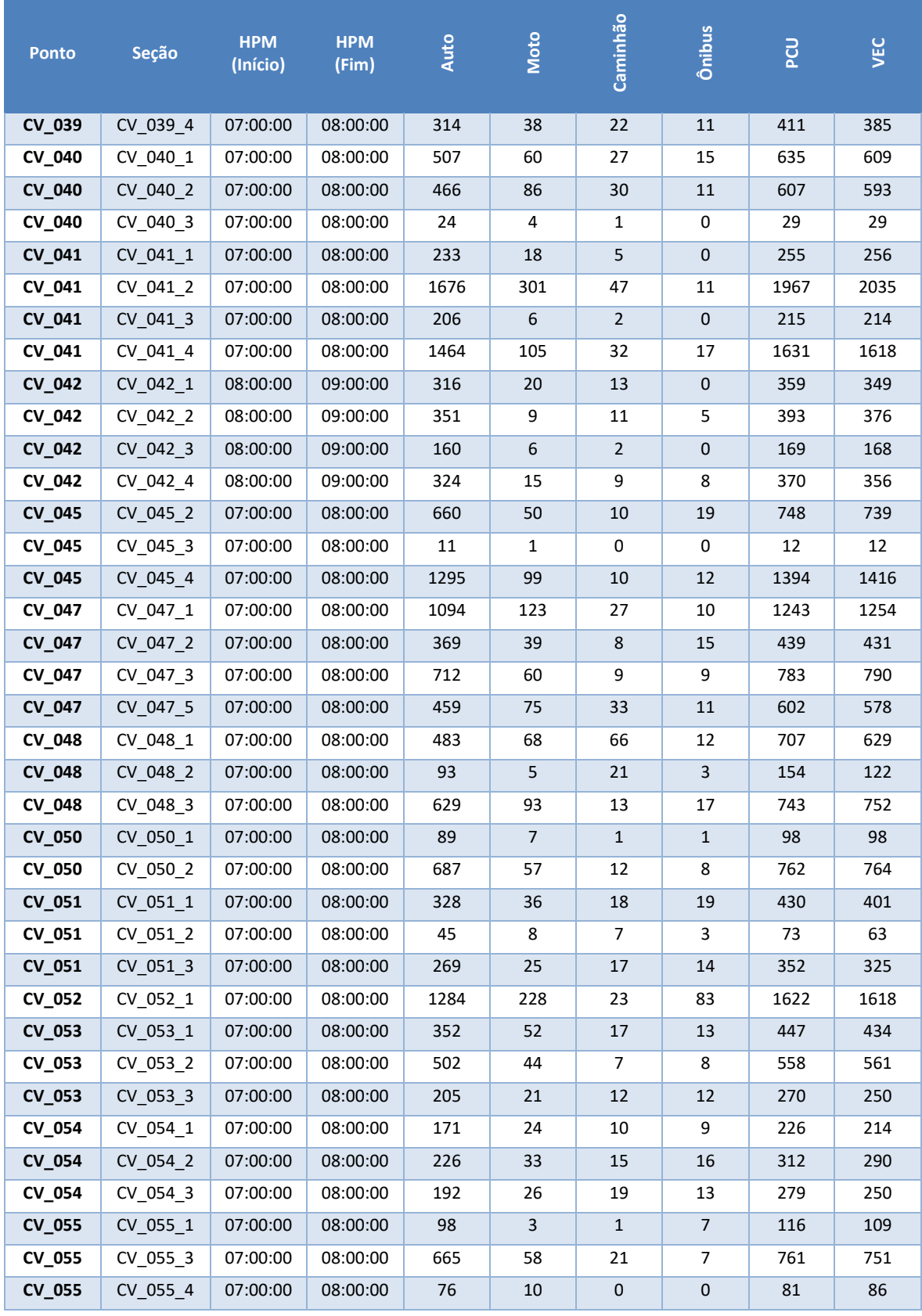

Fonte: elaboração própria

A [Figura 55](#page-79-0) apresenta os volumes de veículos em cada ponto de contagem na hora-pico da manhã.

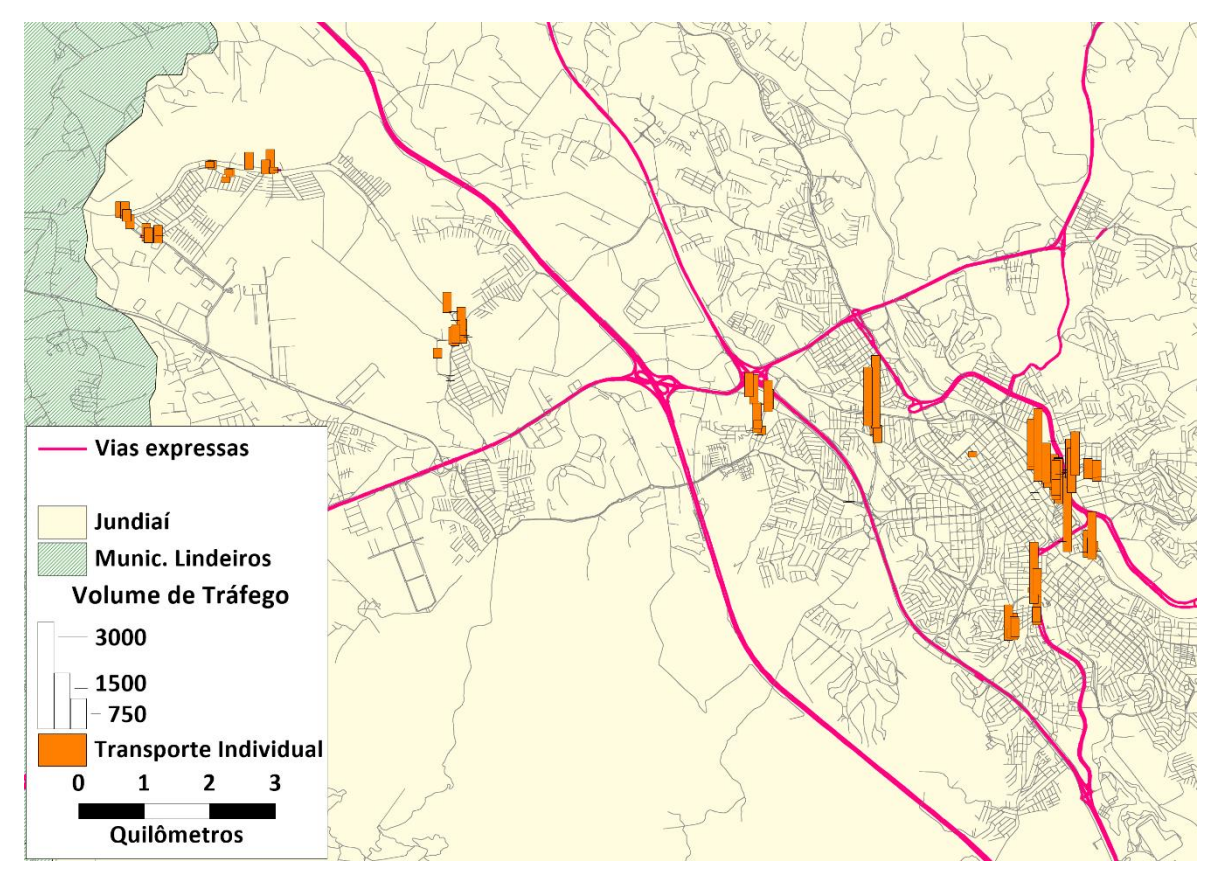

**Figura 55 – Volume de veículos na hora pico manhã - CVC** Fonte: elaboração própria

# <span id="page-79-0"></span>**3.3.2 Contagens CPTM – Linha de Contorno**

Adicionalmente aos dados acima descritos, são utilizadas as pesquisas de contagem volumétrica classificada de linha de contorno, executados no âmbito da realização da Pesquisa de Origem e Destino Domiciliar, promovida pela Companhia Paulista de Trens Metropolitanos – CPTM, em 2014. A [Figura 56](#page-80-0) apresenta a localização dos pontos de pesquisa para a linha de contorno.

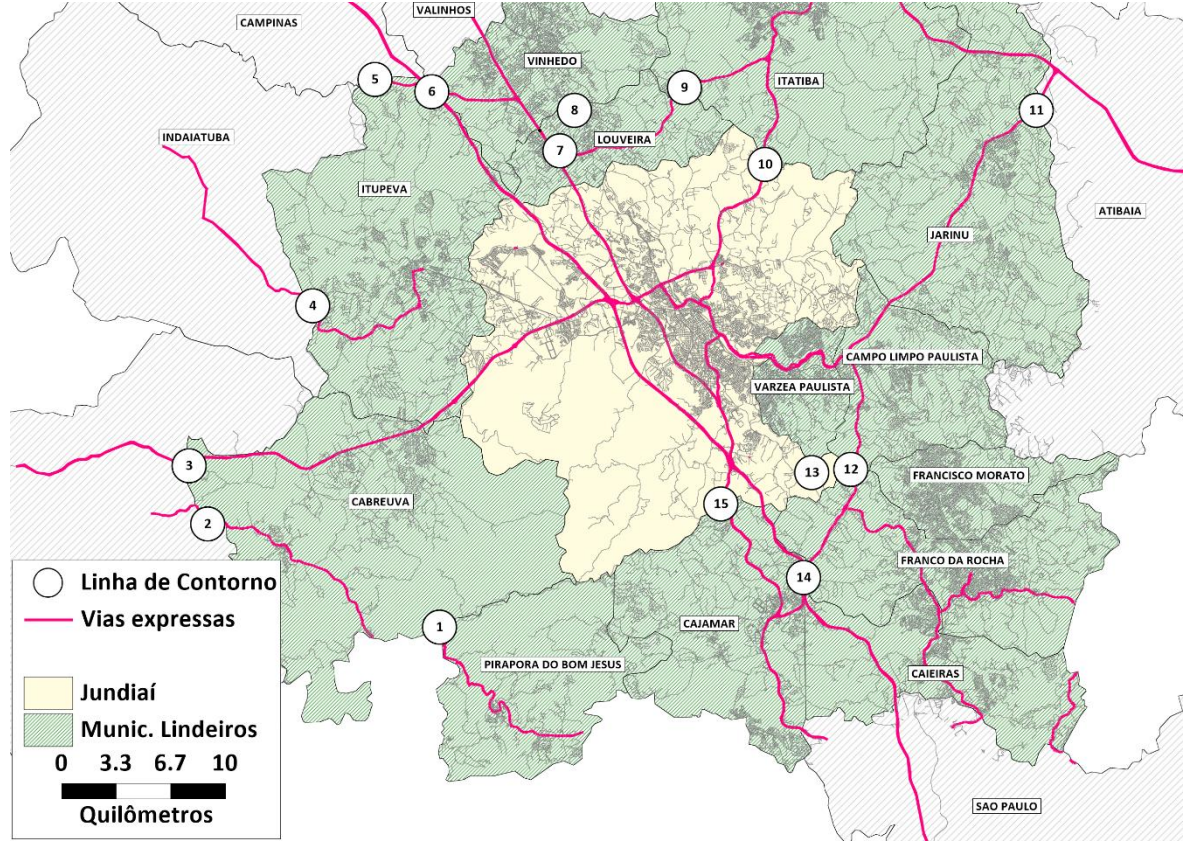

**Figura 56 – Localização dos pontos de contagem para a linha de contorno – CPTM**  Fonte: elaboração própria

<span id="page-80-0"></span>Analogamente ao processamento já descrito nos dados de OCR e no estudo de CVCs, os dados foram estruturados para a obtenção do volume de tráfego na hora-pico manhã. Considerando a vocação rodoviária (e não urbana) dos pontos de pesquisa, os volumes de tráfego obtidos na época do estudo foram, então, ajustados para a data base deste Plano de Mobilidade (outubro de 2019) através da análise da evolução histórica do volume de tráfego nas praças de pedágios do entorno da região metropolitana de Jundiaí, referente ao período adotado como base no presente estudo. A [Tabela 44](#page-80-1) apresenta os fatores de atualização dos volumes de tráfego conforme o mês de realização da pesquisa.

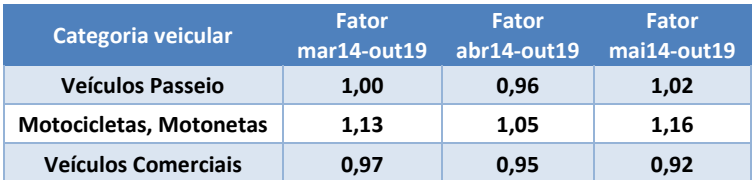

## <span id="page-80-1"></span>**Tabela 44 – Fatores de ajuste para atualização de volumes de tráfego para a data base (outubro de 2019)**

Fonte: elaboração própria

A [Tabela 45](#page-81-0) apresenta os volumes de tráfego calculados na linha de contorno para o ano base de 2019. Vale aqui destacar que o movimento 1 refere-se ao fluxo no sentido centro de Jundiaí e o movimento 2 ao sentido saindo de Jundiaí.

<span id="page-81-0"></span>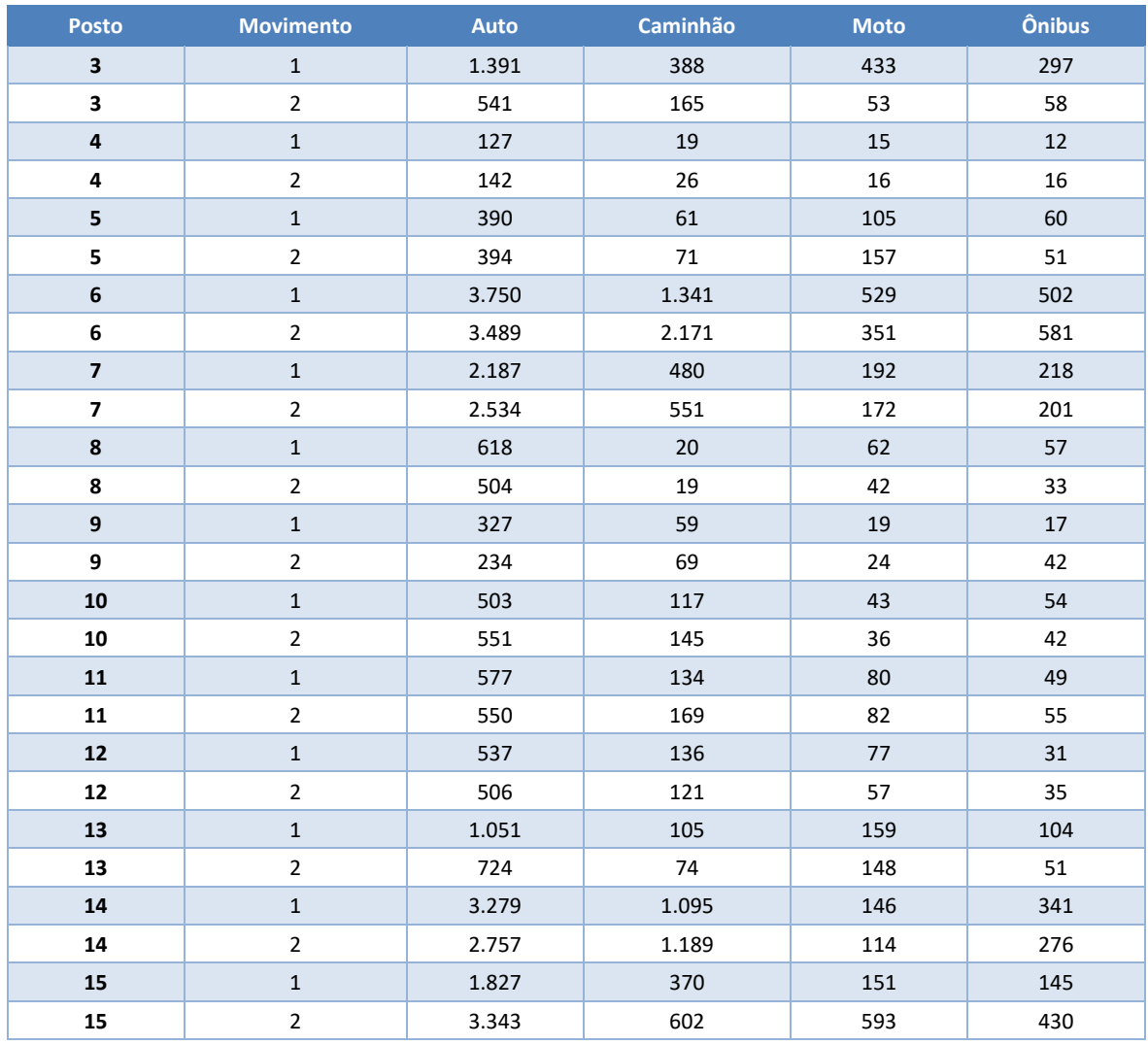

# **Tabela 45 – Volume de tráfego nos pontos de contagem para a linha de contorno – CPTM**

Fonte: elaboração própria

# **4. Modelo de Simulação**

Na sequência da metodologia de modelagem de transportes, o processo preparátorio pode ser dividido em 4 etapas principais: geração de viagens, distribuição de viagens, divisão modal e alocação de viagens. As 3 primeiras são essencialmente relacionadas aos fenômenos de demanda de viagens e a última se encarrega de espacializar a demanda pela oferta de transporte disponível. Dessa forma, para melhorar o entendimento do modelo de simulação, é possível resumir todas as tarefas de modelagem em dois grandes grupos de atividades: Modelo de Demanda e Modelo de Oferta.

O Modelo de demanda é responsável por identificar a demanda de viagens a partir de variáveis socioeconômicas, de forma a encontrar os parâmetros matemáticos que relacionam a quantidade de viagens com as variáveis explicativas, ou seja, aquelas que possuem forte correlação com os motivos de viagens. Existem diversas fontes de dados e metodologias que permitem a montagem de uma matriz de pares de origens e destinos, como por exemplo, dados de telefonia celular e os dados de bilhetagem eletrônica, para a demanda de transporte coletivo.

O Modelo de oferta pode ser interpretado como o meio representativo pelo qual a demanda de viagens se desloca. De forma básica, é composto pela rede viária urbana e pela rede de transporte coletivo, que são utilizados pela demanda de viagens privadas e coletivas, respectivamente.

A rede viária possui uma série de características acerca de sua disposição física e operacional que são traduzidas para o modelo de simulação como atributos de entrada. Estes atributos por sua vez servem para calcular parâmetros de modelagem e ajustá-los de forma que o modelo de oferta representa fielmente o comportamento observados nas viagens que são objeto do estudo.

O ajuste dos parâmetros é um processo iterativo que exige profundo conhecimento técnico das ferramentas disponíveis e dos modelos matemáticos mais aceitos e utilizados em estudos de transporte. Este processo de ajuste, chamado de calibração, é uma etapa essencial no processo de modelagem. A partir da efetiva calibração do modelo, é possível combinar os modelos de demanda e oferta e obter resultados coerentes que possuem caráter explicativo, como o objetivo de estudar os comportamentos de viagens e, posteriormente, projetar cenários no horizonte de estudo. O processo de calibração busca representar, na rede de simulação, os volumes efetivamente observados em campo e o modelo é considerado calibrado quando ele consegue representar estes volumes obervados de forma consistente.

Os próximos itens deste relatório devem esclarecer as etapas da montagem e calibração dos modelos de simulação e quais parâmetros foram utilizados em sua composição.

# **4.1 Considerações Gerais**

O primeiro passo no desenvolvimento do modelo de oferta é a representação da rede de oferta de transportes, seja a rede viária ou a rede de transporte coletivo, onde posteriormente no processo de simulação, as viagens serão alocadas. Obtidas as redes de transporte, inicia-se o mapeamento das zonas de transporte adotadas no estudo e na definição dos centroides para cada zona.

Zonas de transportes, que em geral consistem de agregações de setores censitários, uma vez que estas unidades espaciais são as que o IBGE utiliza para registro das informações socioeconômicas explicativas do comportamento dos deslocamentos dos indivíduos, são discretizações da demanda de uma certa região numa única unidade de modelagem, que possuem um único centroide que armazena os dados de demanda. Os centroides são nós da rede com características especiais e designam as diferentes zonas de transporte da área de estudo. Em modelos de simulação, toda a demanda por transporte de cada zona é considerada como originada e destinada ao centroide que a representa. [A Figura 57](#page-83-0) ilustra uma viagem entre um par de zonas de transporte (representadas na figura pelos seus centroides) utilizando a rede viária disponível, partindo do centroide da zona 1, até alcançar o centróide da zona 2, percorrendo as ligações (vias) da rede de simulação (rota vermelha).

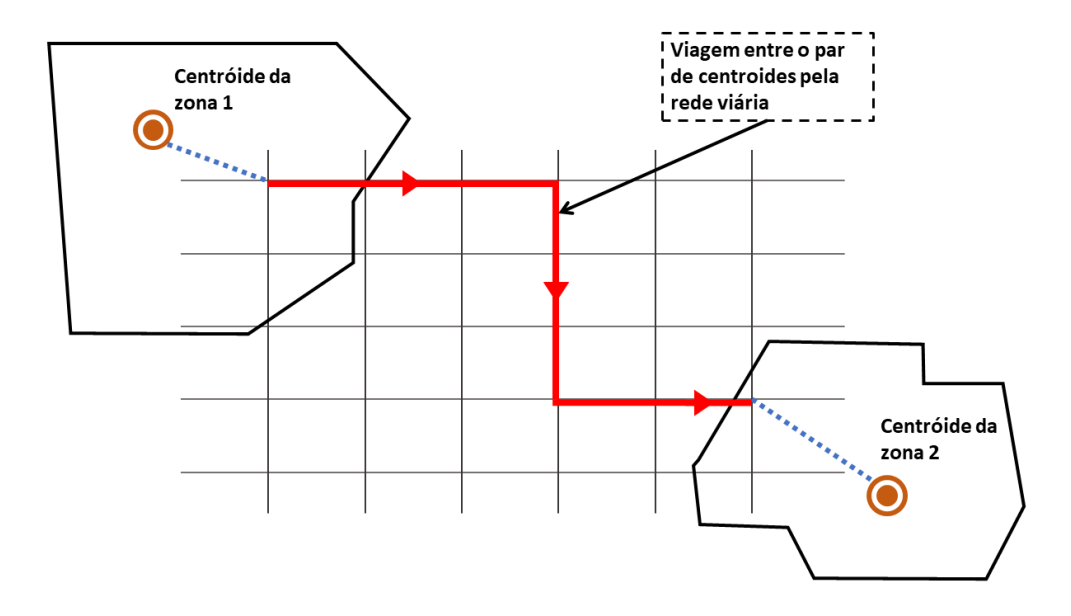

**Figura 57: Exemplo de viagem entre par de centroides**

<span id="page-83-0"></span>Fonte: Elaboração própriaOs centroides são o "centro de gravidade" da demanda em cada zona de transportes representando os locais de início e fim das viagens em cada zona no modelo de simulação. Os centroides são ligados a rede viária através de links virtuais chamados conectores (ilustrados em azul tracejado na [Figura 57\)](#page-83-0), que, assim como os centroides, são elementos exclusivos de simulação, não sendo necessariamente elementos físicos presentes na rede viária da área de estudo.

O zoneamento adotado para o PMUJ, levando em consideração os objetivos do estudo, é composto por 291 zonas de transporte, sendo 286 zonas internas e 5 zonas externas. As zonas internas representam os polos de origem e destino em Jundiaí e municípios lindeiros. As zonas externas, indicadas nos mapas pelos municípios de Campinas, Indaiatuba, Itu, Atibaia e São Paulo, representam viagens com origens ou destinos oriundas dos eixos viários que atravessam estes municípios, ou seja, não necessariamente representam viagens com origem ou destino nestes

municípios. O anexo III "ZonasPMUJ.rar" que acompanha este relatório contém o zoneamento utilizado.

As zonas de transporte, conforme mencionado, consistem em agrupamento de setores censitários adjacentes, uma vez que esta é a unidade espacial básica para computação das variáveis socioeconômicas em todo o território brasileiro. Portanto, cada zona de transporte é constituída por um conjunto de setores censitários.

A [Figura 58](#page-84-0) a seguir ilustra o zoneamento elaborado para o presente estudo. A [Figura 59](#page-85-0) destaca o zoneamento com mais detalhes na área central do município de Jundiaí.

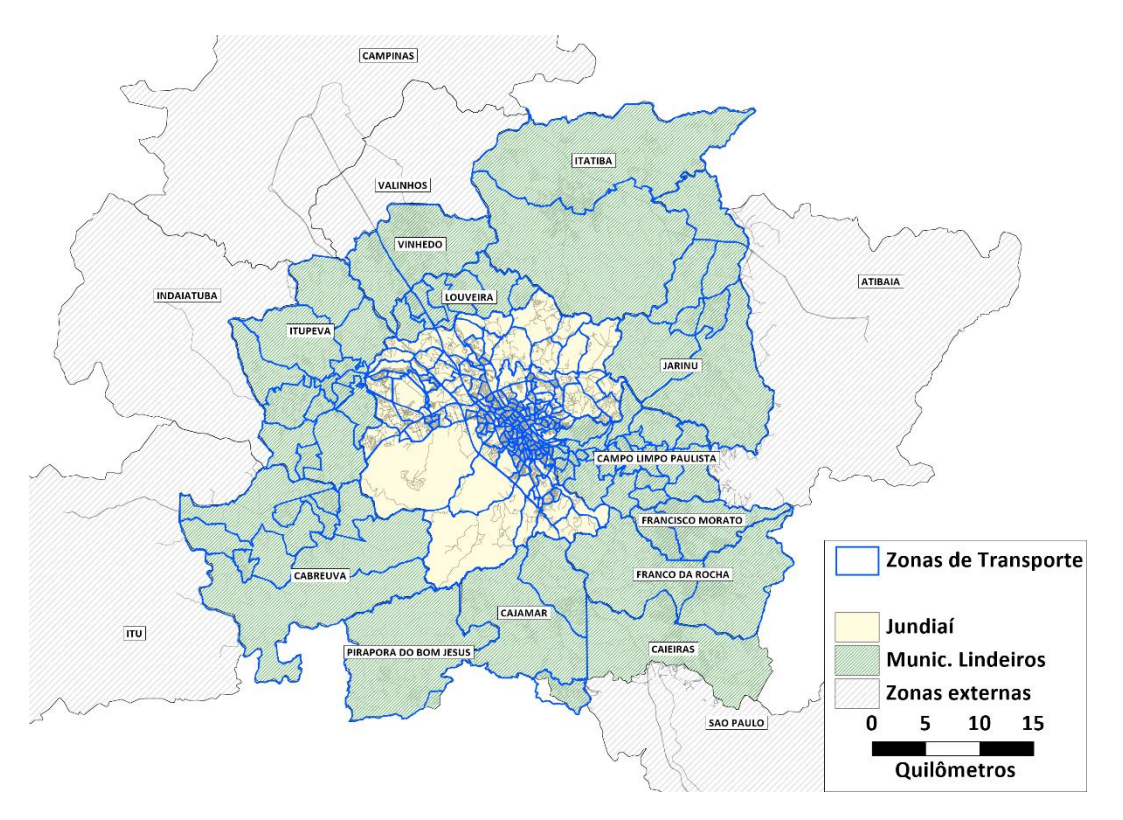

#### <span id="page-84-0"></span>**Figura 58: Zoneamento adotado para PMUJ**

Fonte: Elaboração própria

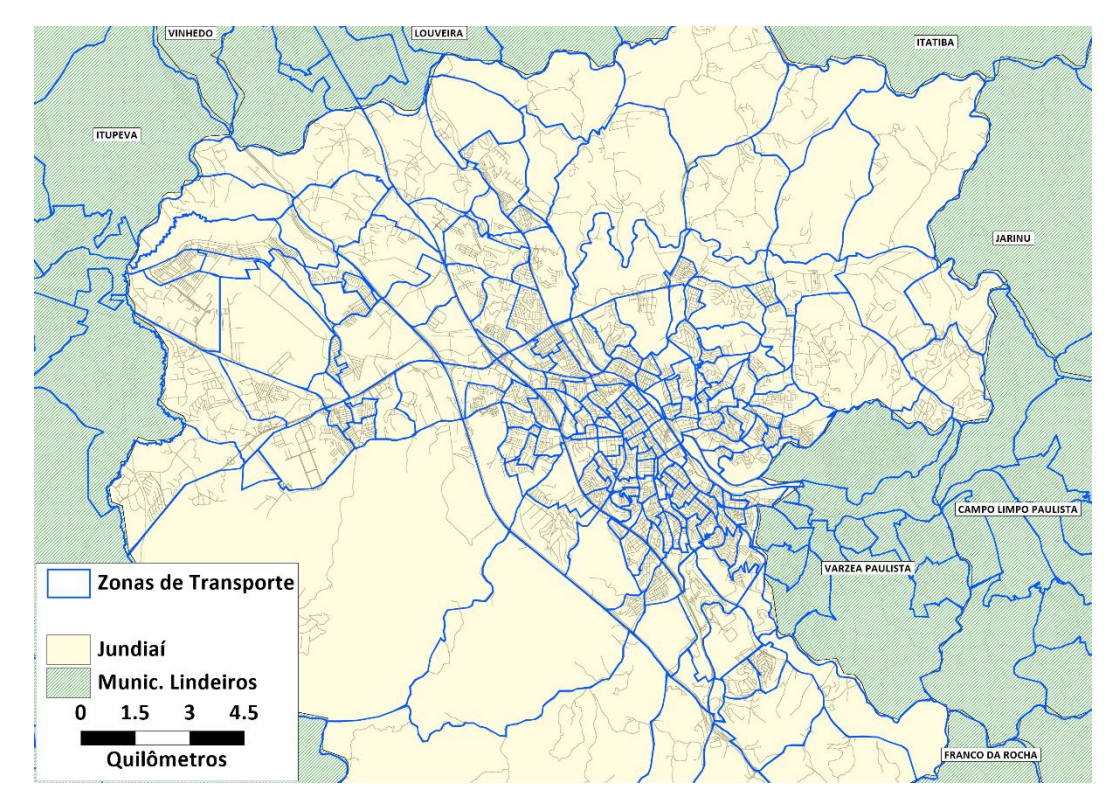

**Figura 59: Detalhe do zoneamento em Jundiaí**

Fonte: Elaboração própria

<span id="page-85-0"></span>O nível de detalhamento da representação da oferta necessário em uma rede de transportes tem relação direta com o nível de agregação adotado na definição das zonas de transporte do estudo. No presente estudo, considerando que os resultados esperados devem servir de insumo para as etapas de diagnóstico e prognóstico do PMUJ, a ferramenta computacional deve identificar os principais comportamentos de viagens, eixos prioritariamente utilizados, gargalos na infraestrutura disponível e os principais indicadores operacionais do transporte coletivo.

A rede viária da região do estudo também deve ser representada no modelo de oferta. É pela rede viária que os fluxos de viagens de veículos individuais e de transporte coletivo devem circular. Sob esta base também é inserido a rede de transporte coletivo, representada pelas linhas de ônibus municipal, suburbanas, intermunicipais e sobre trilhos.

A rede de transporte coletivo compartilha o mesmo espaço disponível para as viagens do modo individual e, consequentemente, exercem influência direta uma sobre a outra. A grandeza da influência pode ser medida pelos resultados do modelo e são ancoradas nas caraterísticas distintas de ambas as rede, representadas dentro do modelo de transportes.

A rede viária de simulação foi elaborada a partir da base de dados desenvolvida para o Estudo de Mobilidade Urbana Regional, realizado para o Aglomerado Urbano de Jundiaí em 2014. A rede original sofreu as complementações e atualizações necessárias, utilizando dados disponíveis na plataforma GeoJundiaí, dados da UGMT e consultas nas ferramentas Open Street Map e Google Maps.

Essa rede viária de simulação consiste num arquivo vetorial geoespacializado de linhas, representando os trechos viários, e nós, que representam os cruzamentos e conexões da rede viária. Estas geometrias (comumente chamadas de *Link*s e *Nodes* da rede) incorporam características identificadas na rede viária existente e recebem atributos quantitativos e qualitativos acerca do trecho viário que representam, de forma a simularem suas características perante ao processo de alocação de fluxos, cálculo de tempos de viagens e outros indicadores resultantes do modelo de transportes.

A rede de transporte coletivo foi elaborada com bases nos dados operacionais das linhas de ônibus, providos pela UGMT. O itinerários das rotas de ônibus foram inseridos na rede viária, como parte integrante do modelo de oferta. Os dados operacionais, tais como itinerários, partidas horárias, tipos de veículos e tarifas também integram os dados de entrada do modelo.

Além dos dados já citados, devem ser associados aos elementos da rede de simulação parâmetros de calibração dos modelos matemáticos. Estes parâmetros permitem ajustes dos resultados obtidos por métodos comparativos, com informações observadas na região via coleta de dados em campo. Tais parâmetros podem ter como pontos de partida valores de referência, consagrados pela literatura, e iterativamente são adequados à realidade de região de estudo, de forma a melhorar o caráter explicativo da ferramenta de simulação em comparação ao real comportamento de viagens.

Assim, o processo de montagem da rede consiste em uma série de etapas sequenciais, interrelacionadas, sendo um processo iterativo e dinâmico necessitando revisões sistemáticas. Durante a montagem da rede são desenvolvidas simulações prévias que possibilitam a identificação de comportamentos adversos em trechos viários ou mesmo ajuste dos parâmetros que deverão ser utilizados nas simulações de consolidação.

Os próximos itens deste relatórios apresentam explanações sobre os principais elementos do modelo de simulação, assim como os parâmetros utilizados. O software TransCAD 8.0® foi utilizado para a elaboração do modelo de simulação.

A [Figura 60,](#page-87-0) a seguir, apresenta um trecho da rede desenvolvida, no centro de Jundiaí, como exemplo, indicando as ligações da rede de simulação, os centroides e seus respectivos conectores.

De uma forma simplificada, a figura seguinte mostra esquematicamente, como a demanda, hipoteticamente concentrada nos centróides (pontos vermelhos) de cada zona de transporte, percorre os conectores (linhas pontilhadas em vermelho) até alcançar a rede de transporte (linhas azuis), que pode ser o sistema viário ou linhas de transporte coletivo, através de um determinado nó da rede (pontos azuis), permitindo que esta demanda parta de uma zona de transporte (origem) até chegar a outra zona de transporte (destino).

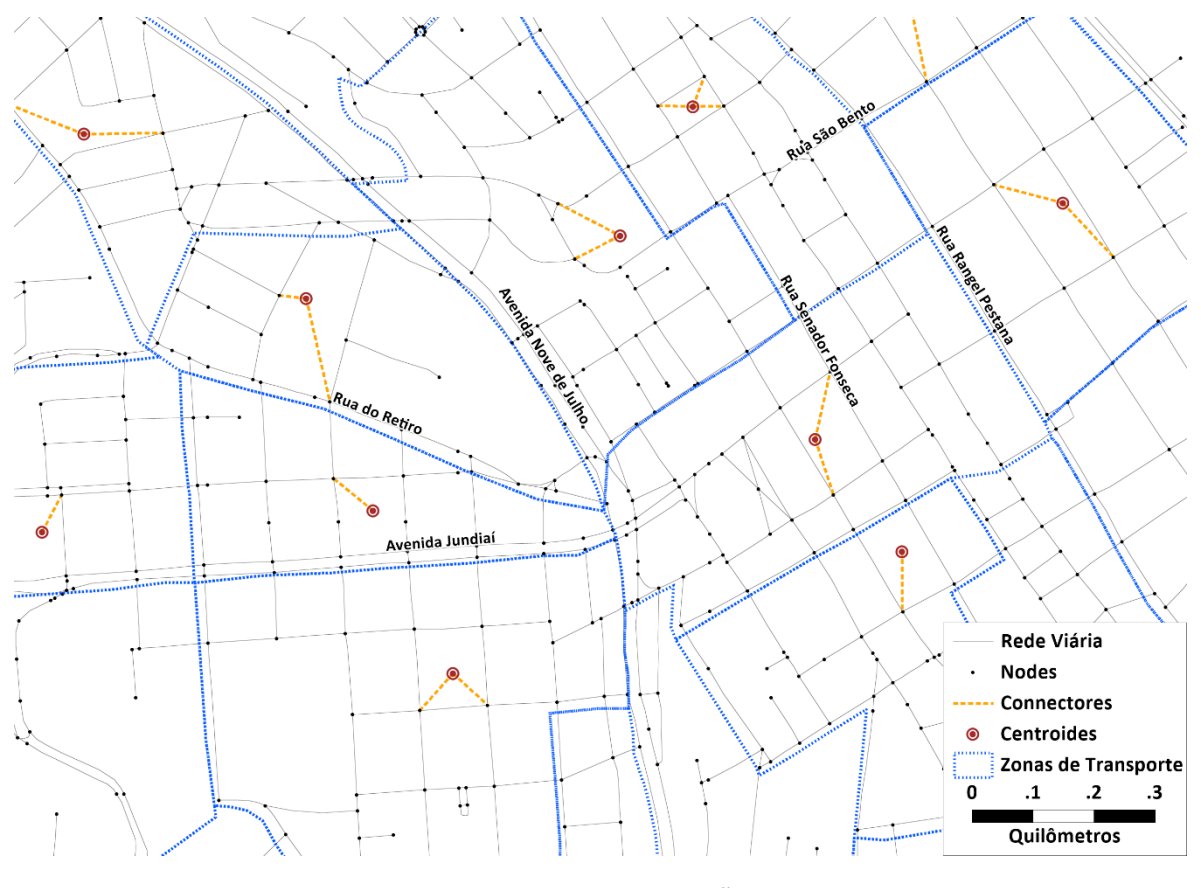

# **Figura 60: Detalhe da rede de simulação desenvolvida**

Fonte: elaboração própria

# <span id="page-87-0"></span>**4.2 Rede Viária**

Para o presente estudo, foi cadastrada no Sistema de Informações Geográficas (SIG) a rede viária completa do município de Jundiaí e municípios lindeiros. Para as zonas externas, foram cadastrados no SIG apenas os principais eixos expressos, para municípios nos arredores em que foram identificadas viagens relevantes para a área de estudo.

As características físicas e operacionais dos trechos viários são um importante elemento na montagem da rede de simulação. Estas caracteristicas ditam a capacidade dos eixos receberem fluxos de viagens e são ponderados pelo modelo matemático nas escolhas de caminhos entre as origens e destinos das viagens.

# **4.2.1 Numero de Faixas**

No âmbito da elaboração do PMUJ, foram realizadas pesquisas de inventários sobre as características físicas da rede viária principal do município de Jundiaí. O número de faixas de circulação serve como principal insumo para determinação da capacidade da via, ou seja, a quantidade de veículos que podem utilizar o trecho, por unidade de tempo, antes de sua completa saturação.

Estes dados de números de faixas por sentido da via foram incorporados ao modelo de oferta. Para os trechos não vistoriados durante a realização do inventário, foram utilizados dados existentes de outros estudos e estimativas com base na sua função de tráfego da via dentro da rede. As ferramentas online do Open Street Maps® e Google Earth® fornecem dados bastante atualizados deste atributo e foram utilizados nas estimativas.

O levantamento de inventários do sistema viário está apresentado em detalhes no relatório P1, anteriormente encaminhado e aprovado. [A Figura 61](#page-88-0) apresenta uma visão geral dos dados obtidos. A [Figura 62](#page-89-0) apresenta um detalhe da rede com os dados do inventário cadastradados.

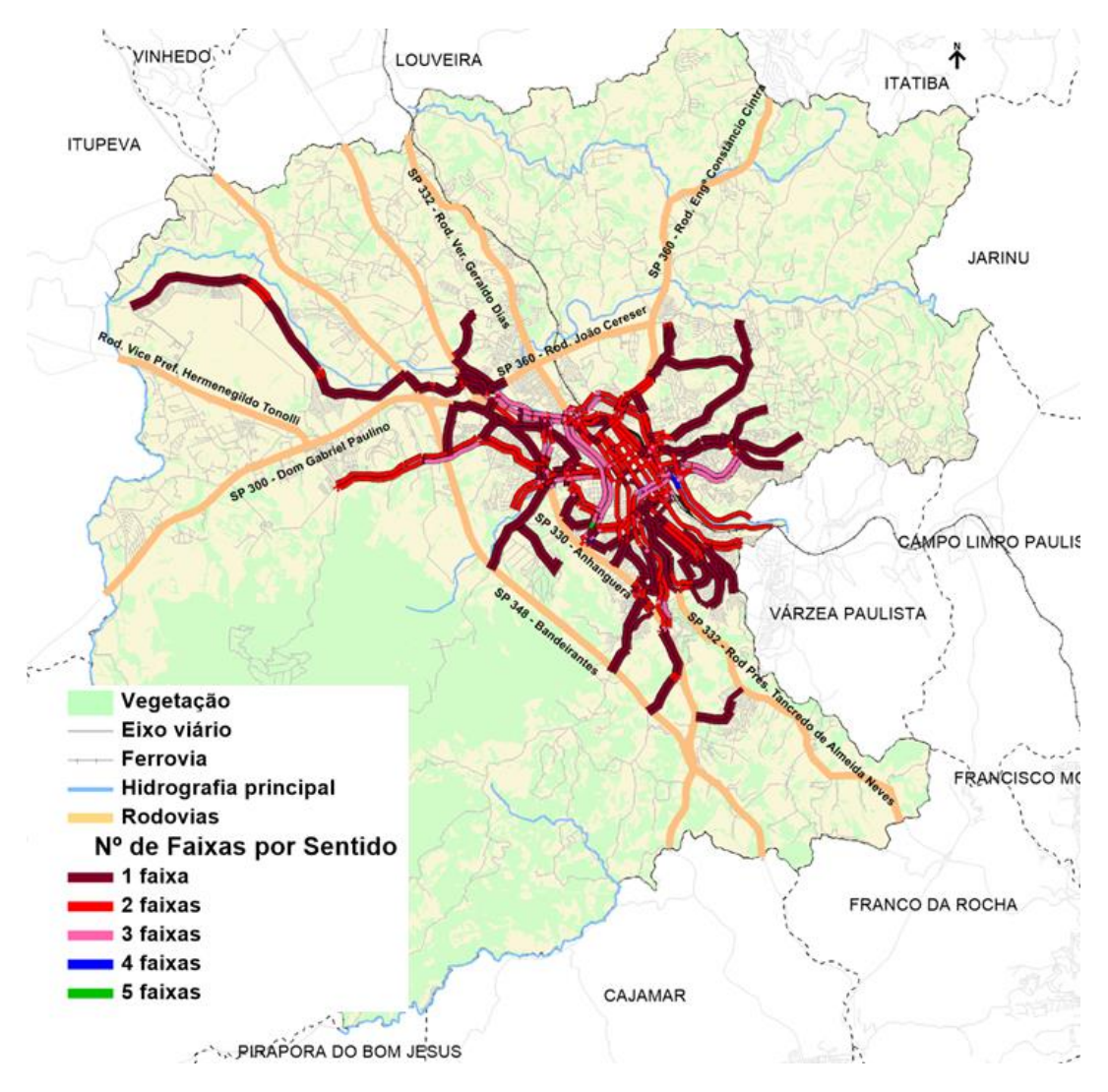

<span id="page-88-0"></span>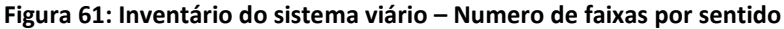

Fonte: elaboração própria

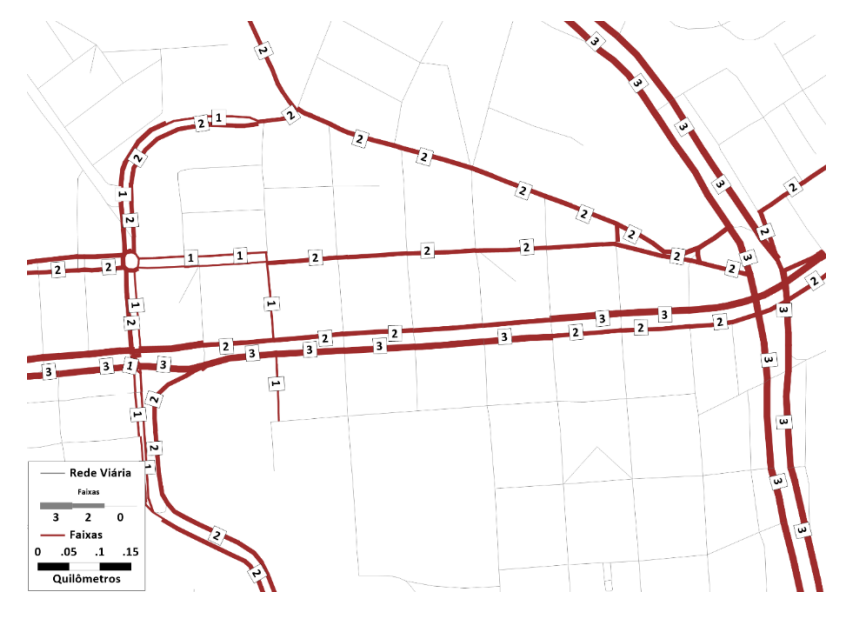

**Figura 62: Inventário do sistema viário – Detalhe da rede** Fonte: elaboração própria

# <span id="page-89-0"></span>**4.2.2 Velocidades**

No âmbito da elaboração do PMUJ, foram realizadas pesquisas de velocidade em eixos importantes da região de estudo. Assim como o número de faixas, a velocidade média é um importante indicador sobre o nível de saturação as vias. As velocidades médias identificadas durante as pesquisas, que foram realizadas no período de pico da manhã, podem ser confrontadas com a velocidade de fluxo livre permitida na via. A velocidade de fluxo livre esta diretamente relacionada com a velocidade permitida (também chamada como "velocidade de placa"). Esta relação, entre velocidade de fluxo livre e velocidade média permitem encontrar os parâmetros de ajuste para a função de fluxo - demora.

O tempo de viagem em cada trecho da rede viária pode ser calculada como uma relação entre o tempo de viagem com fluxo livre adicionada de uma demora devido ao congestionamento. O cálculo da demora considera as penalidades dos links (tais como número de faixas, presença de estacionamentos e semáforos, quantidade de acesso aos lotes, etc.) que afetam a capacidade no trecho. Além das características físicas da via, o volume de veículos e o fator de utilização também afetam diretamente na sua capacidade. Assim, na medida que uma via é utilizada, o tempo para percorrê-la se torna relativamente maior.

É possível correlacionar estes parâmetros por funções matemáticas, que ilustram um efeito previsível e teórico na estimativa do atraso num trecho viário. Existe uma série de funções de fluxo demora (VDF – Volume Delay Functions, em inglês) que podem ser utilizadas em modelos de transporte. A função utilizada neste estudo é da BPR ("Bureau of Public Roads"), mostrada abaixo:

$$
T = T_0 * (1 + \alpha \left(\frac{V}{C}\right)^{\beta})
$$

Onde:

- $\bullet$   $T:$  Tempo com demora devido ao fluxo;
- $\bullet$   $T_0$ : Tempo em fluxo livre;
- $\bullet$   $V:$  Volume de fluxo de veículos;
- $\bullet$   $C:$  Capacidade do trecho;
- $\bullet$   $\alpha$ ,  $\beta$ : Parâmetros a serem calibrados.

Para exemplificar o comportamento da equação, podemos considerar os efeitos no tempo e a velocidade de um certo trecho considerando os parâmetros com valores  $\alpha$  = 2 e  $\beta$  = 4. Para fluxos baixos, os efeitos de atrasos são nulos. Porém, quando o volume é cerca de 80% da capacidade (V/C = 0,8), a velocidade reduz para 50% da velocidade de fluxo livre. Quando o fluxo alcança a capacidade da via (V/C=1), a velocidade cai em 66%. A [Figura 63](#page-90-0) e [a Figura 64](#page-90-1) apresentam a curva da função fluxo demora neste caso.

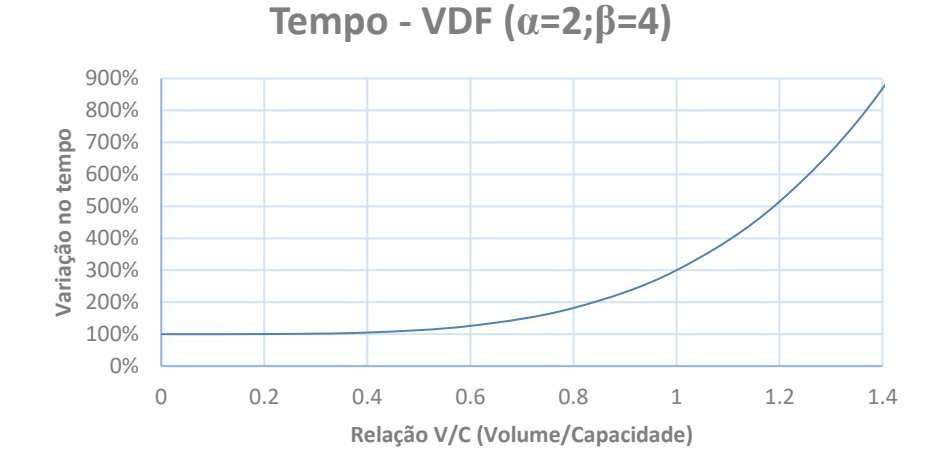

**Figura 63: Função de fluxo demora – efeito no tempo**

Fonte: elaboração própria

<span id="page-90-0"></span>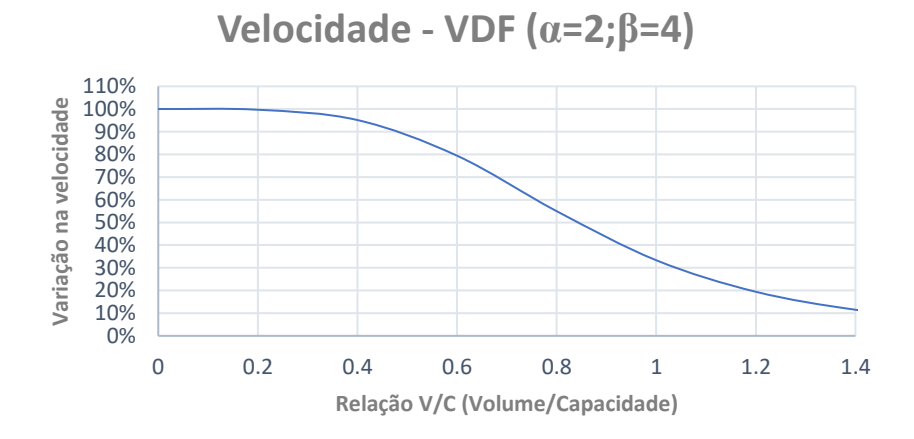

<span id="page-90-1"></span>**Figura 64: Função de fuxo demora – efeito na velocidade**

Fonte: elaboração própria

Os parâmetros alfa e beta podem ser generalizados para toda a rede. Para o modelo do PMUJ, os parâmetros foram generalizados por tipologia viária, afim de resultar em um efeito melhor ajustável para a modelagem. Os dados de velocidade média nos trechos foram obtidos na pesquisa realizada no âmbito do PMUJ. Os resultados completos de velocidade foram apresentados no item [2.3](#page-31-0) deste relatório.

# **4.2.3 Localização de Semáforos**

A localização de semáforos foi incluída no modelo de oferta. A presença de semáforo nos trechos também afeta a capacidade das faixas disponíveis numa proporção diretamente relacionada ao tempo de ciclo do semáforo. Os trechos com semáforo devem sofrer uma penalidade de capacidade que depende da tipologia viária. [A Figura 65](#page-91-0) detalha um trecho da rede viária destacando os trechos que possuem influência dos semáforos operando atualmente.

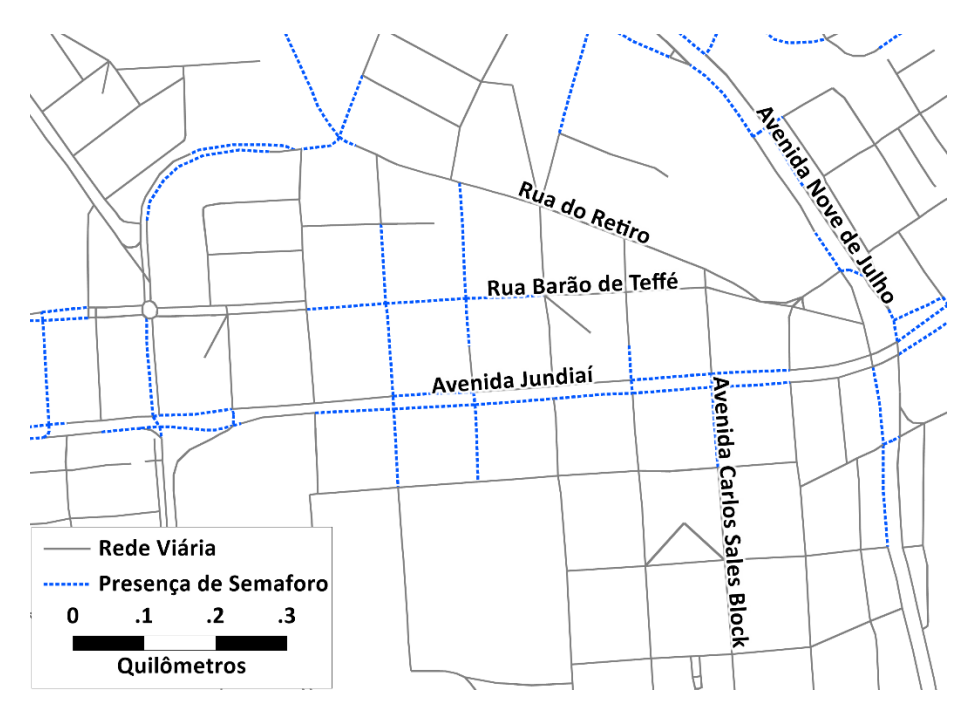

**Figura 65: Trecho com presença de semáforos**

Fonte: elaboração própria

# <span id="page-91-0"></span>**4.2.4 Hierarquia Viária**

Como metodologia de classificação destes atributos, primeiramente se identifica a qual hierarquia viária um certo trecho se identifica, ou seja, qual o papel que um certo trecho possui relativamente na malha viária. Para este estudo foram utilizadas as seguintes hierarquias:

- Expressa: Via rápida com função de conectar regiões mais distantes, alta capacidade, interseções em desnível e controle de acesso;
- Arterial: Proibição de estacionamentos nos trechos de maior volume de tráfego, ligando regiões distintas da área urbana;
- Coletora: Vias com função de acesso a vias arteriais ou expressas, ou ligação entre bairros próximos;
- Local: Via exclusivamente de acesso ao sistema viário principal as vias locais devem ter baixa velocidade privilegiando pedestres e bicicletas.

Identificada a hierarquia, o trecho viário é sub categorizado à uma classe de tipologia, relacionada às suas características físicas, como quantidade de faixas de rolagem, presença de estacionamento, semáforos, etc. Cada hierarquia possui distintas classes de tipologias, dependendo da quantidade de variantes identificadas. A [Tabela 46](#page-92-0) apresenta as tipologias utilizadas para este estudo.

<span id="page-92-0"></span>

| <b>Hierarquia</b> | <b>Tipologia</b> | <b>Exemplos de vias</b>                                                                                   |  |  |  |  |
|-------------------|------------------|----------------------------------------------------------------------------------------------------|--|--|--|--|
| Expressa          | Expressa I       | Rod. Bandeirantes                                                                                         |  |  |  |  |
|                   | Expressa II      | Rod. Anhanguera/Rod. Dom Pedro I (SP-065)                                                                 |  |  |  |  |
|                   | Expressa III     | Rod. Dom Gabriel Paulino Bueno Couto (SP-300)                                                             |  |  |  |  |
|                   | Expressa IV      | Rod. João Cereser (SP-360)/Rod. Romildo Prado (SP-063)                                                    |  |  |  |  |
|                   | Expressa V       | Av. Antônio Frederico Ozanan/Av. Dr. Odil Campos de Sáes/Av. 14 de Dezembro                               |  |  |  |  |
| Arterial          | Arterial I       | Av. 9 de Julho (Norte)/Av. União dos Ferroviários/Marginal Anhanguera/Rod. Pres.<br><b>Trancedo Neves</b> |  |  |  |  |
|                   | Arterial II      | Av. Jundiaí/R. Várzea Paulista                                                                            |  |  |  |  |
| Coletora          | Coletora         | Av. 9 de Julho (Sul)/R. Luiz Salles Vieira/Viaduto das Valguírias                                         |  |  |  |  |
| Local             | Local I          | Vias Centro                                                                                               |  |  |  |  |
|                   | Local II         | Acesso aos Bairros                                                                                        |  |  |  |  |
|                   | Local III        | Vias internas bairros                                                                                     |  |  |  |  |
|                   | Local IV         | Vias internas bairros                                                                                     |  |  |  |  |

**Tabela 46 – Tipologia viária utilizada**

Fonte: elaboração própria

A [Tabela 47](#page-92-1) apresenta os parâmetros atribuitos para cada tipologia identificada na rede viária. A partir da definição das tipologias é possível utilizar valores de referência para a capacidade por faixa e parâmetros da função de fluxo-demora.

<span id="page-92-1"></span>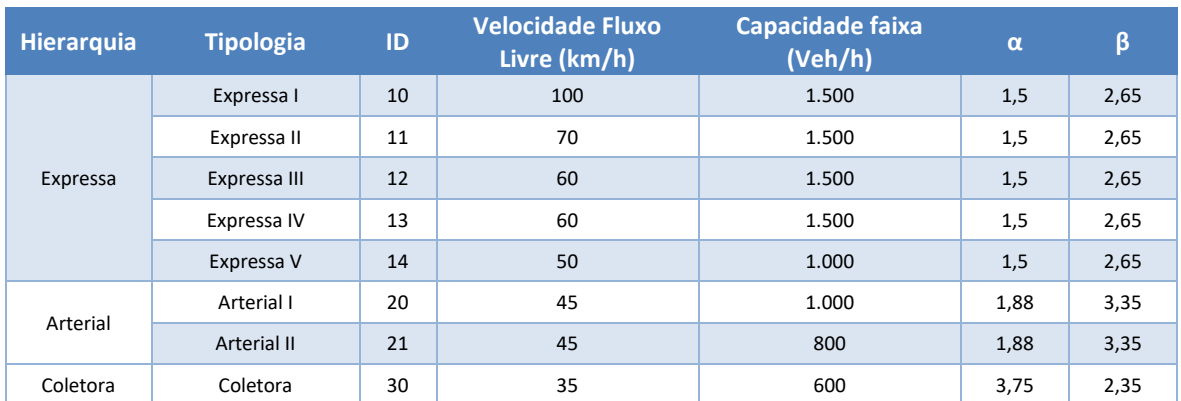

#### **Tabela 47 – Parâmetros - tipologia viária**

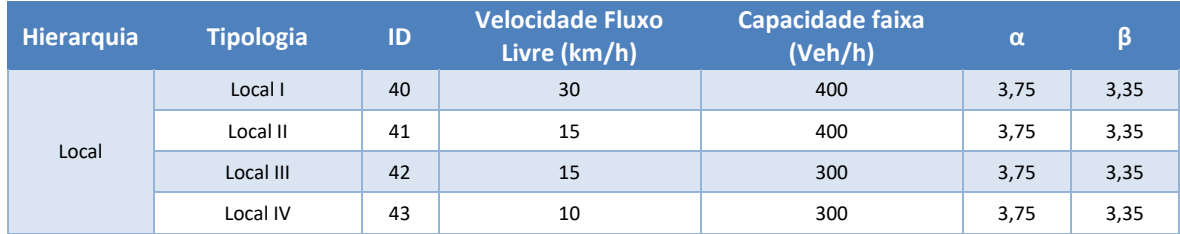

Fonte: elaboração própria

É importante ressaltar que o município de Jundiaí possui uma hierarquização viária, que define as políticas elaboradas no Plano Diretor Municipal (lei n° 9.321/2019). A hierarquia do Plano Diretor foi utilizada como referência na tarefa de classificação descrita neste relatório. Como a hierarquia proposta no Plano Diretor está mais relacionada à função urbanística da via, optou -se por esta classificação apresentada n[a Tabela 46,](#page-92-0) que traduz melhor a função de mobilidade da via, adequada aos objetivos do modelo de simulação. A [Figura 66](#page-93-0) apresenta a região central do município de Jundiaí e as respectivas hierarquias utilizadas no sistema viário.

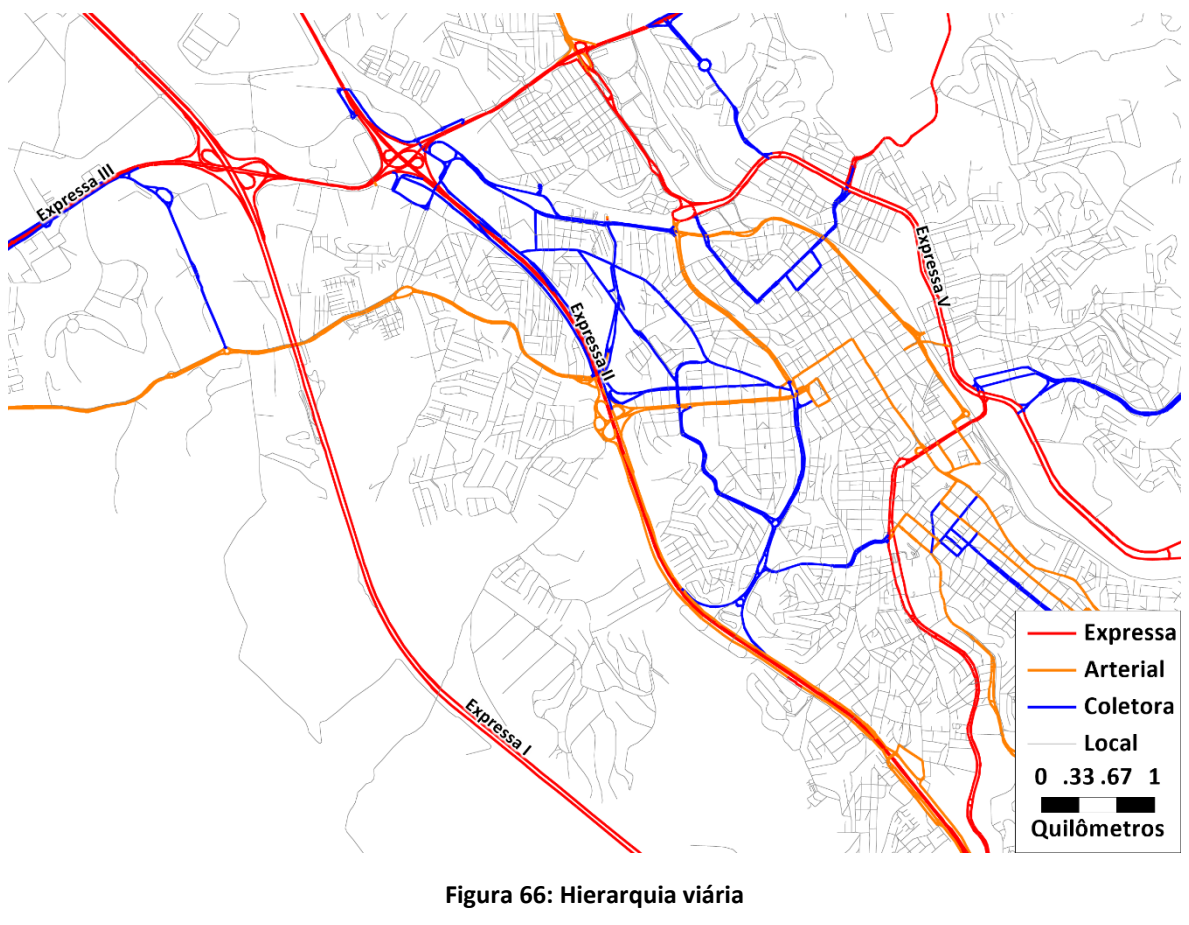

Fonte: elaboração própria

# <span id="page-93-0"></span>**4.3 Rede de Transporte Coletivo**

A oferta de transporte coletivo foi representada segundo a abrangência dos sistemas de ônibus e sobre trilhos no mês de referência utilizado para o modelo de transporte, sendo necessário cadastrar os dados de operação das linhas de ônibus municipais e outros modos, como as linhas suburbanas e sobre trilhos.

No processo de modelagem da demanda, a transferência entre rotas de ônibus, ou entre modos, é possibilitada através da transferência nos pontos de parada (*stops*) quando as linhas tiverem pontos comuns, ou através da utilização da rede a pé (*walking links*), além, evidentemente, dos terminais. Portanto, o modelo adotado permite não apenas a representação de integrações (física e tarifária) como das transferências espontâneas entre modos ou linhas do sistema metropolitano.

No sistema de rotas do TransCAD é possível definir uma tabela com as informações sobre as tarifas dos diversos modos considerados e com a especificação de todos os tipos de transferência permitidos, inclusive com a determinação dos locais onde é possível realizar a integração tarifária ou transferências físicas. Com base nestas informações o processo de modelagem do comportamento dos usuários consiste na minimização do custo generalizado entre as alternativas disponíveis, sendo o custo generalizado determinado em termos do custo tarifário e tempo de percurso associado a cada alternativa, incluindo transferência e espera. O indivíduo irá optar pelo sistema integrado se a este estiver associado o menor custo generalizado.

### **4.3.1 Informações de Serviços**

Para obtenção de dados sobre os sistemas de transporte coletivo, foi levantando junto da UGMT as linhas em operação em outubro de 2019, mês de referência para as simulações. Esta tarefa foi realizada no âmbito do relatório P1, que contém uma análise prévia dos dados e indicação das linhas que foram consideradas para o estudo.

A principal fonte de informação são as ordens de serviços das linhas (EDS), que contém todos os dados operacionais de cada linha, como por exemplo, atendimentos secundários, partidas horárias e itinerários.

<span id="page-94-0"></span>A [Tabela 48,](#page-94-0) a seguir, apresenta as linhas existentes, sua tipologia e respectivas operadoras.

**Tabela 48: Linhas de Ônibus – Tipos de serviço e Operadoras**

| Linha | <b>Tipo</b>  | <b>Operadora</b>   |  |  |
|-------|--------------|--------------------|--|--|
| 500   | Alimentadora | Viação Leme        |  |  |
| 501   | Alimentadora | Viação Leme        |  |  |
| 503   | Alimentadora | Jundiaiense        |  |  |
| 504   | Alimentadora | Três Irmãos        |  |  |
| 505   | Alimentadora | Três Irmãos        |  |  |
| 507   | Alimentadora | Jundiaiense / AOTI |  |  |
| 508   | Alimentadora | Jundiaiense / AOTI |  |  |
| 512   | Alimentadora | Três Irmãos        |  |  |
| 514   | Alimentadora | Jundiaiense / AOTI |  |  |
| 522   | Alimentadora | Leme / Jund / AOTI |  |  |
| 523   | Alimentadora | Jundiaiense / AOTI |  |  |
| 524   | Alimentadora | Leme / Jundiaiense |  |  |

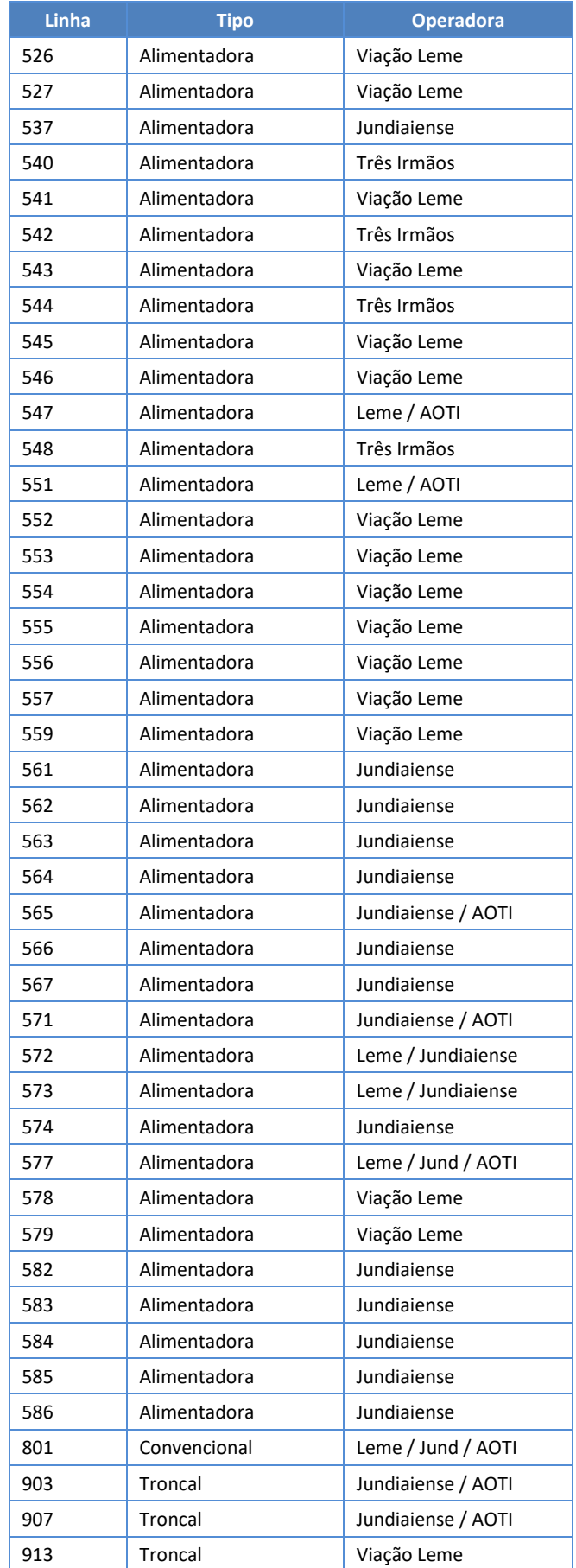

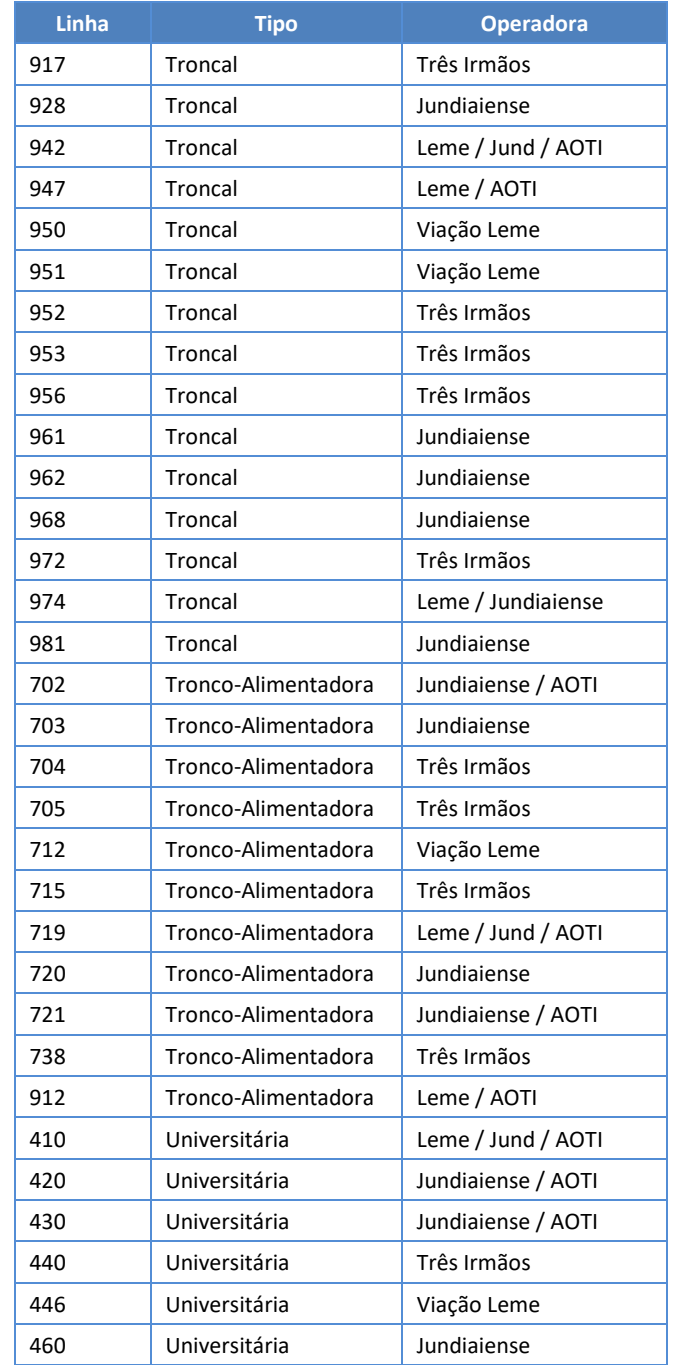

Fonte: UGMT (out/19)

O software TransCAD foi utilizado para o georreferenciamento das rotas. Utilizando como referência a rede viária montada para o modelo, que é baseada na malha atual do município de Jundiaí e região, é possível "desenhar" a rota conhecendo seu itinerário rua a rua. O processo consiste em acompanhar a sequência de ruas descrita nas tabelas da ordem de serviço. A transcrição das informações do arquivo para a base georreferenciada levou em consideração o sentido da via, e respeitou as permissões de conversões A [Figura 67](#page-97-0) apresenta um exemplo de informações associadas à linha 562 – Terminal CECAP – Direto.

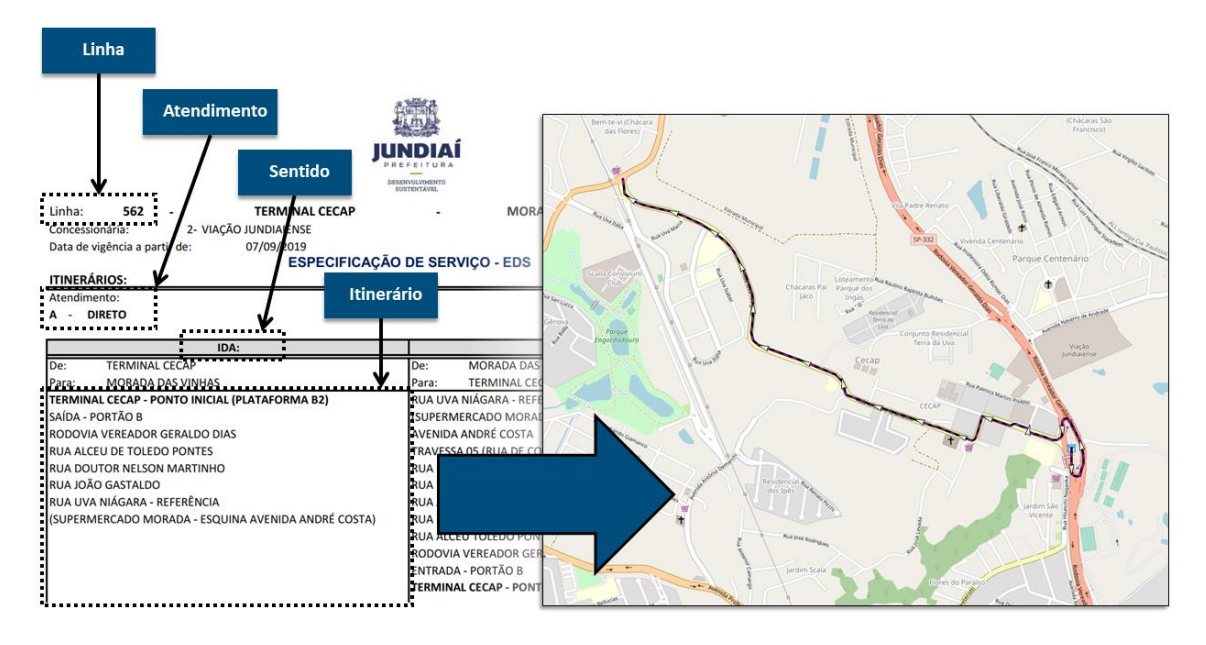

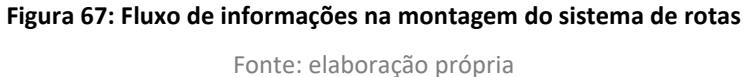

### <span id="page-97-0"></span>**4.3.2 Frequência de Serviços**

A frequência de serviço foi obtida a partir das tabelas de horários presentes nas ordens de serviço (EDS) fornecidas pela UGMT. A partir da frequência é possível obter o intervalo entre as partidas, o que influencia o tempo de espera dos usuários e a oferta de transporte nos horários críticos. Como referência, as informações disponibilizadas pelos operadores foram cadastradas na rede para posterior checagem com os dados obtidos nos levantamentos de frequência e ocupação visual, apresentado no item [2.2.](#page-22-0)

A [Figura 68](#page-98-0) apresenta o perfil da oferta do sistema no decorrer do dia e a [Figura 69](#page-98-1) resume as partidas na hora - pico manhã (HPM) do sistema municipal de ônibus nos 7 terminais urbanos da cidade.

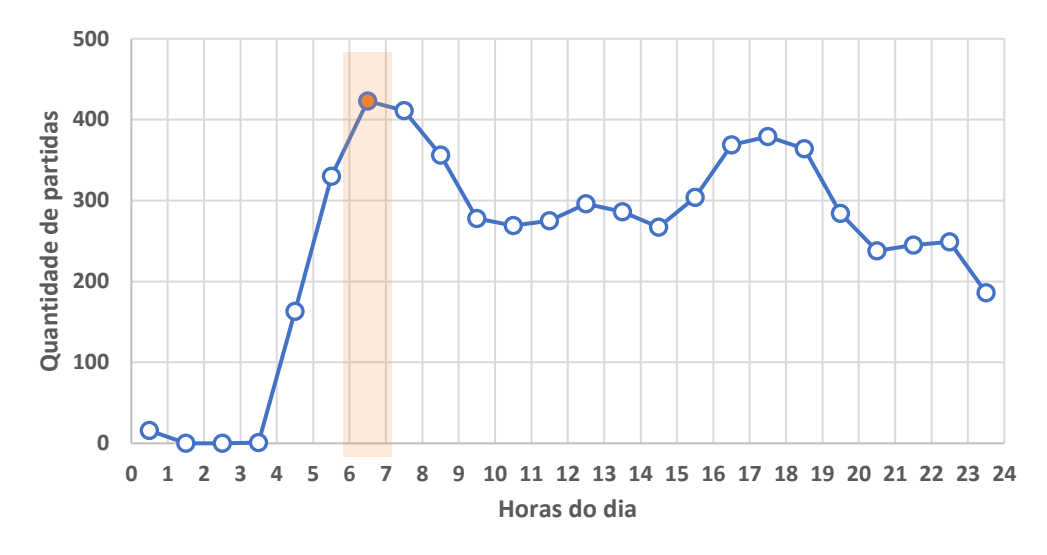

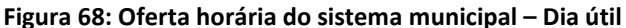

<span id="page-98-0"></span>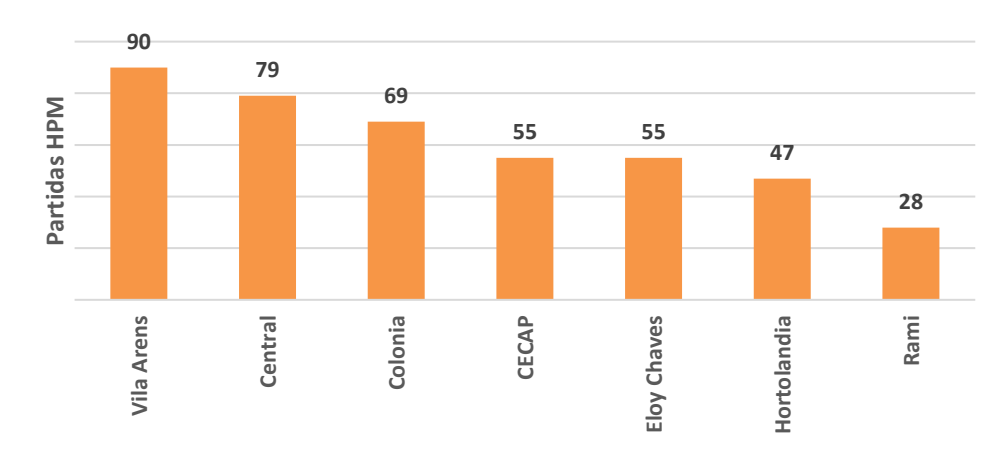

Fonte: elaboração própria

**Figura 69: Partidas de ônibus por terminal – Hora-pico manhã (HPM)**

Fonte: elaboração própria

# <span id="page-98-1"></span>**4.3.3 Cadastramento dos Pontos de Parada e Terminais**

Os dados da localização dos pontos de paradas foram obtidos a partir das seguintes fontes:

- Cadastro de pontos de parada UGMT;
- Open Street Maps®; e
- Dados de GPS do sistema de bilhetagem.

As informações da UGMT abrangem a cobertura apenas no município de Jundiaí. As informações do Open Street Maps® foram a base de dados de partida para o cadastro dos pontos de parada nos outros municípios da área de estudo. A [Figura 70](#page-99-0) apresenta os pontos de parada cadastrados na área central de Jundiaí.

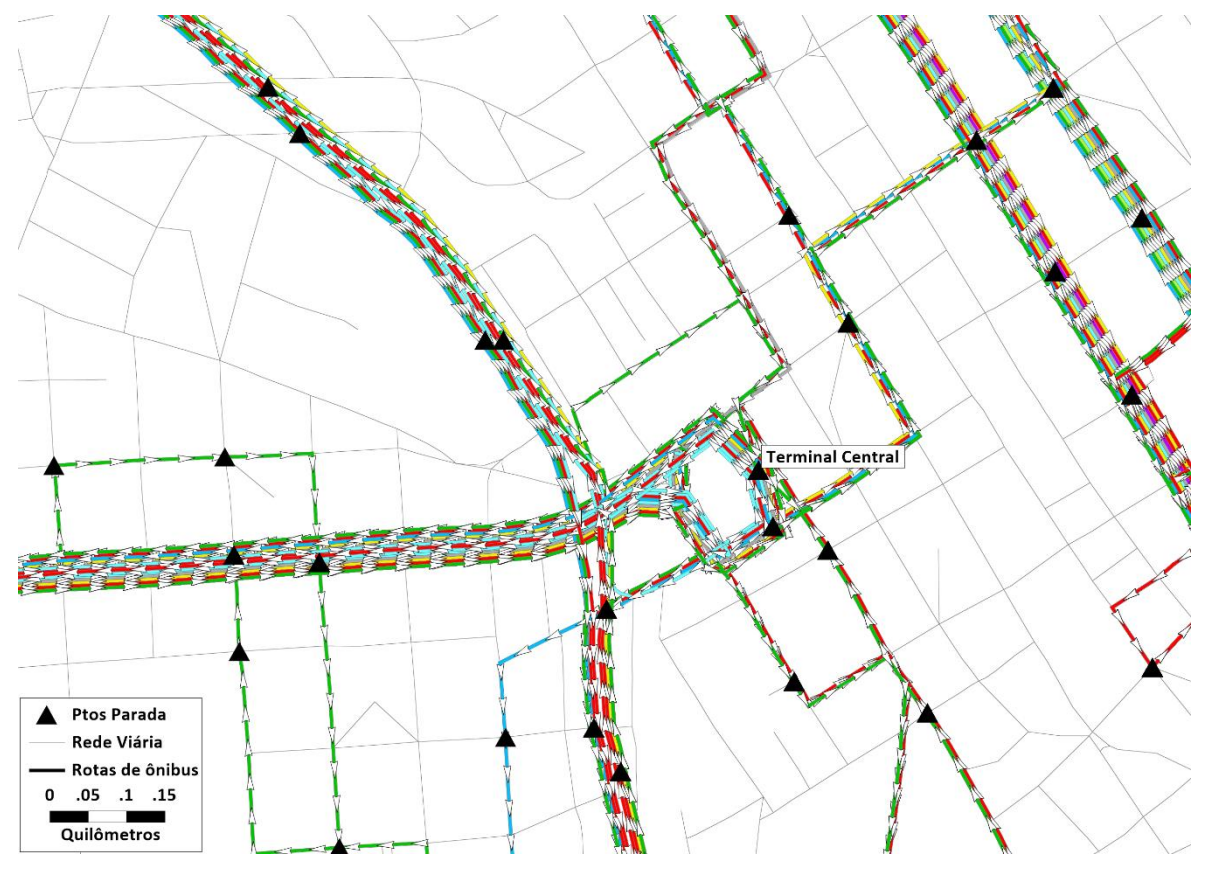

**Figura 70: Pontos de parada cadastrados para a simulação** Fonte: elaboração própria

# <span id="page-99-0"></span>**4.4 Modelos de Demanda**

Conforme apresentado no início deste capítulo, a rede de simulação de Jundiaí abrange o modelo de oferta que inclui os componentes de oferta física (rede viária), oferta operativa (rotas de transporte) e a demanda para a realização do processo de alocação. Propõe-se utilizar para Jundiaí modelos de equilíbrio que consideram a capacidade de transporte para transporte coletivo e capacidade viária para transporte individual. Para proceder à alocação são necessários três itens:

- Rede de simulação contendo a oferta (física e operativa);
- Modelo de impedância dos viajantes, tanto de coletivo quanto de individual;
- Matrizes de demanda.

O modelo de impedância das viagens inclui as funções fluxo-demora, as penalidades de embarque/desembarque (tanto os tempos reais quanto psicológico), o valor do tempo, as penalidades de espera e caminhada, as constantes modais, a relação de velocidade entre coletivo e individual em trânsito misto, a capacidade e o desconforto gerado pela saturação do transporte coletivo e outros itens. Estes valores usualmente são determinados baseando-se em:

• Valores observados ainda que indiretamente ou necessitando de hipóteses suplementares nos levantamentos de campo ou em dados obtidos provindos de outros estudos;

- Valores comumente utilizados neste tipo de modelo em outras cidades/estudos existentes e recomendações da literatura;
- Valores obtidos através de aproximações sucessivas dos resultados da modelagem aos valores observados nos levantamentos de campo ou em dados obtidos provindos de outros estudos;

### **4.4.1 Modelos de Geração, Distribuição e Divisão de Viagens**

No que se refere à geração de viagens, destaca-se que as matrizes sementes de viagens provêm das informações levantadas no âmbito da realização da Pesquisa de Origem e Destino Domiciliar, promovida pela Companhia Paulista de Trens Metropolitanos – CPTM, em 2014. Os modelos de geração desenvolvidos à época foram revisitados e, onde julgou-se pertinente, pequenos ajustes foram feitos para sua atualização, mantendo-se as mesmas variáveis explicativas.

Partindo-se então desses modelos ajustados, novos vetores de produção e atração de 2019 foram estimados para atualização da matriz ao ano base deste Plano de Mobilidade. Os modelos acima ajustados, já validados nos estudos anteriores, também serão utilizados nos cenários futuros, através da projeção das variáveis explicativas que subsidiarão a estimativa das matrizes futuras.

Relativamente à etapa de distribuição de viagens, utilizou-se o método Fratar, o qual se baseia na premissa de que a distribuição de viagens futuras de uma dada zona de origem é proporcional à distribuição de viagens existentes na zona, o que é uma hipótese aceitável para horizontes próximos, o que é o nosso caso uma vez que o objetivo é atualizar os dados da OD 2014 para 2019.

Desta forma, a segregação das matrizes de transporte coletivo e individual também tomou como ponto de partida a divisão feita em 2014, e foi atualizada com base no histórico de bilhetagens do sistema de transporte coletivo de Jundiaí, respeitando a evolução de utilização do sistema nesse período (houve queda no volume de bilhetagens de aproximadamente 17,5% no período). Vale ressaltar que, desde 2014, foi extinta a função do cobrador no transporte coletivo de Jundiaí, o que potencialmente pode ter aumentado o problema de evasão no sistema. A queda de volume é verificada no histórico de bilhetagens de transporte coletivo, mas ainda não foi feita análise específica a respeito da questão da evasão, embora verificações preliminares, baseadas na série histórica do total de passageiros embarcados ao longo de todo o período não indiquem efeitos significativos entre o período anterior e posterior à eliminação dos cobradores nos ônibus.

Caso existam informações que permitam avaliar o efeito da evasão sobre a queda dos passageiros catracados, será possível efetuar correções na base de dados. Este efeito pode ser corrigido, ao ajustar a matriz de viagens no modelo de transporte, a partir dos levantamentos de campo em que a quantidade total de passageiros é estimada por seção em diversos eixos viários do município (pesquisas de FOV, descritas no Capítulo 2). Essa quantidade de passageiros levantada considera o fluxo total de passageiros, incorporando tanto aqueles que pagam a tarifa quanto os que não pagam, mas que viajam.

É importante ressaltar também que, como a metodologia proposta já estabelece matrizes de demanda separadas para os modos principais de transportes (individual e coletivo), a etapa de divisão modal não precisa ser realizada.

É importante destacar que premissas de migração modal deverão ser adotadas na etapa de concepção das propostas, especialmente porque os efeitos da pandemina, por exemplo, não são claros atualmente e, em diversos estudos atualmente em curso, têm-se adotado cenários de evolução com hipóteses assumidas sobre o que se espera acontecer nos horizontes futuros.

Além disso, recentemente outras medidas de gerenciamento da demanda vêm sendo adotadas nos sistema de mobilidade tais como MaaS (mobility as a service), uso integrado com aplicativos, integração do transporte coletivo com sistema de bicicletas, sem que esteja claro até onde estas novas modalidades irão avançar, reforçando a tese de que a melhor maneira de lidar com esta evolução será através da formulação de cenários.

Neste sentido, no presente estágio de desenvolvimento das matrizes de demanda futuras, como será visto mais adiante no presente relatório, os cenários considerados incorporam, apenas, evoluções esperadas nas variáveis explicativas do comportamento da demanda, sem se entrar no mérito de eventuais adoção de políticas de gerenciamento da demanda, o que deverá ser objeto de análises quando da concepção e análise das propostas, em etapas mais avançadas do desenvolvimento deste Plano.

Para a determinação das matrizes atualizadas para 2019 tanto de transporte coletivo quanto de transporte individual, utilizou-se o processo denominado de ajuste por contagens.

O processo de ajuste consiste em variar os volumes reportados nas matrizes semente, de modo que eles se aproximem das contagens levantadas em campo no ano base na rede de simulação, através de um processo iterativo baseado no conceito de maximização da entropia.

O ajuste por contagens é um processo iterativo que faz alocações e estimativas sucessivas da matriz de origens e destinos (matriz OD) até que uma dada convergência seja atingida. Esse procedimento trata as contagens como variáveis estocásticas, que são medidas através de níveis admissíveis de erro e não exigem a conservação do fluxo ao longo do tempo, e deste modo os resultados obtidos são mais realistas do que os resultados de métodos que tratam as contagens como variáveis determinísticas.

São dados de entrada para o procedimento as contagens nos links da rede, a matriz OD Semente, que define as dimensões da matriz de saída, além de fornecer valores para as estimativas iniciais, e as informações operacionais necessárias para o método de alocação a ser utilizado, tais como as velocidades e capacidades. É preciso fixar o número máximo de iterações, e a convergência satisfatória, que consiste na máxima diferença admitida entre os volumes modelados e observados.

Uma vez consolidado o modelo de oferta e calibrados os parâmetros da alocação, procede-se à montagem e calibração dos modelos de demanda propriamente ditos. Nesta etapa é fundamental contar com o modelo de alocação calibrado, pois uma parte importante das informações que alimentam os modelos de demanda vem das saídas da alocação.

# **4.5 Processo de Alocação**

As viagens das matrizes sementes observadas na pesquisa origem edestino de transporte individual e coletivo ajustadas e aferidas através das contagens, dados das OCR para o tráfego geral e dos dados de bilhetagem e a FOV ajustadas para o mês de referência do estudo (outubro de 2019) processados para o transporte coletivo, tomando comoreferência a hora-pico da manhã, foram alocadas à rede de oferta de transporte, gerando como resultado, respectivamente, os fluxos de veículos individuais epassageiros do transporte coletivo no período de análise. O método de alocação utilizado é iterativo e distribui as viagens de acordo com os desejos de deslocamento entre zonas de transporte, os custos (monetários e temporais) de transporte e a restrição de capacidade dos serviços ofertados. Para alocar as viagens, foi utilizado o método Pathfinder.

O método Pathfinder é um método de alocação de viagens a uma rede de transportes desenvolvido pela Caliper<sup>2</sup>. Os tempos (caminhada, espera, no veículo, etc.) são utilizados juntamente com a tarifa para determinar os melhores caminhos entra cada par de zonas de origem e destino. Os melhores caminhos são aqueles que minimizam o custo generalizado (combinação dos tempos com as tarifas).

Para a alocação de viagens para o transporte coletivo, o método considera que a viagem entre um par de origem e destino pode ser realizada de mais de uma maneira, considerando a assimetria entre os parâmetros de escolha de cada usuário, como por exemplo, preferência de modos (caminho com mais transferências, tempo de caminhada antes ou depois de embarcar) e conhecimento do passageiro a respeito da rede de transporte. Para um certo padrão de viagens (par origem destino), são contabilizadas todas as rotas que atendem os critérios de escolha dos usuários (mencionados anteriormente) e, então, o fluxo de passageiros é distribuído proporcionalmente pela frequência de cada serviço, ou seja, o serviço que possuiu maior frequência (menor tempo de espera para o usuário) recebe proporcionalmente mais viagens do que um serviço de baixa frequência.

A alocação de usuários de transporte coletivo considera que a viagem de um certo par de origem e destino utilizará o caminho de menor custo generalizado. Custo esse que, para o transporte coletivo, é mais complexo do que o de transporte privado, uma vez que consideram os tempos de espera, caminhada e de deslocamento no interior do veículo, as tarifas referentes à linha utilizada, além de penalidades específicas referentes à calibração da percepção do usuário. A alocação por esse método utilizou os seguintes elementos:

• Rede Viária com informações de tempos de transporte coletivo (em minutos), tempos de caminhada (em minutos), extensão (em quilômetros), localização de faixas exclusivas e sentidos de fluxo. Além disso, a rede deve ter uma boa acessibilidade de caminhada para pedestres, principalmente nas proximidades das estações de trem;

<sup>2</sup> https://www.caliper.com/

- Rede de Rotas, que deve conter os traçados e locais de embarques e desembarques das linhas de ônibus municipais, suburbanas e sobre trilhos. Além disso, deve conter também características da operação do período estudado, como modo, intervalo entre veículos (em minutos) e tarifa (em reais). Todas essas informações precisam estar discretizadas por linha e sentido;
- Matriz de viagens de transporte coletivo para a hora-pico da manhã;
- Tabela de modos e transbordos, onde são colocadas as informações básicas de cada modo de transporte coletivo e tarifas de transferência, caso haja algum tipo de integração; e
- Outros parâmetros como valor do tempo (R\$/minuto), pesos para cada elemento de custo (tempos de espera, caminhada e no veículo e tarifas) e outras penalidades específicas.

# **4.6 Calibração e Validação do Modelo de Alocação para o Ano Base**

A calibragem da rede consiste em compatibilizar os resultados obtidos no modelo matemático com as informações já conhecidas na região de estudo, de forma a estabelecer confiabilidade com os resultados apresentados e definição de um ponto de referência para a simulação de cenários futuros. A calibração é um processo que tem início com a preparação das variáveis para o modelo de alocação, até a obtenção dos parâmetros que representam adequadamente a situação observada.

A [Figura 71](#page-103-0) mostra o fluxograma das etapas adotadas para calibração dos parâmetros da rede. Representados por retângulos estão os processos, por losangos as etapas de verificação e por elipses os dados de entrada.

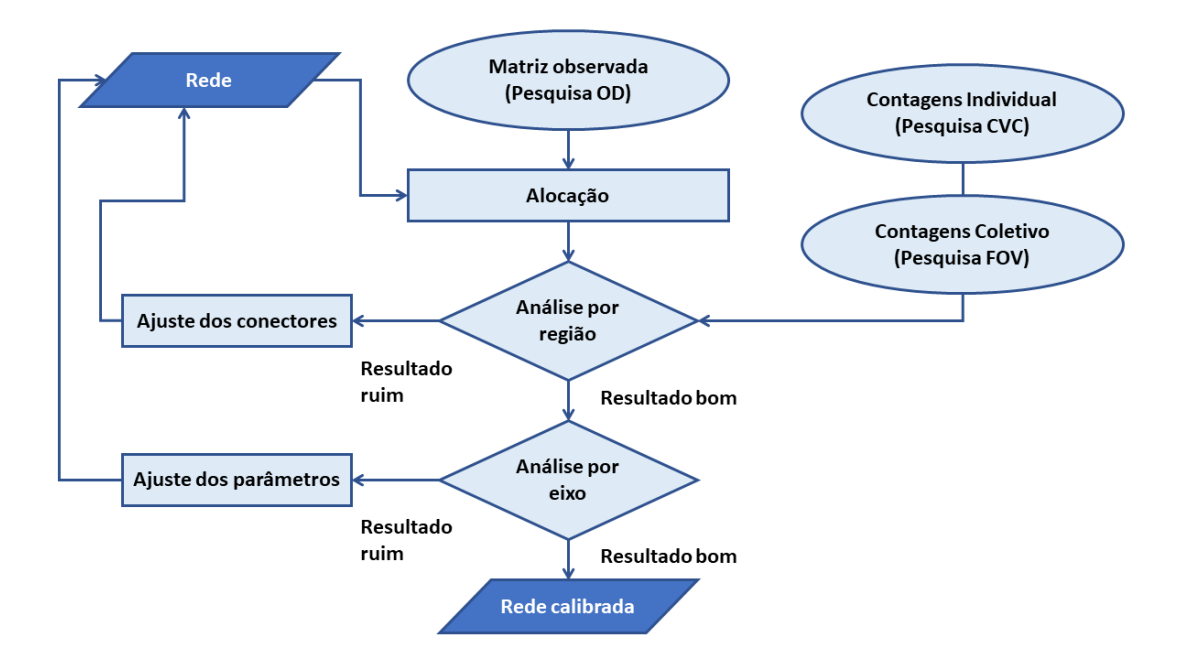

<span id="page-103-0"></span>**Figura 71: Fluxograma para calibração da rede**

Fonte: elaboração própria

É importante ressaltar que neste momento é realizada somente a calibração da rede viária e seus parâmetros usados para a modelagem. Resultados considerados ruins, em que as contagens e os fluxos destoam de forma muito significativa, quando concentrados em uma região específica da rede viária, indicam que as condições de oferta daquela região podem conter imprecisões, ou que os conectores estão maldispostos, sendo necessária então alguma intervenção nestes quesitos.

Um resultado insatisfatório na análise das condições de oferta indica a necessidade de um ajuste nos parâmetros da calibração, que são componentes do custo generalizado. A combinação de ajustes é balizada pelas informações de volumes nos pontos de contagem, que no caso deste estudo são os totais de controle adotados para os ajustes das matrizes semente conforme metodologia descrita anteriormente.

Para a matriz de viagens de transporte coletivo, os modos utilizados são associados a parâmetros globais, além dos dados atribuídos a cada rota (ônibus e trem) específica. A [Tabela 49,](#page-104-0) a seguir, explicita os seguintes parâmetros:

- Nome do modo: Nome de referência para o modo de transporte;
- ID: Número de referência para o modo de transporte;
- Modo ativo: Atributo que permite ativar ou desativar um certo modo durante a modelagem; na tabela, o valor 1 significa que todos os modos estão ativos
- Tipo de tarifa: As tarifas dos modos de transportes coletivo podem ser fixas (valor fixo, independente da distância percorrida) ou zonais (valor por distância). No caso deste estudo, todas as tarifas são fixas (Tipo de tarifa =1);
- Impedância: Pode ser interpretada como a "resistência" para transferência entre modos de transporte. No caso deste estudo, os modos não formam trechos competitivos como, por exemplo, acontece com cidades que possuem sistema de Metrô e ônibus com atendimentos similares. Assim, a impedância relativa entre os modos é similar, ou seja, não há "resistência" pela troca de modo pois cada par de origem e destino possui modos prédeterminados pela oferta atual de transporte (viagens municipais devem usar o sistema municipal e viagens intermunicipais podem utilizar ônibus interurbano ou sob trilhos);
- Tempo de espera para embarque (minutos): Tempo de referência para o cálculo do tempo de espera em estações ou pontos de parada quando existem passageiros embarcando; e
- Tempo de espera para embarque (minutos): Tempo de referência para o cálculo do tempo de espera em estações ou pontos de parada quando existem passageiros desembarcando.

<span id="page-104-0"></span>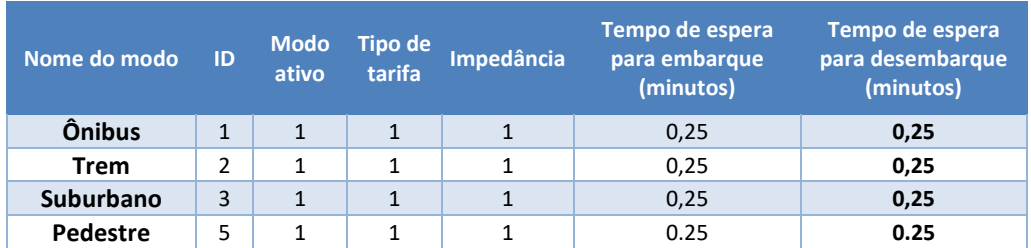

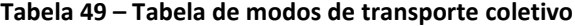

Fonte: elaboração própria

A estimativa da matriz de veículos de carga foi feita a partir de uma distribuição dos fluxos entre as zonas externas e as zonas de concentração de empregos industriais e de atividades logísticas, desenvolvendo-se, então, uma composição de viagens que representasse a dinâmica de fluxos de transporte de cargas no município. A premissa utilizada é a de que, quanto maior a vocação industrial de determinada região, maior a importância dela na estimativa da matriz. Esta matriz de veículos de carga urbana também foi ajustada com base nos levantamentos de campo para melhor aderência do modelo de transportes.

Vale ressaltar que a caracterização do transporte de carga urbana será detalhada na etapa de diagnóstico do Plano de Mobilidade e, neste momento, o objetivo principal é considerar o fluxo de veículos pesados no modelo de simulação, assim como seu impacto no carregamento urbano para o transporte individual e coletivo, uma vez que a circulação de veículos de carga no tráfego geral provoca redução da capacidade disponível para os demais veículos de transporte público e privado.

### **4.6.1 Resultados para Validação do Modelo**

A partir do processo de alocação explicado acima, apresenta-se os resultados da alocação da matriz observada, para viagens, de modos individual e coletivo, à rede de simulação.

A partir dos dados de campo, obtidos nas pesquisas no âmbito do PMUJ e outros relatório fornecidos para UGMT (descritos nos itens [2](#page-11-0) e [3](#page-60-0) deste relatório), é possível comparar os volumes de veículos observados em certos trechos da rede viária com o que a simulação está alocando na mesma seção. Estes pontos de controle estão posicionados estrategicamente na rede viária com o objetivo de identificar os principais fluxos de viagens da região.

Como já descrito durante o relatório, o mês base de referência para o estudo é outubro de 2019, com o objetivo de evitar as distorções na demanda devido a pandemia de COVID-19. Os dados observados nas pesquisas de contagens, realizadas em novembro de 2020, que geralmente são utilizados para aferição dos volumes modelados, sofreram ajustes para condizer com a data base de referência do estudo, sendo somente assim possível que os dados sejam utilizados nesta etapa de verificação. A metodologia utilizada para a projeção das pesquisas de contagem para o ano de 2019 foi considerar a tendência de evolução da demanda observada desde o ano de 2014 até 2019, assim como comparar os dados de bilhetagem de 2019 e 2020, sendo assim aplicado um fator de correção nos valores identificados na pesquisa.

Desta forma os volumes modelados estão sendo comparadas com volumes ajustados para 2019, com valores levantadados em 2020. A [Figura 72](#page-106-0) mostra a comparação de resultados obtidos para fluxos modelados e observados (ajustados para 2019) depois de concluído o processo de calibração da rede de simulação.

Para cada ponto de controle, a simulação deve prever um volume substancialmente parecido com o que foi observado em campo. Dessa forma, quanto mais próximo os pontos de gráfico estão da reta  $y = x$  (volume modelado = volume observado), melhor o resultado da alocação e, consequentemente, maior o fator explicativo que o modelo tem em relação a realidade.

Desta forma, se os volumes modelados (através da ferramenta de simulação) em cada um dos pontos de contagem fossem exatamente iguais àqueles obtidos das pesquisas (observados), no gráfico seguinte, os pontos azuis estariam exatamente sobre a reta pontilhada.

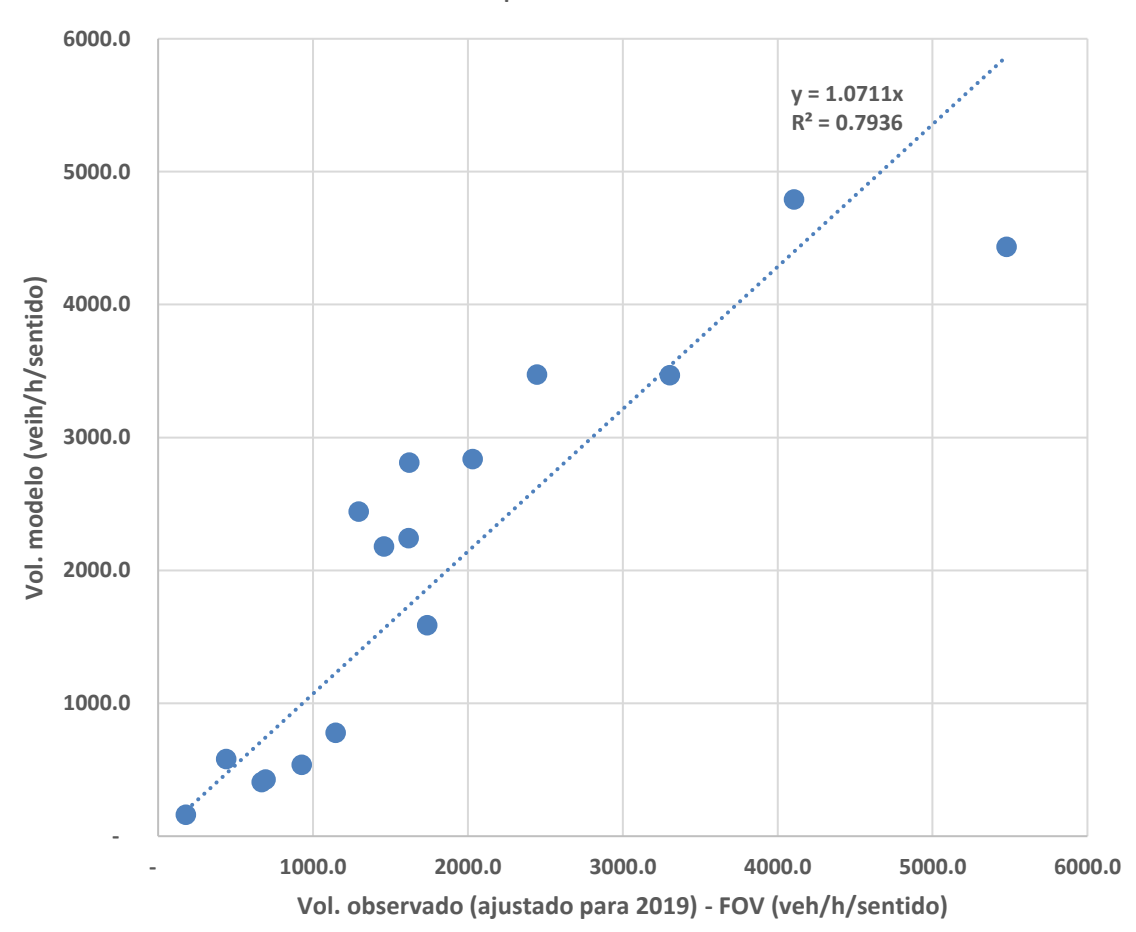

Transporte Coletivo

<span id="page-106-0"></span>**Figura 72: Comparação fluxos observados ajustados (Vol FOV) e simulado (Vol Modelo) nos pontos de contagem**

Fonte: elaboração própria

Observa-se que os fluxos simulados, para cada ponto FOV, são próximos aos volumes observados. O coeficiente de correlação é de 0.75, um valor alto, que indica bom poder explicativo da regressão. O coeficiente angular da regressão é de 1,02, valor próximo a 1, conforme é esperado.

A mesma análise deve ser feita para as viagens individuais. A [Figura 73](#page-107-0) mostra a comparação de resultados obtidos para fluxos modelados e observados depois de concluído o processo de calibração da rede de simulação. No caso do fluxo de viagens individuais, a comparação com valores observado em 2019 é mais simples pois a UGMT disponibilizou dados de OCR para o mês de referência do estudo (outubro 2019).

3,000.00 **y = 0.9972x R² = 0.9395** 2,500.00 **Vol. modelo (veh/h/sentido)** vol. modelo (veh/h/sentido) 2,000.00 1,500.00 1,000.00  $\bullet$ 500.00 0.00 0 500 1000 1500 2000 2500 3000 **Vol. observado - OCR 2019 (veh/h/sentido)**

# Transporte Individual

<span id="page-107-0"></span>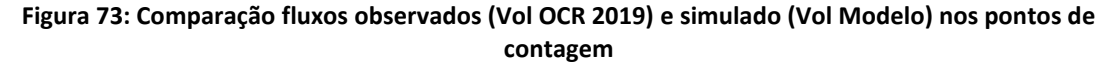

## Fonte: elaboração própria

Novamente os fluxos simulados, para cada ponto OCR, são próximos aos volumes observados. O coeficiente de correlação é de 0,89, um valor alto, que indica bom poder explicativo da regressão. O coeficiente angular da regressão é de 0,93, valor próximo a 1, conforme é esperado.

# **4.7 Resultados da Simulação do Ano Base**

Todo o processo de montagem e calibração dos modelos de oferta e demanda resulta nas simulações dos fluxos de viagens na rede de circulação. O zoneamento proposto é a unidade básica de análise de origens e destinos e a partir desta divisão do território que as viagens devem apresentar os seus comportamentos, por meio da escolha de caminho entre os pares de zonas de origem e destino.

A sequência de figuras abaixo, da [Figura 74](#page-108-0) até a [Figura 77](#page-111-0) apresentam os volumes de origens e destinos para cada de zona de transporte, dividas em dois modos: individual e coletivo. Estes modos representam respectivamente as viagens realizadas por veículos particulares e viagens que utilizam o sistema de transporte coletivo, seja municipal, suburbano ou sobre trilhos.
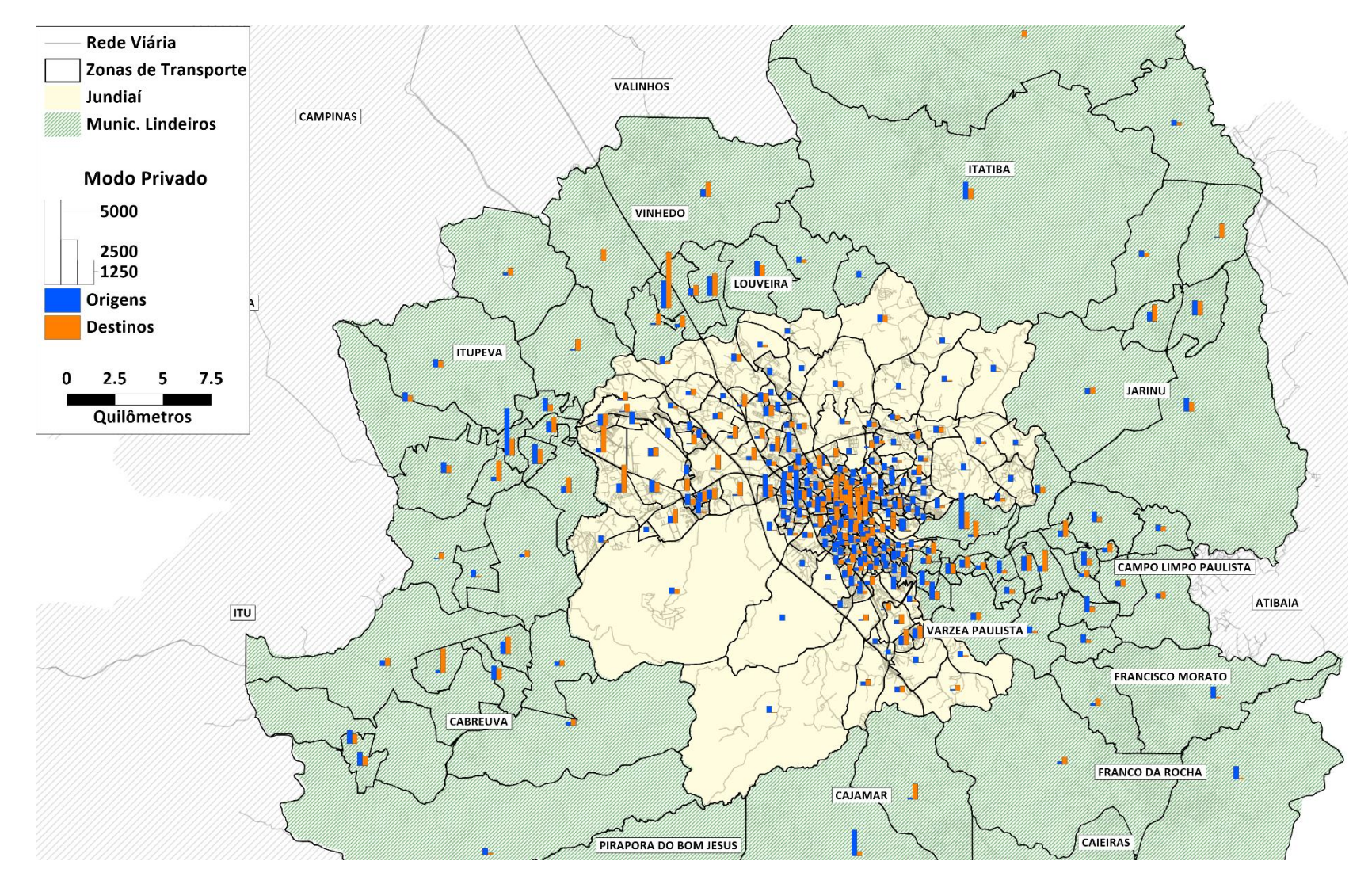

#### **Figura 74: Origens e Destino por Zona de Transportes – Modo individual**

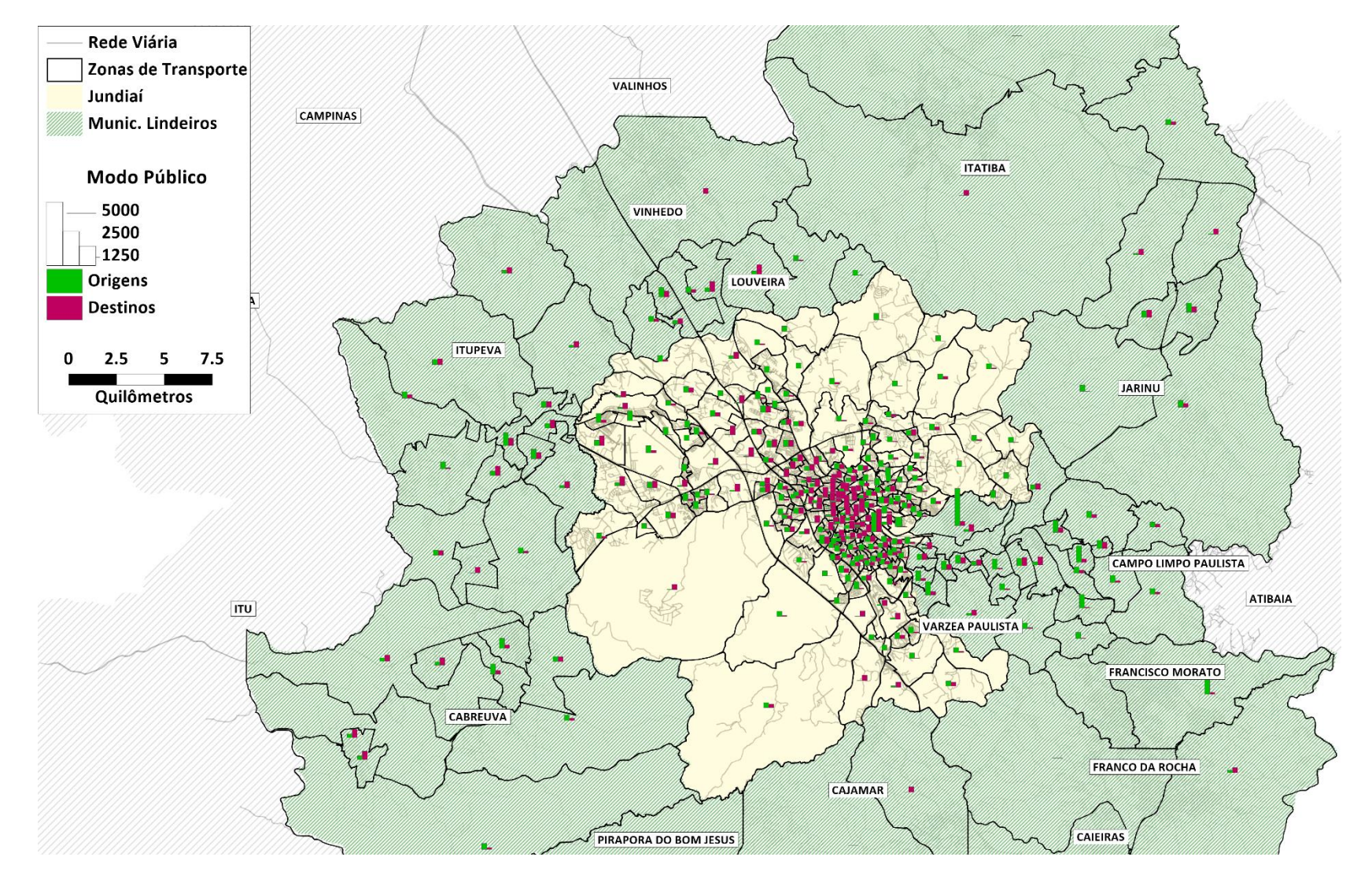

## **Figura 75: Origens e Destino por Zona de Transportes – Modo coletivo**

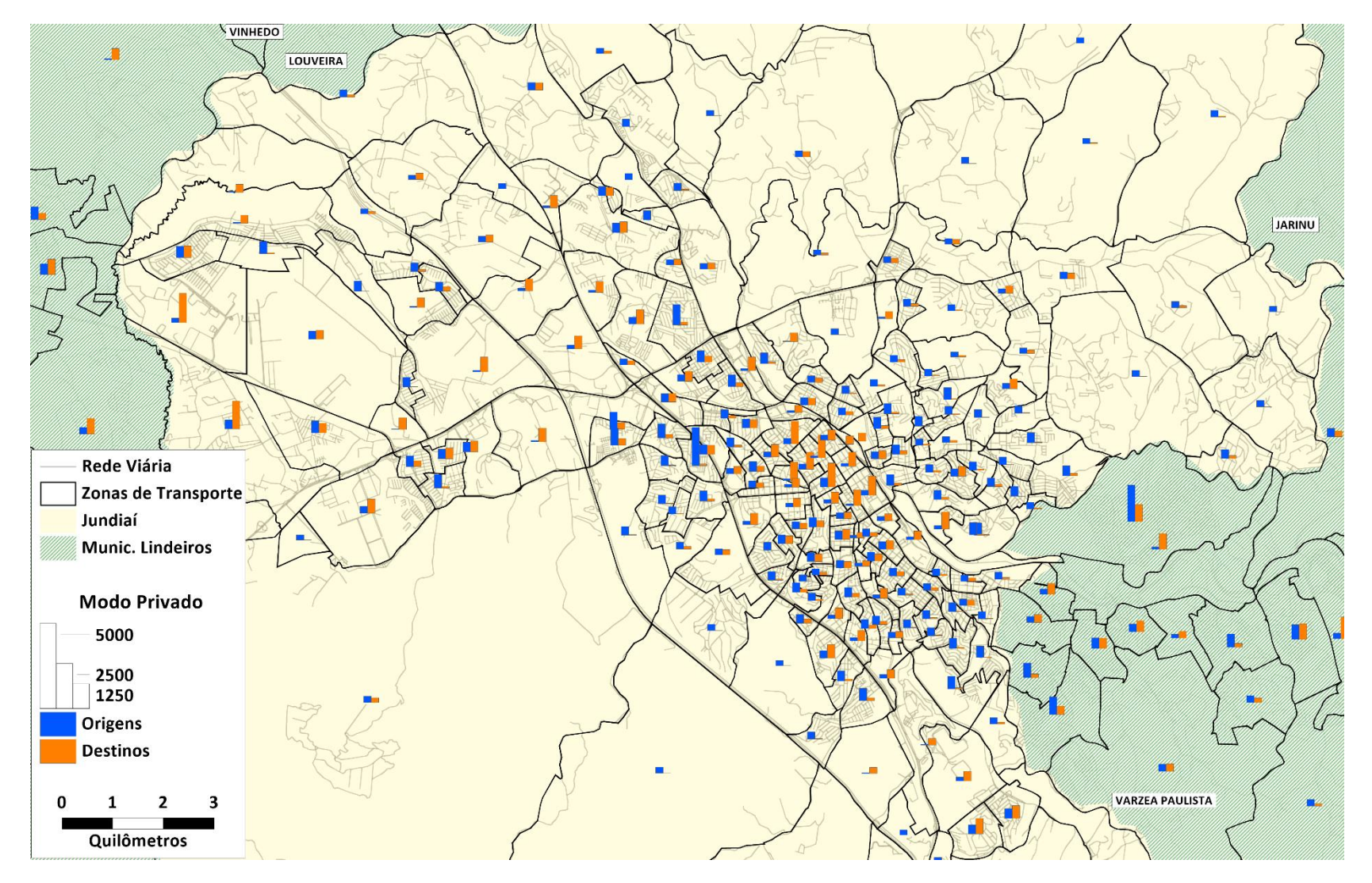

**Figura 76: Origens e Destino por Zona de Transportes em Jundiaí– Modo individual**

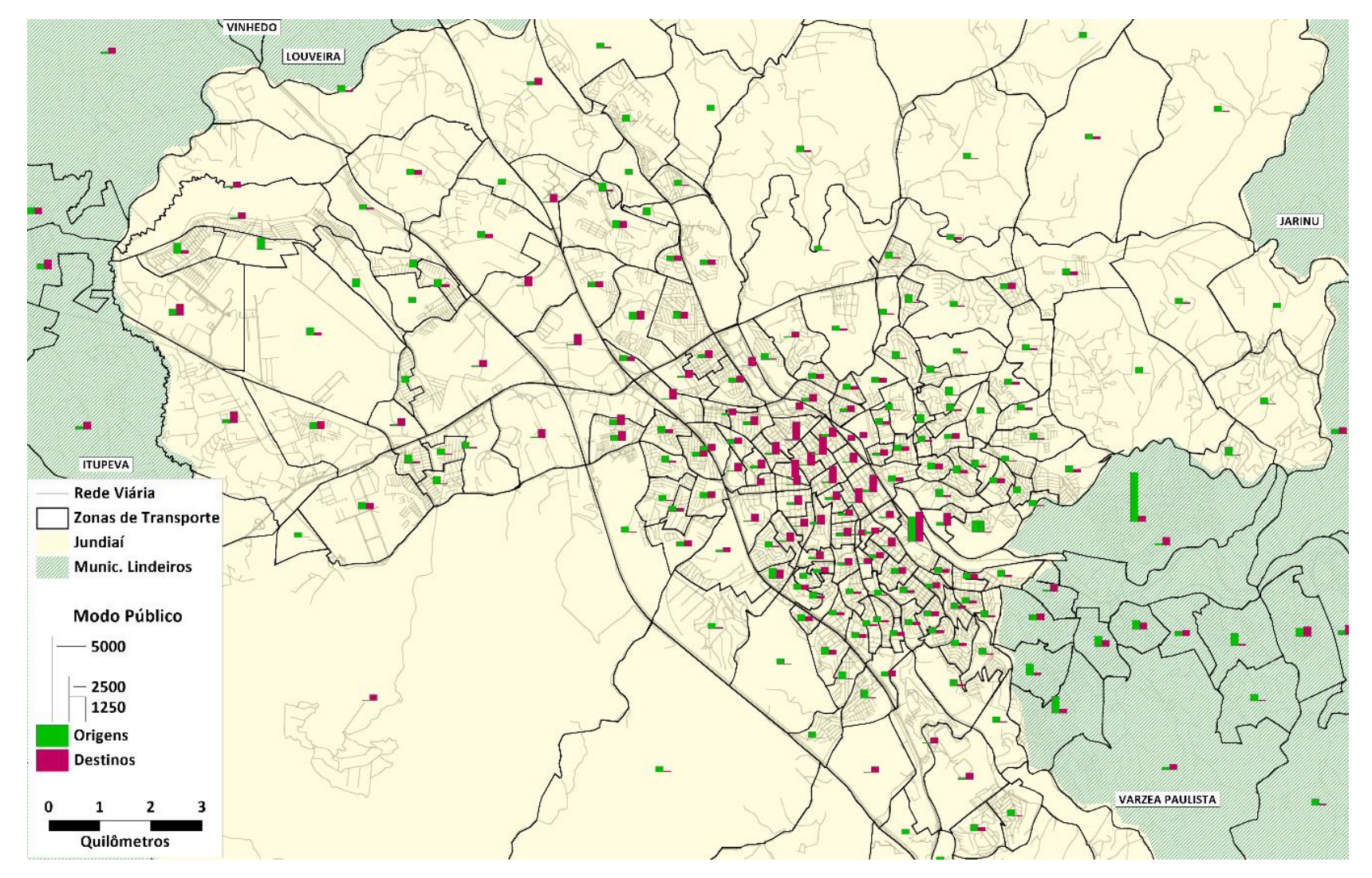

**Figura 77: Origens e Destino por Zona de Transportes em Jundiaí– Modo coletivo**

A dinâmica de viagens na região de estudo pode ser visualizada a partir de mapas de carregamento. As viagens de modo individual alcançam distâncias mais longas, principalmente por causa da infraestrutura de rodovias cortando a região. O eixo Campinas – São Paulo se destaca em relação ao volume de viagens locais. Em relação as viagens com destino e origem em Jundiaí, percebe-se a forte conexão com Vinhedo, Louveira, Itatiba, Itupeva, Cabreuva e Cajamar, que utilizam as rodovias regionais, além do eixo conurbado com Várzea Paulista, onde as viagens têm caráter urbano. [A Figura 78](#page-112-0) apresenta a alocação dessas viagens na rede viária.

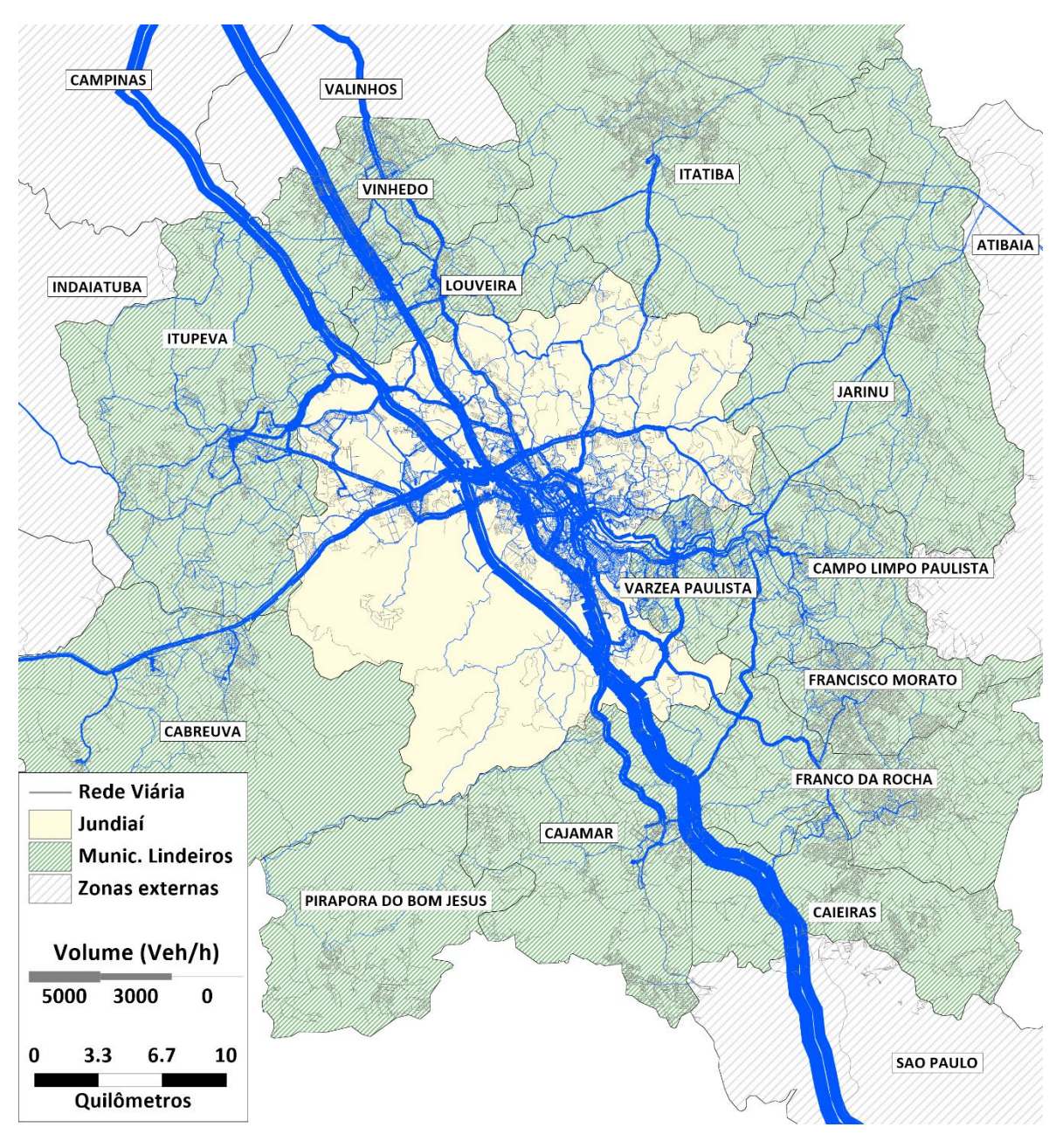

**Figura 78: Alocação de viagens – Modo individual**

Fonte: elaboração própria

<span id="page-112-0"></span>Altos volumes foram identificados nas Rodovias Anhanguera e Bandeirantes, alcançando aproximadamente 2.900 e 4.600 veículos por hora, respectivamente, no trecho de passagem de Jundiaí. Também é possível destacar o eixo da Rod. Dom Gabriel Paulino Bueno Coute, com trechos alcançando 3.500 veículos por hora, no sentido centro de Jundiaí no trevo entre as Rodovias Anhaguera e Bandeirantes. O novo eixo da Rod. Eng. Constâncio Cintra também se destaca, com volumes próximos de 1.400 na entrada do bairro Vila Rio Branco. Nos bairros centrais, os principais eixos são a Av. Jundiaí e a R. José do Patrocínio, apresentaram altos volumes de veículos, com trechos de 2.800 e 3.500 veículos por hora, respectivamente. A Av. 9 de Julho e a Av. 14 de Dezembro complementa as vias de acesso ao centro, com volume modelados de 1.900 e 1.110 no sentido centro, respectivamente.

Os bairros nas imediações do lado oeste do centro, entre as duas grandes rodovias, apresentam volumes mais altos na matriz de viagens. A tendência de viagens por modo individual em bairros de médio e alto poder aquisitivo, combinado com a facilidade acesso aos eixos rodoviários pode ser um fator explicativo para este comportamento. Os bairros a leste do centro, nos entornos da Av. Antônio Frederico Ozanan não apresentam este mesmo comportamento. Apesar das barreiras impostas pelo anel viário e a ferrovia, a região está mais inserida no tecido urbano, com forte conexão com o município vizinho de Várzea Paulista. A [Figura 79](#page-114-0) apresenta a alocação de viagens de modo individual nos entornos do centro da cidade.

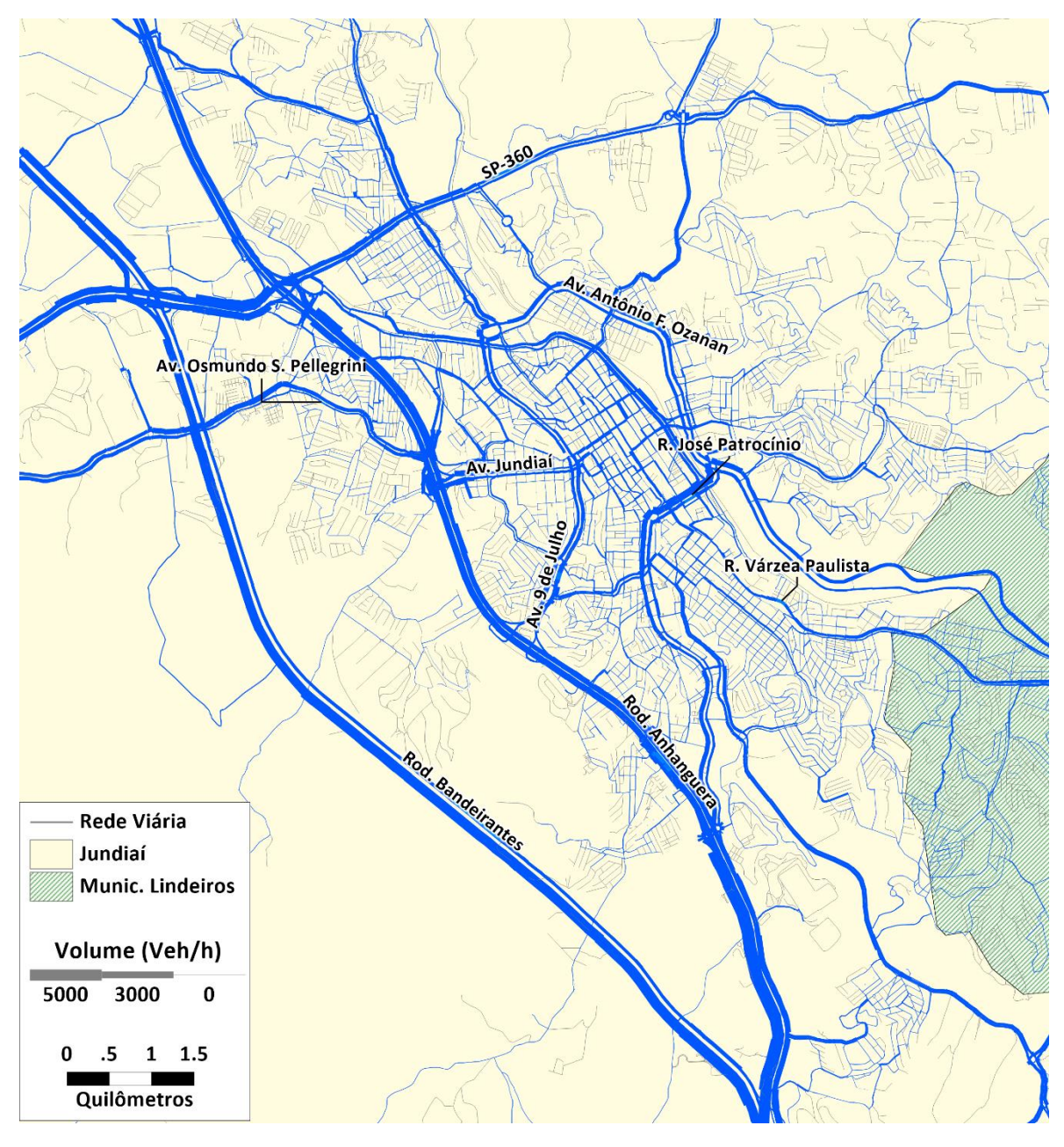

**Figura 79: Alocação de viagens no centro de Jundiaí– Modo individual**

<span id="page-114-0"></span>Conforme já destacado anteriormente, um dos objetivos principais deste relatório P2 – Pesquisas, Simulações e Análise Prévia, consiste na validação da ferramenta computacional desenvolvida no âmbito do presente projeto para, em um primeiro momento identificar os pontos críticos tanto da rede viária quanto do sistema de transporte coletivo e, em um segundo momento, possibilitar a avaliação do desempenho das alternativas propostas para a correção dos problemas identificados.

Neste sentido, a principal análise a ser realizada para a validação dos modelos consiste na comparação dos volumes observados em campo (obtidos das pesquisas, dados existentes, SBE e OCR) com aqueles gerados pelo modelo de simulação. Quando os valores reproduzidos pela ferramenta de simulação conseguem reproduzir de forma consistente aqueles observados em campo, considera-se o modelo calibrado e apto a ser utilizado nas etapas seguintes do estudo.

Deste modo, as figuras e tabelas mostradas a seguir, indicam, para o ano base de 2019, os volumes observados e modelados para, respectivamente, o modo motorizado individual, apresentados na [Tabela 50](#page-115-0) e para o modo coletivo, mostrados na [Tabela 51.](#page-119-0) A [Figura 80](#page-115-1) apresenta a localização dos pontos de controle para o modo individual.

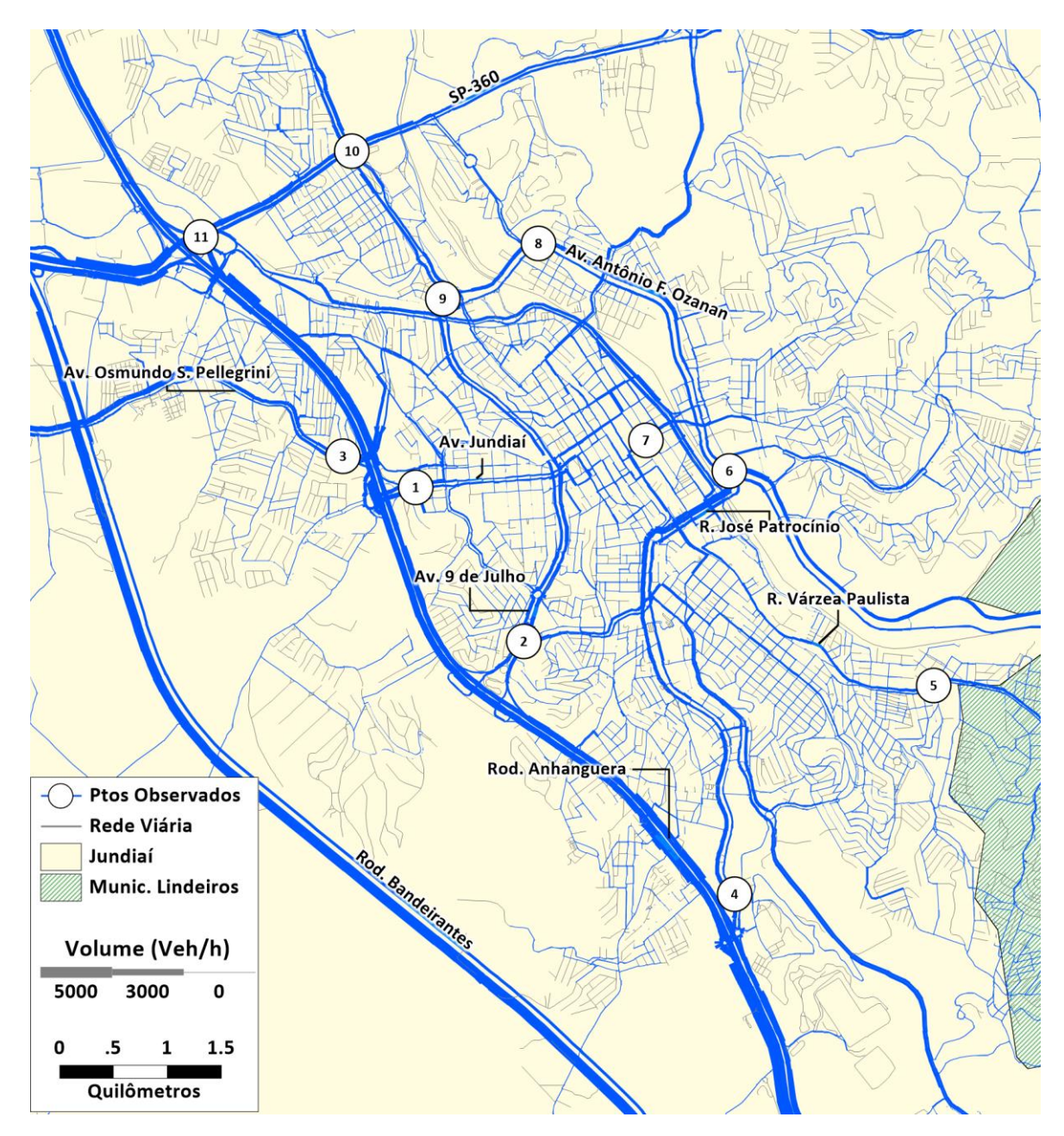

<span id="page-115-1"></span>**Figura 80: Pontos para Comparação dos Volumes Observado e Modelados– Modo Individual**

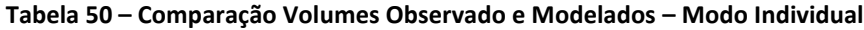

<span id="page-115-0"></span>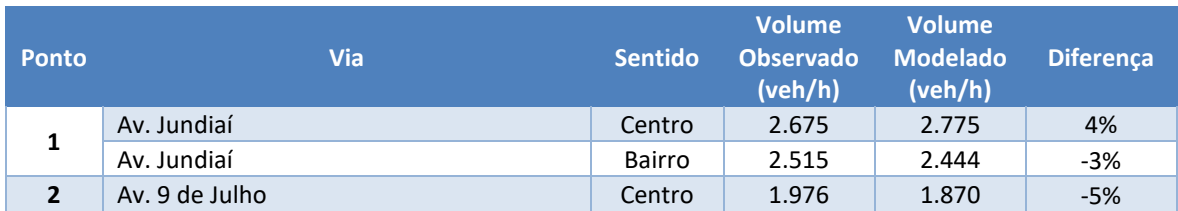

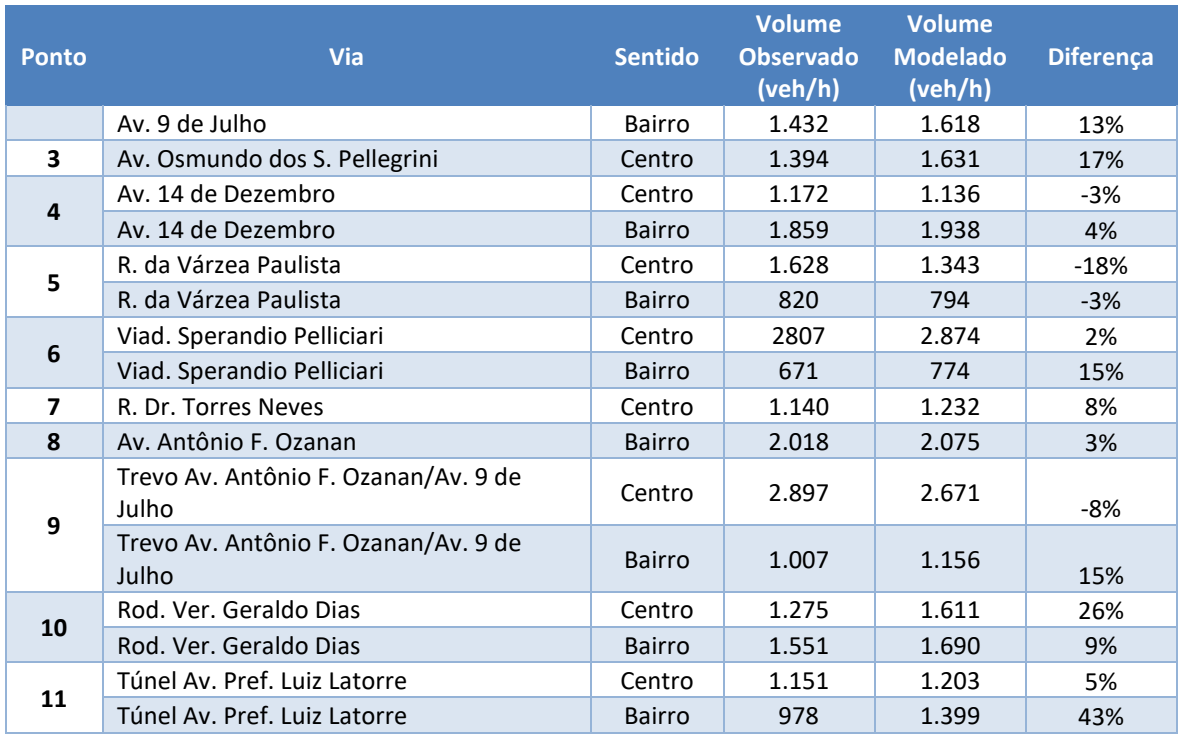

Evidentemente que não é possível reproduzir exatamente os volumes observados, uma vez que a ferramenta de simulação necessita incorporar algumas simplificações para a representação da realidade.

No entanto, analisando-se alguns resultados obtidos, mostrados na [Tabela 50](#page-115-0) anterior, a qual apresenta alguns pontos com carregamento expressivo de veículos de automóveis privados, selecionados da rede de simulação para os quais haviam dados de contagens de veículos, pode-se depreender que o processo de calibração pode ser considerado validado, uma vez que a capacidade de representação dos volumes observados foi muito expressivo para o modo individual motorizado, especialmente nos principais eixos viários, com cargas expressivas.

Considerando os eixos mais relevantes, ou seja, com volumes superiores a 2.000 veículos na hora de pico da manhã, a maior diferença entre os valores modelados e observados foi da ordem de 8%, no Trevo Av. Antônio F. Ozanan/Av. 9 de Julho. Os demais postos com volumes desta grandeza, as diferenças foram de, no máximo, 4%. Analisando-se os segmentos com volumes entre 2.000 e 1.000 veículos na hora de pico da manhã, as diferenças, embora um pouco maiores, mantiveram níveis muito satisfatórios de aderência. Pode-se garantir, portanto que o processo de calibração gerou resultados muito satisfatórios.

Quando analisamos a alocação de viagens do modo coletivo, o comportamento de viagens muda de perfil. As viagens se resumem a alguns municípios lindeiros, com forte conexão com os municípios de Várzea Paulista e Campo Limpo Paulista, e poucas viagens conectando Louveira, Itupeva, Cabreuva e Jarinu. [A Figura 81](#page-117-0) apresenta a alocação de viagens do modo coletivo para toda a região de estudo.

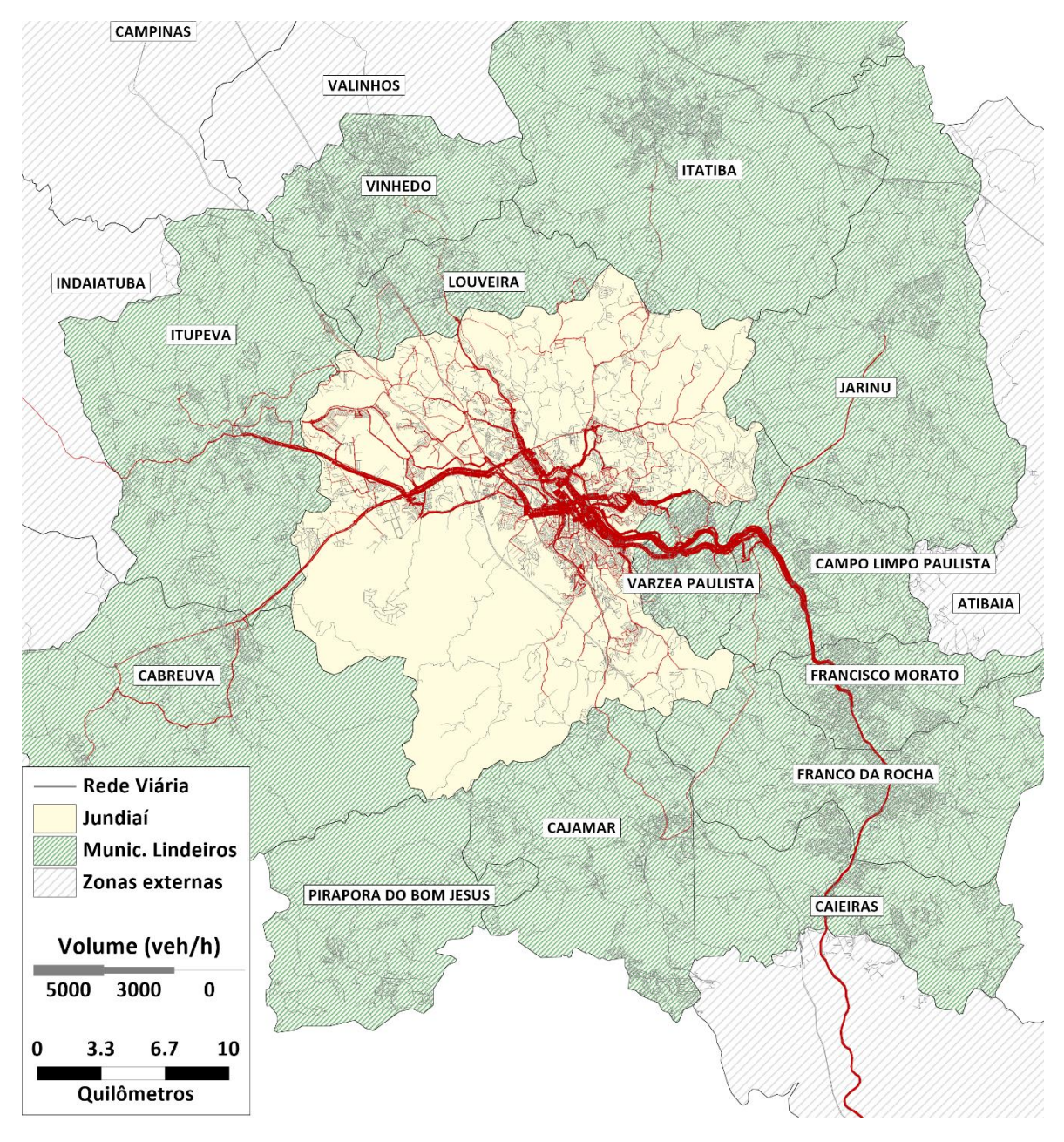

**Figura 81: Alocação de viagens – Modo coletivo**

<span id="page-117-0"></span>O sistema de ônibus municipal, estruturado em torno dos terminais espalhados pela cidade ditam o comportamento da demanda do modo coletivo. O terminal Central mais de 4.000 passageiros por hora saindo embarcados nas linhas de ônibus que atendem o terminal. O terminal Vila Arens é um importante ponto de transferência para a linha 07 da CPTM, que alcança 2.600 passageiros por hora, considerando os dois sentidos. A [Figura 82](#page-118-0) apresenta a alocação do modo coletivo nos entornos do centro de Jundiaí.

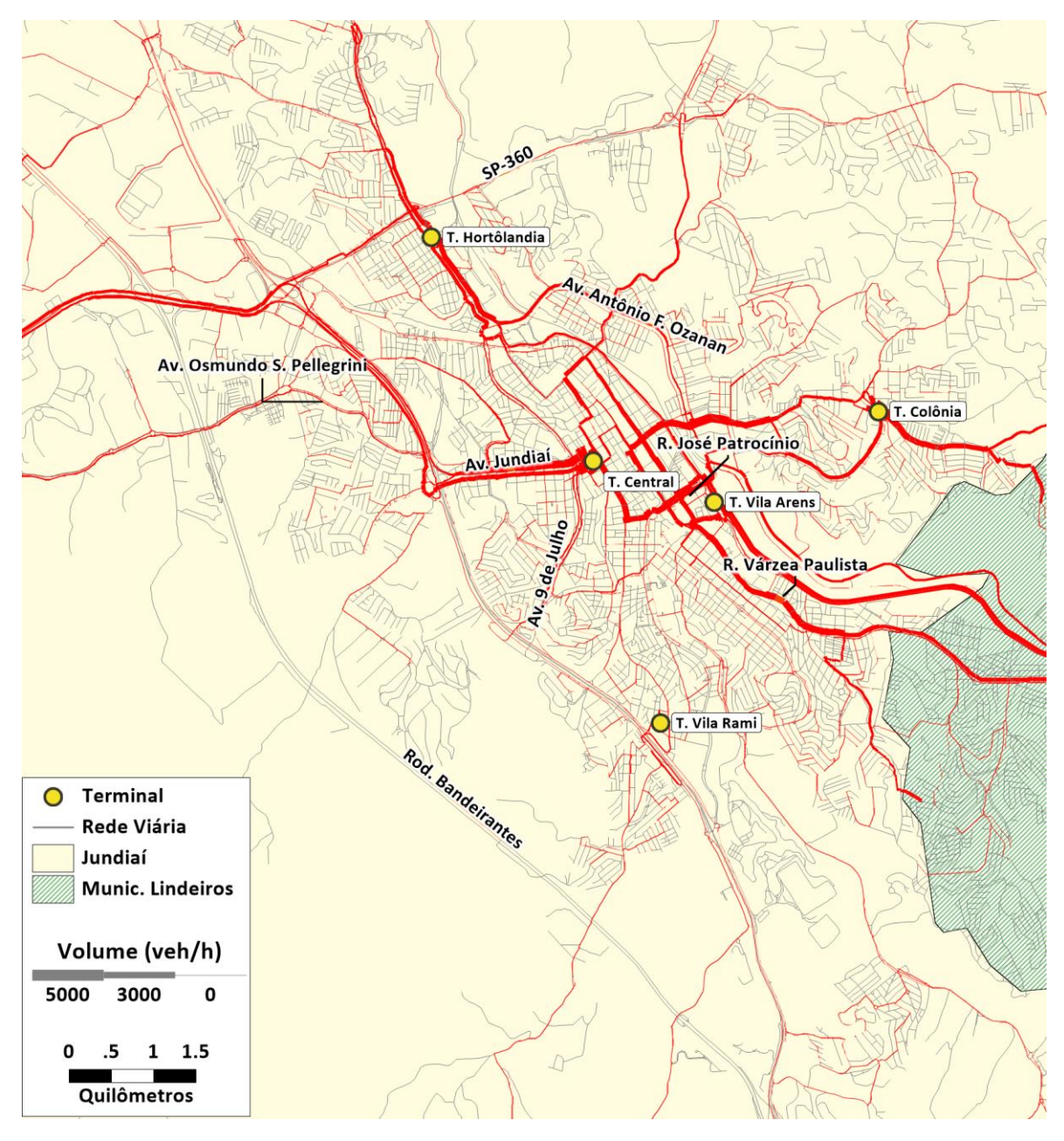

**Figura 82: Alocação de viagens no centro de Jundiaí– Modo Público**

<span id="page-118-0"></span>Assim como modo individual, é possível comparar os volumes alocados na simulação com dados observados em pesquisas de campo. A [Figura 83](#page-119-1) apresenta alguns pontos da rede que é possível fazer esta comparação e a [Tabela 51](#page-119-0) apresenta os valores comparativos, em passageiros por hora.

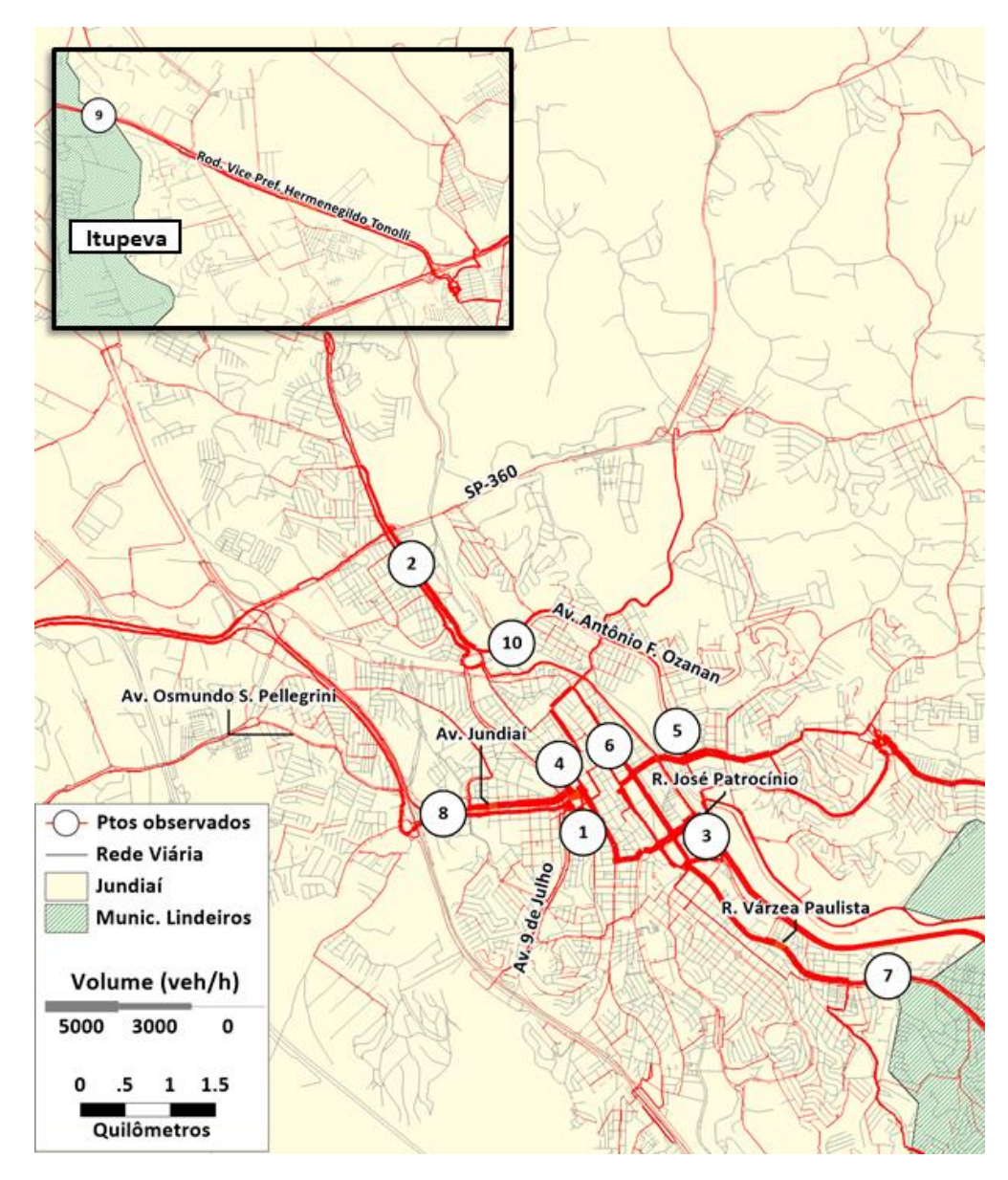

<span id="page-119-1"></span>**Figura 83: Pontos para Comparação dos Volumes Observado e Modelados– Modo Coletivo**

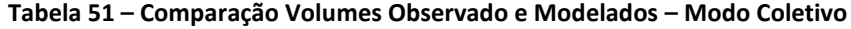

<span id="page-119-0"></span>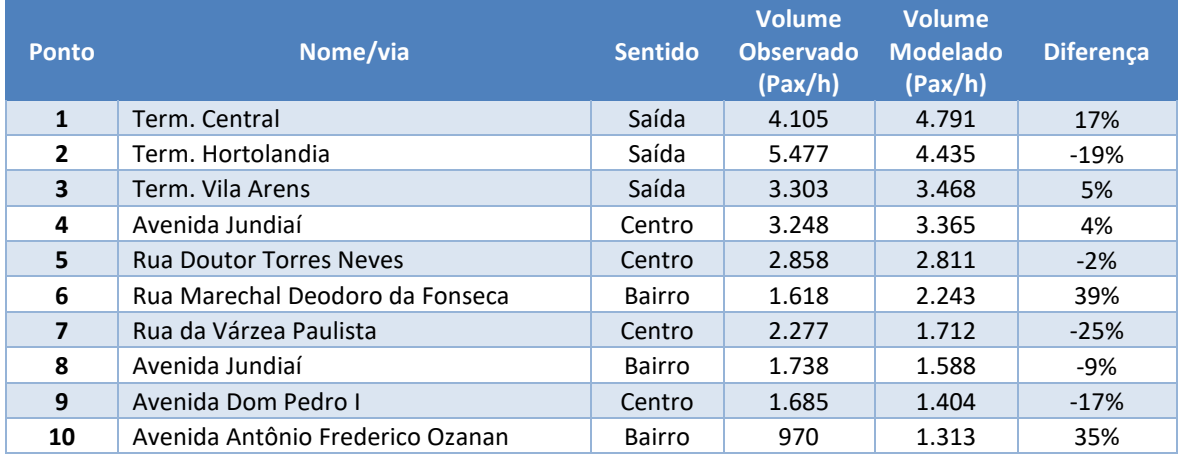

Como é conhecido na comunidade de planejadores de transporte, as margens de aceitação do processo de calibração para sistemas de transporte público são mais flexíveis, uma vez que é muito mais difícil representar os fluxos de demanda por transporte coletivo à medida que o processo de escolha dos usuários entre as linhas de ônibus disponíveis para sua viagem, envolve decisões particularidades, as quais nem sempre são possíveis de serem representadas nos modelos de escolha.

Assim, como era de se esperar, as diferenças entre os valores observados e modelados são, sistematicamente, maiores que aquelas verificadas para o transporte individual.

Analisando os resultados obtidos para alguns dos segmentos para os quais estavam disponíveis dados sobre a ocupação dos ônibus, pode-se verificar que, para aqueles com maiores volumes de passageiros na hora de pico da manhã, acima de 4.000 passageiros por hora e sentido, tais como as saídas dos terminais Central e Hortolândia, por exemplo, as diferenças entre os volumes modelados e observados são inferiores a 20%.

Para os eixos com valores entre 2.000 e 4.000 passageiros na hora de pico da manhã, pode-se verificar que as diferenças são, na maioria dos casos, bem baixas, embora ocorram casos em que as diferenças são mais expressivas.

No entanto, considerando as dificuldades inerentes à calibração dos modos coletivos por ônibus e levando em consideração que a própria caracterização do nível de ocupação nas pesquisas incorpora uma grande dose de subjetividade (devido aos níveis de ocupação com base nas classes identificadas visualmente), pode-se assegurar que os resultados obtidos são bastante satisfatórios e garantem elevado nível de precisão ao processo de modelagem da demanda e, assim, também permite validar o processo de calibração para o sistema de transporte coletivo.

Confome destacado no capítulo inicial deste relatório, as simulações referentes ao ano base apresentadas no presente capítulo representam, apenas, uma análise prévia, conforme as próprias especificações dos Termos de Referência.

Um dos principais elementos gerados pelo presente relatório consiste na geração de elementos que, após análise mais detalhada, permitirão a consolidação do diagnóstico do sistema de mobilidade de Jundiaí, objeto do próximo produto a ser entregue.

Portanto, o principal esforço neste produto foi preparar uma ferramenta computacional ágil e consistente, baseada em dados atualizados e confiáveis, que permitam subsidiar o desenvolvimento das etapas seguintes do Plano de Mobilidade Urbana de Jundiaí.

# **5. Cenários Futuros**

As constantes transformações tecnológicas e sócio culturais que atingem as organizações, instituições e a sociedade em geral, têm levado a uma crescente preocupação por parte dos planejadores e gestores públicos com o futuro, de modo a garantir a sobrevivência e/ou o crescimento sustentável das atividades objeto de suas ações. Esta situação vem despertando nos organismos da administração pública a necessidade de se utilizar de técnicas de prospecção que melhorem a exploração do futuro, tal como o uso de métodos de construção de cenários, com o intuito de prover seus gestores com informações mais consistentes em relação ao amanhã.

Em termos conceituais, no campo de 'estudos do futuro', onde se insere o presente trabalho, o termo 'cenário' pode ser definido como um conjunto formado pela descrição de uma situação futura juntamente com a evolução dos eventos, que permitirá passar da situação de origem para a situação futura de forma coerente. Este futuro é múltiplo e diversos futuros potenciais são possíveis; a descrição de um potencial futuro e das progressões necessárias para atingi-lo irão constituir um cenário, possivelmente por essa razão, exista uma diversidade de resultados do processo de planejamento por cenários.

A constituição de cenários é uma ferramenta para ordenar percepções sobre ambientes futuros, sobre os quais as decisões atuais se basearão, ou seja, são 'histórias de futuro', histórias que podem ajudar a reconhecer os aspectos de mudança do ambiente presente e nos auxiliar a se adaptar a eles. Ressalta-se que o principal objetivo deste processo evolutivo é estabelecer estratégias que sejam compatíveis com todos os futuros possíveis; e, independente de qual futuro aconteça, devese estar preparado para enfrentá-lo.

O planejamento urbano pode ser considerado um processo evolutivo, de modo que padrões sociais e práticas de uso do solo utilizadas no passado e no presente podem ser um aprendizado para ordenar e planejar melhor o futuro. Como uma disciplina sistêmica, o planejamento precisa considerar o meio biótico, físico e socioeconômico, discutir e antecipar novos caminhos desse ambiente – natural e construído - pressionado por rápidas e complexas mudanças em um quadro sombrio de previsões. Exemplos atuais destas mudanças incluem o aumento da dependência da sociedade da informação, esgotamento da base de recursos naturais, e o crescimento da população global.

O objetivo da constituição de cenários de desenvolvimento urbano é estabelecer as linhas mestras das perspectivas de desenvolvimento econômico e social de uma localidade, para que daí possam ser estimados os parâmetros quantitativos da demanda em infraestruturas e serviços de transportes para orientar e dimensionar os investimentos públicos e privados futuros.

As demandas de infraestrutura em geral e de transportes, em particular, decorrem essencialmente de duas grandes vertentes do desenvolvimento social: a demografia e a economia. Com efeito, tais demandas dependem dos contingentes de população a ser atendida e de sua renda, proveniente de seus trabalhos e atividades econômicas, que determina, em boa medida, as condições de sua

sobrevivência. Dessa maneira, as hipóteses referentes aos cenários dizem respeito, em primeira instância, à evolução demográfica e ao desenvolvimento econômico.

Esse capítulo, aborda os aspectos metodológicos referentes a constituição dos cenários de desenvolvimento econômico e demográfico, que além de nortear as diretrizes para a elaboração do Plano de Mobilidade Urbana de Jundiaí, deverão gerar informações que servirão de suporte para a realização das simulações referentes a modelagem urbana de transportes inerentes ao projeto.

# **5.1 Cenário no Ano Base**

Na elaboração de um plano de mobilidade municipal um correto diagnóstico da dinâmica da evolução e da distribuição geográfica da população e do emprego em sua data base, certamente contribuirá para que técnicos e gestores formulem propostas de desenvolvimento mais realistas e sustentáveis. Afinal de contas: o transporte deve ir aonde o povo, e o dinheiro está, respeitando limitações físicas, orçamentárias e de recursos naturais, procurando sempre otimizar os usos da terra.

No processo de identificação de zonas de origem e destino, além das informações socioeconômicas e dos insumos tradicionais de modelagem de transportes utilizados em trabalhos desta natureza, também são consideradas informações sobre os usos do solo que determinam a futura dinâmica de continuidade e distribuição do desenvolvimento social e econômico da área de estudos. Como consequência, o resultado do mapeamento final destas Zonas Origem-Destino ocasionalmente extrapola limites de bairros e setores censitários.

Em 2010, ano do último censo, Jundiaí contava com 684 setores censitários e, corroborando o exposto no parágrafo anterior, foi necessário que para o presente estudo, alguns destes setores censitários fossem fracionados, de tal forma a conformar estas subdivisões de setores censitários aos contornos das zonas de origem e destino identificadas nos processos de modelagem.

Como pré-requisito do desenvolvimento dos trabalhos de modelagem de transporte inicialmente foram estimados, para 2019<sup>3</sup>, ano base para projeções dos cenários futuros, quantitativos de população e empregos existentes em cada setor censitário – a menor área de desagregação de informações, disponibilizada oficialmente para os censos realizados pelo IBGE, que quando agrupadas adequadamente, totalizam tanto bairros como zonas de origem e destino.

Neste trabalho de estimativa de população e empregos por setor censitário foram utilizadas informações oriundas dos bancos de dados do Censo de 2010 (IBGE), para população e população ocupada; dados da RAIS (FTP RAIS) de 2006 a 2019 para empregos; e das estimativas e projeções

<sup>&</sup>lt;sup>3</sup> Devido as interferências da pandemia no comportamento do uso de transporte público e privado, o ano de 2020 é considerado atípico para geração das projeções de demanda futura. Dessa forma, o ano de 2019 foi definido com referência para elaboração deste estudo.

de população, realizadas pelo SEADE, para o município como um todo no período de 2012 a 2040. Também foi utilizada como técnica complementar de estimativa das variáveis a observação da evolução dos usos do solo utilizando fotos de satélite disponibilizadas no Google Earth para o período entre 2002 e 2021.

Nas três figuras que seguem são apresentadas fotos de satélite mostrando área lindeira à rodovia Anhanguera, localizada no bairro do Engordadouro no limite das Zonas de transporte 10123 e 10125, em três datas diferentes. [A Figura 84](#page-123-0) ilustra uma foto de 2010, onde se percebe que na área existem poucos domicílios construídos. Já a [Figura 85](#page-124-0) ilustra uma foto de 2013, onde existe dois condomínios de prédios e um loteamento térreo, todos visivelmente em construção e certamente, ainda completamente desabitados. Finalmente n[a Figura 86,](#page-124-1) de 2019, percebe-se claramente que os condomínios e o loteamento já estão concluídos e ocupados. Na Zona de transporte 10123, localizada na parte noroeste da foto, houve um incremento de um condomínio de prédios com cinco unidades, de 14 andares com 6 apartamentos por andar (420 novos domicílios) e de um loteamento térreo com aproximadamente 350 novos domicílios. Na Zona de transporte 10125, localizada na parte sudeste da foto, houve um incremento de um condomínio de prédios com seis unidades, de 11 andares com 4 apartamentos por andar (264 novos domicílios). Estes mais de 1.000 novos domicílios contribuíram para que, nas estimativas realizadas, a taxa de crescimento anual da população do bairro Engordadouro, entre 2010 e 2019, fosse de 5,13% (aproximadamente 3.000 novos moradores). No mesmo período o município de Jundiaí como um todo aumentou sua população a razão de 0,97% aa.

<span id="page-123-0"></span>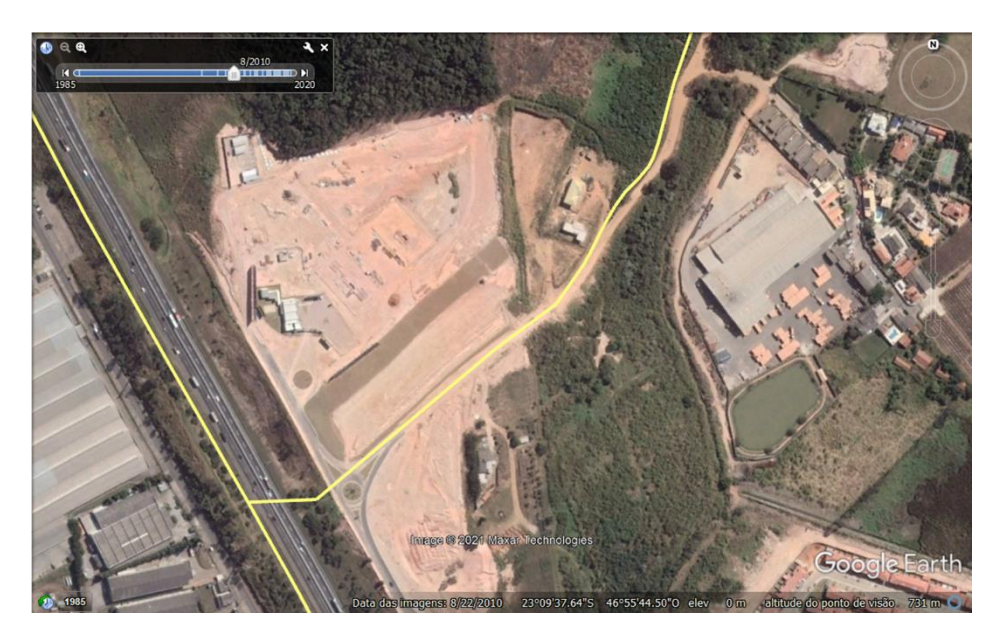

**Figura 84: Foto de Satélite de 2010 – Bairro Engordadouro – Zonas de transporte 10123 e 10125** Fonte: Google Earth

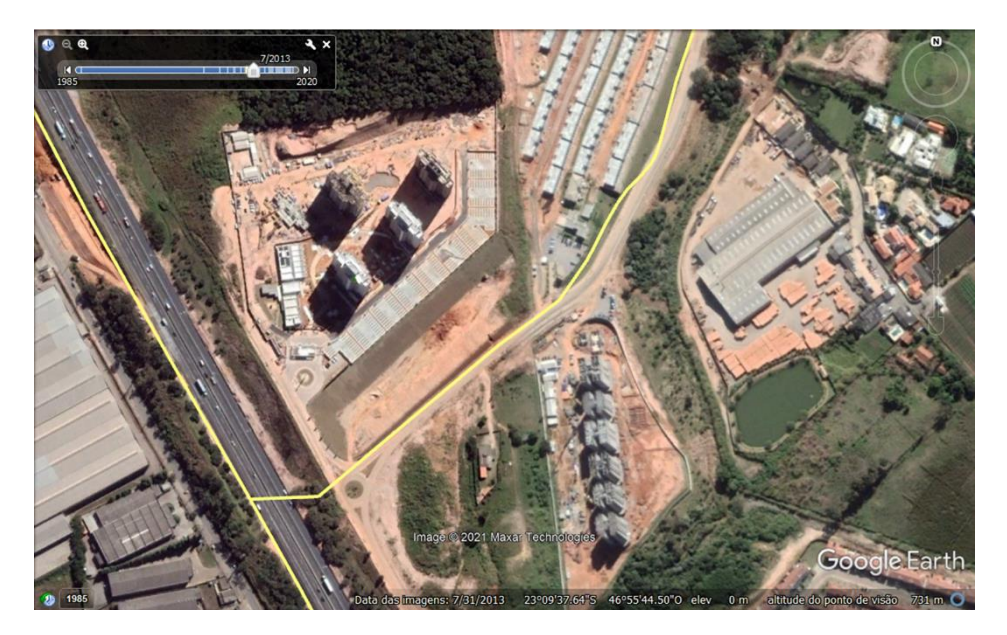

**Figura 85: Foto de Satélite de 2013 – Bairro Engordadouro – Zonas de transporte 10123 e 10125**

Fonte: Google Earth

<span id="page-124-0"></span>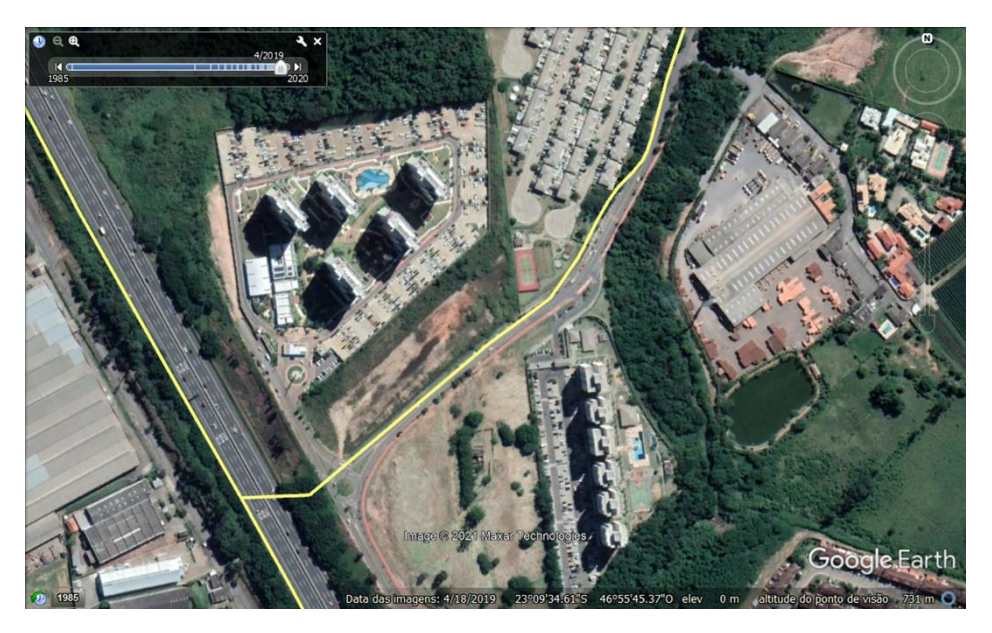

**Figura 86: Foto de Satélite de 2019 – Bairro Engordadouro – Zonas de transporte 10123 e 10125** Fonte: Google Earth

<span id="page-124-1"></span>Durante o período compreendido entre 2010 e 2019 o município de Jundiaí sofreu grandes e inúmeras transformações em seus usos do solo, demoliu vários domicílios de áreas urbanizadas e de aglomerados subnormais, para construção de novas vias públicas e para a implementação de diversos novos loteamentos e empreendimentos imobiliários verticais. Todas estas movimentações redundaram em grandes deslocamentos de pessoas que se refletem na taxa de crescimento populacional dos bairros e no dinamismo da geração de empregos.

Na região central do município de leste a oeste, nas áreas denominadas no Plano Diretor em 2017<sup>4</sup>, como: Região Urbana 1, Região Urbana 2, Região Urbana 3, Região Urbana 4, Região Urbana 5, as mudanças foram muitas e se refletem no mapa temático apresentado na sequência. Taxas negativas ilustram o resultado da demolição de aglomerados subnormais no bairro de Tamoio ou o esvaziamento de áreas centrais já consolidadas há muito tempo como os bairros do Centro, do Vianello e da Chácara Urbana. Em contrapartida, novos loteamentos e empreendimentos imobiliários verticais nos bairros de Fazenda Grande, CECAP, Engordadouro, Ermida, Gramadão, Samambaia, Ponte São João e outros foram responsáveis por taxas de crescimento populacional superiores a 2% ao ano no período analisado.

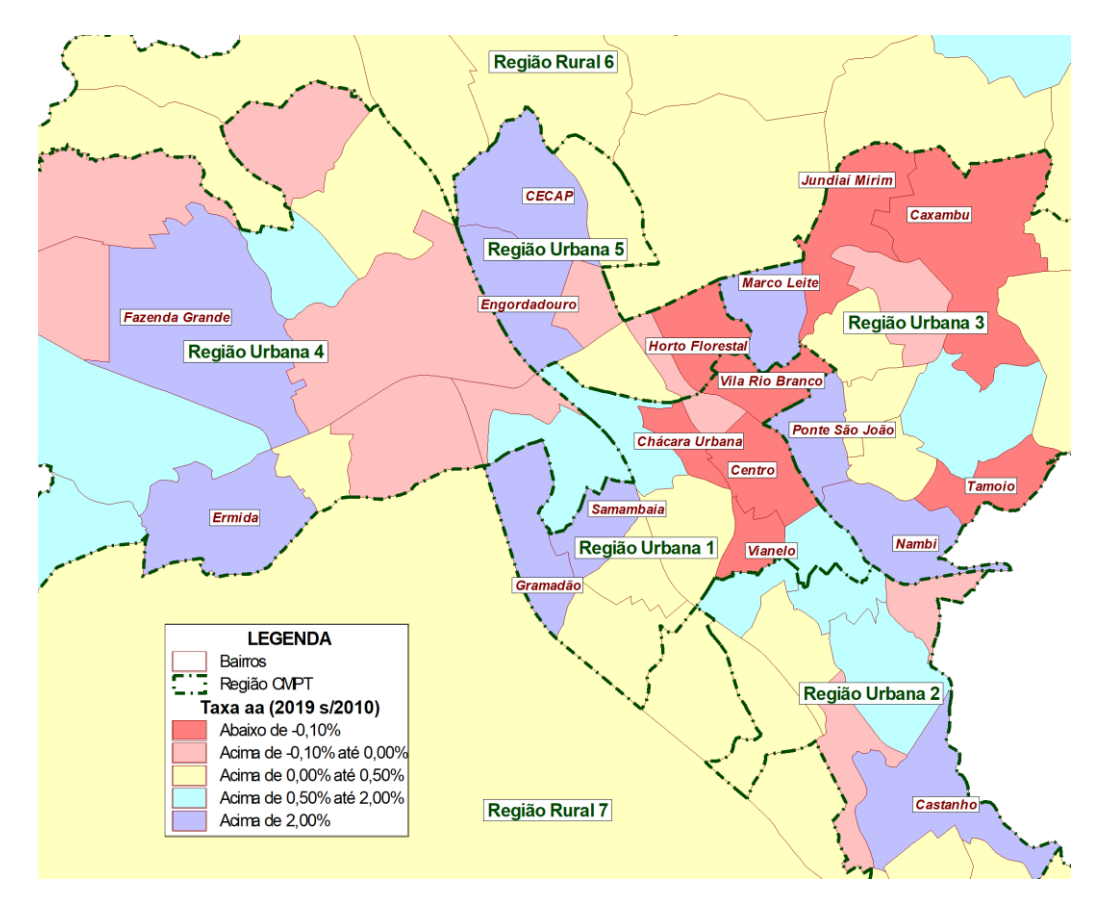

**Figura 87: Taxa de evolução populacional, nos Bairros Centrais de Jundiaí entre 2010 e 2019** Fonte: IBGE / SEADE / Processamento Logit

Para a obtenção do número de empregos totais estimados em 2019, além das bases da RAIS que fornecem informações apenas para empregos com carteira assinada, também foram utilizadas informações oriundas dos microdados do Censo de 2010 que permite avaliar o percentual de informalidade existente na economia. Na [Tabela 52](#page-126-0) são apresentados os números de empregos

<sup>4</sup> O Conselho Municipal de Política Territorial (CMPT) propôs a divisão do território municipal em 7 Regiões Urbanas. Apesar do Plano Diretor propor outras sub divisões do território, esta divisão adotada pela CMPT foi escolhida como ponto de partida para discussão da projeção de variáveis.

totais estimados para o município de Jundiaí em 2019, bem seus respectivos fundamentos de avaliação de informalidade, extraídos do Censo e das bases da RAIS.

<span id="page-126-0"></span>

| Ano  | <b>Empregos Formais (RAIS)</b> |                          |         | <b>Empregos Informais</b> |                          |        | <b>Empregos Totais</b> |                          |         | ' de Informalidade & de l |                          |       |
|------|--------------------------------|--------------------------|---------|---------------------------|--------------------------|--------|------------------------|--------------------------|---------|---------------------------|--------------------------|-------|
|      | <b>Indústria</b>               | <b>Outros</b><br>setores | Total   | <b>Indústria</b>          | <b>Outros</b><br>setores | Total  | <b>Indústria</b>       | <b>Outros</b><br>setores | Total   | <b>Indústria</b>          | <b>Outros</b><br>setores | Total |
| 2010 | 45.924                         | 116.257                  | 162.181 | 5.079                     | 32.847                   | 37.926 | 51.003                 | 149.104                  | 200.107 | 10                        | 22                       | 19    |
| 2019 | 45.623                         | 133.308                  | 178.931 | 4.269                     | 36,600                   | 40.869 | 49.892                 | 169.908                  | 219.800 | 9                         | 22                       | 19    |

**Tabela 52 –Empregos Formais e Informais em Jundiaí**

Fonte: IBGE / RAIS / Processamento Logit

Nas tabelas que seguem são apresentadas as informações estimadas em 2019, para população e emprego, nas Regiões de Planejamento do Plano Diretor (CMPT em 2017) – [Tabela 53](#page-126-1) – e nos bairros segundo as Regiões de Planejamento – [Tabela 54.](#page-126-2)

**Tabela 53 – População e Empregos nas Regiões de Planejamento de Jundiaí, estimados para 2019**

<span id="page-126-1"></span>

|                    | % Área | População |       |         |               |               |         | <b>Empregos em 2019</b> |       |                           |                                     |  |
|--------------------|--------|-----------|-------|---------|---------------|---------------|---------|-------------------------|-------|---------------------------|-------------------------------------|--|
| Região             |        | 2010      | %     | 2019    | $\frac{9}{6}$ | p/<br>hectare | Taxa aa | <b>Total</b>            | %     | p <sub>j</sub><br>hectare | <b>Empregos</b><br>p/100<br>pessoas |  |
| Urbana 1           | 4.79%  | 59,132    | 16.0  | 63,831  | 15.8          | 30.82         | 0.85    | 82,781                  | 37.7  | 39.96                     | 129.69                              |  |
| Urbana 2           | 4.73%  | 79,850    | 21.6  | 84.206  | 20.9          | 34.61         | 0.59    | 22,677                  | 10.3  | 9.32                      | 26.93                               |  |
| Urbana 3           | 7.11%  | 85,675    | 23.1  | 92,409  | 22.9          | 18.41         | 0.84    | 22,099                  | 10.1  | 4.40                      | 23.91                               |  |
| Urbana 4           | 15.49% | 80,545    | 21.8  | 91,175  | 22.6          | 14.11         | 1.39    | 67,352                  | 30.6  | 10.43                     | 73.87                               |  |
| Urbana 5           | 3.43%  | 44,182    | 11.9  | 50,749  | 12.6          | 35.48         | 1.55    | 17,280                  | 7.9   | 12.08                     | 34.05                               |  |
| Rural <sub>6</sub> | 26.39% | 17.107    | 4.6   | 17,728  | 4.4           | 1.88          | 0.40    | 5,316                   | 2.4   | 0.57                      | 29.98                               |  |
| Rural 7            | 37.89% | 3,635     | 1.0   | 3,672   | 0.9           | 0.22          | 0.11    | 2,296                   | 1.0   | 0.14                      | 62.53                               |  |
| <b>Total</b>       | 100%   | 370.126   | 100.0 | 403.769 | 100.0         | 9.34          | 0.97    | 219.800                 | 100.0 | 5.09                      | 54.44                               |  |

Fonte: IBGE / RAIS / SEADE / Processamento Logit

#### <span id="page-126-2"></span>**Tabela 54 – População e Empregos nos Bairros de Jundiaí, estimados para 2019**

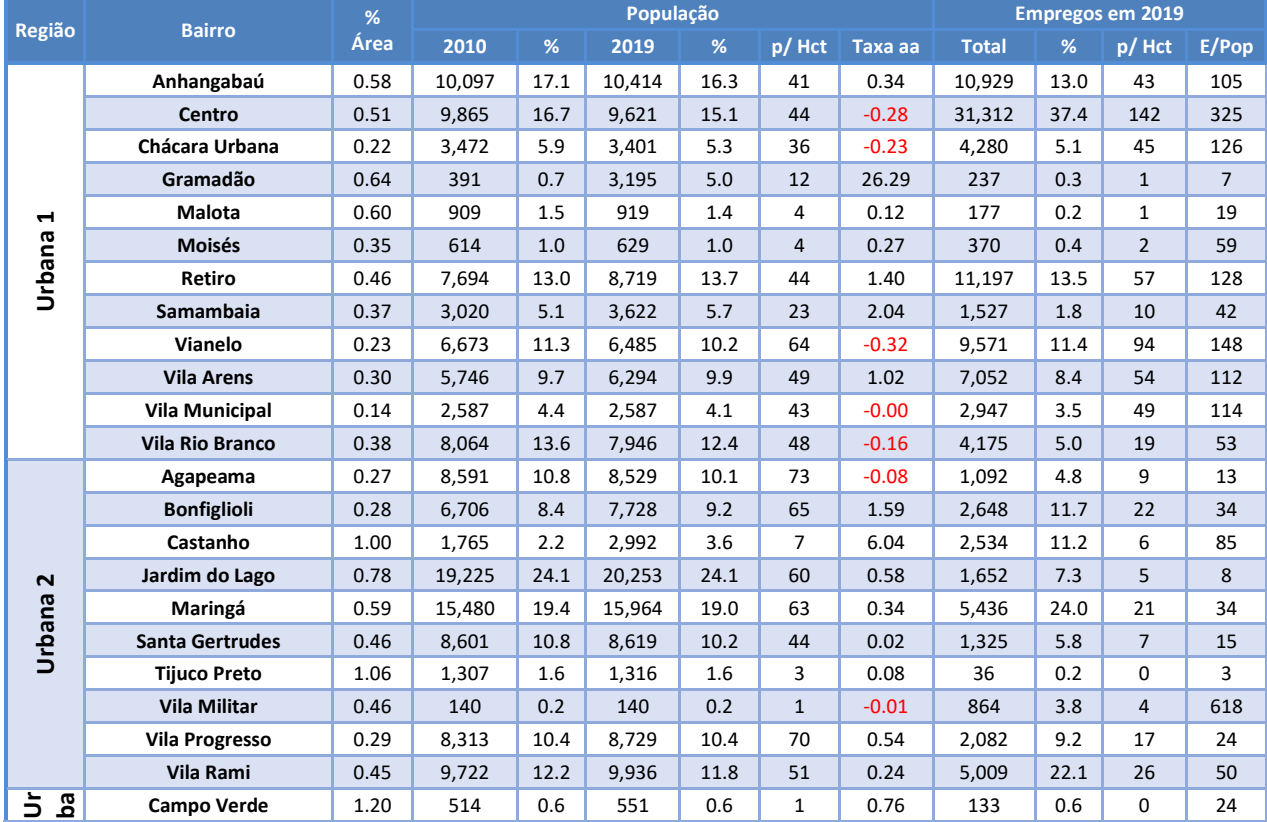

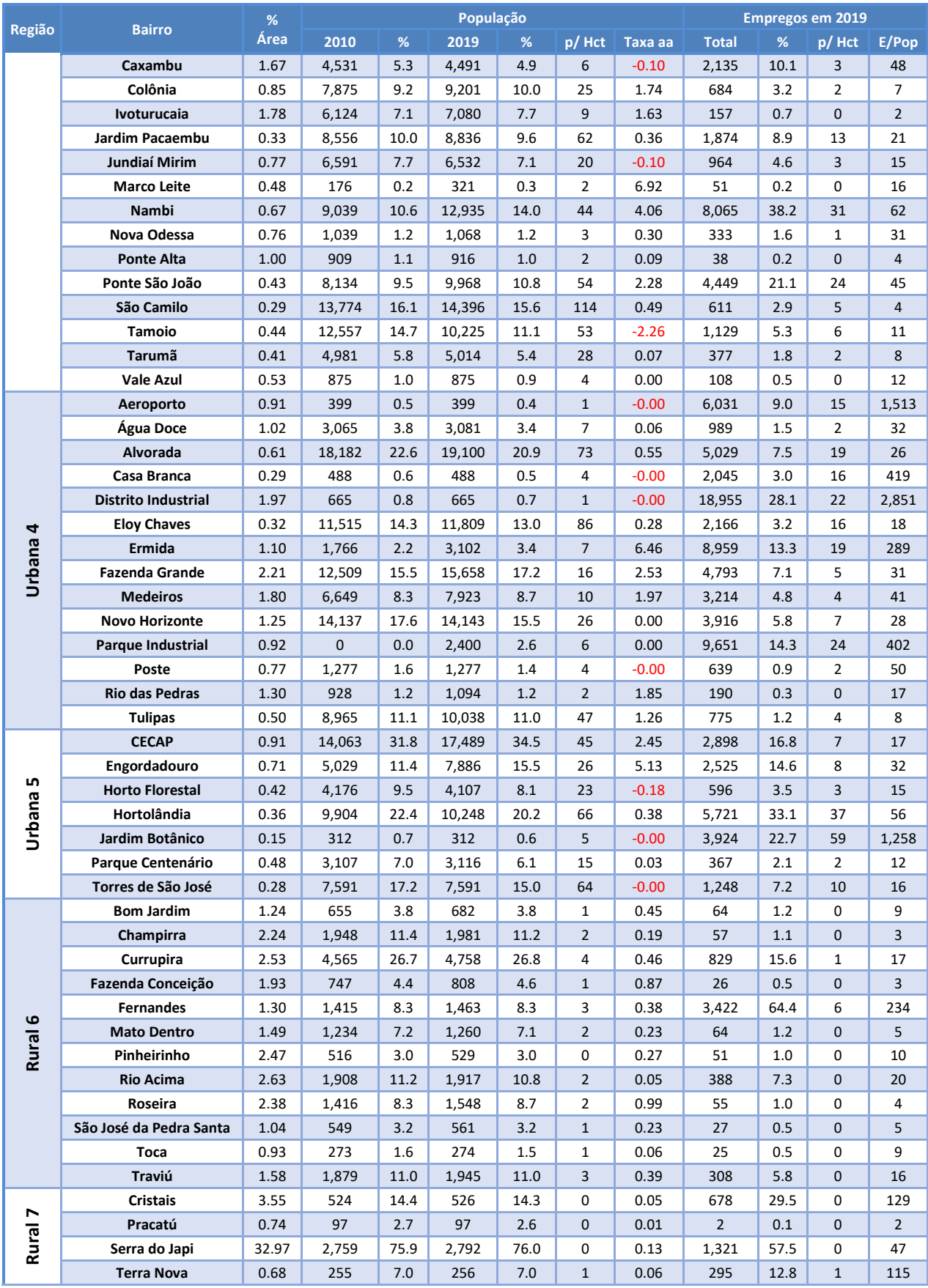

Fonte: IBGE / RAIS / SEADE / Processamento Logit

Na [Figura 88,](#page-128-0) que segue, o mapa temático ilustrado apresenta a taxa anual de evolução populacional estimada para o período entre 2010 e 2019, nos bairros e regiões de planejamento do município de Jundiaí.

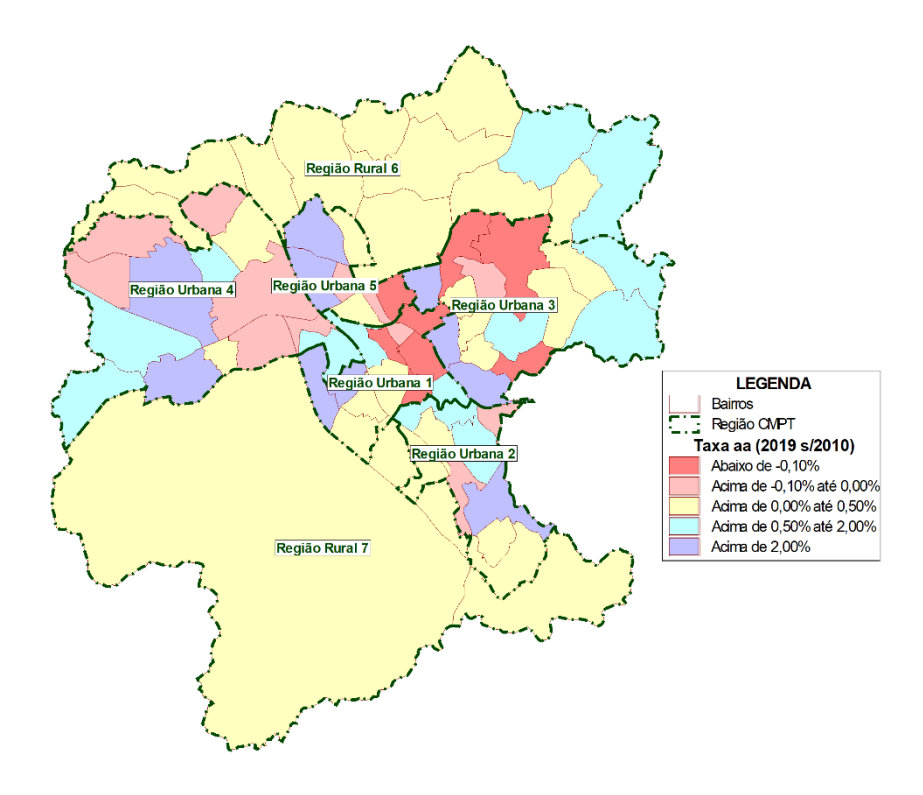

<span id="page-128-0"></span>**Figura 88: Taxa de evolução populacional, nos Bairros e Regiões de Planejamento, entre 2010 e 2019**

Fonte: IBGE / SEADE / Processamento Especial Logit

Os mapas temáticos apresentados a seguir ilustram a densidade demográfica, nos bairros e regiões de planejamento de Jundiaí em 2010 [\(Figura 89\)](#page-129-0) e 2019 [\(Figura 90\)](#page-129-1).

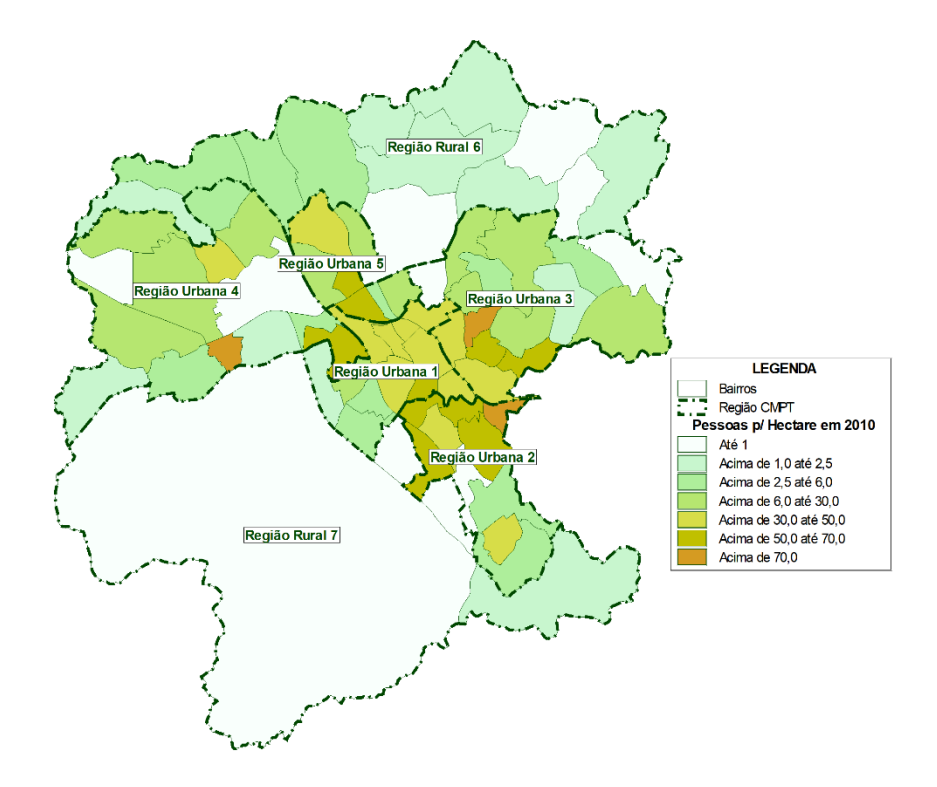

<span id="page-129-0"></span>**Figura 89: Densidade Demográfica, nos Bairros e Regiões de Planejamento, em 2010**

Fonte: IBGE / SEADE / Processamento Especial Logit

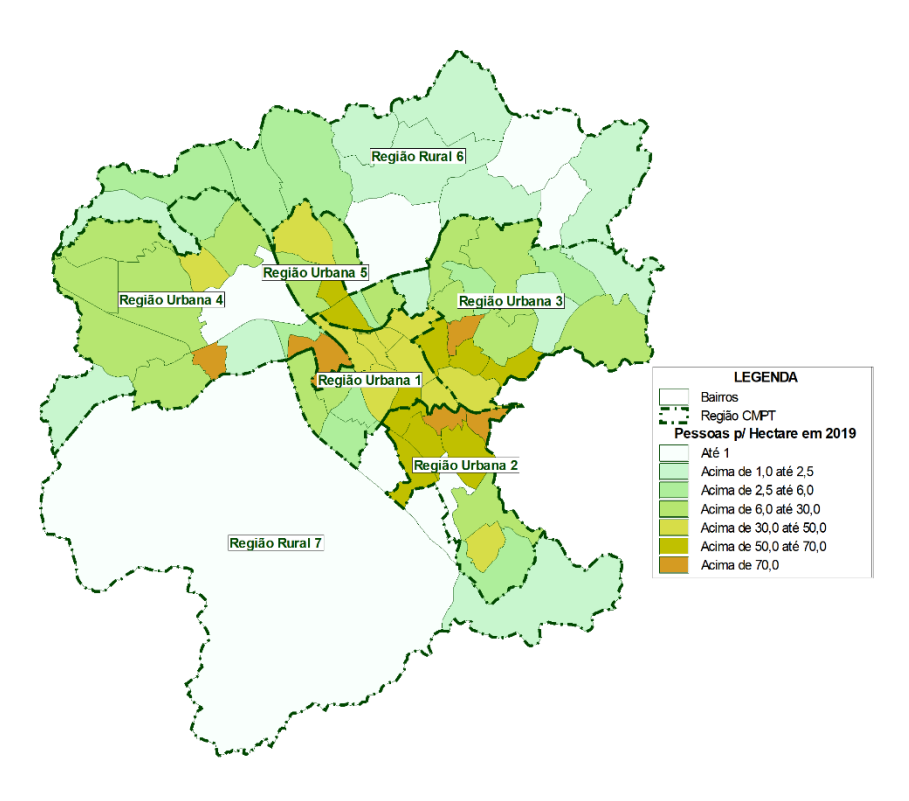

<span id="page-129-1"></span>**Figura 90: Densidade Demográfica, nos Bairros e Regiões de Planejamento, em 2019**

A concentração dos empregos em 2019 na região do entorno do Centro (Região Urbana 1) e nas áreas industriais (Região Urbana 4), é bem ilustrada graficamente na [Figura 91,](#page-130-0) que apresenta o número de empregos por 100 moradores, nos bairros e regiões de planejamento de Jundiaí em 2019.

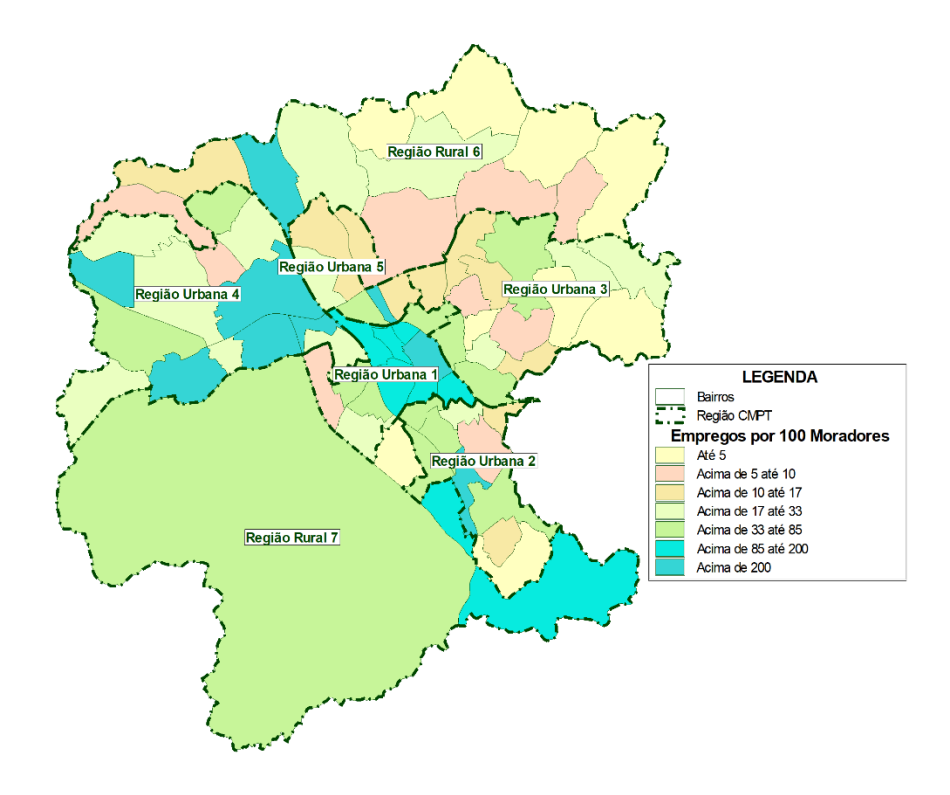

<span id="page-130-0"></span>**Figura 91: Relação Emprego/ População, nos Bairros e Regiões de Planejamento, em 2019**

Fonte: IBGE / RAIS / SEADE / Processamento Especial Logit

Na sequência são apresentados sete mapas, ilustrando a taxa anual da evolução populacional dos bairros, estimada para o período entre 2010 e 2019, separadamente para cada uma das regiões de planejamento do município de Jundiaí:

- Região Urbana 1: [Figura 92;](#page-131-0)
- Região Urbana 2: [Figura 93;](#page-131-1)
- Região Urbana 3: [Figura 94;](#page-132-0)
- Região Urbana 4: [Figura 95;](#page-132-1)
- Região Urbana 5: [Figura 96;](#page-133-0)
- Região Rural 6[: Figura 97;](#page-133-1)
- Região Rural 7[: Figura 98;](#page-134-0)

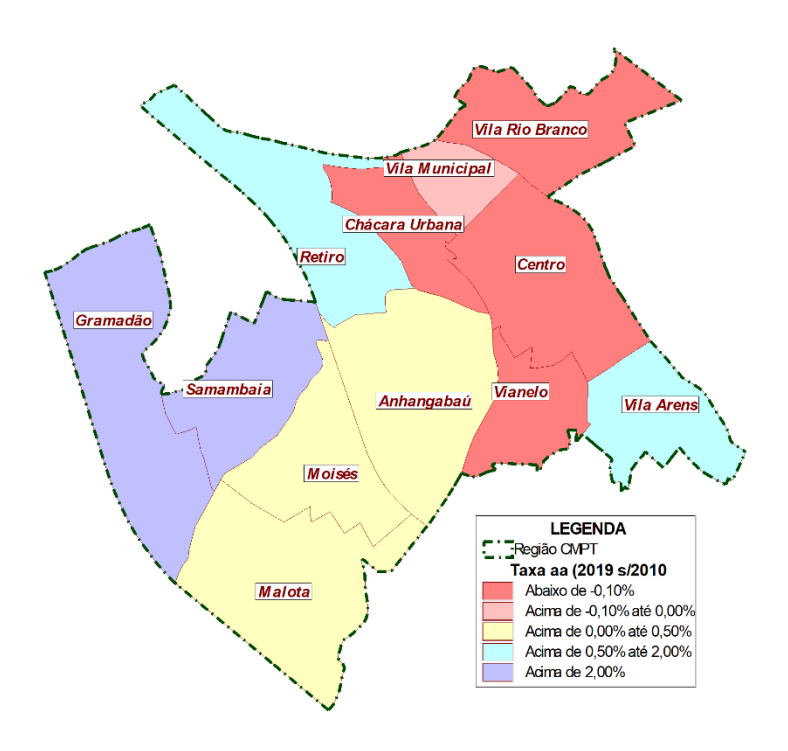

<span id="page-131-0"></span>**Figura 92: Taxa de evolução populacional, nos Bairros da Região Urbana 1, entre 2010 e 2019**

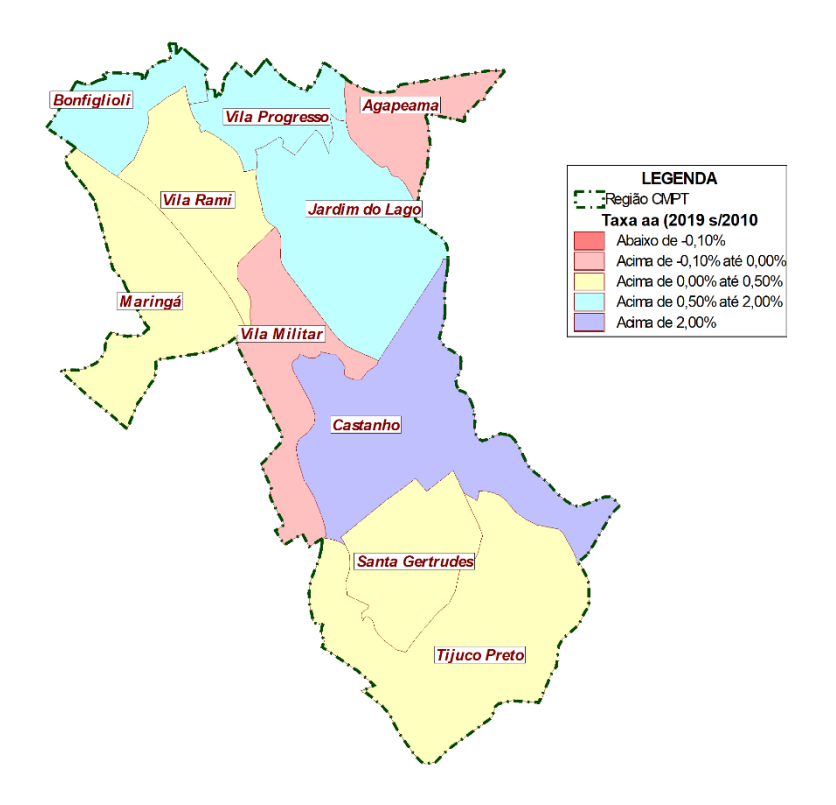

<span id="page-131-1"></span>**Figura 93: Taxa de evolução populacional, nos Bairros da Região Urbana 2, entre 2010 e 2019**

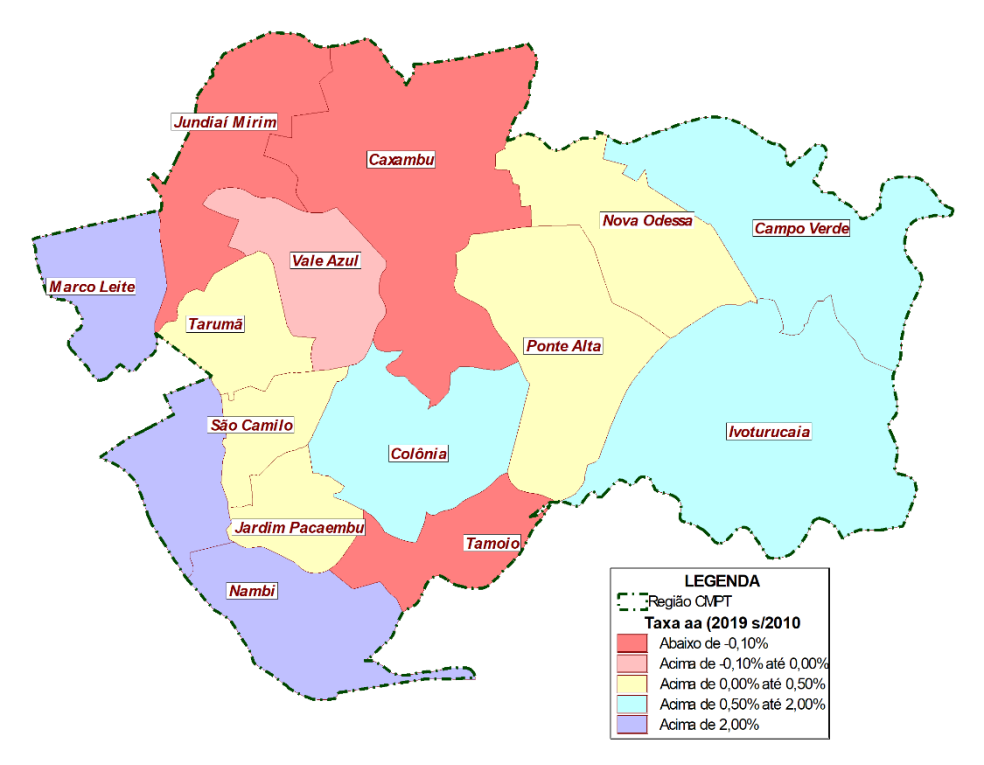

<span id="page-132-0"></span>**Figura 94: Taxa de evolução populacional, nos Bairros da Região Urbana 3, entre 2010 e 2019**

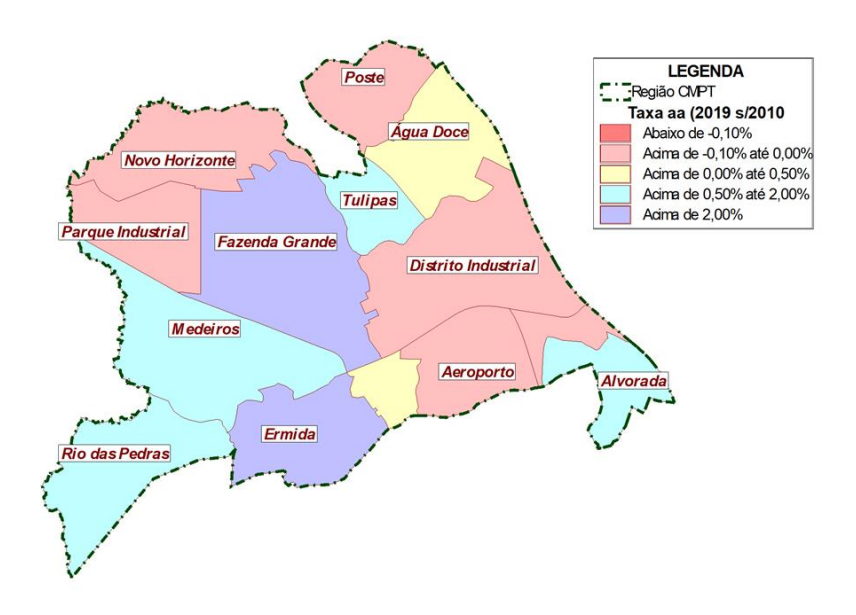

<span id="page-132-1"></span>**Figura 95: Taxa de evolução populacional, nos Bairros da Região Urbana 4, entre 2010 e 2019**

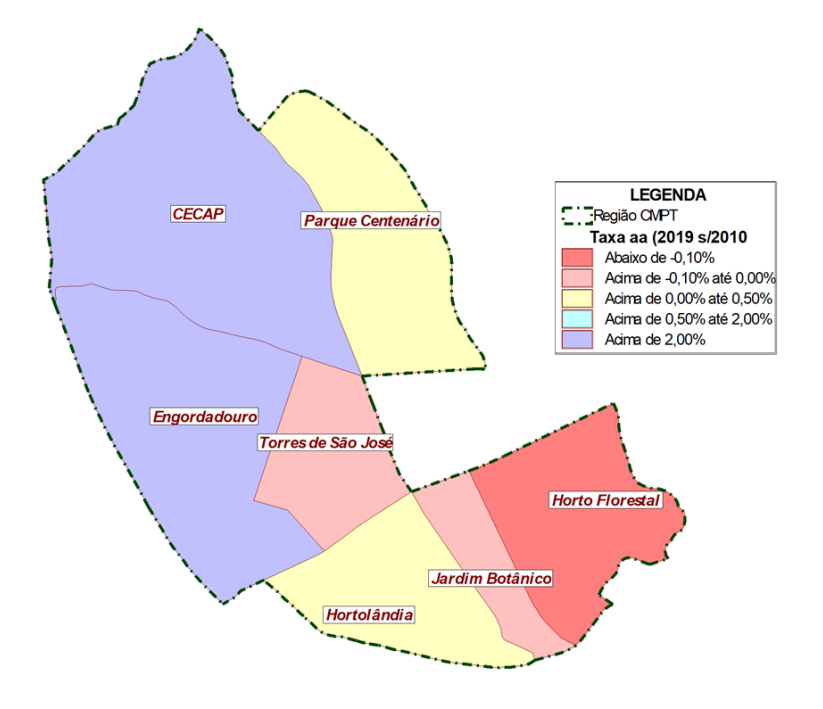

<span id="page-133-0"></span>**Figura 96: Taxa de evolução populacional, nos Bairros da Região Urbana 5, entre 2010 e 2019**

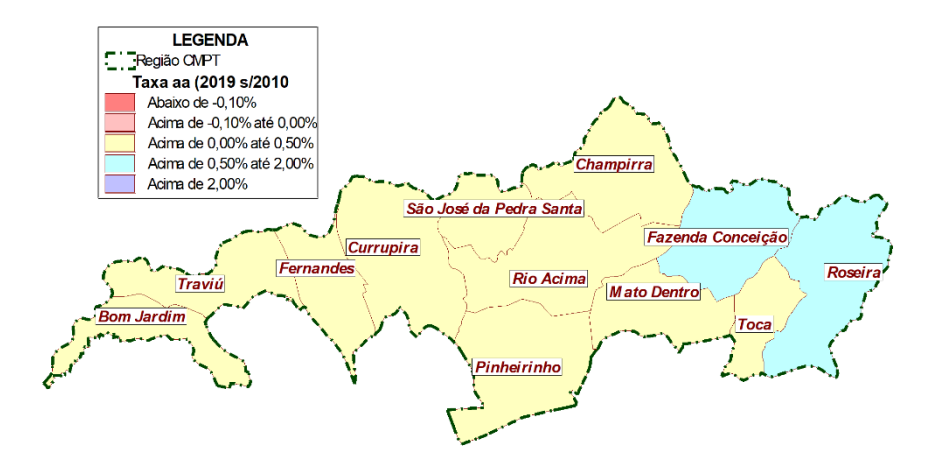

<span id="page-133-1"></span>**Figura 97: Taxa de evolução populacional, nos Bairros da Região Rural 6, entre 2010 e 2019**

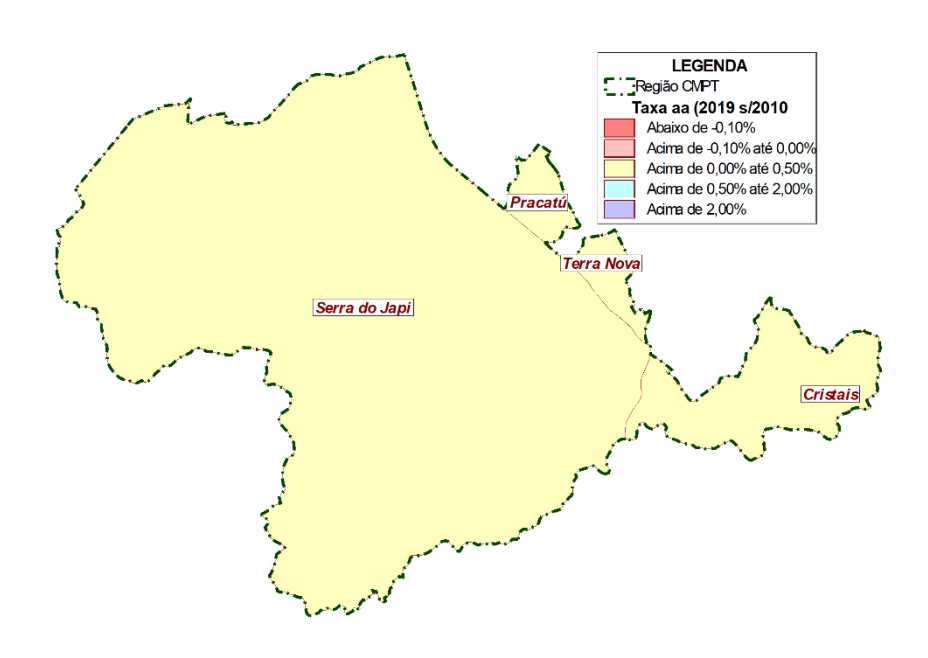

<span id="page-134-0"></span>**Figura 98: Taxa de evolução populacional, nos Bairros da Região Rural 7, entre 2010 e 2019**

A relação entre emprego e população para os bairros em 2019, indicador de desenvolvimento socioeconômico que balizará projeções futuras em diferentes cenários, são apresentadas nos sete mapas que seguem, separadamente para cada uma das regiões de planejamento do município de Jundiaí:

- Região Urbana 1: [Figura 99;](#page-135-0)
- Região Urbana 2: [Figura 100;](#page-135-1)
- Região Urbana 3: [Figura 101;](#page-136-0)
- Região Urbana 4: [Figura 102;](#page-136-1)
- Região Urbana 5: [Figura 103;](#page-137-0)
- Região Rural 6[: Figura 104;](#page-137-1)
- Região Rural 7[: Figura 105.](#page-138-0)

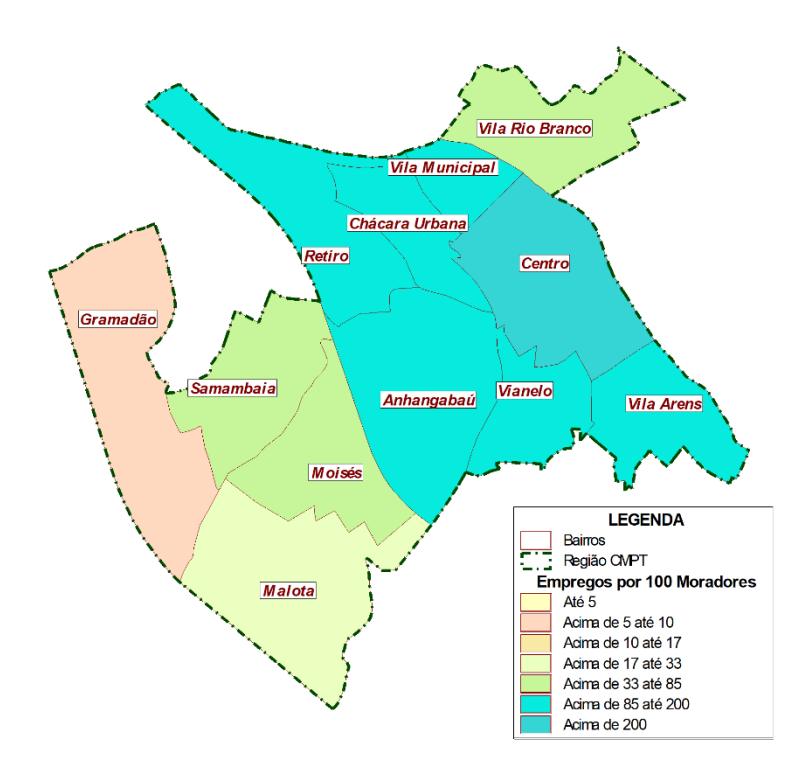

#### <span id="page-135-0"></span>**Figura 99: Relação Emprego/ População, nos Bairros da Região Urbana 1 em 2019**

Fonte: IBGE / RAIS / SEADE / Processamento Especial Logit

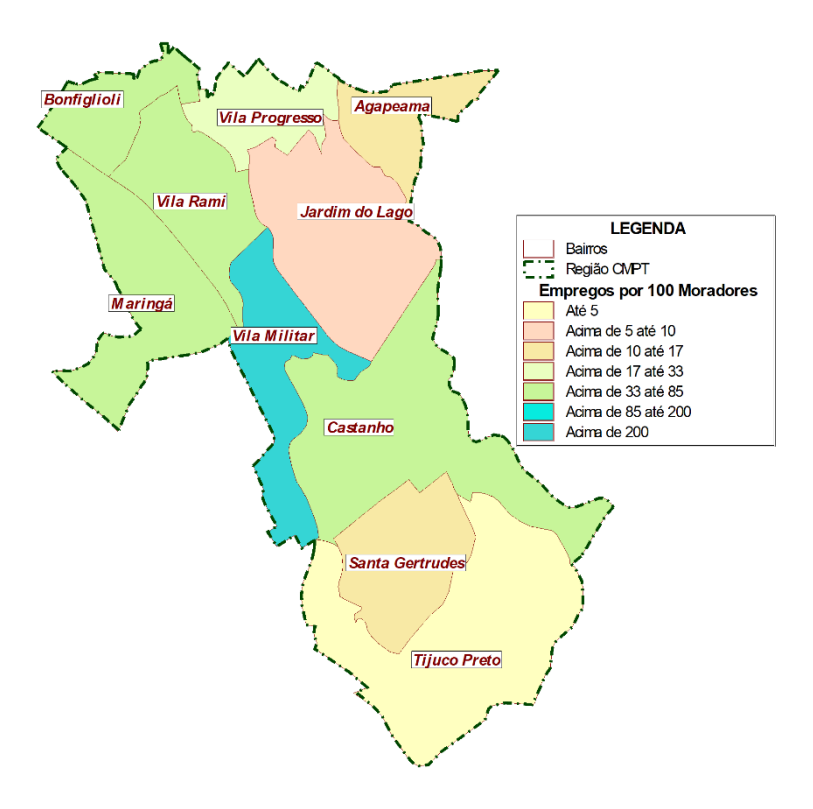

<span id="page-135-1"></span>**Figura 100: Relação Emprego/ População, nos Bairros da Região Urbana 2 em 2019**

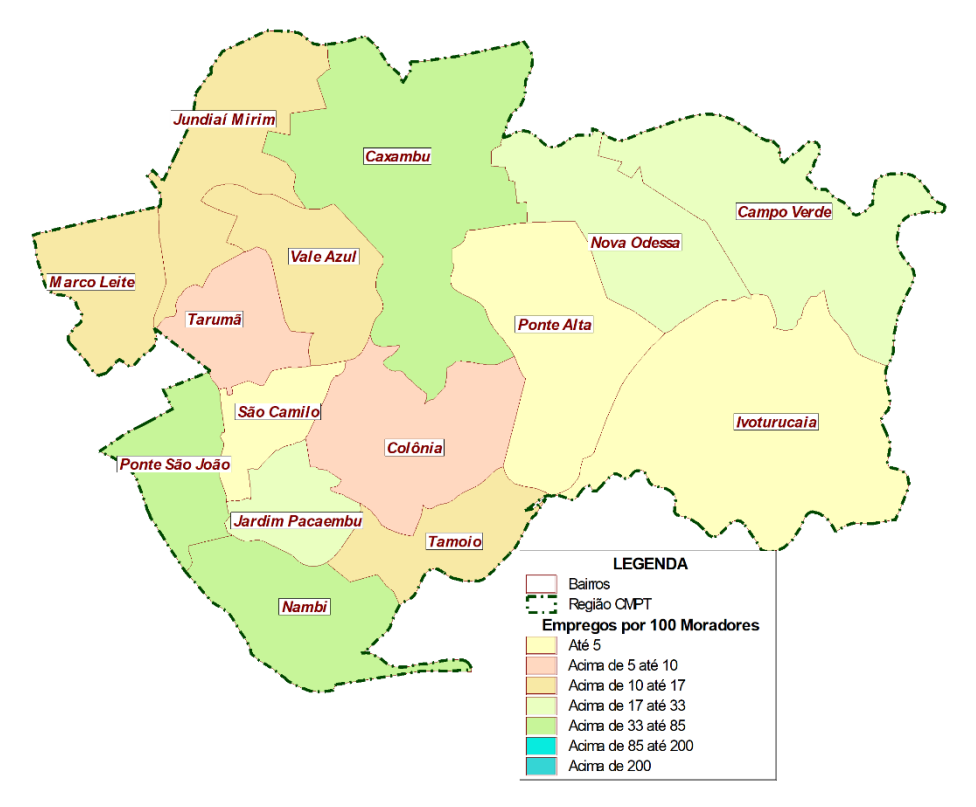

<span id="page-136-0"></span>**Figura 101: Relação Emprego/ População, nos Bairros da Região Urbana 3 em 2019**

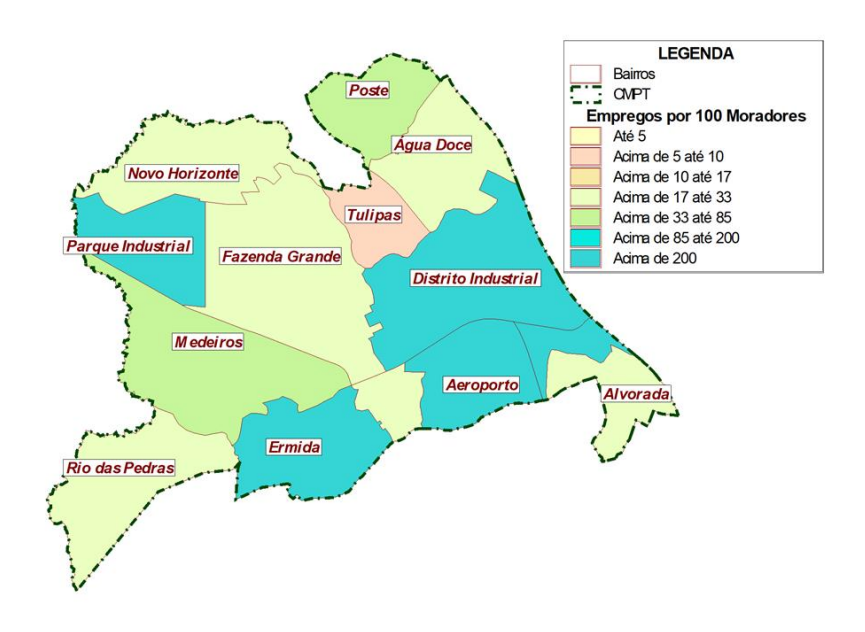

<span id="page-136-1"></span>**Figura 102: Relação Emprego/ População, nos Bairros da Região Urbana 4 em 2019**

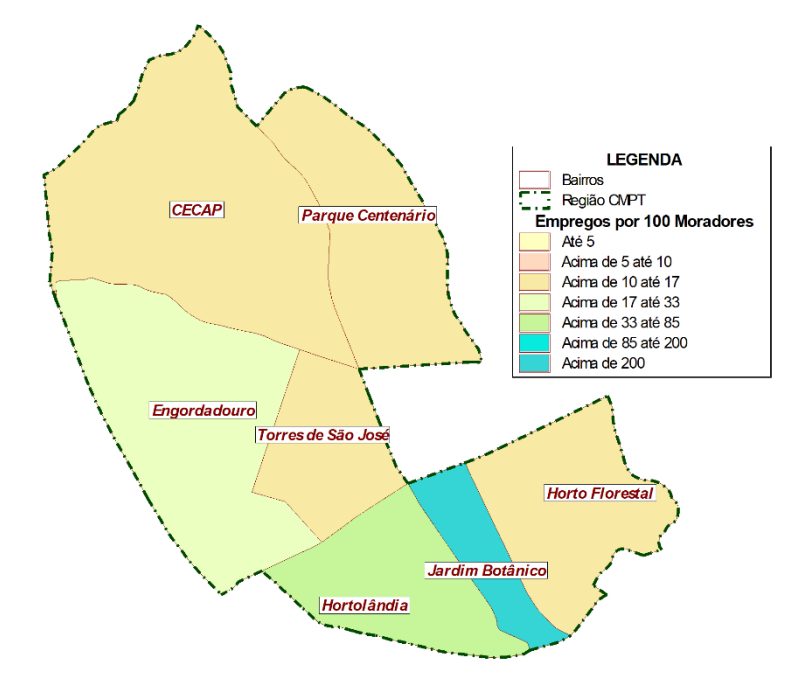

#### <span id="page-137-0"></span>**Figura 103: Relação Emprego/ População, nos Bairros da Região Urbana 5 em 2019**

Fonte: IBGE / RAIS / SEADE / Processamento Especial Logit

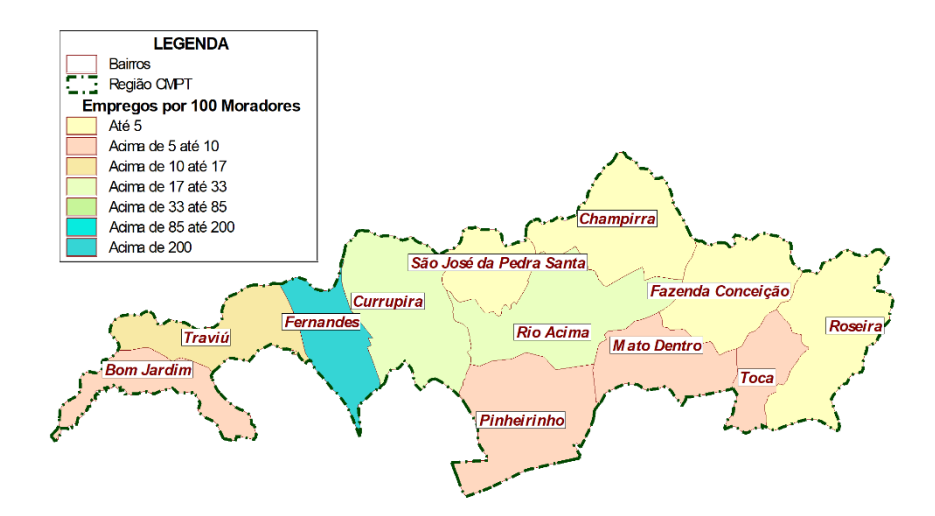

## <span id="page-137-1"></span>**Figura 104: Relação Emprego/ População, nos Bairros da Região Rural 6 em 2019**

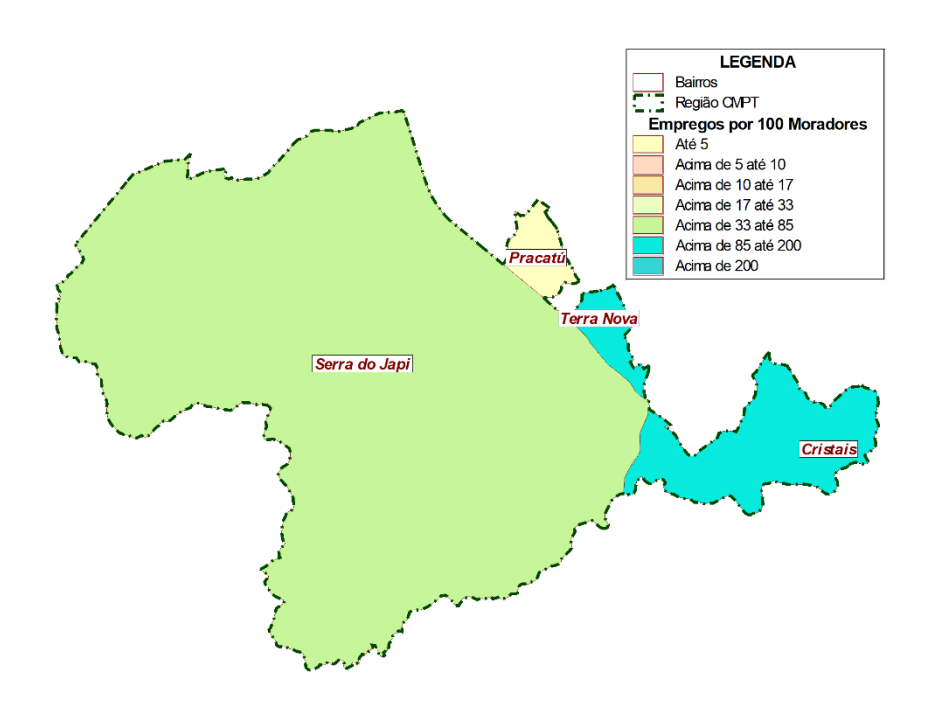

**Figura 105: Relação Emprego/ População, nos Bairros da Região Rural 7 em 2019**

Fonte: IBGE / RAIS / SEADE / Processamento Especial Logit

<span id="page-138-0"></span>As informações sobre o número de matrículas das escolas de Jundiaí, no ensino superior e no ensino básico, foram obtidas por intermédio de um trabalho de espacialização de endereços e processamento dos microdados oriundos dos Censos de 2019 disponibilizados pelo INEP em seu sitio na Internet.

Na [Tabela 55](#page-138-1) são apresentados os números resultantes desta apuração bem como a relação com 100 pessoas, do segmento de 4 a 19 anos de idade, para as matrículas no ensino básico e, a relação com 100 pessoas (população total) para as matrículas no ensino superior.

|              |        | <b>Matrículas Básico</b> |                                | <b>Matrículas Superior</b> |       |               |  |
|--------------|--------|--------------------------|--------------------------------|----------------------------|-------|---------------|--|
| Região       | 2019   | %                        | p/100 Pessoas<br>(4 a 19 anos) | 2019                       | %     | p/100 Pessoas |  |
| Urbana 1     | 24,014 | 24.8                     | 232.4                          | 8,078                      | 36.3  | 12.7          |  |
| Urbana 2     | 15,817 | 16.3                     | 99.8                           | 6,988                      | 31.4  | 8.3           |  |
| Urbana 3     | 19,089 | 19.7                     | 98.5                           | $\mathbf 0$                | 0.0   | 0.0           |  |
| Urbana 4     | 20,464 | 21.1                     | 96.5                           | $\mathbf{0}$               | 0.0   | 0.0           |  |
| Urbana 5     | 11,070 | 11.4                     | 102.1                          | 7,178                      | 32.3  | 14.1          |  |
| Rural 6      | 3,326  | 3.4                      | 76.5                           | $\mathbf{0}$               | 0.0   | 0.0           |  |
| Rural 7      | 3,209  | 3.3                      | 369.1                          | $\Omega$                   | 0.0   | 0.0           |  |
| <b>Total</b> | 96,989 | 100.0                    | 117.1                          | 22,244                     | 100.0 | 5.5           |  |

<span id="page-138-1"></span>**Tabela 55 – Matrículas no Ensino Básico e Superior nas Regiões de Jundiaí em 2019**

Fonte: INEP / IBGE / SEADE / Processamento Logit

Na [Tabela 56,](#page-139-0) a seguir, são apresentadas as mesmas informações desagregadas pelos bairros do município de Jundiaí.

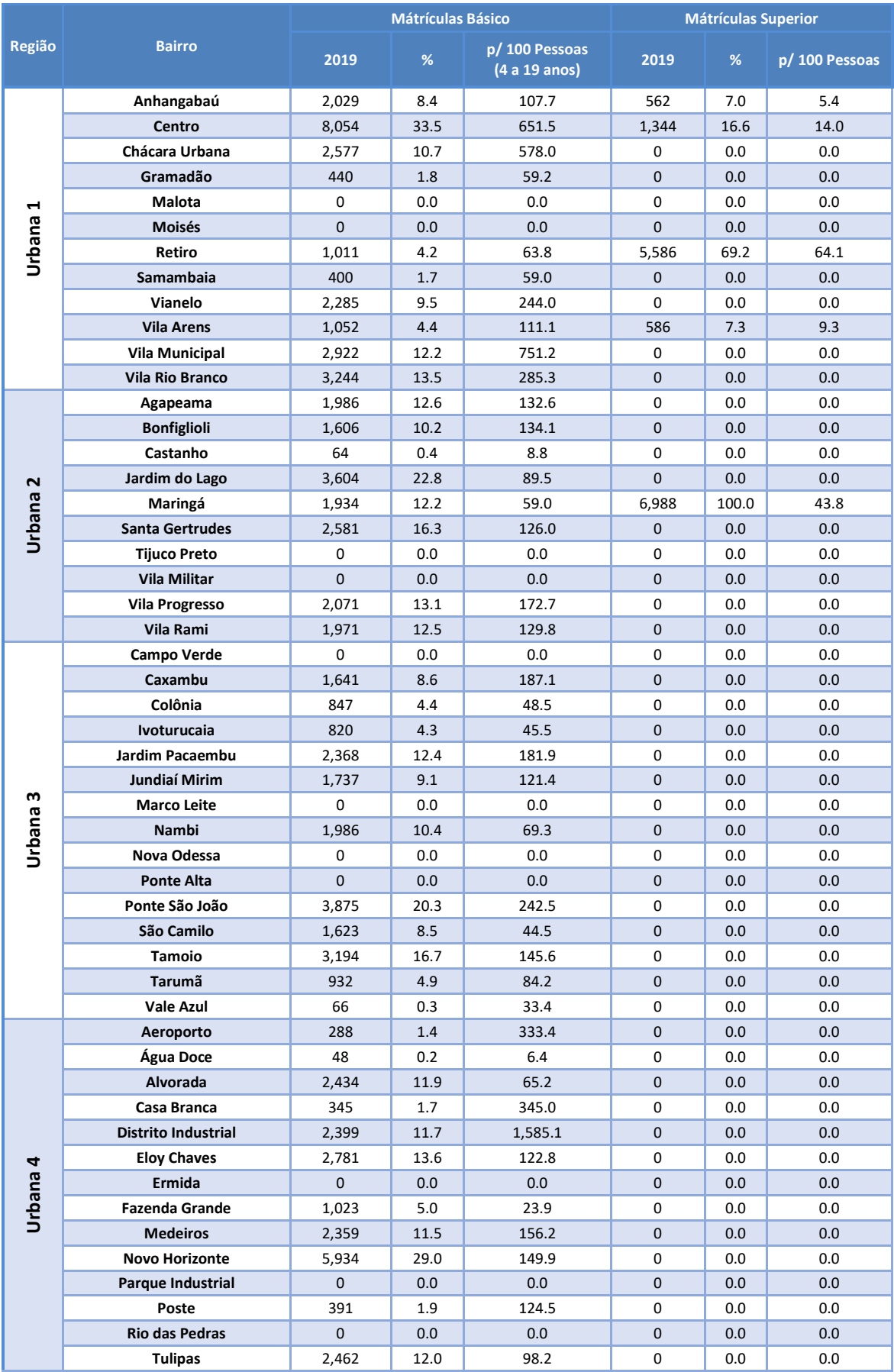

# <span id="page-139-0"></span>**Tabela 56 – Matrículas no Ensino Básico e Superior nos Bairros de Jundiaí em 2019**

|                |                         |                | <b>Mátrículas Básico</b> |                                | <b>Mátrículas Superior</b> |       |                |  |
|----------------|-------------------------|----------------|--------------------------|--------------------------------|----------------------------|-------|----------------|--|
| Região         | <b>Bairro</b>           | 2019           | %                        | p/100 Pessoas<br>(4 a 19 anos) | 2019                       | %     | p/ 100 Pessoas |  |
| LN.            | <b>CECAP</b>            | 1,490          | 13.5                     | 38.6                           | $\Omega$                   | 0.0   | 0.0            |  |
|                | Engordadouro            | 1,607          | 14.5                     | 93.8                           | 7,178                      | 100.0 | 91.0           |  |
|                | <b>Horto Florestal</b>  | 3,731          | 33.7                     | 379.0                          | $\Omega$                   | 0.0   | 0.0            |  |
| Urbana         | Hortolândia             | 1,649          | 14.9                     | 87.6                           | $\Omega$                   | 0.0   | 0.0            |  |
|                | Jardim Botânico         | 0              | 0.0                      | 0.0                            | $\Omega$                   | 0.0   | 0.0            |  |
|                | Parque Centenário       | 1,324          | 12.0                     | 179.8                          | $\Omega$                   | 0.0   | 0.0            |  |
|                | Torres de São José      | 1,269          | 11.5                     | 78.7                           | $\Omega$                   | 0.0   | 0.0            |  |
|                | <b>Bom Jardim</b>       | 186            | 5.6                      | 103.8                          | 0                          | 0.0   | 0.0            |  |
|                | Champirra               | 126            | 3.8                      | 26.1                           | $\mathbf{0}$               | 0.0   | 0.0            |  |
|                | Currupira               | 654            | 19.7                     | 50.0                           | $\Omega$                   | 0.0   | 0.0            |  |
|                | Fazenda Conceição       | 101            | 3.0                      | 55.1                           | $\mathbf{0}$               | 0.0   | 0.0            |  |
|                | <b>Fernandes</b>        | 668            | 20.1                     | 209.0                          | 0                          | 0.0   | 0.0            |  |
| Rural 6        | <b>Mato Dentro</b>      | 69             | 2.1                      | 25.3                           | $\Omega$                   | 0.0   | 0.0            |  |
|                | Pinheirinho             | $\Omega$       | 0.0                      | 0.0                            | 0                          | 0.0   | 0.0            |  |
|                | <b>Rio Acima</b>        | 597            | 17.9                     | 121.6                          | $\mathbf{0}$               | 0.0   | 0.0            |  |
|                | Roseira                 | 224            | 6.7                      | 65.7                           | $\Omega$                   | 0.0   | 0.0            |  |
|                | São José da Pedra Santa | $\overline{0}$ | 0.0                      | 0.0                            | $\mathbf{0}$               | 0.0   | 0.0            |  |
|                | <b>Toca</b>             | 141            | 4.2                      | 240.0                          | 0                          | 0.0   | 0.0            |  |
|                | <b>Traviú</b>           | 560            | 16.8                     | 124.3                          | $\mathbf{0}$               | 0.0   | 0.0            |  |
| $\overline{ }$ | <b>Cristais</b>         | 72             | 2.2                      | 57.3                           | $\Omega$                   | 0.0   | 0.0            |  |
|                | Pracatú                 | $\Omega$       | 0.0                      | 0.0                            | $\Omega$                   | 0.0   | 0.0            |  |
| <b>Rural</b>   | Serra do Japi           | 1,165          | 36.3                     | 174.3                          | 0                          | 0.0   | 0.0            |  |
|                | <b>Terra Nova</b>       | 1,972          | 61.5                     | 3,217.5                        | $\Omega$                   | 0.0   | 0.0            |  |

Fonte: INEP / IBGE / SEADE / Processamento Logit

N[a Figura 106](#page-141-0) é ilustrada a relação entre o número de matrículas em instituições do ensino superior do município de Jundiaí, por 100 moradores do bairro em que estas se inserem.

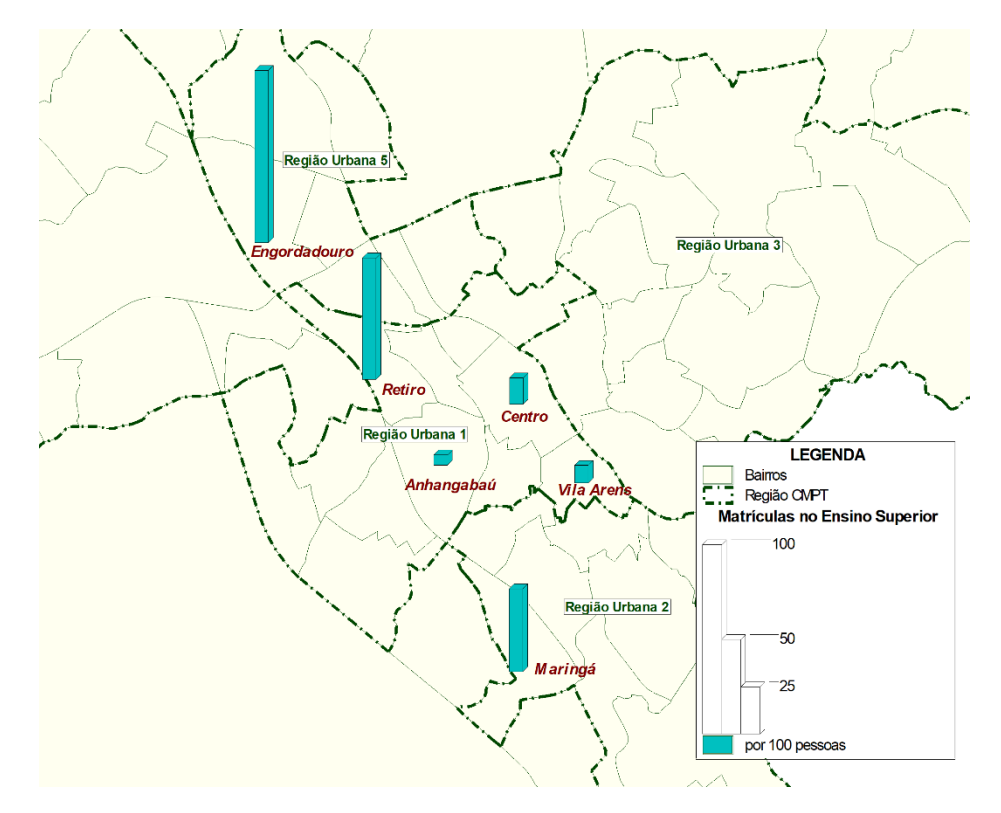

<span id="page-141-0"></span>**Figura 106: Relação Matrículas Superior / População, nos Bairros e Regiões Jundiaí em 2019** Fonte: INEP / IBGE / SEADE / Processamento Logit

Em Jundiaí as instituições de ensino superior se concentram nos bairros da Região Urbana 1, Região Urbana 2 e Região Urbana 5, onde existem alguns campus universitários que tornam significativa a presença de estudantes no meio circulante de bairros, como: Maringá com 44 matrículas por 100 moradores, Retiro com 64 matrículas por 100 moradores e Engordadouro com 44 matrículas por 100 moradores (vide [Tabela 56\)](#page-139-0).

Residir nas imediações de suas escolas, certamente é uma das metas mais cotejadas pelas políticas públicas de um município, para estudantes do ensino básico. Além de reduzir gastos com segurança e organização escolar, reduz drasticamente o número de viagens longas por motivo de estudos.

Em 2019, no município de Jundiaí, o número de matrículas em escolas de ensino básico para cada 100 moradores da faixa etária de 4 a 19 anos dos bairros em que estas escolas se inserem, é próximo de 100% em vários bairros da faixa central das Regiões Urbanas, conforme evidencia o mapa temático iilustrado n[a Figura 107.](#page-142-0)

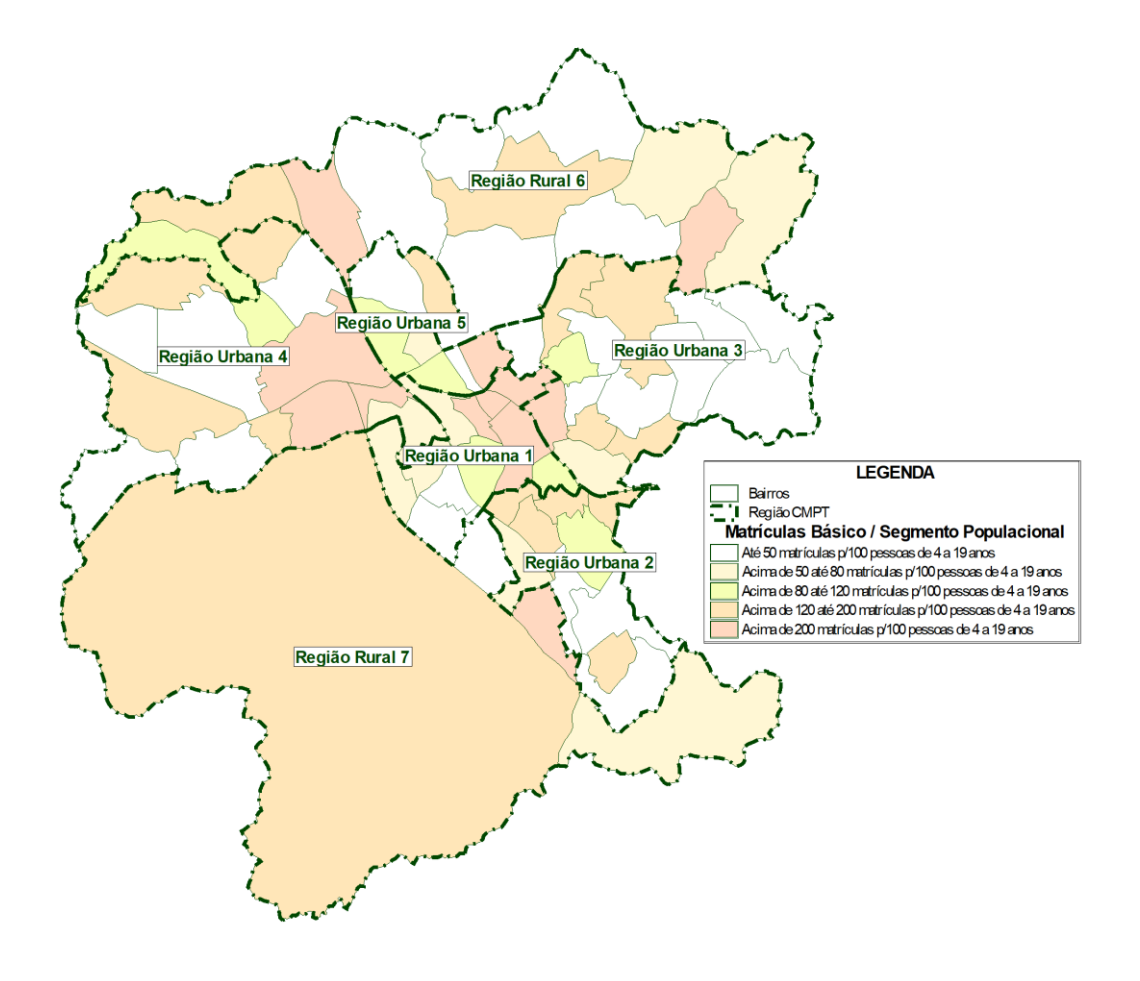

<span id="page-142-0"></span>**Figura 107: Relação Matrículas Básico / População, nos Bairros e Regiões Jundiaí em 2019** Fonte: INEP / IBGE / SEADE / Processamento Logit

Quando se analisa o mesmo indicador em relação as Regiões de Planejamento, conforme os números consolidados na [Tabela 55,](#page-138-1) pode-se depreender que as viagens por motivo de estudo no ensino básico, nas Regiões Urbanas, não são muito longas pois o número de matrículas em escolas de ensino básico, nestas regiões, é bem próximo ao número de moradores do segmento populacional analisado.

## **5.2 Concepção dos Cenários Futuros**

Antes de apresentar o detalhamento da abordagem metodológica e das premissas consideradas para a concepção dos cenários futuros é importante destacar que, no presente relatório, adotouse como horizonte futuro o ano de 2030, embora o Termode Referência indique, em seu item 2.2, que mesmo com a previsão de atualização a cada 10 anos, deverão ser construídos cenários e projeções e tendências de impactos para 2050.

O motivo para a adoção, neste estágio de desenvolvimento do trabalho, o horizonte de 2030 é que estudos de cenários para prazos mais curtos estão baseados em premissas mais consistentes e mais "controláveis", à medida que os diversos órgãos de planejamento da prefeitura dispõem de alguns elementos mais concretos sobre expectativas de evolução.

Conceber cenários de muito longo prazo constitui, em muitos casos, exercício de adivinhação uma vez que é muito difícil ter clareza do que poderá acontecer a daqui a 30 anos.

Desta forma, a abordagem adotada no pressente estudo consistiu de partir de cenários menos abstratos, considerando um prazo mais curto e controlável para depois projetar expectativas para um horizonte mais distante e, consequente mente mais abstrato. Por este motivo, no presente relatório o horizonte projetado foi de 2030, sendo que os horizontes mais distantes serão tratados nas etapas seguintes do desenvolvimento do Plano.

Normalmente, as ações planejadas e implementadas por um sistema no presente, com base em uma visão atual dele mesmo e do ambiente, somente trarão resultados a médio e longo prazos. E uma vez que o ambiente, além de quase sempre estar fora do controle do sistema, costuma mudar com frequência, em função do comportamento de diferentes atores que influenciam as variáveis externas, é necessário, portanto, estabelecer-se uma visão de futuro do ambiente, obtida por meio de uma análise prospectiva, de forma a capacitar os planejadores a adotar hoje, decisões que lhe permitam fazer face aos possíveis impactos do amanhã.

Uma análise prospectiva consiste na busca da identificação de diversos futuros possíveis do Ambiente (Cenários Exploratórios), dentro de um horizonte temporal específico, com o propósito de definir estratégias capazes de:

- Alterar, em favor do Sistema, as probabilidades de ocorrência dos acontecimentos abrangidos por sua esfera de competência; e/ou
- Prepará-lo para o enfrentamento (ou aproveitamento) dos acontecimentos fora de sua competência.

Os cenários devem ser interpretados buscando-se identificar, para cada acontecimento futuro, as suas possíveis consequências, também situadas no futuro e, a partir delas, de maneira pró-ativa, estabelecer medidas, no presente, capazes de responder a essas consequências.

Desta forma a previsão futura do uso do solo, por exemplo, é incorporada aos modelos utilizados no planejamento urbano de transportes, porém, sua eficácia dependerá de planos diretores bem definidos em seus diversos aspectos. Qualquer mudança deste plano dentro do horizonte de planejamento poderá comprometer os resultados esperados.

Normalmente a metodologia adotada para a elaboração de cenários futuros é composta de várias etapas. A primeira delas corresponde à elaboração de uma análise da conjuntura, tanto internacional como nacional, bem como do desenvolvimento regional e local. Em seguida é feita uma coleta de dados secundários, isto é, dados já elaborados disponíveis em diversas fontes de pesquisa.

A partir de então, o estudo é direcionado à seleção de fatores críticos, isto é, foco nas variáveis centrais, para a formulação das hipóteses plausíveis e a geração de cenários exploratórios. Por fim, com base nestas informações e, em projeções e expectativas de organismos nacionais e internacionais de estudos sociais e macroeconômicos e do mercado financeiro, são quantificadas
as variáveis sob análise a partir das projeções utilizadas. No entanto, devido ao advento da pandemia e a consequente situação econômica de incertezas, vigente em todo mundo, não existe no momento nenhuma entidade desta natureza que se arrisque a prever quaisquer cenários futuros, mesmo de curto prazo.

Para a identificação dos vetores de crescimento observados e esperados para os anos futuros, expressados na evolução das variáveis capazes de caracterizar os cenários de demanda previstos, é necessário a criação um modelo de prospecção de cenários que represente a expectativa em relação a maneira como as variáveis socioeconômicas investigadas deverão interagir e evoluir ao longo dos horizontes de análise.

Quando da elaboração de cenários de desenvolvimento econômico, quer sejam nacionais, estaduais ou regionais, não é incomum adotar uma abordagem teórica que defina o desenvolvimento econômico como sendo uma combinação do crescimento sustentado da renda per capita de um processo de reestruturação produtiva, bem como da melhoria dos indicadores sociais da população em geral. Desta forma ao se projetar resultados advindos das ações de um Plano de Mobilidade, a mensuração dos benefícios advindos deve considerar, primordialmente, os impactos locais sobre a evolução do contigente populacional e sua relação com o número de empregos.

Certamente as ações advindas deste Plano de Mobilidade impactarão e serão impactadas por toda conjuntura socioeconômica, tanto nacional como internacional, que em estudos convencionais sobre formulações de cenários futuros, são quantificadas nas projeções do efeito multiplicador do PIB. Contudo o efeito local refletido na evolução do contigente populacional e sua relação com o número de empregos é muito mais significativo.

Na impossibilidade de se obter parâmetros realistas e confiáveis para projeções macroeconômicas e considerando que o número de empregos mantém uma forte relação simbiótica com a população é bastante razoável supor, que em um cenário de manutenção da dinâmica socioeconômica atual, o número de empregos deverá crescer, no mínimo, para suprir os novos contingentes populacionais.

No presente trabalho este modelo foi construído com base na evolução recente das variáveis socioeconômicas: população e empregos e na aplicação de uma metodologia dirigida para detectar as tendências da evolução futura dos usos do solo, no município de Jundiaí. Esta metodologia consiste em atribuir pesos comparativos para bairros / Zonas Origem-Destino no que tange às expectativas de crescimento médio da população e do número de empregos.

Sob esta perspectiva, a população total para o município de Jundiaí, adotada para os horizontes do projeto, considerando a evolução histórica dos componentes demográficos (mortalidade, natalidade e saldo migratório), foram os números projetados, por sexo e faixa etária, pela Fundação SEADE até 2040. A distribuição destas populações totais por entre bairros / Zonas Origem-Destino foi obtida por intermédio da aplicação da metodologia dirigida citada no parágrafo anterior.

O número de empregos totais projetados para Jundiaí como um todo foi estimado de acordo com a relação empregos por mil habitantes existentes em 2019 e uma expectativa de evolução para esta relação até 2040, positiva ou negativa, conforme o cenário. A distribuição destes empregos totais por entre bairros / Zonas Origem Destino também foi feita pela aplicação da mesma metodologia dirigida supracitada.

As projeções de matrículas no ensino básico, incluindo a distribuição por entre bairros / Zonas Origem-Destino, foram realizadas com base em segmento específico da população projetada: a faixa etária de 3 a 19 anos e na evolução, adequada a cada cenário da proporção existente entre matrículas e a faixa etária em 2019, para cada zona. Para a projeção das matrículas no ensino superior foi considerado a evolução da população total.

# **5.3 Projeção das Variáveis**

Conforme explicitado no item anterior a projeção da população total do município nos horizontes deste plano de mobilidade, utilizou os números apresentados pela Fundação SEADE (desagregados por sexo e faixa etária) que são fundamentados pela metodologia dos Componentes Demográficos recomendada pelo IBGE.

Também conforme explicitado no item anteior, a projeção do número total de empregos foi baseada no conceito de manutenção da mesma relação entre empregos e população existentes em 2019.

Na [Tabela 57](#page-145-0) são apresentados para o município de Jundiaí, os números projetados pelo SEADE para população e, o número de empregos estimados no presente estudo consoante com os parâmetros estabelecidos.

| Ano  | <b>Empregos</b> | Ev % aa | População | Ev % aa | <b>Empregos</b><br>p/100<br><b>Moradores</b> |
|------|-----------------|---------|-----------|---------|----------------------------------------------|
| 2010 | 200,107         | ۰       | 370,126   | -       | 54.06                                        |
| 2019 | 219,800         | 1.05    | 403,769   | 0.97    | 54.44                                        |
| 2030 | 232,665         | 0.52    | 427,403   | 0.52    | 54.44                                        |

<span id="page-145-0"></span>**Tabela 57 – Evolução da relação entre Empregos e População em Jundiaí**

Fonte: IBGE / RAIS / SEADE / Processamento Logit

O número total de matrículas, para o ensino superior e para o ensino básico, também foi projetado inicialmente para o município como um todo, com base na relação do número de matrículas existentes com segmentos da população: 4 a 19 anos para o ensino básico e 20 a 34 anos para o ensino superior.

N[a Tabela 58](#page-145-1) são apresentados para o total do município de Jundiaí os números projetados para as matrículas em 2030, os números projetados pelo SEADE para os segmentos de população pertinentes ao ensino básico e ao ensino superior, bem como as matrículas existentes em 2019.

<span id="page-145-1"></span>**Tabela 58 – Evolução da relação entre Matrículas e Segmentos Populacionais em Jundiaí**

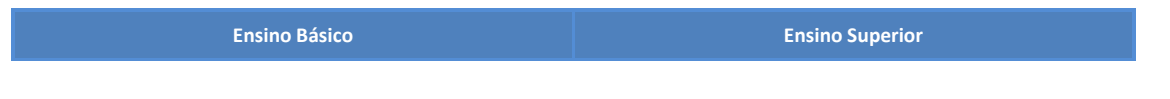

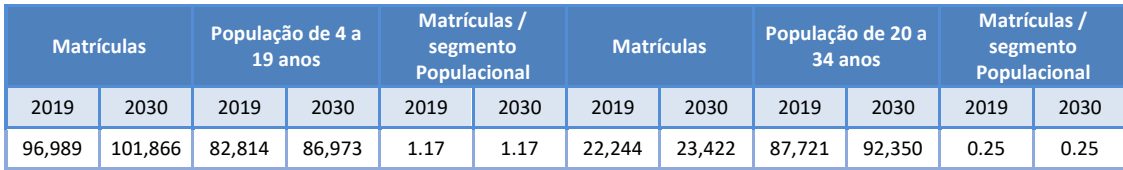

Fonte: IBGE / INEP / SEADE / Processamento Logit

# **5.3.1 Metodologia de Distribuição das Variáveis**

A distribuição espacial das projeções populacionais do SEADE por entre as áreas de interesse, nos horizontes temporais do estudo, foi fundamentada no postulado básico de um método conhecido como top-down onde a projeção realizada para níveis mais detalhados deve sempre obedecer ao total observado para o nível mais agregado, uma vez que as projeções mais agregadas possuem maior grau de confiabilidade.

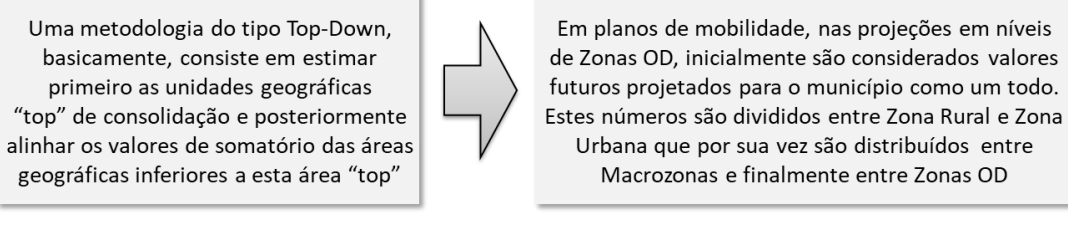

### **Figura 108: Método Top Down em Planos de Mobilidade**

Fonte: elaboração própria

Para detectar as tendências de evolução futura de população e empregos das unidades geográficas agregadas (Bairros, Zonas OD, etc) do município de Jundiaí, foi aplicada uma metodologia de "expectativa comparada".

Nesta metodologia, para avaliar o comportamento dos principais parâmetros quantitativos de demanda futura (população e empregos) foram considerados princípios de "Top-Down", onde inicialmente foram determinadas as expectativas para unidades geográficas consolidadoras (unidades "mãe"), que depois foram distribuídas por entre as unidades geográficas consolidadas (unidades "filha"):

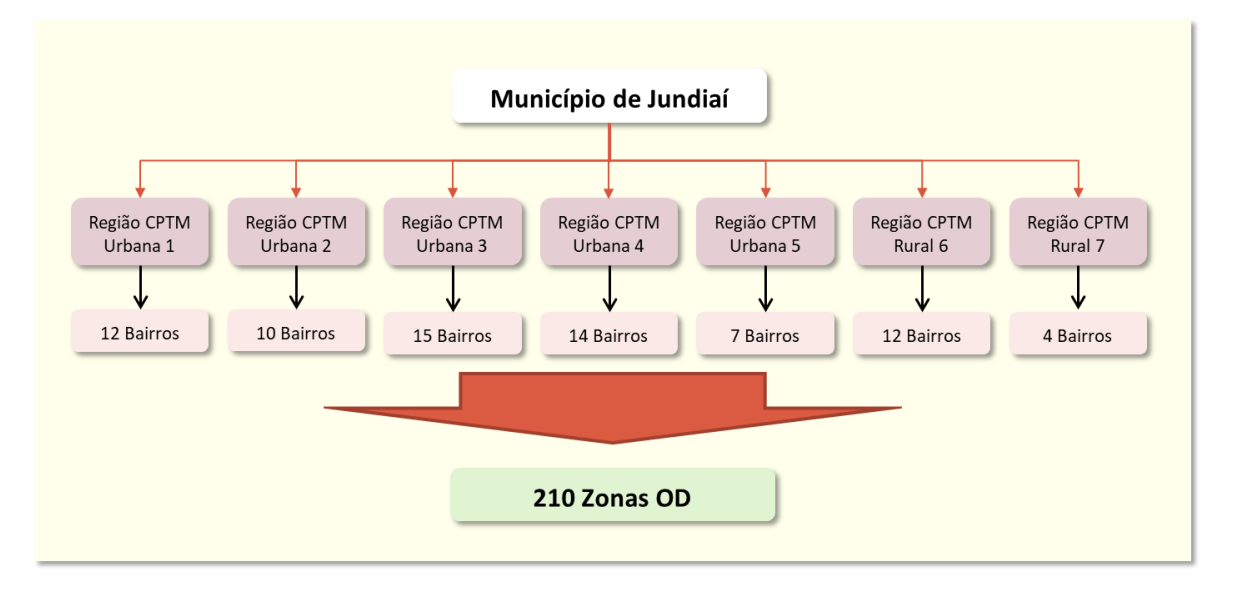

**Figura 109: Método Top Down no Plano de Mobilidade de Jundiaí**

Desta forma a distribuição das projeções municipais por entre Regiões de Planejamento, Bairros e Zonas Origem Destino, foi realizada em etapas sucessivas, com base em expectativas da evolução socioeconômica das várias regiões do município fundamentadas em informações colhidas em reuniões com técnicos e urbanistas da prefeitura.

Nestas reuniões de trabalho foram colhidos parâmetros para avaliação da evolução da população e do número de empregos, nos horizontes do estudo, para as sete Regiões de Planejamento e para os 74 Bairros de Jundiaí.

Os resultados destas reuniões alimentaram variáveis dummy em cálculos iterativos que realizaram inicialmente a distribuição do crescimento total de população e empregos do município por entre as Regiões de Planejamento. Posteriormente o mesmo processo foi realizado para a distribuição dos resultados obtidos para estas variáveis para cada Região de Planejamento por entre seus respectivos Bairros. Estes processos repartiram os valores de crescimento absoluto para a população e emprego, de tal forma a resultar em taxas de crescimento ao ano agrupadas em cinco grupos, em consonância com os conceitos atribuídos pelos técnicos do Prefeitura.

Como pré-requisito do desenvolvimento dos trabalhos de modelagem de transporte foram estimados, para 2019, quantitativos de população e empregos existentes em cada setor censitário – a menor área de desagregação de informações, disponibilizada oficialmente para os censos realizados pelo IBGE, que quando agrupadas adequadamente, totalizam tanto bairros como Zonas Origem-Destino.

Neste processo, primeiro foi distribuído o número projetado para população, posteriromente com base na população distribuída por entre as regiões de interesse no presente estudo, foram distribuídos empregos e matrículas, em conformidade com critérios e parâmetros explicitados.

## **5.3.2 Distribuição das Variáveis**

Segundo os parâmetros apontados pelos técnicos da prefeitura, as Regiões Urbanas 4 e 5 deverão ser as de maior crescimento populacional até 2030, com uma taxa de 0,61% ao ano no período entre 2019 e 2030. Ambas cresceram acima da média nos ultimos 20 anos, respectivamente: 1,39% e 1,55% ao ano, no período entre 2010 e 2020 e, muito embora já exista restrições de espaço, deverão manter um ritmo de crescimento maior que as demais até 2030 (vide [Tabela 59\)](#page-148-0).

Como vetor oeste de crescimento, a Região Urbana 4 deverá abrigar a migração de novas famílias para Jundiai e realocações de populações de baixa renda. Do ponto de vista ambiental, esta região tem menos restrições e se tornou mais atrativa nos ultimos anos. Com previsão de implementação des novos conjuntos habitacionais já aprovados, assim como a Região 4, a Região Urbana 5 deverá manter a dinâmica de evolução socioeconômica dos últimos anos. No caso da Região Urbana 5, associada a uma forte presença do setor de logística.

Devido à contraposição de forças atuantes no estabelecimento de condições objetivas para promover uma evolução populacional positiva, onde se tem no sul forte crescimento e ao norte baixa densidade devido a area de manancial, a Região Urbana 3 deverá obter uma taxa de crescimento situada pouco acima da média do município (0,52% ao ano - vid[e Tabela 59\)](#page-148-0).

Com restrições de adensamento nos bairros ao sudoeste da região, se contrapondo a presença de Bairros antigos com forte apelo de renovação por intermédio de novas edificações verticais, a Região Urbana 1 deverá auferir uma taxa de crescimento pouco abaixo da média. Apesar de dispor de espaços para ocupação vertical a Região Urbana 2 também deverá auferir uma taxa de crescimento pouco abaixo da média do município.

A Zona Rural 7 possuí forte apelo turistico ambiental (parque estadual) e seu crescimento deverá permanecer em patamares bem inferiores aos ocupados pelas regiões urbanas, segundo os técnicos, a diretriz de ocupação para toda esta área é mante-la vazia.

Também com forte apelo turístico, a Zona Rural 6, com presença de pousadas e pontos turisticos (visitação a fazenda de café; festa; eventos, etc), da mesma forma, deverá apresentar um crescimento bem abaixo da média e das demais regiões.

| Região             | População em 2010 |       | População em 2019 |       | Taxa aa | População em 2030 | Taxa aa |            |        |
|--------------------|-------------------|-------|-------------------|-------|---------|-------------------|---------|------------|--------|
|                    | Abs               | %     | <b>Abs</b>        | %     | s/2010  | <b>Abs</b>        | %       | p/ hectare | s/2019 |
| Urbana 1           | 59,132            | 16.0  | 63,831            | 15.8  | 0.85    | 67,128            | 15.7    | 32.4       | 0.46   |
| Urbana 2           | 79.850            | 21.6  | 84.206            | 20.9  | 0.59    | 88,627            | 20.7    | 36.4       | 0.47   |
| Urbana 3           | 85,675            | 23.1  | 92,409            | 22.9  | 0.84    | 98,200            | 23.0    | 19.6       | 0.55   |
| Urbana 4           | 80,545            | 21.8  | 91,175            | 22.6  | 1.39    | 97,470            | 22.8    | 15.1       | 0.61   |
| Urbana 5           | 44,182            | 11.9  | 50,749            | 12.6  | 1.55    | 54,277            | 12.7    | 37.9       | 0.61   |
| Rural <sub>6</sub> | 17,107            | 4.6   | 17,728            | 4.4   | 0.40    | 18,015            | 4.2     | 1.9        | 0.15   |
| Rural 7            | 3,635             | 1.0   | 3,672             | 0.9   | 0.11    | 3,687             | 0.9     | 0.2        | 0.04   |
| <b>Total</b>       | 370,126           | 100.0 | 403.769           | 100.0 | 0.97    | 427.403           | 100.0   | 9.9        | 0.52   |

<span id="page-148-0"></span>**Tabela 59 – Evolução e Projeção da População nas Regiões de Planejamento em Jundiaí**

Fonte: IBGE / SEADE / Processamento Logit

J.

Na [Tabela 60](#page-149-0) são apresentados os valores projetados para a população dos Bairros em 2030, bem como os valores estimados em 2019 e demais indicadores previstos para a dinâmica demográfica local.

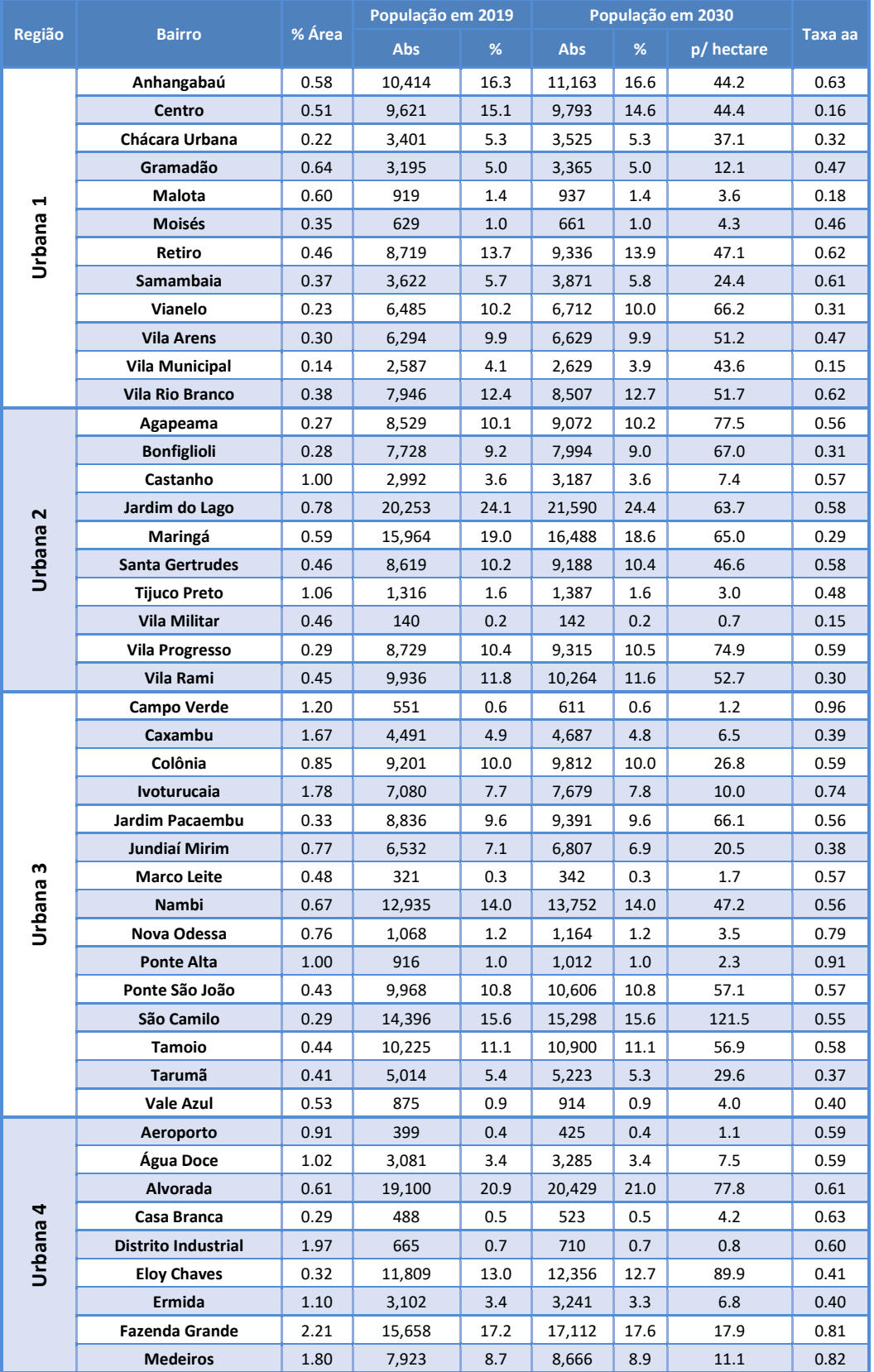

# <span id="page-149-0"></span>**Tabela 60 – Evolução e Projeção da População nos Bairros de Jundiaí**

|          |                         | % Área | População em 2019 | População em 2030 |            |      |            |         |
|----------|-------------------------|--------|-------------------|-------------------|------------|------|------------|---------|
| Região   | <b>Bairro</b>           |        | Abs               | %                 | <b>Abs</b> | %    | p/ hectare | Taxa aa |
|          | <b>Novo Horizonte</b>   | 1.25   | 14,143            | 15.5              | 14,803     | 15.2 | 27.4       | 0.42    |
|          | Parque Industrial       | 0.92   | 2,400             | 2.6               | 2,568      | 2.6  | 6.5        | 0.62    |
|          | Poste                   | 0.77   | 1,277             | 1.4               | 1,394      | 1.4  | 4.2        | 0.80    |
|          | <b>Rio das Pedras</b>   | 1.30   | 1,094             | 1.2               | 1,221      | 1.3  | 2.2        | 1.00    |
|          | <b>Tulipas</b>          | 0.50   | 10,038            | 11.0              | 10,736     | 11.0 | 49.9       | 0.61    |
|          | <b>CECAP</b>            | 0.91   | 17,489            | 34.5              | 18,344     | 33.8 | 46.7       | 0.43    |
|          | Engordadouro            | 0.71   | 7,886             | 15.5              | 8,435      | 15.5 | 27.4       | 0.61    |
| Urbana 5 | <b>Horto Florestal</b>  | 0.42   | 4,107             | 8.1               | 4,650      | 8.6  | 25.6       | 1.14    |
|          | Hortolândia             | 0.36   | 10,248            | 20.2              | 10,979     | 20.2 | 70.4       | 0.63    |
|          | Jardim Botânico         | 0.15   | 312               | 0.6               | 334        | 0.6  | 5.0        | 0.62    |
|          | Parque Centenário       | 0.48   | 3,116             | 6.1               | 3,192      | 5.9  | 15.5       | 0.22    |
|          | Torres de São José      | 0.28   | 7,591             | 15.0              | 8,343      | 15.4 | 70.1       | 0.86    |
|          | <b>Bom Jardim</b>       | 1.24   | 682               | 3.8               | 694        | 3.9  | 1.3        | 0.15    |
|          | Champirra               | 2.24   | 1,981             | 11.2              | 1,996      | 11.1 | 2.1        | 0.06    |
|          | Currupira               | 2.53   | 4,758             | 26.8              | 4,817      | 26.7 | 4.4        | 0.11    |
|          | Fazenda Conceição       | 1.93   | 808               | 4.6               | 839        | 4.7  | 1.0        | 0.35    |
|          | <b>Fernandes</b>        | 1.30   | 1,463             | 8.3               | 1,533      | 8.5  | 2.7        | 0.42    |
| Rural 6  | <b>Mato Dentro</b>      | 1.49   | 1,260             | 7.1               | 1,268      | 7.0  | 2.0        | 0.06    |
|          | Pinheirinho             | 2.47   | 529               | 3.0               | 538        | 3.0  | 0.5        | 0.15    |
|          | <b>Rio Acima</b>        | 2.63   | 1,917             | 10.8              | 1,931      | 10.7 | 1.7        | 0.06    |
|          | Roseira                 | 2.38   | 1,548             | 8.7               | 1,574      | 8.7  | 1.5        | 0.15    |
|          | São José da Pedra Santa | 1.04   | 561               | 3.2               | 567        | 3.1  | 1.3        | 0.10    |
|          | Toca                    | 0.93   | 274               | 1.5               | 278        | 1.5  | 0.7        | 0.11    |
|          | <b>Traviú</b>           | 1.58   | 1,945             | 11.0              | 1,981      | 11.0 | 2.9        | 0.16    |
|          | <b>Cristais</b>         | 3.55   | 526               | 14.3              | 544        | 14.8 | 0.4        | 0.31    |
|          | Pracatú                 | 0.74   | 97                | 2.6               | 98         | 2.7  | 0.3        | 0.07    |
| Rural 7  | Serra do Japi           | 32.97  | 2,792             | 76.0              | 2,779      | 75.4 | 0.2        | $-0.04$ |
|          | <b>Terra Nova</b>       | 0.68   | 256               | 7.0               | 266        | 7.2  | 0.9        | 0.33    |

Fonte: IBGE / SEADE / Processamento Logit

Na sequencia, a [Figura 110](#page-151-0) apresenta mapa temático ilustrando as taxas de evolução populacional dos bairros de todas as Regiões de Planejamento do município de Jundiaí, posteriormente a [Figura](#page-151-1)  [111](#page-151-1) e a [Figura 112,](#page-152-0) ilustram o mesmo tema com destaque para as Regiões de Planejamento Urbano 1, 2 e 3 e para as Regiões de Planejamento Urbano 4 e 5, respectivamente.

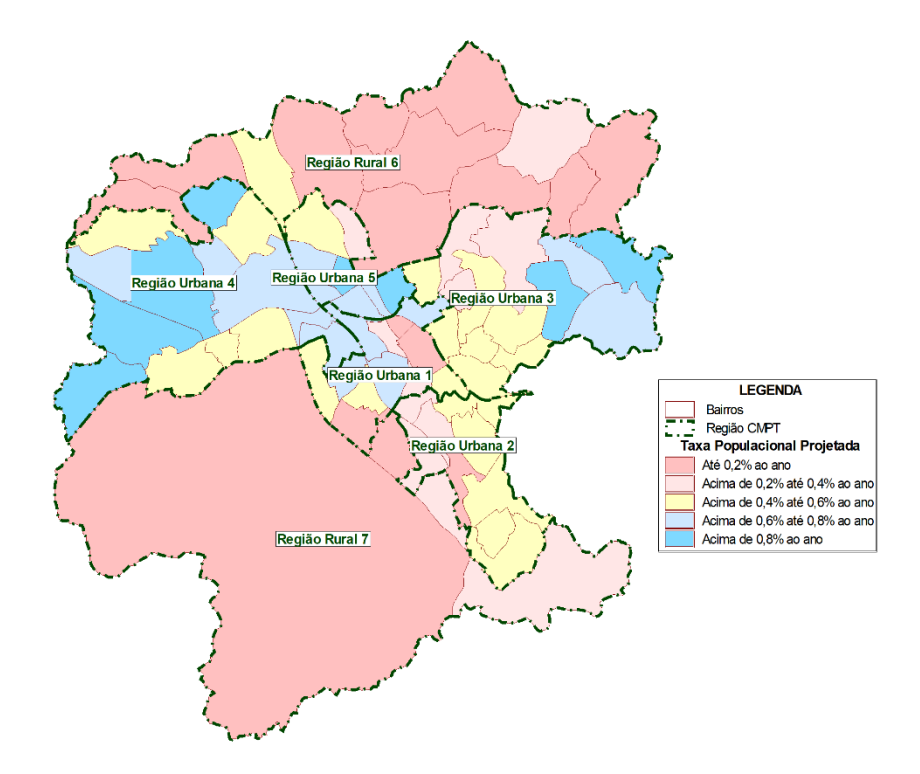

<span id="page-151-0"></span>**Figura 110: Taxa de Projeção Populacional entre 2019 e 2030 nas regiões de Planejamento em Jundiaí**

Fonte: IBGE / SEADE / Processamento Logit

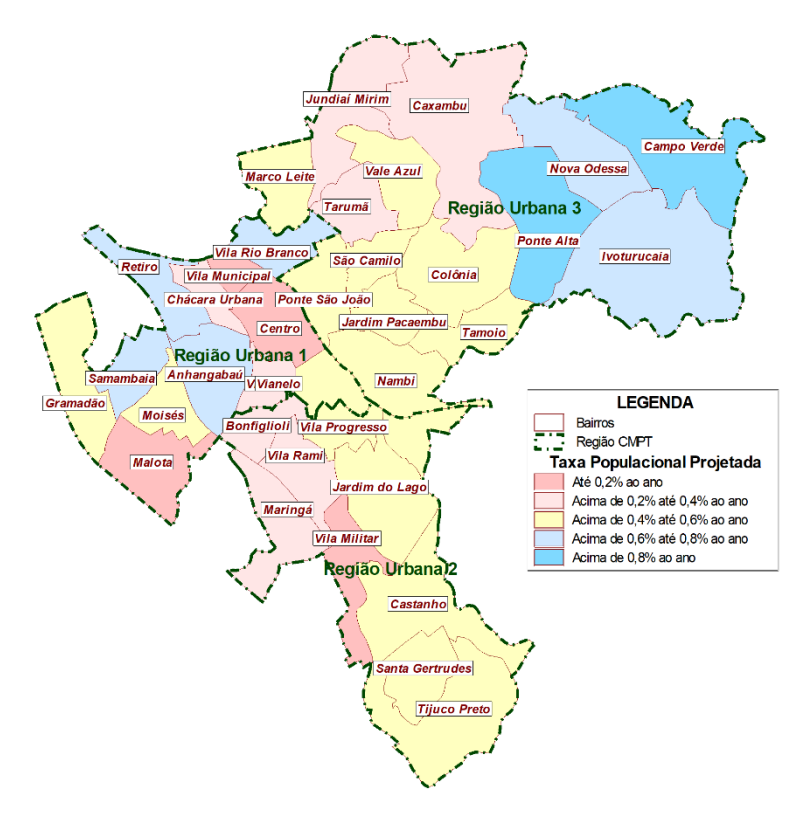

<span id="page-151-1"></span>**Figura 111: Taxa de Projeção Populacional entre 2019 e 2030 nos Bairros das Regiões Urbanas 1, 2 e 3**

Fonte: IBGE / SEADE / Processamento Logit

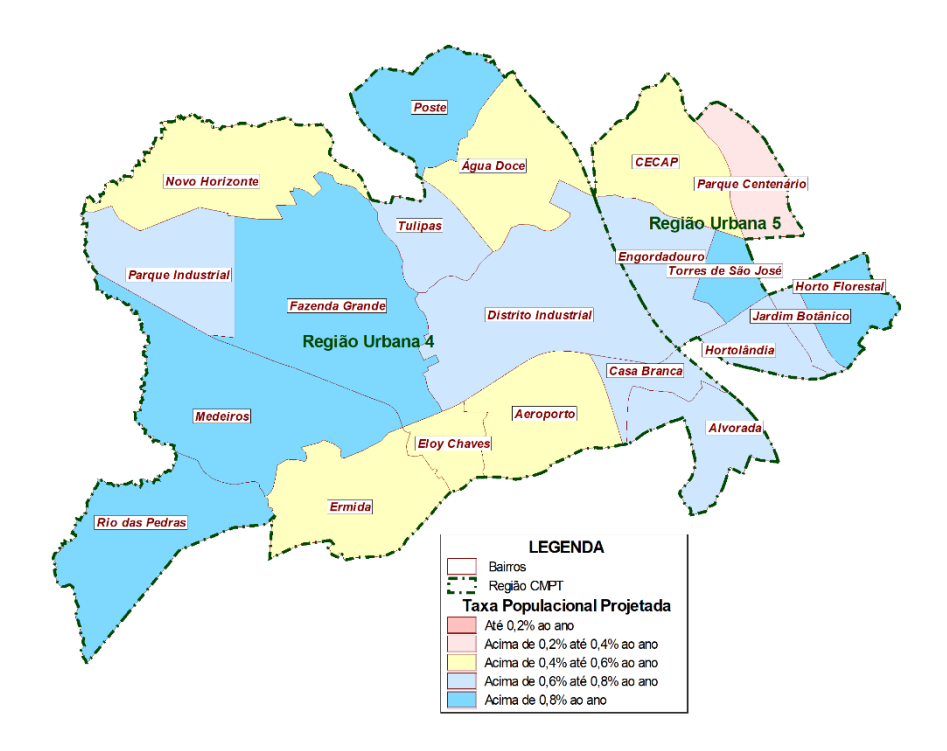

<span id="page-152-0"></span>**Figura 112: Taxa de Projeção Populacional entre 2019 e 2030 nos Bairros das Regiões Urbanas 4 e 5**

Fonte: IBGE / SEADE / Processamento Logit

Segundo parâmetros abstraídos nas reuniões de prospecção de expectativas de evolução socioeconômica das regiões do município, com especialistas da prefeitura, a Região Urbana 5, com forte concentração na atividade logística, deverá liderar a expanção do número de empregos com uma taxa de crescimento anual situada em torno de 0,69% conforme assinalado n[a Tabela 61.](#page-153-0)

No ranking da projeção de empregos a Região Urbana 3, com boas perspectivas de crescimento de empregos no setor de serviços e, a Região Urbana 4, onde se concentram as indústrias do município, se situam em um patamar um pouco inferior à Região Urbana 5 mas, ainda, superior a média do município.

Para a Região Urbana 1, onde tanto a densidade do número de empregos por hectare, como sua ocorrência por 100 moradores, são significativamente maiores que nas demais Regiões, o que lhe conferiria o status de forte candidato a saturação de empregos, foi projetado uma expectiva de crescimento pouco abaixo da média do município, por conta de incentivos e políticas públicas municipais para a ativação de novos empregos.

Dentre as regiões urbanas a Região Urbana 2 foi avaliada como a de menor perspectiva de crescimento de empregos. Nas regiões rurais foi conferido um pequeno crescimento para a Região Rural 6, devido a atividades de incentivo a produção agrícola. Já para a Região Rural 7, o número projetado para 2030 se manteve praticamente igual ao estimado em 2019, seguindo orientações de políticas ambientais para manter grande parte desta região com o menor número possível de moradores e empregos.

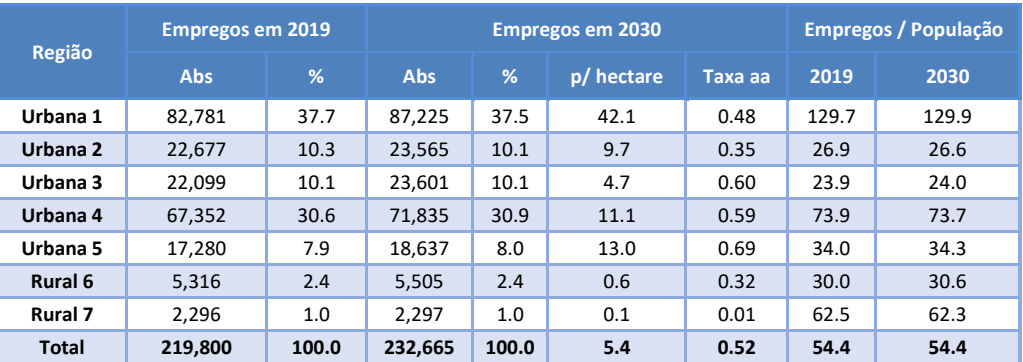

## <span id="page-153-0"></span>**Tabela 61 – Evolução e Projeção dos Empregos nas Regiões de Planejamento em Jundiaí**

Fonte: IBGE / RAIS/ SEADE / Processamento Logit

Na [Tabela 62](#page-153-1) são apresentados os valores projetados para o número de empregos nos Bairros em 2030, bem como os valores estimados em 2019 e demais indicadores previstos para a dinâmica socioeconômica local.

|                     |                        | <b>Empregos em 2019</b> |      | <b>Empregos em 2030</b> |      |            |         | Empregos / População |       |
|---------------------|------------------------|-------------------------|------|-------------------------|------|------------|---------|----------------------|-------|
| Região              | <b>Bairro</b>          | <b>Abs</b>              | %    | Abs                     | %    | p/ hectare | Taxa aa | 2019                 | 2030  |
|                     | Anhangabaú             | 10,929                  | 17.1 | 12,001                  | 13.8 | 47.5       | 0.85    | 104.9                | 107.5 |
|                     | Centro                 | 31,312                  | 49.1 | 31,656                  | 36.3 | 143.6      | 0.10    | 325.5                | 323.3 |
|                     | Chácara Urbana         | 4,280                   | 6.7  | 4,540                   | 5.2  | 47.8       | 0.54    | 125.8                | 128.8 |
|                     | Gramadão               | 237                     | 0.4  | 241                     | 0.3  | 0.9        | 0.12    | 7.4                  | 7.2   |
|                     | Malota                 | 177                     | 0.3  | 187                     | 0.2  | 0.7        | 0.51    | 19.3                 | 20.0  |
|                     | Moisés                 | 370                     | 0.6  | 424                     | 0.5  | 2.8        | 1.25    | 58.8                 | 64.1  |
| Urbana 1            | <b>Retiro</b>          | 11,197                  | 17.5 | 12,820                  | 14.7 | 64.7       | 1.24    | 128.4                | 137.3 |
|                     | Samambaia              | 1,527                   | 2.4  | 1,742                   | 2.0  | 11.0       | 1.21    | 42.1                 | 45.0  |
|                     | Vianelo                | 9,571                   | 15.0 | 9,696                   | 11.1 | 95.6       | 0.12    | 147.6                | 144.4 |
|                     | <b>Vila Arens</b>      | 7,052                   | 11.0 | 7,442                   | 8.5  | 57.5       | 0.49    | 112.0                | 112.3 |
|                     | Vila Municipal         | 2,947                   | 4.6  | 3,109                   | 3.6  | 51.6       | 0.49    | 113.9                | 118.3 |
|                     | <b>Vila Rio Branco</b> | 4,175                   | 5.0  | 4,358                   | 3.9  | 20.5       | 0.51    | 52.5                 | 51.2  |
|                     | Agapeama               | 1,092                   | 1.3  | 1,145                   | 4.9  | 9.8        | 0.44    | 12.8                 | 12.6  |
|                     | <b>Bonfiglioli</b>     | 2,648                   | 3.1  | 2,821                   | 12.0 | 23.6       | 0.58    | 34.3                 | 35.3  |
|                     | Castanho               | 2,534                   | 3.0  | 2,734                   | 11.6 | 6.4        | 0.69    | 84.7                 | 85.8  |
|                     | Jardim do Lago         | 1,652                   | 2.0  | 1,733                   | 7.4  | 5.1        | 0.44    | 8.2                  | 8.0   |
| Urbana <sub>2</sub> | Maringá                | 5,436                   | 6.5  | 5,448                   | 23.1 | 21.5       | 0.02    | 34.0                 | 33.0  |
|                     | <b>Santa Gertrudes</b> | 1,325                   | 1.6  | 1,429                   | 6.1  | 7.2        | 0.69    | 15.4                 | 15.6  |
|                     | <b>Tijuco Preto</b>    | 36                      | 0.0  | 38                      | 0.2  | 0.1        | 0.62    | 2.7                  | 2.8   |
|                     | Vila Militar           | 864                     | 1.0  | 865                     | 3.7  | 4.4        | 0.02    | 617.6                | 608.6 |
|                     | <b>Vila Progresso</b>  | 2,082                   | 2.5  | 2,087                   | 8.9  | 16.8       | 0.02    | 23.9                 | 22.4  |
|                     | Vila Rami              | 5,009                   | 5.9  | 5,264                   | 22.3 | 27.0       | 0.45    | 50.4                 | 51.3  |
|                     | Campo Verde            | 133                     | 0.1  | 142                     | 0.6  | 0.3        | 0.55    | 24.2                 | 23.2  |
|                     | Caxambu                | 2,135                   | 2.3  | 2,438                   | 10.3 | 3.4        | 1.21    | 47.6                 | 52.0  |
|                     | Colônia                | 684                     | 0.7  | 742                     | 3.1  | 2.0        | 0.74    | 7.4                  | 7.6   |
|                     | Ivoturucaia            | 157                     | 0.2  | 171                     | 0.7  | 0.2        | 0.79    | 2.2                  | 2.2   |
|                     | Jardim Pacaembu        | 1,874                   | 2.0  | 2,039                   | 8.6  | 14.3       | 0.77    | 21.2                 | 21.7  |
| Urbana <sub>3</sub> | Jundiaí Mirim          | 964                     | 1.0  | 1,004                   | 4.3  | 3.0        | 0.37    | 14.8                 | 14.7  |
|                     | <b>Marco Leite</b>     | 51                      | 0.1  | 56                      | 0.2  | 0.3        | 0.81    | 16.0                 | 16.4  |
|                     | Nambi                  | 8,065                   | 9.8  | 8,590                   | 40.6 | 32.9       | 0.51    | 62.4                 | 62.5  |
|                     | Nova Odessa            | 333                     | 0.4  | 353                     | 1.5  | 1.1        | 0.52    | 31.2                 | 30.3  |
|                     | <b>Ponte Alta</b>      | 38                      | 0.0  | 42                      | 0.2  | 0.1        | 0.84    | 4.1                  | 4.1   |

<span id="page-153-1"></span>**Tabela 62 – Evolução e Projeção dos Empregos nos Bairros de Jundiaí**

## PMUJ – P2 – Mobilização, Levantamento e Análise Prévia

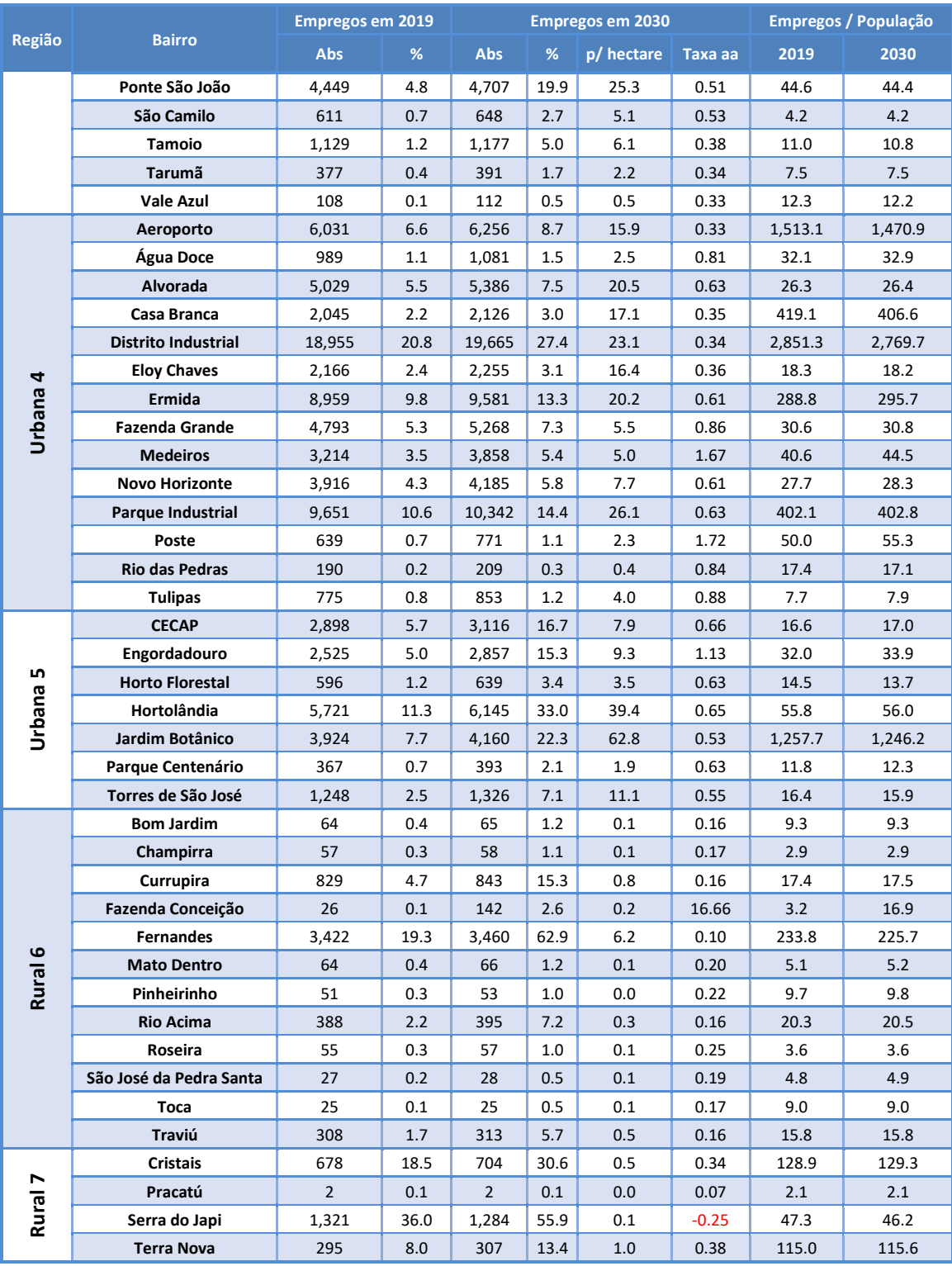

Fonte: IBGE / RAIS/ SEADE / Processamento Logit

Na sequencia, a [Figura 113](#page-155-0) apresenta mapa temático ilustrando as taxas de evolução de empregos dos bairros de todas as Regiões de Planejamento do município de Jundiaí, posteriormente a [Figura](#page-155-1)  [114](#page-155-1) e a [Figura 115,](#page-156-0) ilustram o mesmo tema com destaque para as Regiões de Planejamento Urbano 1, 2 e 3 e para as Regiões de Planejamento Urbano 4 e 5, respectivamente.

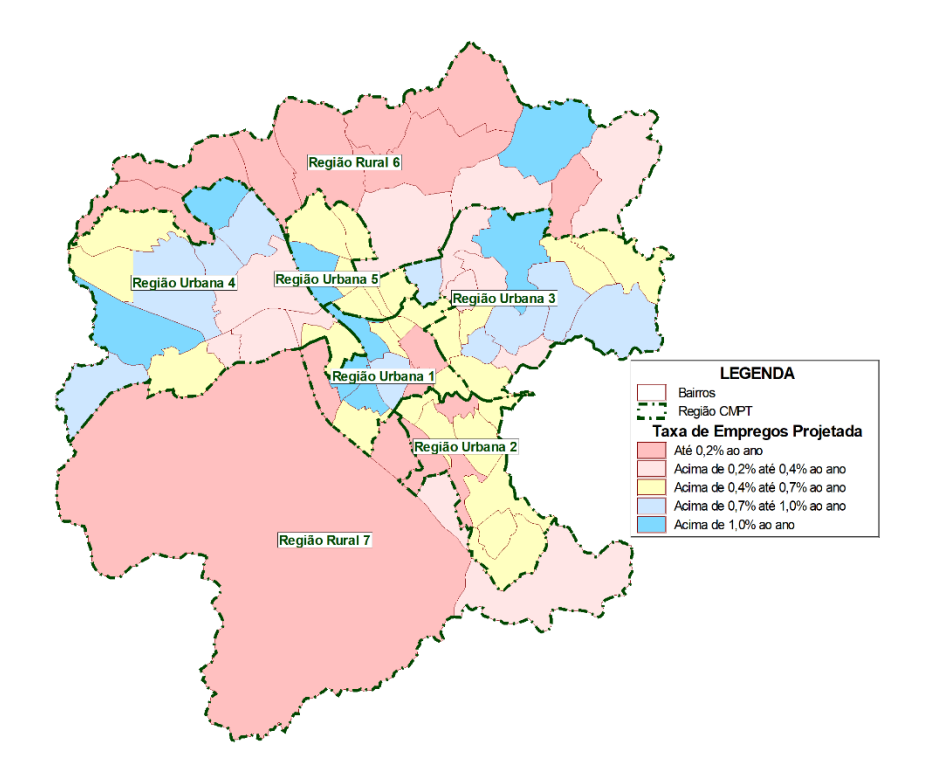

<span id="page-155-0"></span>**Figura 113: Taxa de Projeção de Empregos entre 2019 e 2030 nas Regiões de Planejamento em Jundiaí**

Fonte: IBGE / RAIS/ SEADE / Processamento Logit

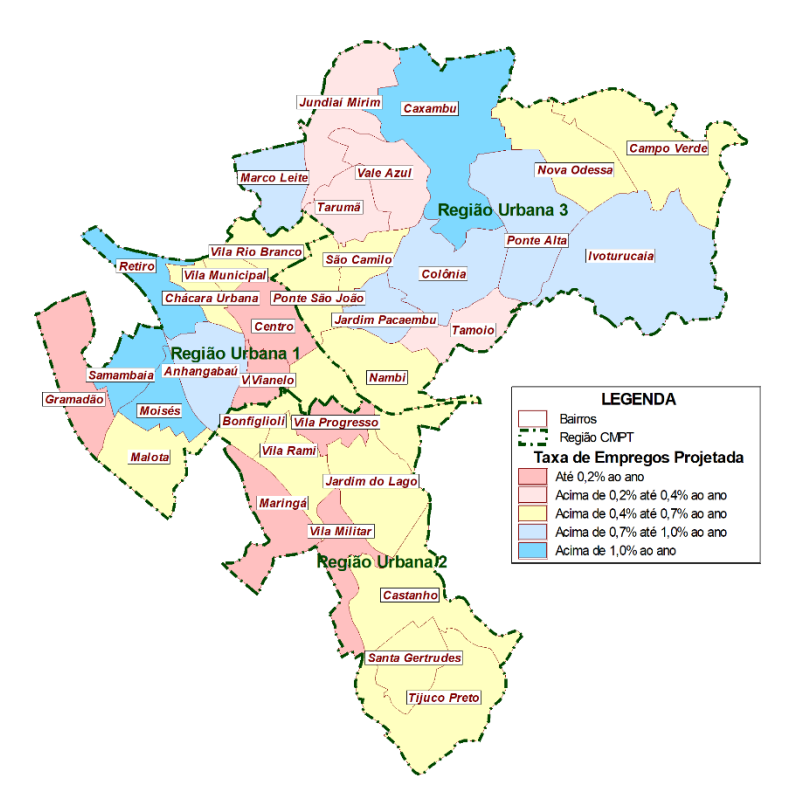

<span id="page-155-1"></span>**Figura 114: Taxa de Projeção de Empregos entre 2019 e 2030 nos Bairros das Regiões Urbanas 1, 2 e 3**

Fonte: IBGE / RAIS/ SEADE / Processamento Logit

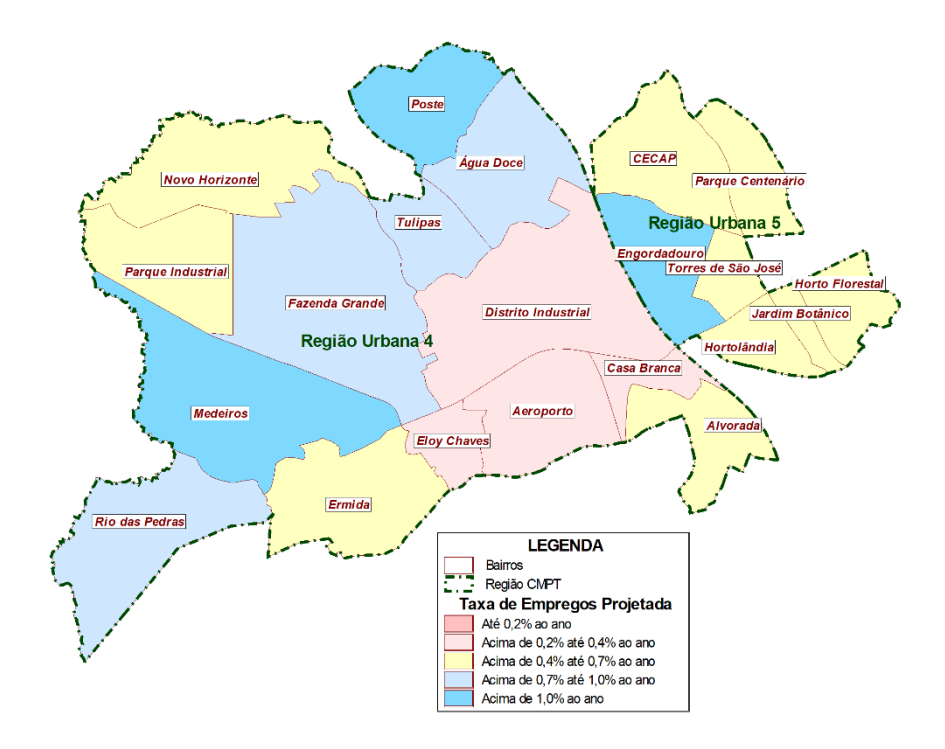

<span id="page-156-0"></span>**Figura 115: Taxa de Projeção de Empregos entre 2019 e 2030 nos Bairros das Regiões Urbanas 4 e 5**

Fonte: IBGE / RAIS/ SEADE / Processamento Logit

A distribuição das matrículas do ensino básico considerou que haverão políticas públicas que incentivem que estudantes do ensino básico devam residir nas proximidades de suas escolas, desta forma os indicadores de matrículas por 100 pessoas da faixa etária pertinente, resultantes para as Regiões Urbanas 2, 3, 4 e 5 mativeram-se em torno de 100 conforme registrado n[a Tabela 63,](#page-156-1) assim como era em 2019 (vid[e Tabela 55\)](#page-138-0).

| Região             |         | <b>Mátrículas Básico</b> |                                 | <b>Mátrículas Superior</b> |       |                         |  |  |
|--------------------|---------|--------------------------|---------------------------------|----------------------------|-------|-------------------------|--|--|
|                    | 2030    | %                        | p/ 100 Pessoas<br>(4 a 19 anos) | 2030                       | %     | p/100<br><b>Pessoas</b> |  |  |
| Urbana 1           | 24.877  | 24.4                     | 229.3                           | 8,434                      | 36.0  | 13.2                    |  |  |
| Urbana 2           | 16.766  | 16.5                     | 100.7                           | 7,239                      | 30.9  | 8.6                     |  |  |
| Urbana 3           | 20,197  | 19.8                     | 99.3                            | $\mathbf 0$                | 0.0   | 0.0                     |  |  |
| Urbana 4           | 21,556  | 21.2                     | 96.8                            | $\mathbf 0$                | 0.0   | 0.0                     |  |  |
| Urbana 5           | 11,682  | 11.5                     | 98.8                            | 7,749                      | 33.1  | 15.3                    |  |  |
| Rural <sub>6</sub> | 3,533   | 3.5                      | 82.9                            | $\mathbf 0$                | 0.0   | 0.0                     |  |  |
| Rural 7            | 3,255   | 3.2                      | 382.1                           | $\Omega$                   | 0.0   | 0.0                     |  |  |
| <b>Total</b>       | 101.866 | 100.0                    | 117.1                           | 23.422                     | 100.0 | 5.8                     |  |  |

<span id="page-156-1"></span>**Tabela 63 –Projeção de Matrículas nas Regiões de Planejamento em Jundiaí**

Fonte: INEP / IBGE / SEADE / Processamento Logit

Para diminuir a carência observada em 2019 na Região Rural 6 (vide [Tabela 55\)](#page-138-0), o número de 76,3 matrículas por 100 moradores da faixa etária de 4 a 19 anos foi projetado para 82,9 em 2030. Para as Regiões onde este indicador se situa em patamares muito acima das demais, devido a grande concentração de grandes escolas, foi projetado ligeira queda para a Região Urbana 1 e ligeiro aumento para a Região Rural 7.

A projeção da evolução das matrículas no ensino superior considerou que não haverá a implementação de novas escolas e a oferta total de vagas deverá acompanhar a evolução projetada para a faixa etária de 20 a 35 anos.

Na [Tabela 64](#page-157-0) são apresentados os valores projetados para o número de matrículas nas escolas de ensino básino e ensino superior dos Bairros em 2030, bem como a relação das matrículas com seus respectivos segmentos populacionais.

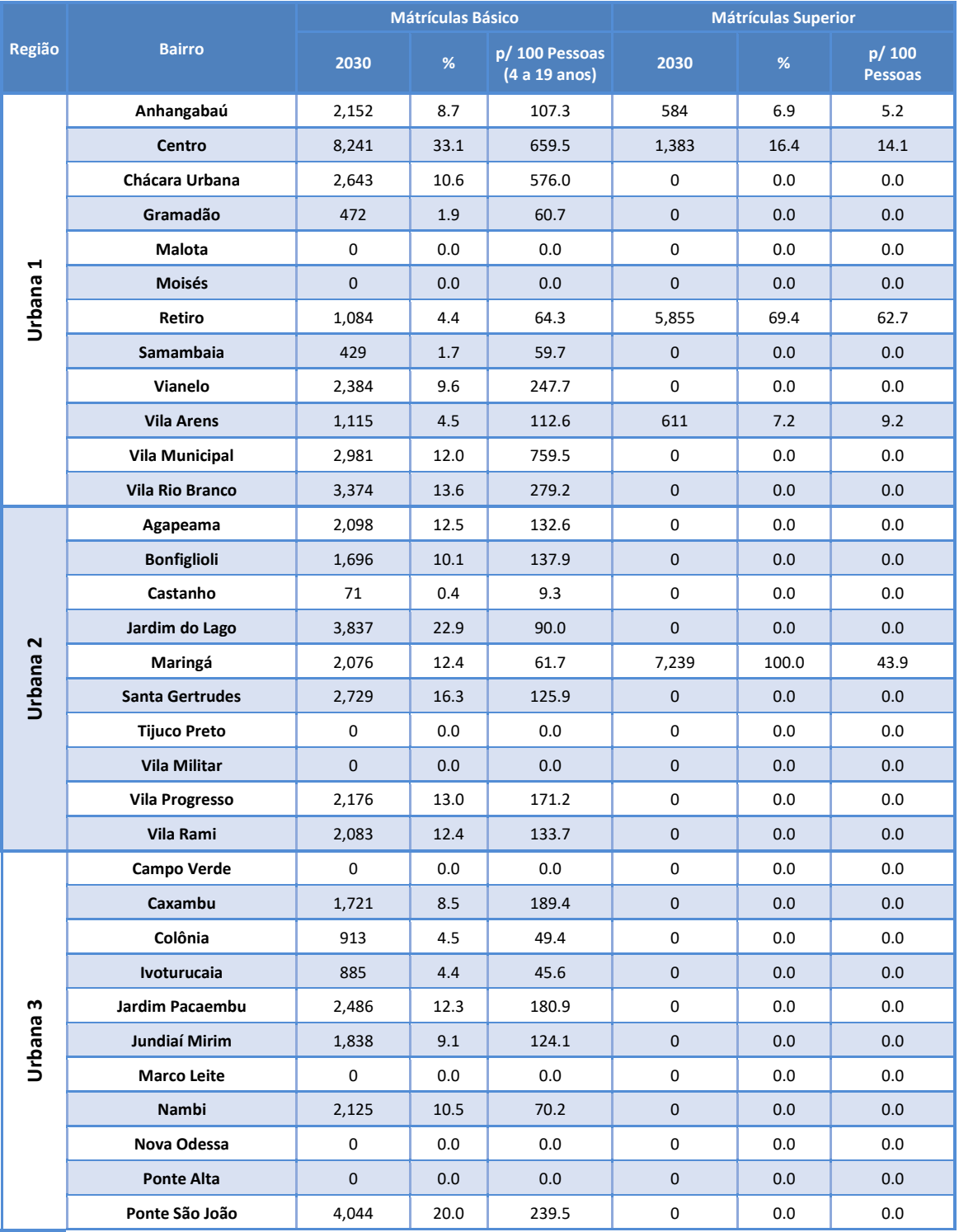

#### <span id="page-157-0"></span>**Tabela 64 –Projeção de Matrículas nos Bairros de Jundiaí**

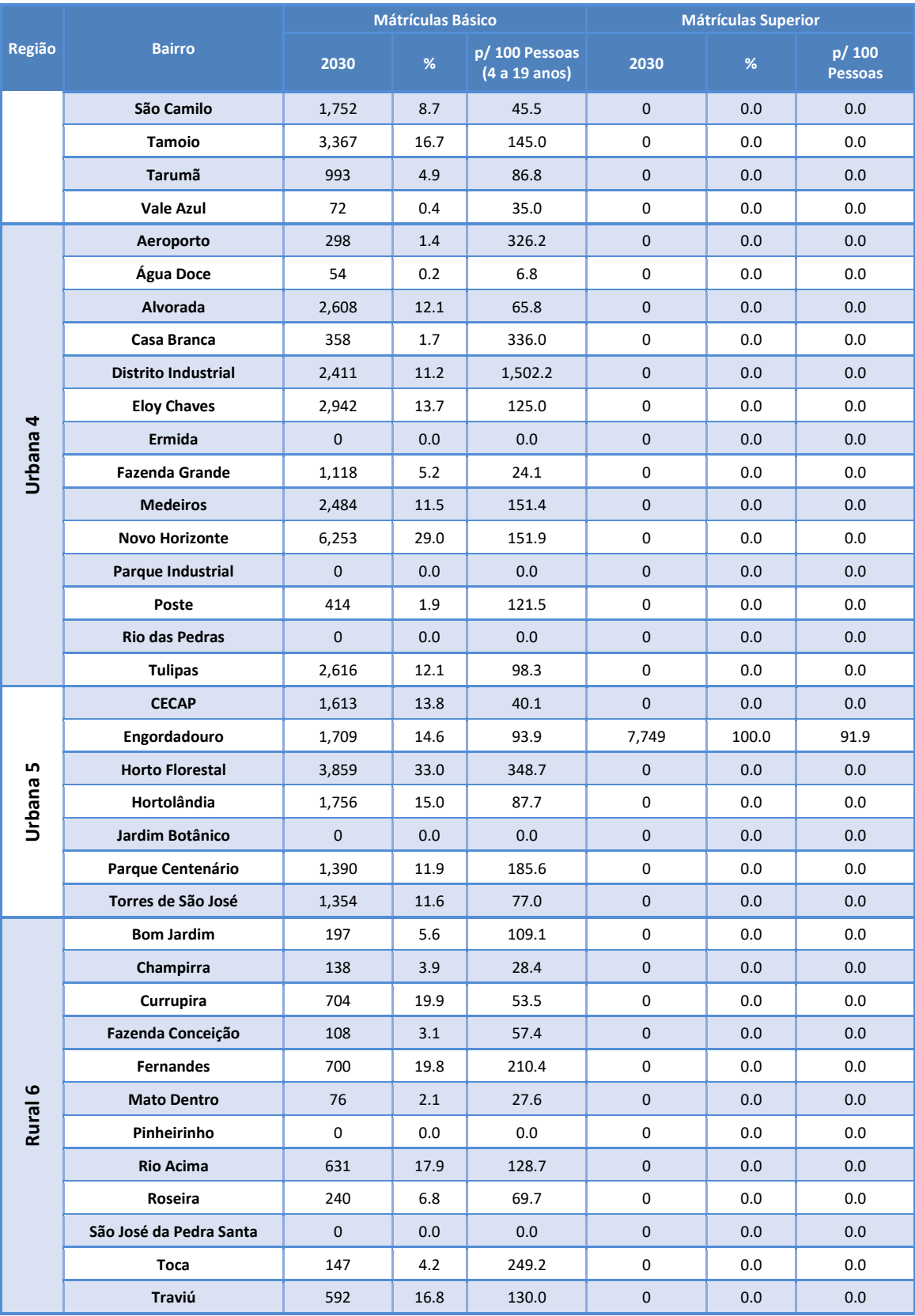

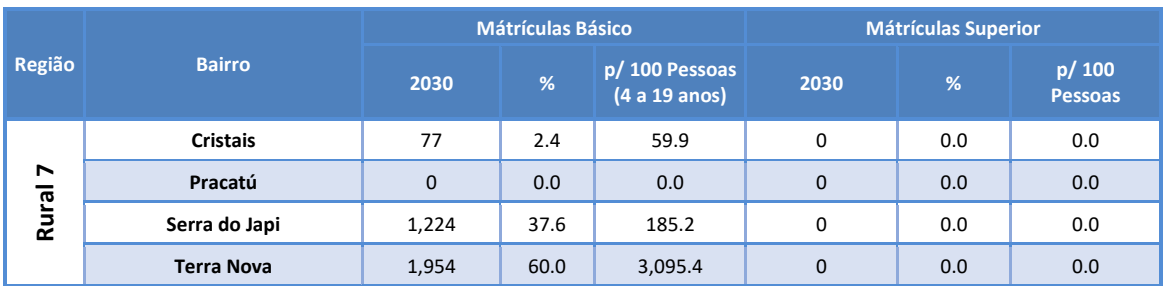

Fonte: INEP / IBGE / SEADE / Processamento Logit

# **5.4 Matrizes Futuras**

A evolução futura das viagens leva em consideração a projeção de variáveis socioeconômicas e urbanas, detalhadamente explanadas anteriormente, gerando uma estimativa para as matrizes no horizonte de 2030. O crescimento das variáveis socioeconômicas previstas tem como consequência um aumento do número de viagens geradas, especialmente em regiões mais periféricas de Jundiaí, com destaque nas Regiões Urbanas 3 e 4, conforme pode ser observado n[a Figura 116](#page-160-0) para o modo individual e n[a Figura 117](#page-161-0) para o modo coletivo.

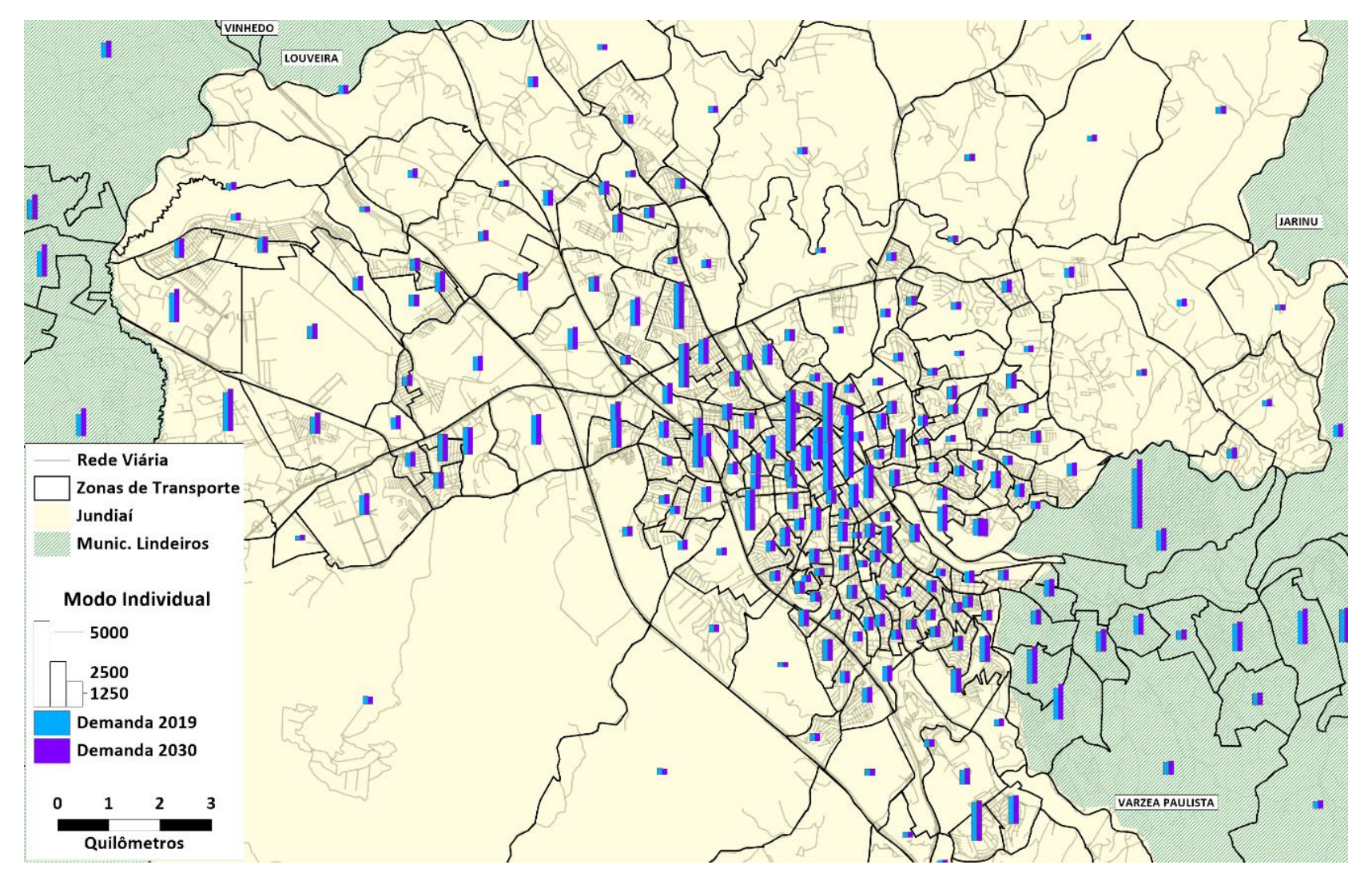

<span id="page-160-0"></span>**Figura 116: Evolução de viagens na hora pico da manhã no Ano 2019 x Ano 2030 – Modo individual** Fonte: Elaboração própria

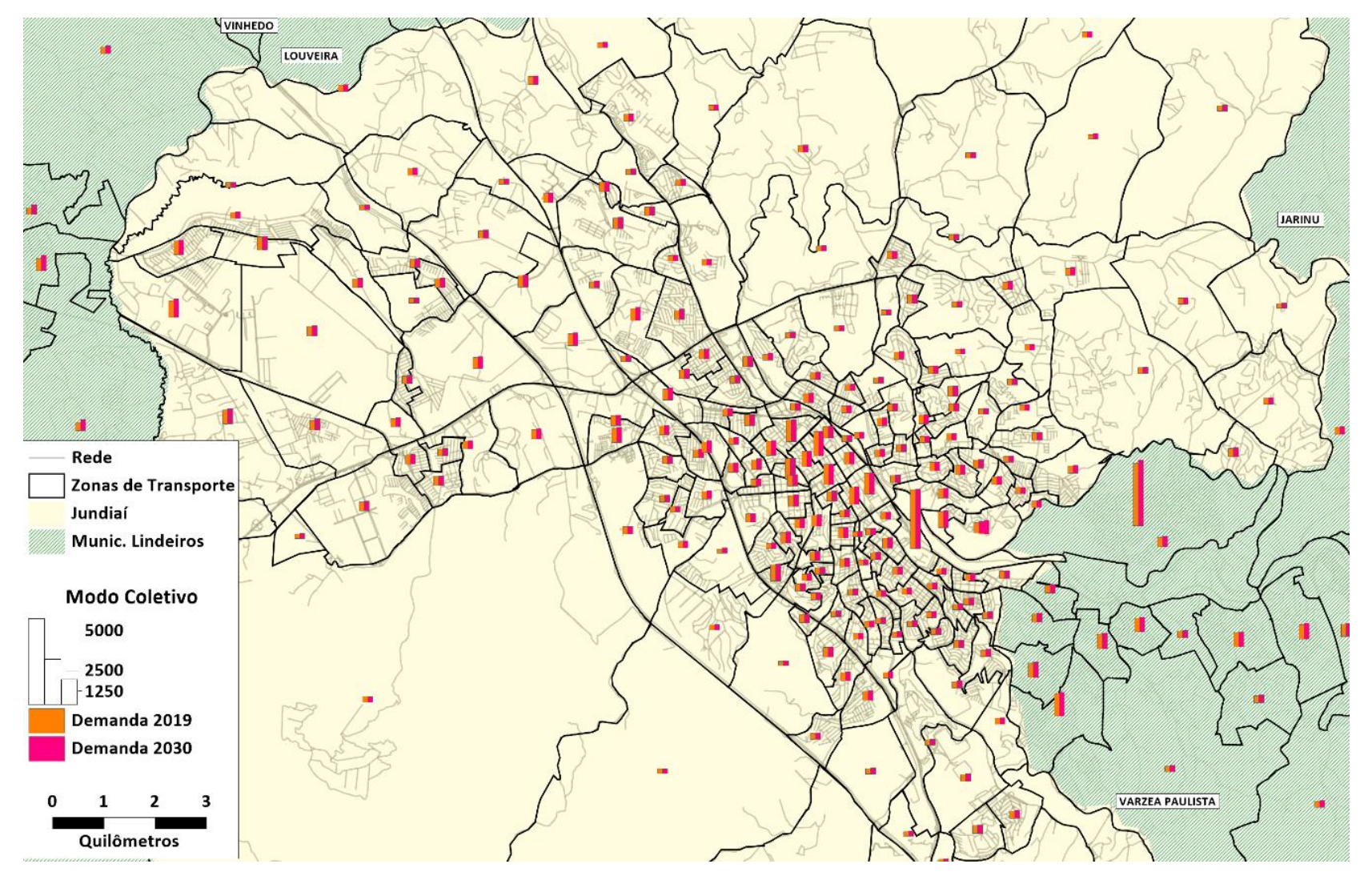

<span id="page-161-0"></span>**Figura 117: Evolução de viagens na hora pico da manhã no Ano 2019 x Ano 2030 – Modo coletivo** Fonte: Elaboração própria

A partir dessa projeção das viagens, foram geradas as matrizes de viagens para os modos de transporte coletivo e individual. A estimação e avaliação do impacto na mobilidade do cenário futuro é feita através da utilização de modelos de transportes que incluem os componentes de demanda e oferta de transporte, desenvolvidos para o Plano de Mobilidade Urbana de Jundiaí e já descritos neste relatório. Ressalta-se que no atual estágio de desenvolvimento do Plano de Mobilidade, as alocações referentes ao horizonte de 2030 ainda não levam em consideração projetos e medidas de melhoria na oferta, estando concentradas nos efeitos desta evolução da demanda sobre a rede de transporte atual, ou seja, baseadas na oferta física, e as rotas de transporte e oferta operacional existente em 2019.

A partir da oferta e demanda de transporte o modelo realiza o processo de alocação em rede. O resultado deste processo são os fluxos de veículos e passageiros na rede viária e de transporte coletivo, que subsidiam a estimação de indicadores com os quais é analisado o impacto do cenário futuro na mobilidade da cidade.

É importante detacar que o principal objetivo do presente relatório é desenvolver, de forma consistente e confiável, a ferramenta de simulação que será utilizada nas etapas seguintes do desenvolvimento do Plano de Mobilidade de Jundiaí.

Portanto, apenas alguns indicadores globais, comparando os volumes observados e modelados para a situação atual, adotados para validar o processo de calibração e estimando os fluxos no horizonte de 2030, são apresentados no presente relatório, considerando que a análise efetiva e detalhada representa escopo do relatório a ser apresentado na Etapa 3 do estudo – Diagnóstico e Análise Prévia.

## **5.5 Simulações Horizontes Futuros**

O uso de técnicas de modelagem de transportes permite observar uma abstração da realidade, identificando-se, previamente, o impacto de alterações na demanda ou oferta viária. No software de transportes são incluídas tanto a oferta quanto a demanda para a hora pico da manhã, conforme detalhadamente apresentado no capítulo 4 do presente relatório.

No caso da alocação em rede do horizonte de 2030, pode-se verificar que o crescimento da demanda decorre no aumento dos fluxos na malha viária, os quais poderão agravar os atuais pontos de congestionamento. ilustrado espacialmente na [Figura 118](#page-163-0) e detalhado n[a Tabela 65.](#page-163-1)

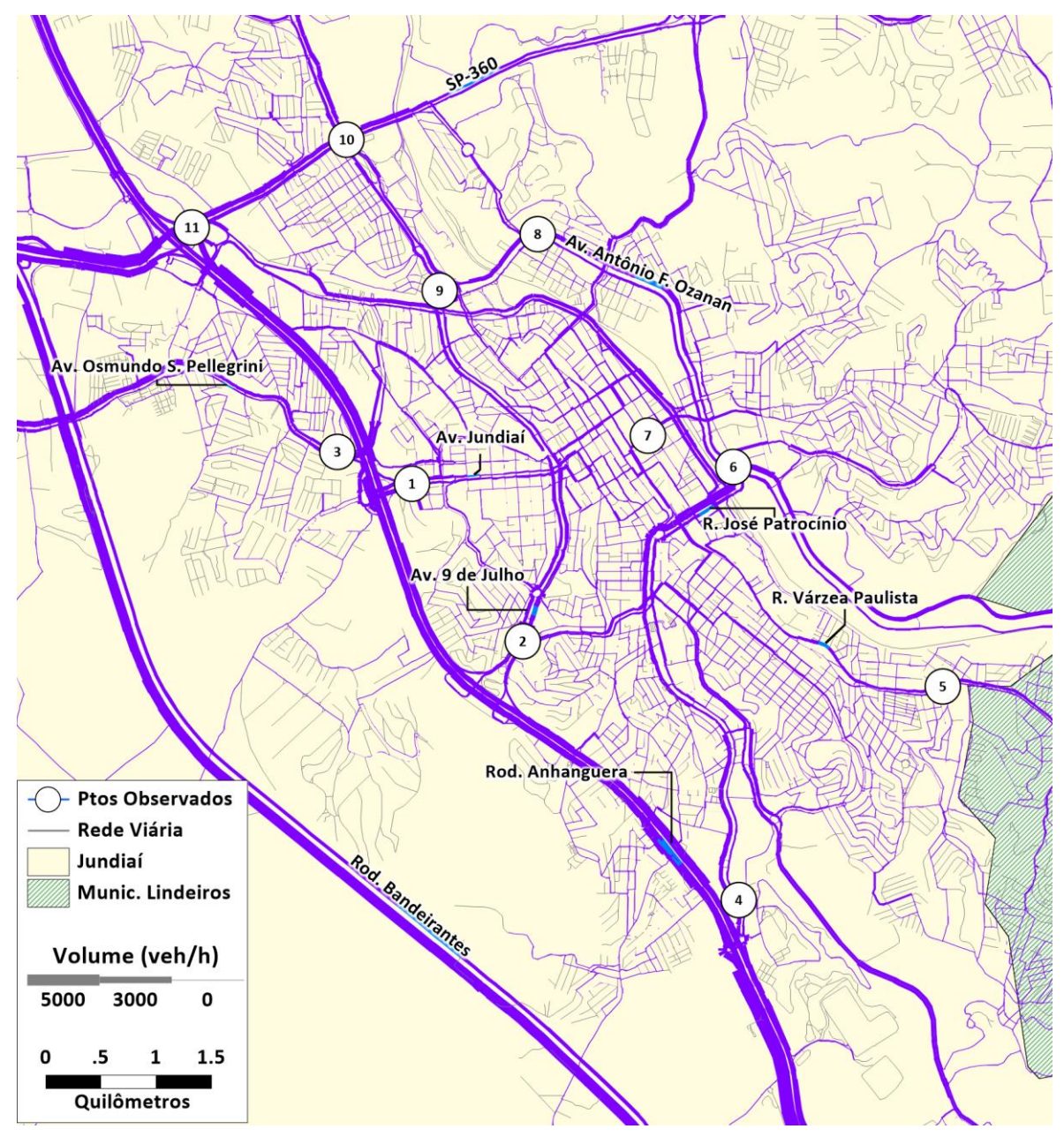

**Figura 118: Alocação de viagens – Horizonte de 2030 – Modo individual**

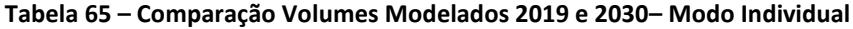

<span id="page-163-1"></span><span id="page-163-0"></span>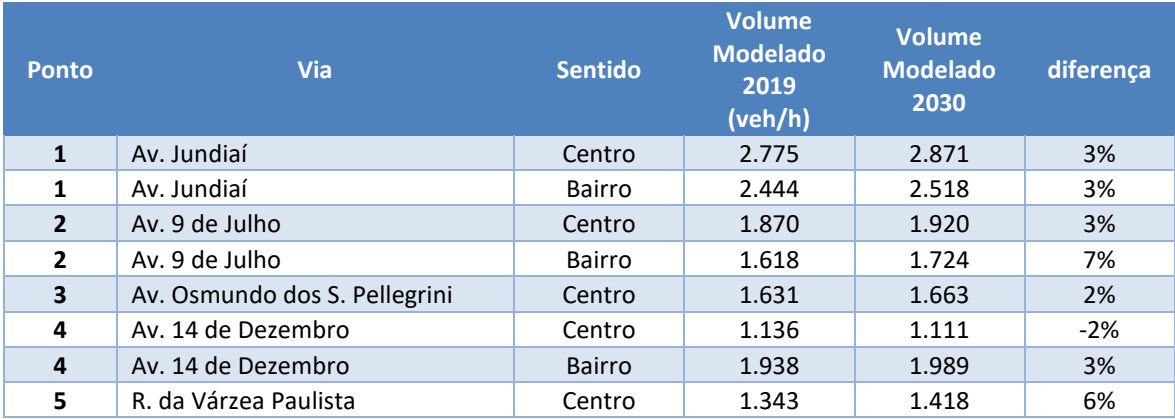

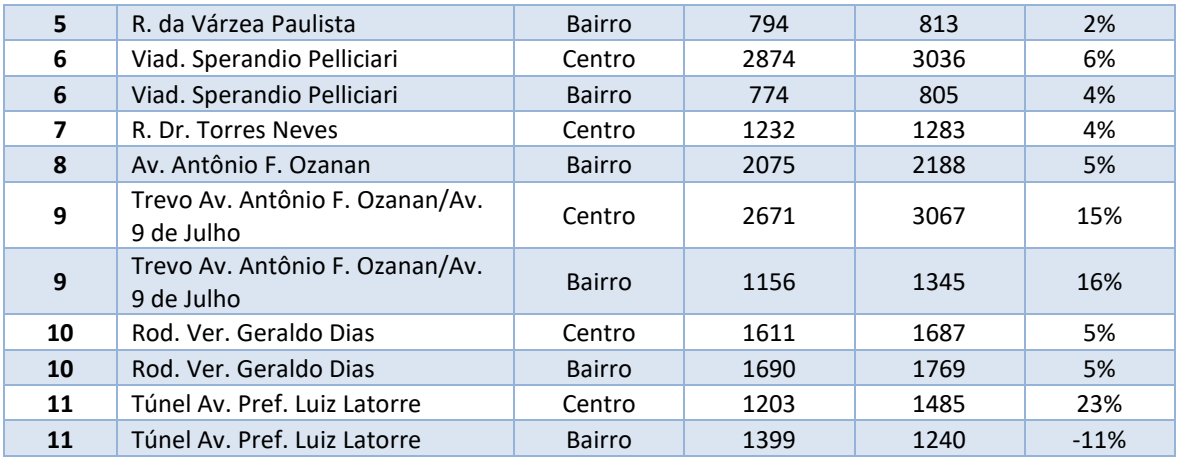

Embora, no capítulo de projeção das variáveis, tenha sido indicado que o crescimento médio esperado das principais variáveis explicativas do comportamento da demanda do Aglomerado Urbano de Jundiaí para o horizonte de 2030, como nas demais Regiões Metropolitanas do país, seja bastante baixo, em relação ao ano base de 2019, é importante enfatizar que esta evolução não homogênea em toda a região de estudo.

Deste modo, pode-se observar que, considerando o fato de que o crescimento é desigual, são esperados comportamentos específicos da demanda dependendo da região da cidade, o que deverá impactar o sistema viário de maneira diferenciada.

Analisando-se os resultados mostrados n[a Tabela 65,](#page-163-1) é possível verificar que, embora o crescimento médio esperado para o volume de transporte individual motorizado gire em torno de 5 ou 6%, entre 2019 e 2030, na maioria dos eixos analisados, alguns segmentos deverão experimentar variações mais significativas em função do esperado crescimento da cidade segundo vetores de expansão que não necessariamente deverão seguir a tendência histórica.

Outro aspecto a ser destacado quando se analisa o crescimento das matrizes teóricas de transporte privado (e também do transporte público) é que, neste estágio de desenvolvimento do estudo não foi incorporada nenhuma análise específica de transferência modal. Portanto, nas projeções realizadas até o momento, não foram incorporados os efeitos da tendência observada de migração do transporte público para o privado (pelos diversos motivos que deverão ser bastante explorados na fase de diagnóstico), nem de medidas que busquem reverter esta tendência observada.

Em resumo, o objetivo deste relatório foi apenas estimar matrizes de transporte baseadas na evolução das variáveis socioeconômicas sem levar em consideração em eventuais políticas ou medidas para alterar o comportamento da demanda. Esta análise mais detalhada, como já destacado, será objeto do relatório de diagnóstico.

Analogamente, é possível analisar a variação de viagens no modo coletivo para o horizonte de 2030, ilustrada na [Figura 119](#page-165-0) [e Tabela 66.](#page-165-1)

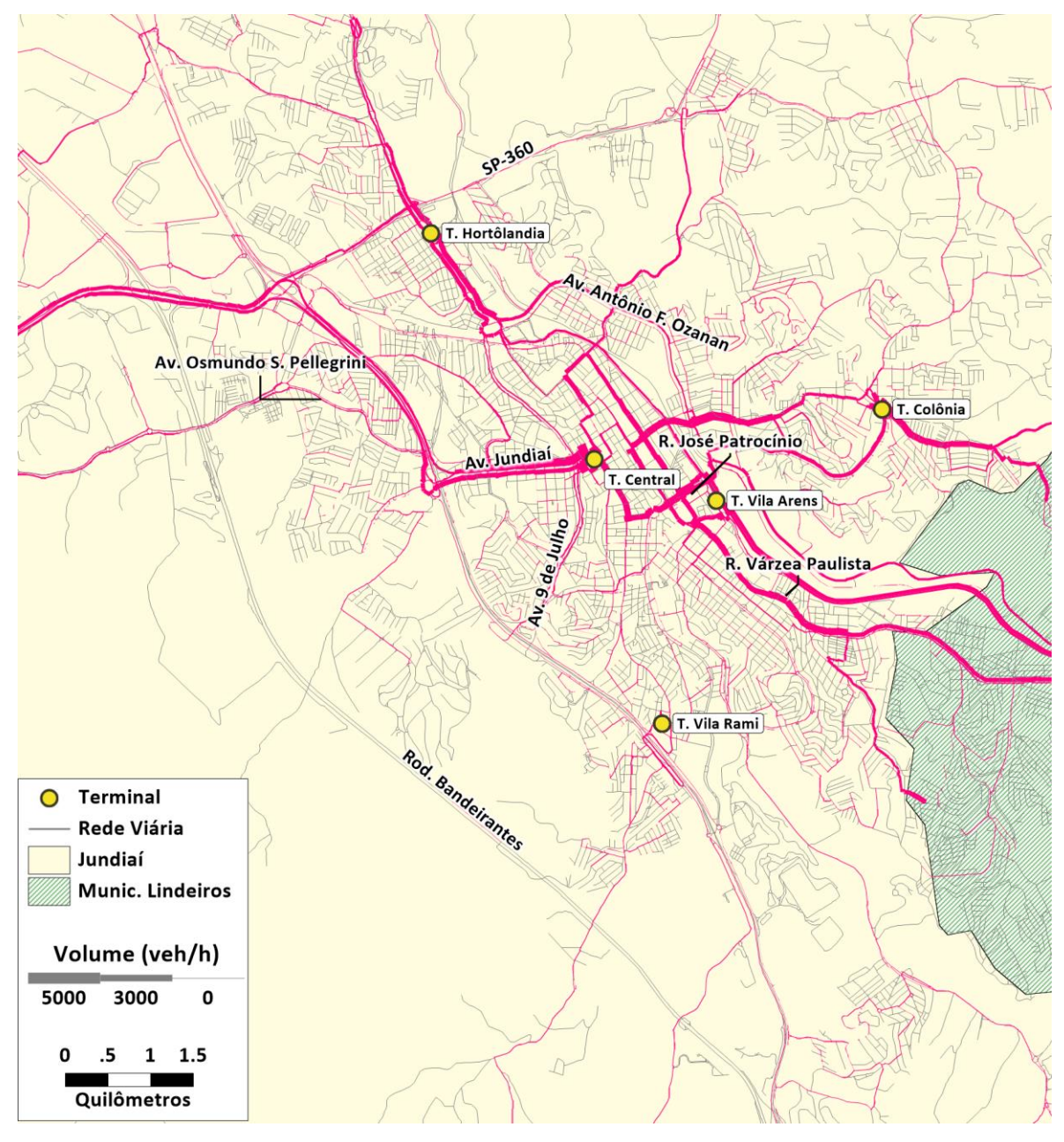

**Figura 119: Alocação de viagens – Horizonte de 2030 – Modo coletivo**

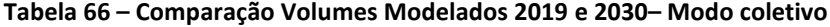

<span id="page-165-1"></span><span id="page-165-0"></span>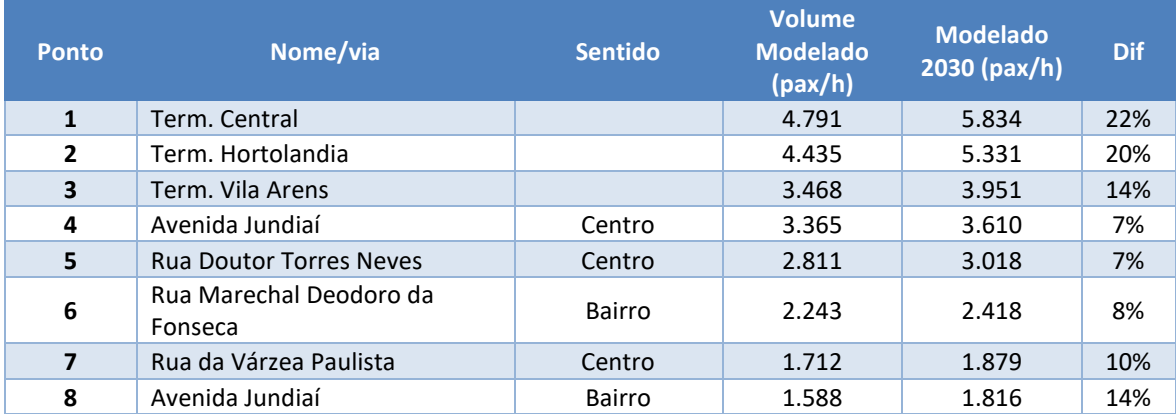

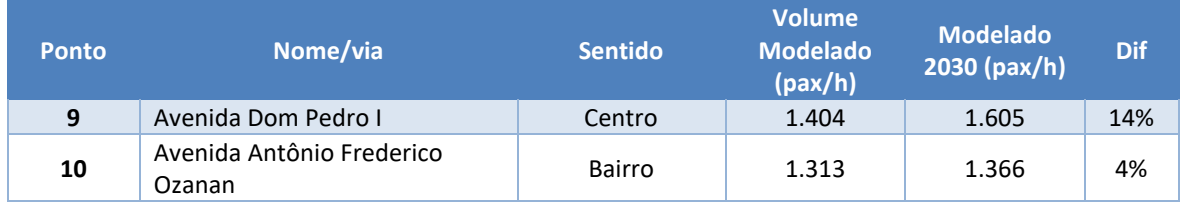

De acordo com os resultados apresentados na [Tabela 66,](#page-165-1) levando-se em consideração apenas a evolução das variáveis socioeconômicas e sem levar em conta a tendência observada nos últimos anos de redução histórica da demanda por transporte coletivo (cujos motivos deverão ser discutidos e analisados na fase de diagnóstico), existe potencial para crescimento da demanda no período entre 2019 e 2030.

Novamente, em função da expectativa de maior ou menor crescimento de cada região da cidade, maiores ou menores níveis de saturação são esperados para diferentes eixos de transporte coletivo, conforme pode ser observado a partir da análise dos resultados mostrados na tabela anterior

Se esta demanda será efetivamente captada pelo sistema de transporte coletivo ou será absorvida pelos aplicativos ou por outro meio de transporte, tais como os modos ativos e motocicletas, por exemplo, que são aqueles que têm apresentado os mais expressivos crescimentos nos últimos anos, será um desafio para as etapas seguintes do estudo.

As iniciativas e proposições a serem incorporadas ao Plano de Mobilidade de Jundiaí terão de ser criativas, inovadoras e capazes de tratar o sistema de mobilidade de forma sistêmica na busca de tentar inverter a lógica do uso cada vez mais intensivo do transporte individual em detrimento do coletivo observado em grande parte das cidades brasileiras. Este tem sido o grande desafio dos planejadores de transporte nos últimos anos. A manutenção da tendência de redução das viagens por transporte público e elevação daquelas realizadas por transporte privado irá inviabilizar, num prazo mais curto do que imaginamos, a sustentabilidade das grandes e médias cidades brasileiras.